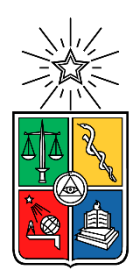

**UNIVERSIDAD DE CHILE FACULTAD DE CIENCIAS FÍSICAS Y MATEMÁTICAS DEPARTAMENTO DE INGENIERÍA CIVIL**

# **REMODELACIÓN SUSTENTABLE DE UNA VIVIENDA PARA SU USO COMO OFICINA**

# **MEMORIA PARA OPTAR AL TÍTULO DE INGENIERA CIVIL**

## **DANIELA PAZ DELGADO ROMERO**

**PROFESOR GUÍA:** ROLF SIELFELD CORVALÁN

## **MIEMBROS DE LA COMISIÓN:**

GABRIEL RODRÍGUEZ JAQUE MIGUEL BUSTAMANTE SEPÚLVEDA

SANTIAGO DE CHILE

2015

RESUMEN DE LA MEMORIA PARA OPTAR AL TÍTULO DE INGENIERO CIVIL POR: DANIELA DELGADO R. FECHA: 09/10/2015 PROF. GUÍA: ROLF SIELFELD

## **REMODELACIÓN SUSTENTABLE DE UNA VIVIENDA PARA SU USO COMO OFICINA**

El estudio a realizar consiste en el diagnóstico, diseño, gestión de obra y posterior análisis energético y térmico de la remodelación de la oficina central de EA Buildings Chile. Se pretende realizar una comparación del desempeño energético y térmico entre una situación base y una remodelada, incorporando una serie de medidas de eficiencia energética. Dicho análisis se efectúa en función de la medición de variables de consumo eléctrico, confort térmico y nivel de hermeticidad de la edificación por medio del ensayo "Blower door test" y captura de termografías. Adicionalmente, se realiza un análisis computacional por medio de la modelación de la vivienda en el software Design Builder, que entrega el consumo de electricidad y la temperatura de ambiente interior.

Los resultados arrojan que la instalación de ventanas DVH disminuye el nivel de la infiltración de aire exterior en un 70%, mientras que el consumo de energía eléctrica no se ve mayormente afectado. La evaluación económica estima un período de retorno de la inversión de 35 años cuando se considera un sistema eficiente de climatización, mientras que para las condiciones actuales no se justifica económicamente su implementación. Finalmente, se demuestra teóricamente mediante la simulación del recinto, que la instalación de aislación exterior de muros y de losa es la medida que logra la mayor disminución en el uso de electricidad, llegando a un 90% de reducción de esta variable.

ii

*A mis padres…*

## Agradecimientos

El desarrollo de este trabajo contó con la participación de un gran número de personas, a continuación quisiera nombrar a los más relevantes.

En primer lugar quiero agradecer a los miembros de mi comisión, Rolf Sielfeld, mi profesor guía, por darme la oportunidad de trabajar en este proyecto y por su constante ayuda en su desarrollo; al profesor Gabriel Rodríguez y Miguel Bustamante por aconsejarme y ayudarme siempre que lo necesité

En segundo lugar, quisiera reconocer el apoyo de mi familia a lo largo de todo mi período universitario, por estar en los buenos y malos momentos.

A mis amigas Orne, Javi, Karem, Denise, Vale y Pati que han sido un apoyo fundamental, que me han aconsejado y apoyado desde que comencé con este proceso. Estoy muy agradecida de tener unas amigas como ustedes.

A los civiles por haber compartido tantos días de estudio y de carrete.

Al Mauro por escucharme siempre que lo necesité.

Finalmente agradecer a todos los que han aportado un granito de arena en este proyecto.

# Tabla de Contenido

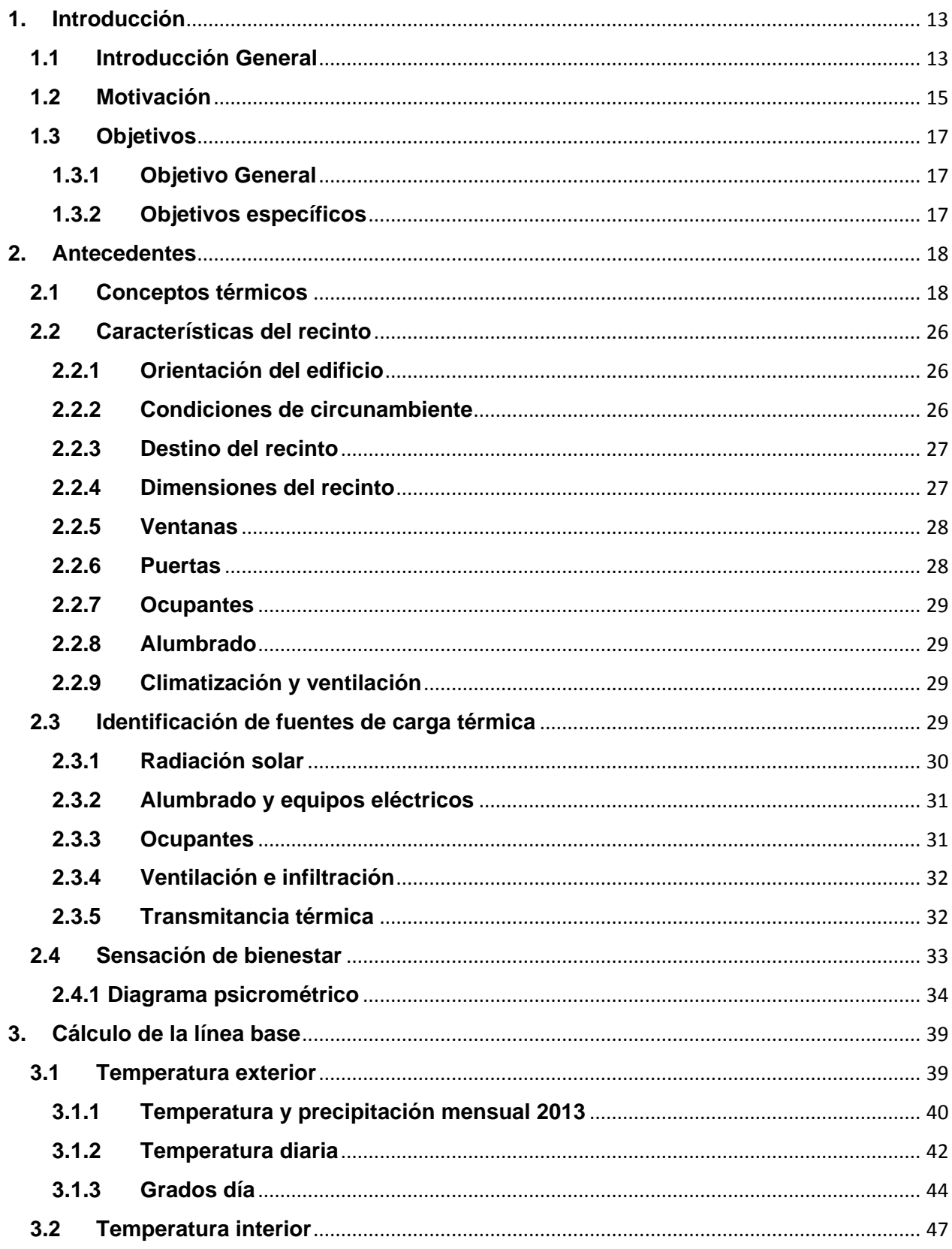

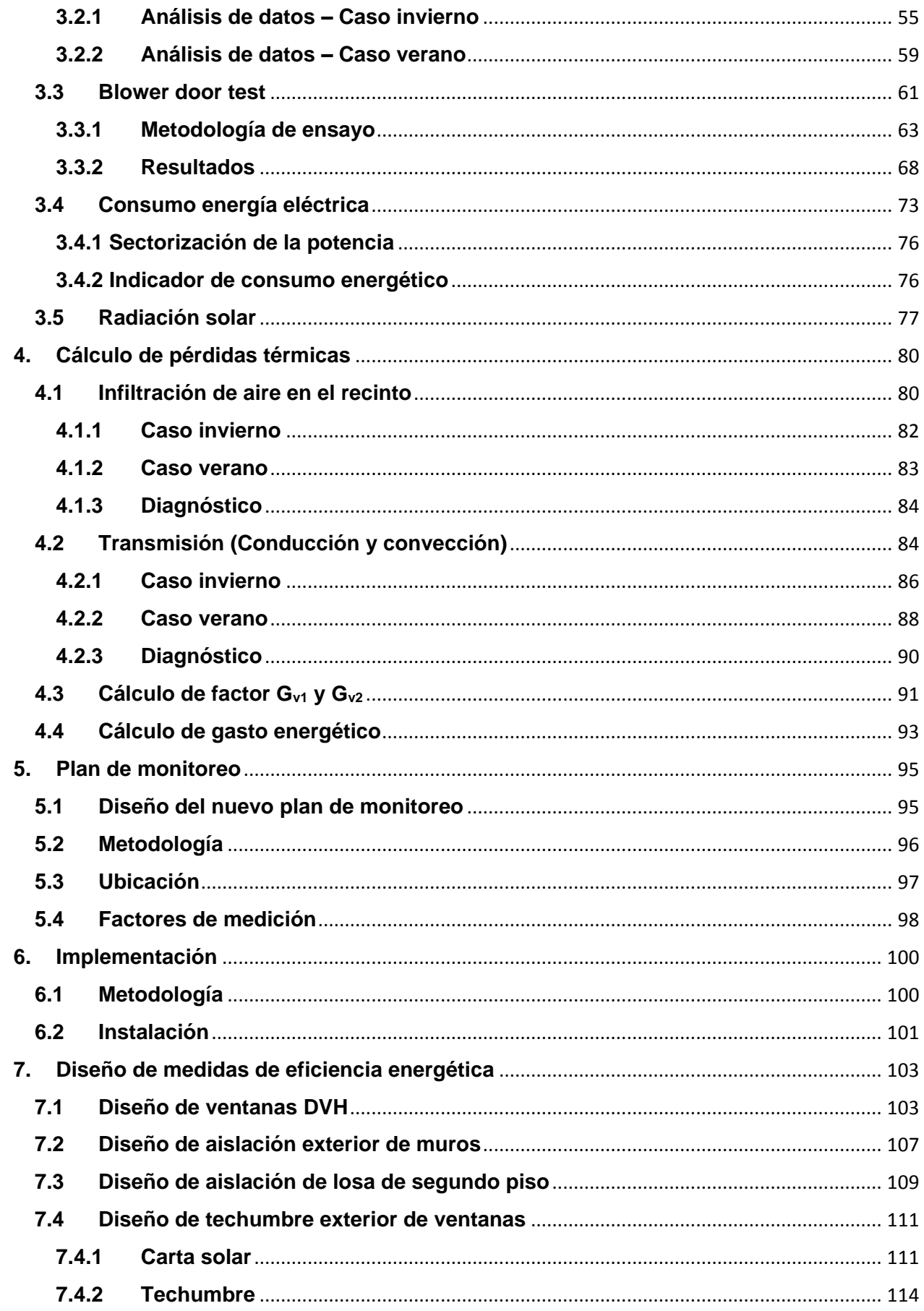

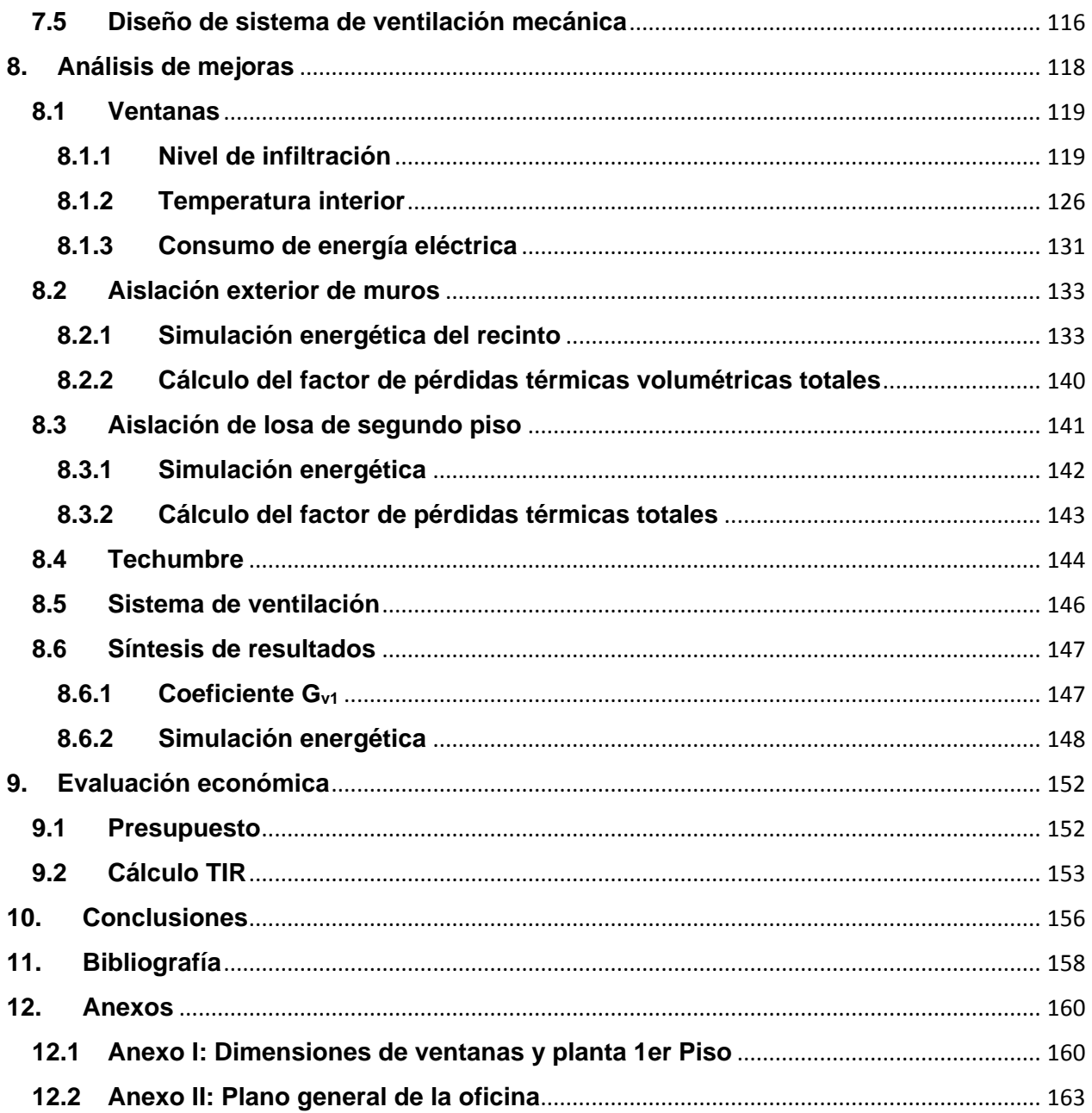

# Índice de Tablas

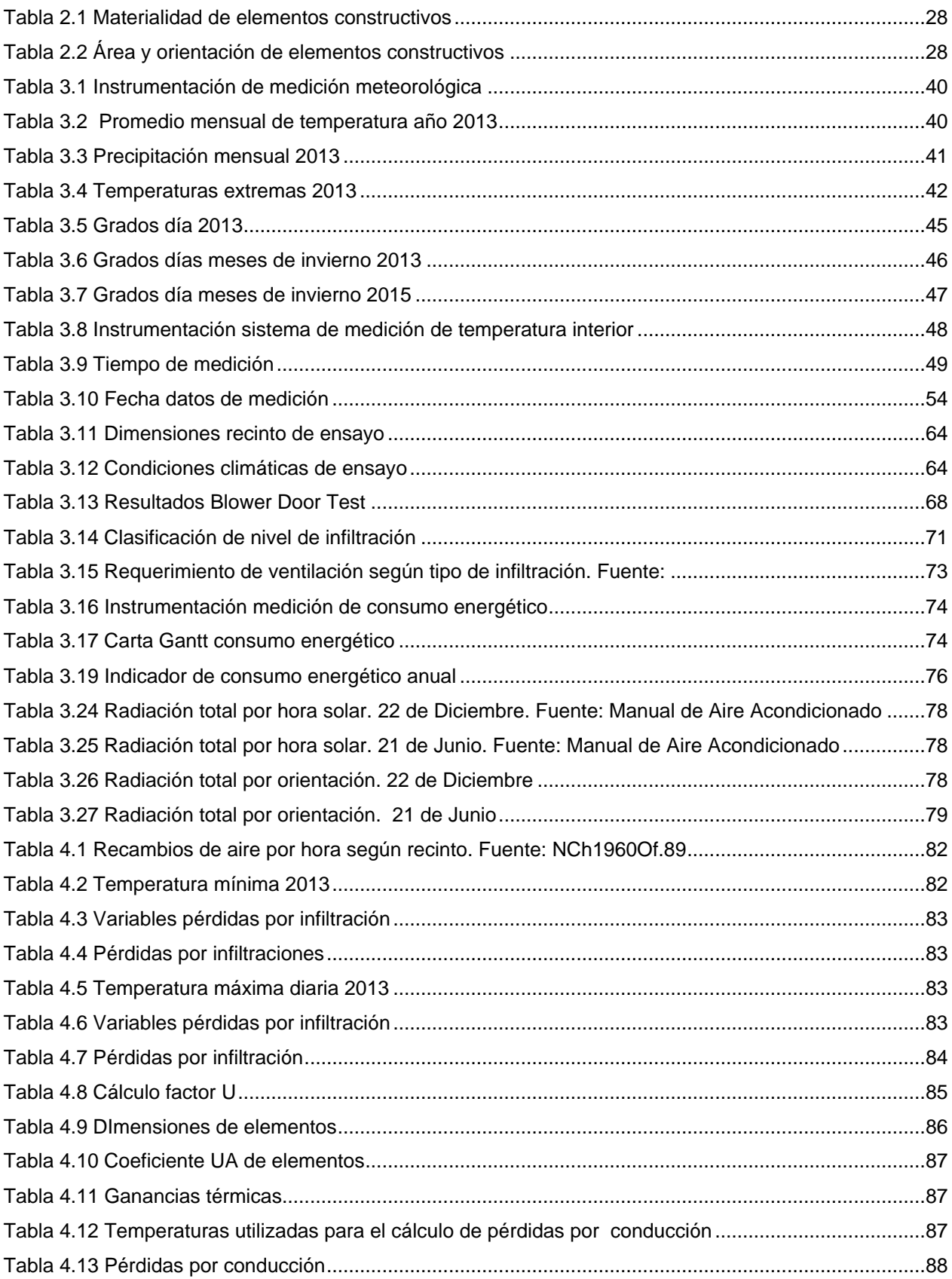

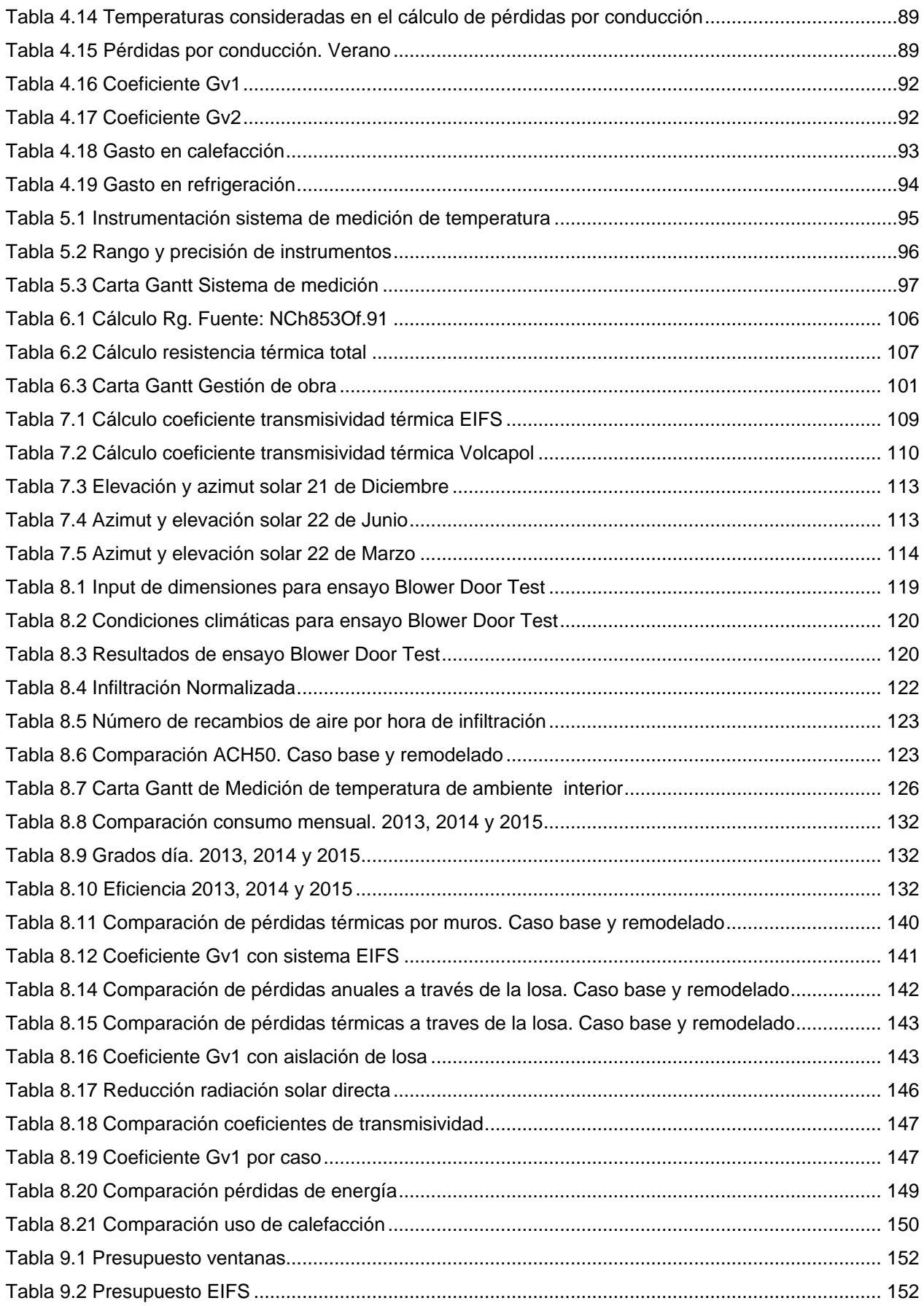

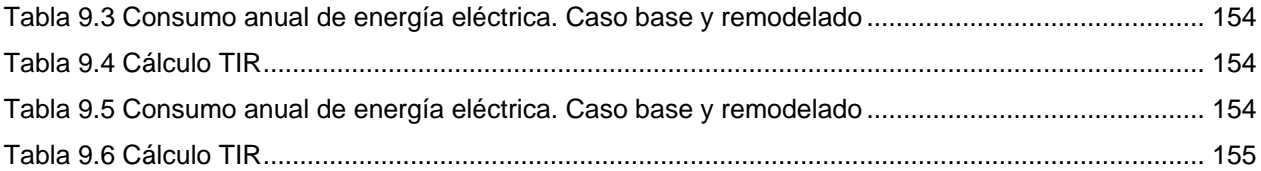

# Índice de Ilustraciones

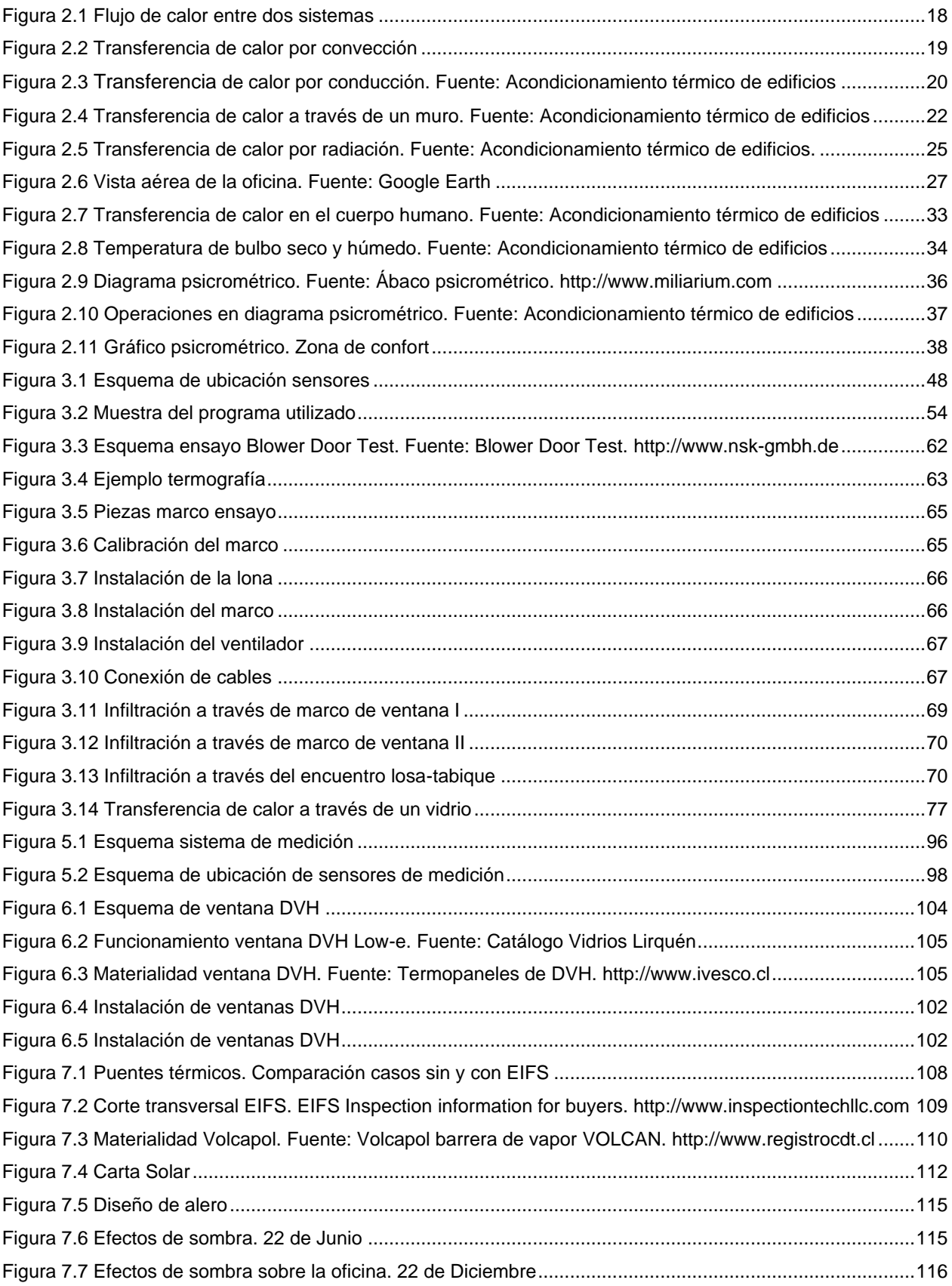

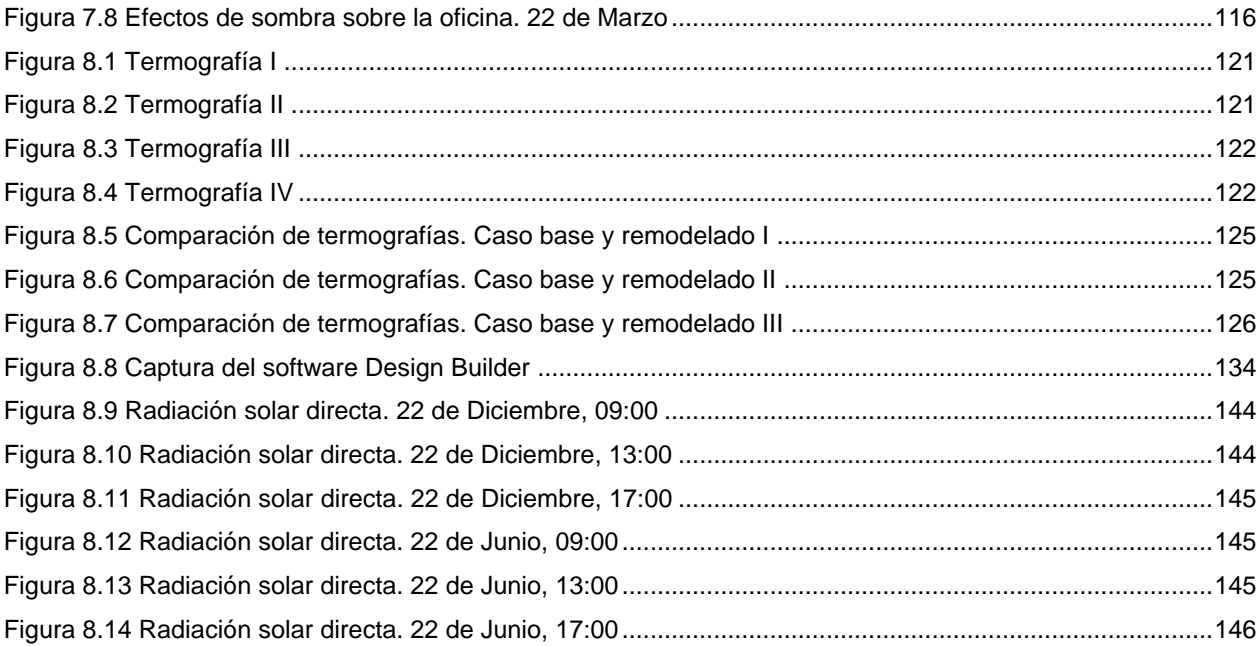

## <span id="page-12-0"></span>**1. Introducción**

#### <span id="page-12-1"></span>**1.1 Introducción General**

La habilitación de un espacio de oficinas que posea un diseño eficiente y que asegure un buen ambiente interior es fundamental si se quiere lograr un buen desempeño de los trabajadores; si se realiza de una manera correcta y aplicando conceptos de sustentabilidad, puede llegar a disminuir de manera importante los costos en energía eléctrica que provienen de climatización e iluminación, y además disminuir los impactos ambientales. Estos beneficios se logran dado que la visión de un proyecto sustentable se basa en un análisis que integra tres variables elementales: el bienestar humano, económico y ambiental. El bienestar humano se logra al considerar variables como el confort térmico, lumínico y la calidad del aire de las personas que permanecerán en el recinto.

Dentro del ámbito de la sustentabilidad podemos encontrar que el reacondicionamiento de viviendas antiguas es fundamental si se quiere mantener un patrimonio histórico nacional, y a su vez disminuye las emisiones de CO<sub>2</sub> provenientes de la construcción de nuevos recintos.

La empresa EA Buildings realiza consultorías en el ámbito de la construcción sustentable y por lo mismo ha querido impulsar un proyecto que sirva de modelo para otras empresas, en el cual se pueda apreciar de manera tangible los beneficios que provienen de la implementación de medidas de eficiencia energética en su estructura, como también demostrar que es posible habilitar una vivienda y convertirla en oficina, logrando un espacio de primer nivel que además sea amigable con el entorno.

El proyecto consiste en la remodelación de una vivienda que funciona como oficina, de manera que logre cumplir con altos índices de confort acompañados de una disminución del uso de energía eléctrica, para lo cual se ha desarrollado un plan de medición de temperatura y humedad, donde se contrastarán los datos obtenidos en el período previo a la instalación de las ventanas de DVH con las mediciones posteriores a la intervención; se pretende demostrar el incremento en el confort térmico que se

13

logra con la implementación de esta intervención por medio de indicadores de temperatura que registran el promedio de sensación térmica, lo que se comparará con el nivel de confort térmico definido. Además se medirá el consumo de energía eléctrica por medio de un analizador de red, con el fin obtener un contraste entre ambas situaciones y registrar indicadores de kWh/m<sup>2</sup>.

Adicional a lo anterior, se evaluará teóricamente la instalación de un sistema de aislación exterior de muros, aislación de losa de segundo piso, sistema de ventilación, y una celosía que mejore las condiciones de radiación solar en la oficina. Su efectividad será validada por medio de dos metodologías:

- Software de simulación energética Design Builder
- Cálculo de coeficiente G de pérdidas térmicas

Finalmente, se realizará una evaluación económica con el fin de conocer el período de retorno de la inversión, la cual se basa en el ahorro energético que se produce al establecer una remodelación que se diseña luego de conocer las falencias existentes dentro del ámbito higrotérmico y mejorarlas.

#### <span id="page-14-0"></span>**1.2 Motivación**

La comuna de Providencia se caracteriza por ser una zona en la cual el uso de suelo se distribuye entre lo residencial y comercial; que posee tanto edificaciones de gran antigüedad como también edificios modernos, sin embargo, durante la década pasada, la construcción de recintos destinados a oficinas aumentó en un 25% [1], lo que resulta en la demolición de infraestructura antigua, aumento de la población flotante y colapso en el transporte.

La idea de un barrio sustentable se basa en una convivencia íntegra entre el entorno y sus habitantes, que asegure el bienestar de ambos incluyendo además el beneficio económico de los proyectos que se desarrollan en ese lugar. Para garantizar un ambiente saludable es primordial la disminución de la contaminación y el uso racional y eficiente de energía eléctrica; para estos efectos es necesario identificar claramente los sectores donde existe un mayor consumo para así poder mitigar el gasto excesivo. En el caso particular de Chile, un 34% de la energía es destinada a transporte, un 30% al mantenimiento de edificios, utilizada en sistemas de climatización, iluminación y equipos, y un 36% es empleada en la industria [2].

Dado al alto consumo en materias de operación de edificios, la restauración de viviendas se plantea como un aporte a la creación de un sector sustentable. Ésta disminuye considerablemente el uso de electricidad y contaminación asociada a la construcción, evita la concentración de la población y por ende reduce el consumo por m<sup>2</sup> , promueve una forma de transporte sustentable debido a la descongestión de la comuna y ayuda a la creación de un patrimonio comunal.

Otro punto esencial en la eficiencia energética, es el estudio de la física de la construcción de las estructuras y el mejoramiento de ella mediante la implementación de medidas que contribuyan a la disminución de la transferencia de calor con el exterior y los recintos colindantes; si se realiza el diseño correctamente es posible lograr por lo menos un 50% de ahorro de energía [3], favoreciendo el confort higrotérmico y lumínico de los ocupantes; conjuntamente se previenen posibles patologías derivadas de la interacción de los materiales con la humedad y el entorno. Las viviendas y recintos que presentan un buen diseño desde este punto de vista prometen tener una vida útil

15

mucho mayor ya que se proyectan con una visión a largo plazo, disminuyendo los costos operacionales, de mantención y disposición final.

Finalmente, un barrio que sea capaz de unificar e integrar todos estos elementos en sus proyectos potenciará el beneficio económico de la comunidad, logrará una excelente calidad de vida de los habitantes, cooperará en la disminución de las emisiones de CO<sup>2</sup> y ayudará a proveer un mejor futuro para las próximas generaciones.

## <span id="page-16-0"></span>**1.3 Objetivos**

## <span id="page-16-1"></span>**1.3.1 Objetivo General**

Determinar la disminución del consumo energético y mejora del desempeño térmico en una oficina, comparando las condiciones previas y posteriores a la implementación de medidas de remodelación sustentable, a través de la medición y el análisis de indicadores de consumo energético y confort térmico, esperando obtener un contraste de datos en relación a la transferencia de calor de la envolvente, lo que se puede traducir en rendimiento energético.

## <span id="page-16-2"></span>**1.3.2 Objetivos específicos**

• Desarrollo de un diagnóstico de la vivienda, que comprenda el consumo de energía base, índices de confort, la radiación solar a la que está expuesta, el nivel de infiltración y de ventilación.

• Supervisión y coordinación de las medidas a implementar en el ámbito constructivo.

• Diseño de propuestas de remodelación para la oficina que incrementen el bienestar del personal de trabajo.

• Análisis del nivel de desempeño energético y térmico de caso base y el caso remodelado.

• Elaboración de un análisis económico para determinar el período de recuperación de la inversión.

• Elaboración de una campaña de medición que permita registrar los indicadores a analizar.

17

# <span id="page-17-0"></span>**2. Antecedentes**

## <span id="page-17-1"></span>**2.1 Conceptos térmicos**

*Temperatura:* Se define como la variable que mide la cantidad de energía cinética que poseen las partículas de un cuerpo. La temperatura es directamente proporcional con las vibraciones que ellas presentan, de manera que al haber mayor vibración o movimiento, el cuerpo adquiere una mayor temperatura. Se mide en grados Celsius [°C], Kelvin [°K] o Fahrenheit [°F].

*Energía térmica:* Este tipo de energía se produce por el movimiento de las partículas de un elemento y depende de su temperatura absoluta.

*Calor:* Es la cantidad de energía térmica que se transfiere de un cuerpo a otro, producido por la diferencia de temperatura que existe entre ambos. La dirección del flujo será siempre desde el que posea mayor temperatura hacia el que tenga menor temperatura, hasta que ambos se igualen, logrando lo que se designa como equilibrio térmico.

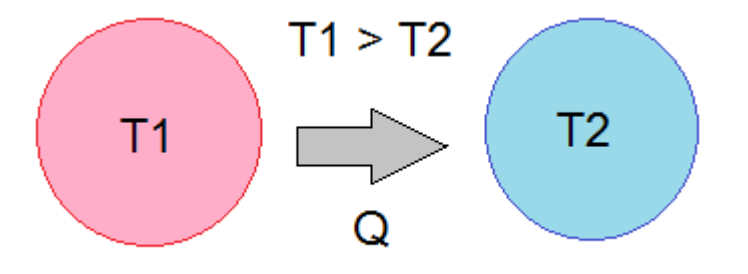

*Figura 2.1 Flujo de calor entre dos sistemas*

<span id="page-17-2"></span>*Calor sensible:* Es el calor necesario para lograr una variación en la temperatura de un sistema, el cual debe ser suministrado o sustraído según sea el caso.

*Calor latente:* Es el calor necesario para pasar de un estado físico a otro, sin variar la temperatura del sistema.

*Entalpía:* Cantidad de calor de una sustancia, se obtiene de la suma de calor latente y calor sensible.

*Transferencia de calor:* El calor se transfiere entre los sistemas a través de tres medios:

Convección

Este proceso se produce por la diferencia de densidades en los fluidos, debido a las distintas temperaturas que poseen.

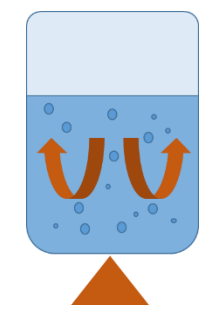

*Figura 2.2 Transferencia de calor por convección*

<span id="page-18-0"></span>En la figura se muestra el fenómeno de convección al hervir agua; el fluido que se ubica en la parte inferior se traslada hacia la parte superior por la diferencia de densidad, calentando la parte superior, mientras que el fluido superior se desplaza hacia la parte baja debido a que presenta mayor densidad.

Este movimiento se puede definir por medio de la siguiente fórmula:

$$
\frac{dQ}{dt} = hA_s(T_s - T_{in})
$$
   
 Ecuador 1

Donde:

$$
h = Coeficiente de convección \left[\frac{W}{m^{2} {}^{\circ}K}\right]
$$

 $A_s = \hbox{^+}$ rea del cuerpo en contacto con el f $\hbox{^+}$ luido  $\hbox{^+}{}$ 

 $T_s = Temperature$  superior  $\lceil {^\circ K} \rceil$  $T_i = Temperature$  in ferior  $\lceil {^{\circ}K} \rceil$ 

En el área de física de la construcción, este fenómeno se manifiesta en el flujo de aire que experimentan los edificios, sobre todo los altos, y se le denomina efecto chimenea. Se produce por la diferencia de densidad entre el aire interior y el exterior debido a las distintas temperaturas y humedades que presentan. Esta diferencia de densidades produce un movimiento del aire favoreciendo la infiltración de aire exterior en la edificación.

#### Conducción

La transferencia de calor se realiza por medio del contacto directo entre dos elementos y se realiza desde la superficie que tiene mayor temperatura hacia la que posee menor temperatura y depende principalmente de la conductividad térmica, variable que define la velocidad con la que se transfiere el calor.

Para una superficie plana y homogénea en estado estacionario que transmite todo el calor por conducción, se define el flujo como:

$$
Q = \frac{e}{\lambda} S(\theta_1 - \theta_2)
$$
 *Ecuación 2*

Donde:

$$
Q = Flujo de calor [W]
$$
\n
$$
\lambda = Conductividad térmica del material \left[ \frac{W}{\circ Km} \right]
$$
\n
$$
e = Esperor del material [m]
$$
\n
$$
S = \text{Área que através a el flujo } [m^2]
$$
\n
$$
\theta_1 - \theta_2 = Salto térmico entre las superficies [°K]
$$

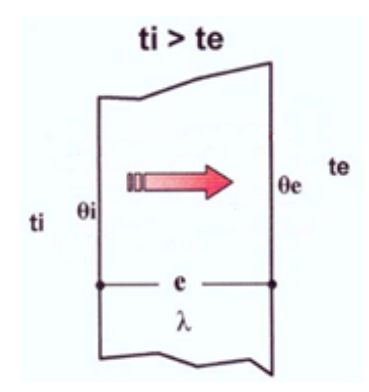

<span id="page-19-0"></span>*Figura 2.3 Transferencia de calor por conducción. Fuente: Acondicionamiento térmico de edificios*

Por otro lado, la resistencia térmica cuantifica la capacidad del material para impedir el flujo de calor, y en este caso se define como:

$$
R = \frac{e}{\lambda}
$$
 *Ecuación 3*

Donde:

$$
R = Resistancei at érmica del material \left[\frac{m^{2} \cdot K}{W}\right]
$$

$$
e = Esperor [m]
$$

$$
\lambda = Conductividad térmica \left[\frac{W}{m^{\circ}K}\right]
$$

Donde λ, definido como la conductividad térmica se puede determinar como una constante para cada material, sin embargo sufre variaciones dependiendo de:

- Densidad media del material
- Temperatura de trabajo
- Contenido de humedad

Al haber humedad la conductividad aumenta, por tanto su flujo se incrementa; es por ello que es importante prevenir este tipo de patologías en los edificios.

Este tipo de transferencia de calor es el que tiene un mayor impacto dentro de los procesos térmicos que sufren las envolventes de las edificaciones, por lo que es de suma importancia considerarlo dentro del diseño de la estructura.

## *Transferencia de calor a través de un muro:*

Para calcular el flujo de calor a través de un muro es importante considerar que se transmite el calor por medio de las tres formas mencionadas previamente. Además se deben conocer todos los aspectos que definen el perfil transversal del muro, como por ejemplo:

- Espesor del muro
- Materialidad del muro
- Capas de revestimiento
- Espesor de capas de revestimiento
- Cámaras de aire
- Espesor de cámaras de aire
- Perfiles interiores

Si se considera:

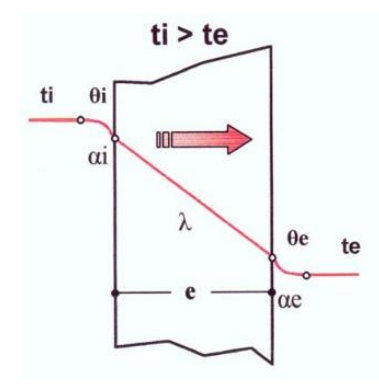

*Figura 2.4 Transferencia de calor a través de un muro. Fuente: Acondicionamiento térmico de edificios*

<span id="page-21-0"></span>Como una pared que separa un espacio interior, que se encuentra a una temperatura  $t_i$ y temperatura superficial interior  $\theta_i$ , del exterior, que posee una temperatura  $t_e$  y temperatura superficial exterior  $\theta_e$ , se separa la transferencia de calor en 3 etapas:

#### Primera etapa:

Se transmite el calor por convección desde el aire interior hacia la pared interior, definido por:

$$
Q_1 = \alpha_i S(t_i - \theta_i)
$$
 *Ecuación 4*

Donde:

$$
Q_1 = Flujo de calor desde el aire interior hacia la pared interior [W]
$$

$$
\alpha_i = Coeficiente\ pelicular\ interior\ superficial\ del\ calor\left[\frac{W}{m^{2\circ}K}\right]
$$

 $S = \text{Área } [m^2]$ 

 $t_i = Temperature$  remperaturade aire interior  $\lceil {^\circ K} \rceil$ 

 $\theta_i$  = Temperatura de superficie interior [°K]

#### Segunda etapa:

Se transmite el calor por conducción desde la superficie interior hacia la cara exterior, definido por:

$$
Q_2 = \frac{\lambda}{e} S(\theta_i - \theta_e)
$$
 *Ecuación 5*

 $Q_2$  = Transimisión de calor desde la superficie interior hasta la cara exterior [W]

 $\lambda = \textit{Conductividad térmica}$ W  $m^{\circ} K$ ]  $e = E$ spesor  $[m]$  $S = Superficie [m<sup>2</sup>]$  $\theta_i$  = Temperatura de superficie interior  $\lceil {^{\circ}K} \rceil$  $\theta_e$  = Temperatura de superficie exterior [°K]

#### Tercera etapa:

Se transmite el calor por convección desde la superficie exterior hacia el aire exterior, definido por:

$$
Q_3 = \alpha_e S(\theta_e - t_e)
$$
 *Ecuación 6*

Donde:

 $Q_3$  = Flujo de calor desde la superficie exterior hasta el aire exterior [W]

$$
\alpha_e
$$
 = Coeficiente pelicular exterior superficial del calor  $\left[\frac{W}{m^{2}R}\right]$   
 $S = Superficie [m^2]$   
 $\theta_e$  = Temperature de superficie exterior [°K]

 $t_e$  = Temperatura de aire exterior  $\lceil {^{\circ}K} \rceil$ 

Si se asume que no existen pérdidas de calor y que se transmite homogéneamente y en su totalidad,

$$
Q = Q_1 = Q_2 = Q_3
$$
 *Ecuación 7*

Que finalmente resulta en:

$$
Q = \frac{1}{\left(\frac{1}{\alpha_i} + \frac{e}{\lambda} + \frac{1}{\alpha_e}\right)} S(t_i - t_e)
$$
 *Ecuación 8*

Donde:

$$
U = \frac{1}{\left(\frac{1}{\alpha_i} + \frac{e}{\lambda} + \frac{1}{\alpha_e}\right)}
$$
   
 Ecuador 9

A  $U$  se le llama coeficiente de transmisividad térmica y mide la facilidad que tiene el calor de fluir a través del elemento.

Es usual trabajar con la inversa de  $U$ , que se denomina  $R_t$ .

Donde:

 = 1 Ecuación 10

$$
R_{si} = \frac{1}{\alpha_i}
$$
 *Ecuación 11*

$$
R_{se} = \frac{1}{\alpha_e}
$$
 *Ecuación 12*

$$
R_t = R_{si} + \frac{e}{\lambda} + R_{se}
$$
   
 Ecuador 13

A  $R_t$  se le llamará resistencia térmica total del elemento; esta variable cuantifica la disposición de la pieza para oponerse al traspaso de calor. En general, se trabajará con elementos no homogéneos, que presentan distintas capas de material y distribución en su interior; la norma chilena NCh853Of.91, dicta los parámetros para calcular dichos elementos [4].

## • Radiación

Este tipo de transferencia de calor se produce sin que exista contacto directo entre los sistemas, los cuales emiten energía radiante en forma de ondas, que se manifiesta como calor y que es absorbido por los otros sistemas.

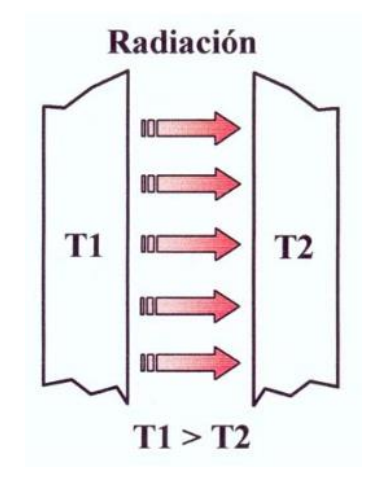

<span id="page-24-0"></span>*Figura 2.5 Transferencia de calor por radiación. Fuente: Acondicionamiento térmico de edificios.*

## <span id="page-25-0"></span>**2.2 Características del recinto**

La oficina central de la empresa EA Buildings se ubica en la ciudad de Santiago, Chile. Esta corresponde a una vivienda construida en los años 30 que cuenta con dos pisos, donde el superior se arrienda como recinto habitacional y el inferior es utilizado como oficina. Para este estudio sólo se considerará el piso inferior ya que es el que efectivamente utiliza la empresa y el que se pretende remodelar; por lo que todos los antecedentes que se entregan a continuación se refieren a la planta baja de la estructura.

Para la estimación de las cargas de refrigeración y de calefacción es fundamental el estudio de las cargas térmicas de la vivienda. Para ello es necesario considerar una gran cantidad de aspectos físicos relacionados con la ubicación, orientación, materiales de construcción, fuentes de energía y otros, los cuales se identifican y describen a continuación.

## <span id="page-25-1"></span>**2.2.1 Orientación del edificio**

La estructura está ubicada en la calle Federico Froebel 1740 comuna de Providencia. Se encuentra en las coordenadas geográficas: 33,41°S y 70,61°O; a una altitud media de 567 msnm. El sol, y por tanto su orientación, juega un rol fundamental dentro del tema de iluminación y ganancias térmicas. Al ser una vivienda, la cocina y sus habitaciones principales poseen sus ventanales orientados hacia el norte y el oriente, mientras que los baños se orientan hacia el sur principalmente.

## <span id="page-25-2"></span>**2.2.2 Condiciones de circunambiente**

Los efectos de sombra sobre el local y las estructuras que la producen, se pueden analizar según la dirección. En la dirección oeste, la vivienda colinda con dos casas de altura similar. En la dirección este, se ubican dos casas y posteriormente dos edificios, de 11 y 15 pisos. En la dirección norte se encuentran edificios de baja altura (5 pisos promedio) y por la dirección sur se ubican edificios de mediana elevación, promediando los 10 pisos de altura.

Debido a que Santiago se ubica en el hemisferio sur, las direcciones que afectan principalmente la producción de sombra son el este (por la mañana), oeste (por la tarde) y la dirección norte (durante todo el día).

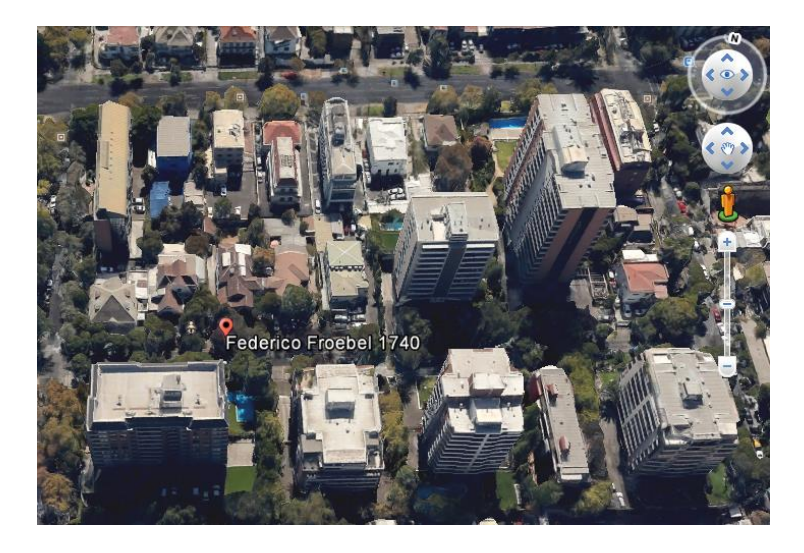

*Figura 2.6 Vista aérea de la oficina. Fuente: Google Earth*

<span id="page-26-2"></span>Los efectos producidos en términos de radiación solar hacia la vivienda en estudio serán explicados con mayor detalle en la sección 7.3.

El último antecedente a considerar es que la vivienda está situada directamente sobre suelo, el cual por estar en la ciudad de Santiago, se puede considerar como una grava arenosa.

## <span id="page-26-0"></span>**2.2.3 Destino del recinto**

La vivienda será reacondicionada para ser utilizada como espacio de oficina. Para ello es importante hacer hincapié que las cargas térmicas cambian completamente al realizar esta modificación; el número de ocupantes aumenta, así como también la carga eléctrica y los horarios de uso. Es por ello, que todas estas variables se han puesto en estudio para asegurar que la oficina cuente con niveles de confort higrotérmico aceptables, a la vez de incorporar medidas de eficiencia energética en sus modificaciones.

## <span id="page-26-1"></span>**2.2.4 Dimensiones del recinto**

Para analizar a cabalidad las propiedades térmicas del edificio es necesario contar con una cubicación de los metros cuadrados de muro, ventanas, losas, pisos, techumbres, <span id="page-27-2"></span>etc. A continuación se muestra una tabla con las dimensiones de cada uno de ellos, indicando además la orientación y el material del que está compuesto el elemento.

| Elemento | <b>Material</b>      | Espesor [mm] |  |
|----------|----------------------|--------------|--|
| Ventanas | <b>Vidrio Simple</b> |              |  |
| Puerta   | Madera               | 100          |  |
| Muro     | Hormigón             | 300          |  |
| Losa     | Hormigón<br>120      |              |  |

*Tabla 2.1 Materialidad de elementos constructivos*

<span id="page-27-3"></span>*Tabla 2.2 Área y orientación de elementos constructivos*

| Elemento | Sur $\lceil m^2 \rceil$ | Oriente $\lceil m^2 \rceil$ | Norte $\lceil m^2 \rceil$ | Poniente $\lceil m^2 \rceil$ | Total $\lceil m^2 \rceil$ |
|----------|-------------------------|-----------------------------|---------------------------|------------------------------|---------------------------|
| Ventanas | 2,0                     | 5,8                         | 14,5                      | 8.9                          | 31,2                      |
| Puerta   |                         |                             |                           | റ റ                          | ററ                        |
| Muro     | 33,8                    | 27,0                        | 18.1                      | 47,0                         | 125,8                     |
| Losa     |                         |                             |                           |                              | 184,7                     |

## <span id="page-27-0"></span>**2.2.5 Ventanas**

La vivienda cuenta con doce ventanas en la zona de interés. Donde cinco de ellas se orientan hacia el poniente, cuatro ventanas se dirigen hacia el norte, dos hacia el oriente y una hacia el sur. Sus marcos están hechos con madera, y debido al largo tiempo que llevan en operación, presentan un gran desgaste, generando un alto nivel de infiltración hacia la vivienda.

En el Anexo I se adjuntan planos de cada una de ellas indicando sus dimensiones. Además se incorpora un plano en vista en planta de la vivienda para identificar la posición y orientación de cada una de ellas.

#### <span id="page-27-1"></span>**2.2.6 Puertas**

La estructura de la puerta principal es en base a madera densa, tiene  $2.2 \text{ m}^2$  de superficie y tiene orientación poniente. Su frecuencia de empleo es alta, ya que el flujo de personas que entra y sale es bastante grande. Las puertas interiores están confeccionadas con el mismo material y su superficie es de 2,2 m<sup>2</sup>. Éstas se mantienen normalmente abiertas y durante el día es común que las personas circulen a través de ellas. Existe una puerta de servicio ubicada en la cocina, del mismo material de las

28

anteriores, que tiene orientación norte y su superficie es de  $2,01 \, \text{m}^2$ . Su frecuencia de uso es baja.

## <span id="page-28-0"></span>**2.2.7 Ocupantes**

La oficina cuenta con 10 trabajadores full time, lo que se traduce como 18,4 trabajadores/m<sup>2</sup>. Su horario de trabajo es de 9.00 a 18.00 horas y la naturaleza de su actividad es reducida, ya que principalmente es trabajo de escritorio, por tanto su tasa metabólica se puede estimar como 70 W/m<sup>2</sup> [5].

## <span id="page-28-1"></span>**2.2.8 Alumbrado**

Las ampolletas utilizadas son fluorescentes. Se cuenta con una potencia de 1,33 W/m<sup>2</sup>. Además se cuenta con iluminación natural ya que la superficie de ventanas es bastante amplia.

## <span id="page-28-2"></span>**2.2.9 Climatización y ventilación**

El recinto se calefacciona por medio de 1 radiador eléctrico de 2000W de potencia y 3 ventiladores de 1500W. El horario de funcionamiento depende de la temperatura que exista en el local y se estudiará con más profundidad en el capítulo 3. Por otro lado, como sistema de refrigeración se utilizan los mismos ventiladores en modo de enfriamiento.

La ventilación es completamente natural ya que no hay extractores de aire ni ventiladores.

## <span id="page-28-3"></span>**2.3 Identificación de fuentes de carga térmica**

Para el análisis y posterior diseño y remodelación de esta oficina es necesario identificar las cargas térmicas con las que cuenta el recinto, ya que a partir de esta información se pueden calcular los flujos de calor existentes para luego realizar un balance energético; con este valor es posible saber cuánto calor habrá que extraer en verano o introducir en invierno, para lograr cumplir con las necesidades de confort requeridas, acompañadas de un diseño eficiente y sustentable. Hay que destacar que se pretende trabajar con las cargas dinámicas y peak, es decir, los valores promedios y más desfavorables respectivamente; además se separará el estudio en las cargas de invierno y las de verano.

Las cargas térmicas se clasificarán en:

- 1. Transmisión
- 2. Radiación Solar
- 3. Infiltración y Ventilación
- 4. Personas
- 5. Iluminación
- 6. Artefactos eléctricos

Se debe identificar claramente cuales entregan energía y con cuáles se pierde, puesto que para que la vivienda se encuentre en un equilibrio térmico las ganancias térmicas se deben nivelar con las pérdidas, es decir:

```
\Sigma ganancias<sub>generadas</sub> + \Sigma cargas internas = \Sigma pérdidas Ecuación 14
```
Por lo tanto, clasificando según este parámetro:

## *Ganancias*

- 1. Radiación Solar
- 2. Personas
- 3. Iluminación
- 4. Artefactos eléctricos
- 5. Infiltración y Ventilación (Verano)

## *Pérdidas*

- 1. Transmisión
- 2. Infiltración y Ventilación (Invierno)

## <span id="page-29-0"></span>**2.3.1 Radiación solar**

Este tipo de energía se produce por la radiación electromagnética emitida por el sol. El modo de transferencia de calor en este caso es la radiación. Esta se transmite a los elementos de la tierra mediante dos tipos:

Irradiación solar directa: Llega directamente desde el sol

 Irradiación solar difusa: Llega luego de reflejarse en las partículas de la atmósfera

Para calcular la radiación que llega al objeto en estudio se trabaja con la irradiación solar global, que se obtiene de la adición de ambas irradiaciones. Cabe destacar que este valor depende completamente de la inclinación de la superficie que se está analizando, y que en este caso se obtuvo para superficies verticales (90° de inclinación)

Considerando que el lugar de estudio se encuentra en el hemisferio sur, este fenómeno es predominante durante el verano, donde el sol se encuentra en su posición más cercana a Santiago, ubicado en la latitud 33°S.

Se comparará su efecto en verano e invierno para concluir sobre la influencia que tiene en las cargas térmicas de la vivienda.

## <span id="page-30-0"></span>**2.3.2 Alumbrado y equipos eléctricos**

Para el cálculo de la energía irradiada por el alumbrado eléctrico, se considerará que el total de la potencia de las ampolletas fluorescentes se transformará en calor. Por otro lado, para los equipos eléctricos que funcionan durante la jornada de trabajo, también se considerará que el total de la potencia se aporta como calor en el ambiente, debido a que no existe sistema de clima que disminuya este efecto.

Se realizará un catastro para incluir todos los aparatos eléctricos del recinto, junto con su potencia media, y de esta forma efectuar una estimación de las ganancias térmicas obtenidas mediante este efecto.

## <span id="page-30-1"></span>**2.3.3 Ocupantes**

Las personas emiten calor debido al metabolismo que se produce en sus cuerpos, este flujo depende de la actividad física que se esté realizando. Para un trabajo de oficina, que consiste principalmente en labores de escritorio, se estima que el calor emitido será aproximadamente de 70 W/m<sup>2</sup> por persona. Esta energía se transmite al ambiente por medio de radiación, convección y conducción, a través de la epidermis y la respiración.

31

#### <span id="page-31-0"></span>**2.3.4 Ventilación e infiltración**

La infiltración del aire exterior y del vapor de agua provoca grandes diferencias de temperatura y de humedad dentro de los recintos, debido al flujo de calor que se produce por este efecto. La magnitud de éste varía dependiendo de la velocidad exterior del aire, su dirección, del nivel de infiltración que se tenga en la vivienda, su geometría, etc. La variable que más influye en este fenómeno es la velocidad del aire. Para facilitar su medición se utilizará el número de recambios de aire por hora, que será estimado gracias a un ensayo empírico llamado *"Blower door test"*, que consiste en ejercer una despresurización del recinto y medir el volumen de aire que se infiltra a 50 Pa de presión.

Para lograr un nivel de confort aceptable en un recinto cerrado se requiere considerar renovaciones de aire por hora que apuntan a la eliminación de olores y la concentración de CO<sup>2</sup> que se produce por la utilización humana. En el local a estudiar se cuenta sólo con ventilación natural y se pretende recomendar un sistema de ventilación mecánica que pueda cumplir con los requerimientos de confort.

#### <span id="page-31-1"></span>**2.3.5 Transmitancia térmica**

La diferencia de temperatura entre el exterior e interior de un recinto produce un flujo de calor que se transmite por conducción. Este flujo depende principalmente de la superficie en estudio, el coeficiente de transmitancia térmica y el gradiente de temperatura.

La transmitancia térmica de un material se calcula a partir del material del que esté construido el elemento, las distintas capas que posea y la geometría de éste.

Las pérdidas producidas por conductividad son bastante perjudiciales, sobre todo cuando se tienen materiales con transmitancias muy altas, como los vidrios simples, los cuales traspasan el calor a una tasa mucho mayor en comparación a los vidrios dobles o termopanel.

## <span id="page-32-0"></span>**2.4 Sensación de bienestar**

El confort térmico, en conjunto con el lumínico, hídrico y de ventilación son las variables que influyen en que una persona se sienta a gusto en un recinto. Esto es de vital importancia sobre todo en un ambiente de oficinas, ya que contribuye directamente en el rendimiento que tendrá el trabajador en su quehacer diario.

El cuerpo humano genera calor por distintas fuentes para así lograr un equilibrio térmico interior, que varían dependiendo de la situación a la que se vea enfrentado; por ejemplo, se transmite calor sensible por radiación y convección para aumentar la temperatura del aire que lo rodea, mientras que el calor latente se transmite por exhalación y exudación y busca aumentar el nivel de humedad en el ambiente.

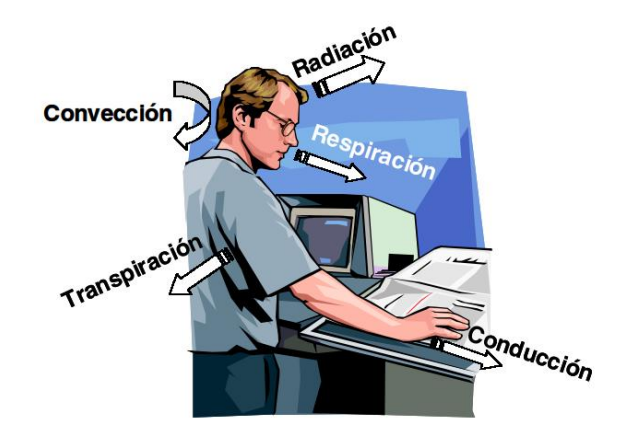

*Figura 2.7 Transferencia de calor en el cuerpo humano. Fuente: Acondicionamiento térmico de edificios*

<span id="page-32-1"></span>El confort homeotérmico resulta ser la variable más significativa para el bienestar humano, y se relaciona con el equilibrio térmico interno del organismo. Las variables que afectan el confort se pueden clasificar en:

- Factores que dependen del individuo
- Factores que depende del ambiente que lo rodea

Y las más representativas son:

- Temperatura del aire
- Humedad relativa
- Velocidad del aire

Temperatura del aire: La variable más importante para lograr el confort. Esta va a variar según la estación del año, la tasa metabólica de la persona y la vestimenta que lleva. Para una actividad leve, como sería en una oficina se tiene [6]:

- Temperatura confort verano (Vestimenta liviana): 20°C a 24°C
- Temperatura confort invierno (Vestimenta normal): 18°C a 22°C

Humedad relativa: Un ambiente muy seco produce resequedad en el organismo, mientras que uno muy húmedo provoca sensación de ahogo. Por tanto:

- Humedad relativa: 30% y 70%
- Humedad relativa óptima: 50%

## <span id="page-33-0"></span>**2.4.1 Diagrama psicrométrico**

La atmósfera de nuestro planeta está conformada por una mezcla de gases y partículas en suspensión. Para este estudio se debe considerar que está compuesta por una mezcla entre aire seco y vapor de agua. El aire seco absorbe la humedad presente en el ambiente y se convierte en aire húmedo, éste posee 5 variables que definen su comportamiento:

- Temperatura de bulbo seco: Pertenece a la indicada en un termómetro común. Da cuenta del calor sensible presente en el aire.
- Temperatura del bulbo húmedo: Entrega la temperatura a la que se evapora el agua luego de envolver el bulbo del termómetro en una gasa húmeda. Depende de las condiciones de aire que circula por él.

<span id="page-33-1"></span>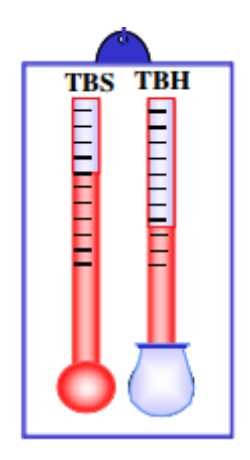

*Figura 2.8 Temperatura de bulbo seco y húmedo. Fuente: Acondicionamiento térmico de edificios*

- Humedad absoluta: Cantidad de agua contenida en una mezcla de aire húmedo que posee un 1 kg de aire seco.
- Humedad relativa: Grado de saturación del aire a una temperatura de bulbo seco dada. Se expresa como:

$$
HR = \frac{p_v \cdot 100}{p_{vs}}
$$
   
 Ecuador 15

Donde,

$$
HR = Humedad \: relativa \: [\%]
$$

$$
p_v = \text{Presión parcial de vapor de agua en la mezcla} \left[ \frac{kg}{m^2} \right]
$$

$$
p_{vs} = \text{Presión de saturación de vapor de agua} \left[ \frac{kg}{m^2} \right]
$$

- Punto de rocío: Temperatura a la que comienza a condensarse el aire, debido a que alcanza una humedad relativa mayor al 100%.

La representación gráfica de las propiedades explicadas previamente se conoce como diagrama psicrométrico. En él se integran las variables de TBS, TBH, HR, HA y entalpía; se asume una presión de 760mm de Hg y 1 kg de aire seco con contenido variable de vapor de agua.

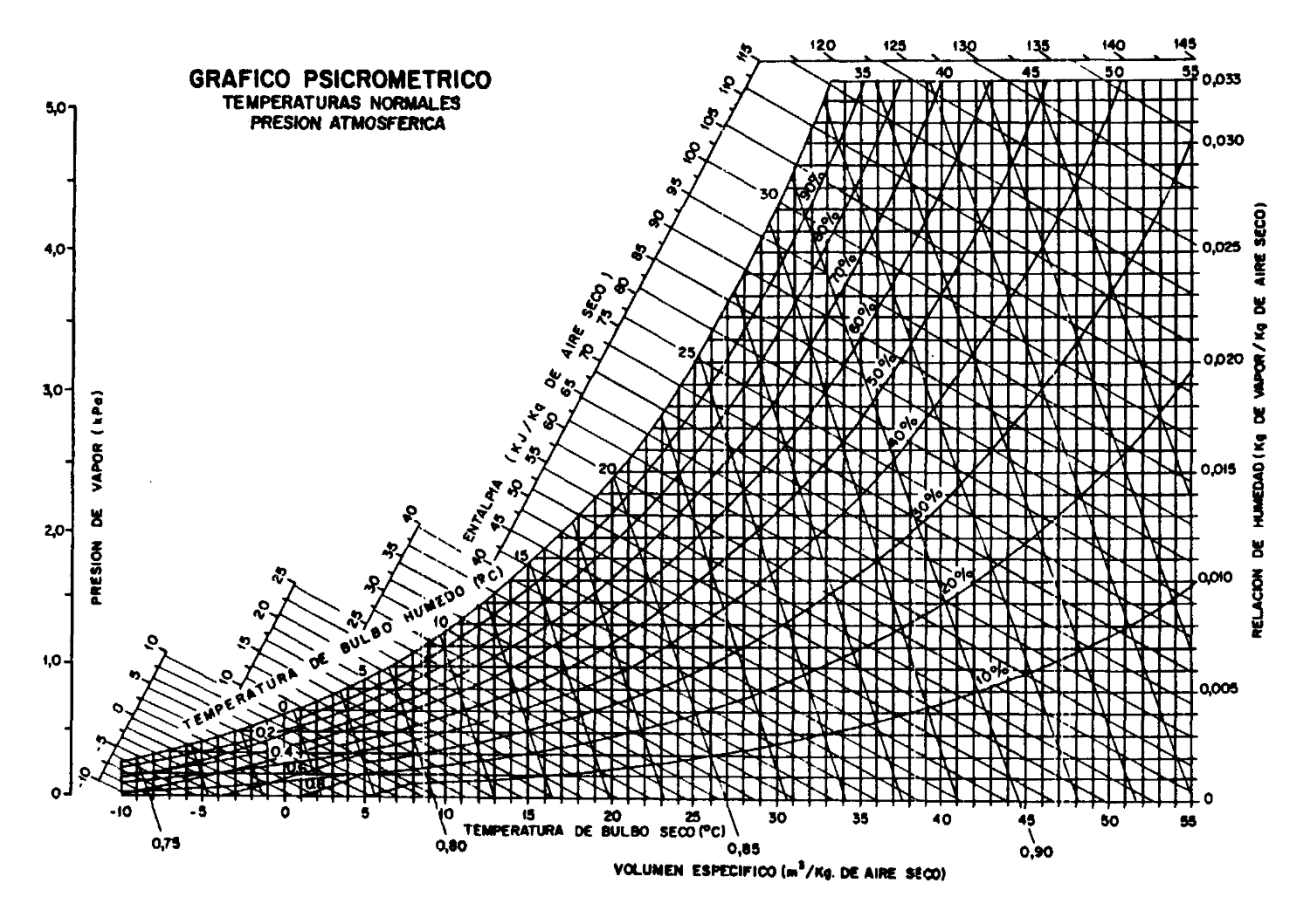

*Figura 2.9 Diagrama psicrométrico. Fuente: Ábaco psicrométrico. http://www.miliarium.com*

<span id="page-35-0"></span>Para acondicionar recintos se modifican las condiciones del aire a partir de una serie de operaciones, variando la temperatura, humedad o ambas.

- Enfriamiento sensible
- Calentamiento sensible
- Humidificación
- Deshumidificación
- Enfriamiento y humidificación
- Calentamiento y humidificación
- Enfriamiento y deshumidificación
- Calentamiento y deshumidificación
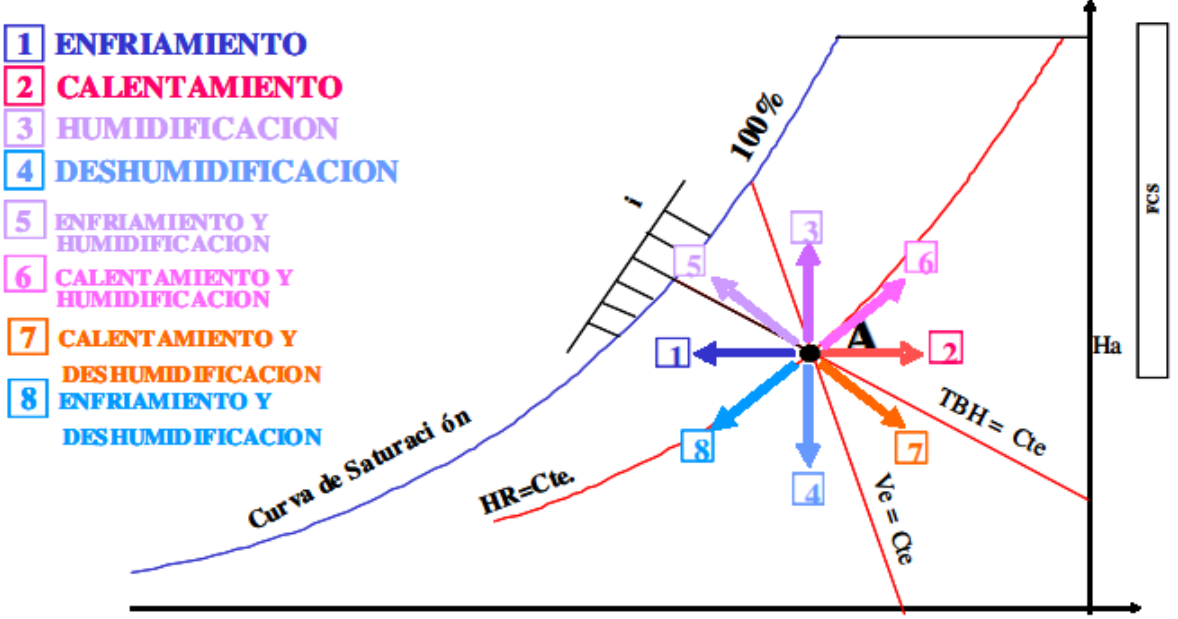

Temperatura de bulbo seco ( °C)

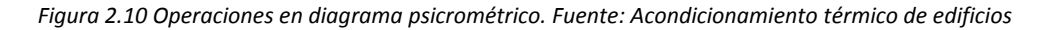

Mediante estos procedimientos es posible modificar las condiciones higrotérmicas con el fin de lograr el confort deseado.

Como se mencionó previamente, el confort se ubicará entre los 18°C y 24°C a una humedad relativa entre 30% y 70%.

Ubicando esta zona en el diagrama:

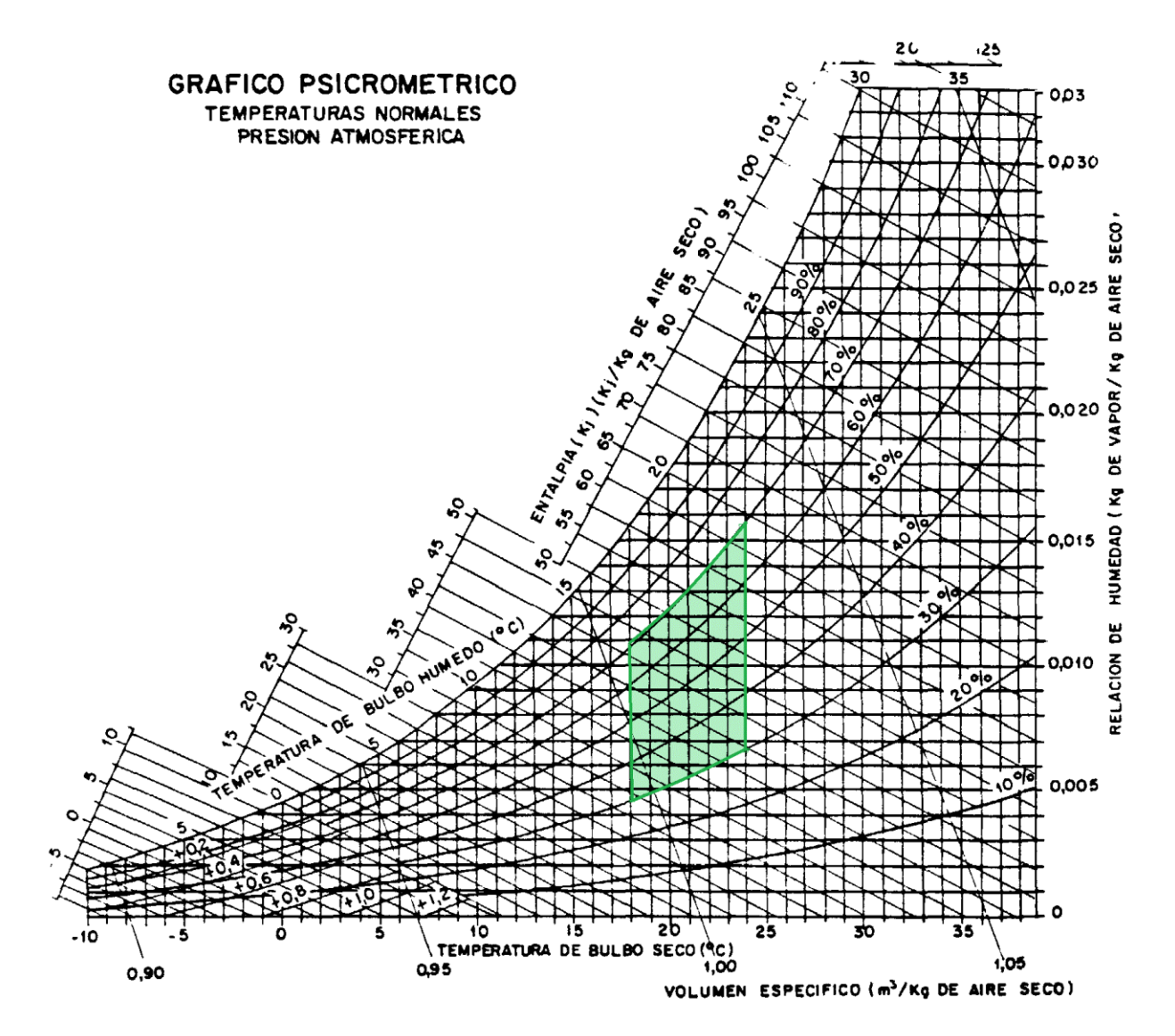

*Figura 2.11 Gráfico psicrométrico. Zona de confort*

# **3. Cálculo de la línea base**

La línea base de un proyecto enfocado en sustentabilidad es la situación en la que se encuentra el recinto en estudio previo a la implementación de medidas de eficiencia energética; se mide por medio de indicadores que ayudan a conocer a fondo su condición en distintos aspectos dependiendo del tipo de estudio que se quiera realizar. Es en esta etapa donde se identifican los puntos deficientes, que posteriormente serán el foco de las mejoras propuestas. Para este proyecto se midió empíricamente el nivel de infiltración de aire exterior en la vivienda, además de las temperaturas interiores del recinto, temperaturas exteriores y consumo energético, además se obtuvo la demanda térmica teórica por medio de la norma NCH853 y por simulación dinámica del recinto.

### **3.1Temperatura exterior**

La temperatura de ambiente exterior tiene un gran impacto en el estudio de las condiciones higrotérmicas del recinto, sobre todo en estructuras que poseen una alta transmitancia térmica, ya que el calor se transmite con mayor facilidad a través de sus elementos estructurales.

Para el desarrollo de este estudio se efectuó un análisis de las condiciones meteorológicas de ambiente exterior de la ciudad de Santiago. Los datos de temperatura, humedad y velocidad del viento se obtuvieron a partir de los registros del 2013 de la estación meteorológica Eulogio Sánchez perteneciente a la Dirección Meteorológica de Chile, fecha en la cual se tienen los registros del monitoreo de la temperatura interior realizado por la oficina en estudio.

La estación meteorológica está ubicada en la Avenida Larraín 7941, con coordenadas 33,396S, 70,564W. Posee un intervalo de muestreo de 30 segundos y un intervalo de registro de 15 minutos. Las variables y su instrumentación se muestran en la siguiente tabla:

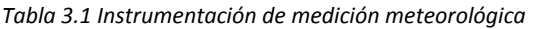

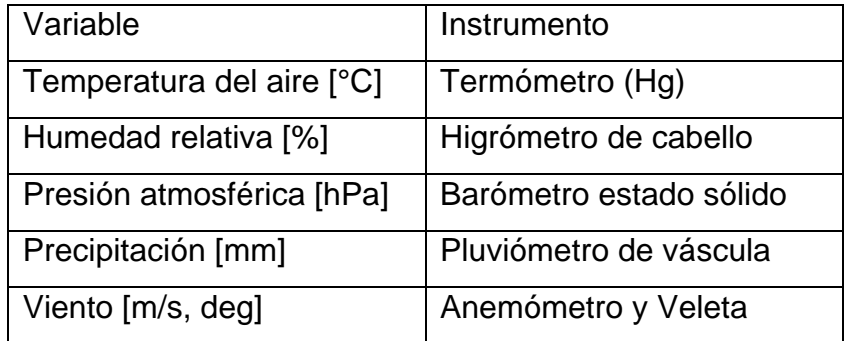

A continuación se muestran la temperatura promedio mensual y diaria, junto con los grados días e identificación de las fechas más desfavorables para el año 2013, elaborados a partir del software Microsoft Excel.

# **3.1.1 Temperatura y precipitación mensual 2013**

A continuación se muestra el promedio de las temperaturas y precipitaciones para cada mes del año 2013.

| <b>Mes</b>       | Promedio Temperatura mensual [°C] |  |  |  |  |  |  |
|------------------|-----------------------------------|--|--|--|--|--|--|
| Enero            | 21,9                              |  |  |  |  |  |  |
| Febrero          | 22,8<br>20,3                      |  |  |  |  |  |  |
| Marzo            |                                   |  |  |  |  |  |  |
| Abril            | 16,6                              |  |  |  |  |  |  |
| Mayo             | 13,0                              |  |  |  |  |  |  |
| Junio            | 11,3                              |  |  |  |  |  |  |
| Julio            | 10,5                              |  |  |  |  |  |  |
| Agosto           | 11,8                              |  |  |  |  |  |  |
| Septiembre       | 13,4                              |  |  |  |  |  |  |
| Octubre          | 16,4                              |  |  |  |  |  |  |
| Noviembre        | 18,7                              |  |  |  |  |  |  |
| <b>Diciembre</b> | 21,5                              |  |  |  |  |  |  |

*Tabla 3.2 Promedio mensual de temperatura año 2013*

| Mes              | Promedio Precipitación mensual [mm] |  |  |  |  |  |  |
|------------------|-------------------------------------|--|--|--|--|--|--|
| Enero            | O)                                  |  |  |  |  |  |  |
| Febrero          | 0                                   |  |  |  |  |  |  |
| Marzo            | 0                                   |  |  |  |  |  |  |
| Abril            | 0                                   |  |  |  |  |  |  |
| Mayo             | 78,7                                |  |  |  |  |  |  |
| Junio            | 32,8                                |  |  |  |  |  |  |
| Julio            | 3,2                                 |  |  |  |  |  |  |
| Agosto           | 19,2                                |  |  |  |  |  |  |
| Septiembre       | 5,2                                 |  |  |  |  |  |  |
| Octubre          | ი                                   |  |  |  |  |  |  |
| Noviembre        | $\Omega$                            |  |  |  |  |  |  |
| <b>Diciembre</b> | 0                                   |  |  |  |  |  |  |

*Tabla 3.3 Precipitación mensual 2013*

Se puede observar que Julio es el mes que presenta temperaturas más bajas, con 10,5°C de promedio, por el contrario, Febrero posee las más altas alcanzando los 22,8°C. Por otro lado, Mayo fue el mes más lluvioso del año alcanzando los 78,7 mm de lluvia acumulada.

A continuación se muestra un gráfico para apreciar la evolución de la temperatura y la precipitación acumulada, mes a mes.

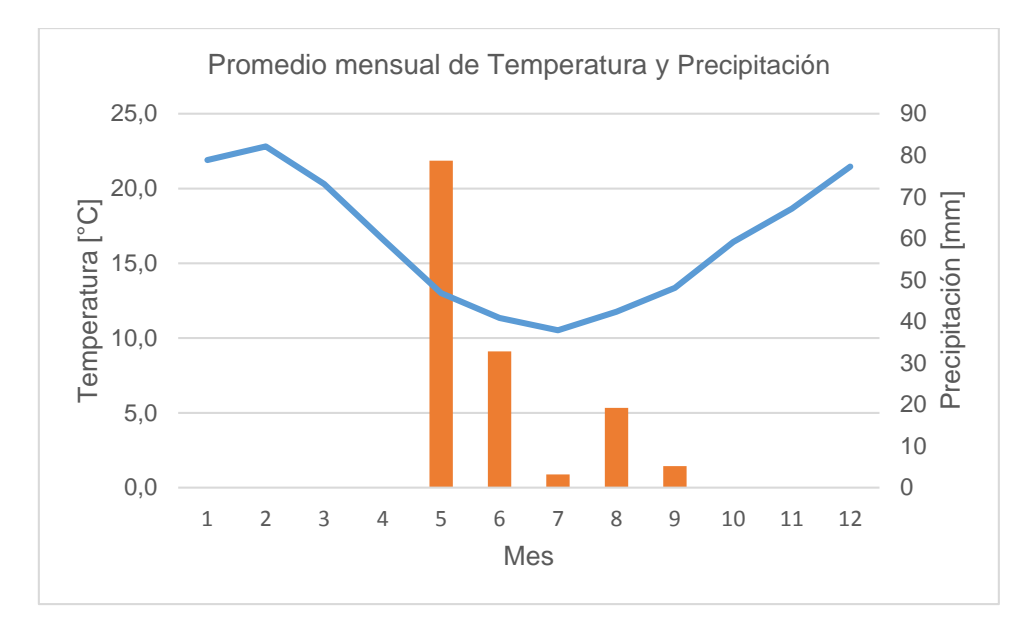

*Gráfico 3.1 Promedio mensual de temperatura y precipitación 2013. Fuente: Elaboración propia*

<span id="page-41-0"></span>La amplitud térmica para este año alcanza los 12,3 °C, que puede clasificarse como una amplitud de magnitud media, típica del clima continental de la depresión intermedia [7].

### **3.1.2 Temperatura diaria**

Se obtuvo el promedio diario de temperaturas, donde se encontró que los días que presentan las temperaturas más extremas son:

| Variable                           | Fecha      | Temperatura [°C] |  |  |
|------------------------------------|------------|------------------|--|--|
| Temperatura mínima                 | 21-07-2013 | 5,5              |  |  |
| Temperatura máxima                 | 09-01-2013 | 27,7             |  |  |
| Temperatura promedio anual         |            | 16,5             |  |  |
| Oscilación térmica diaria promedio |            | 12,6             |  |  |

*Tabla 3.4 Temperaturas extremas 2013*

Estas temperaturas se utilizarán para calcular la carga térmica del edificio.

Se puede visualizar la evolución de la temperatura durante estos días en el siguiente gráfico:

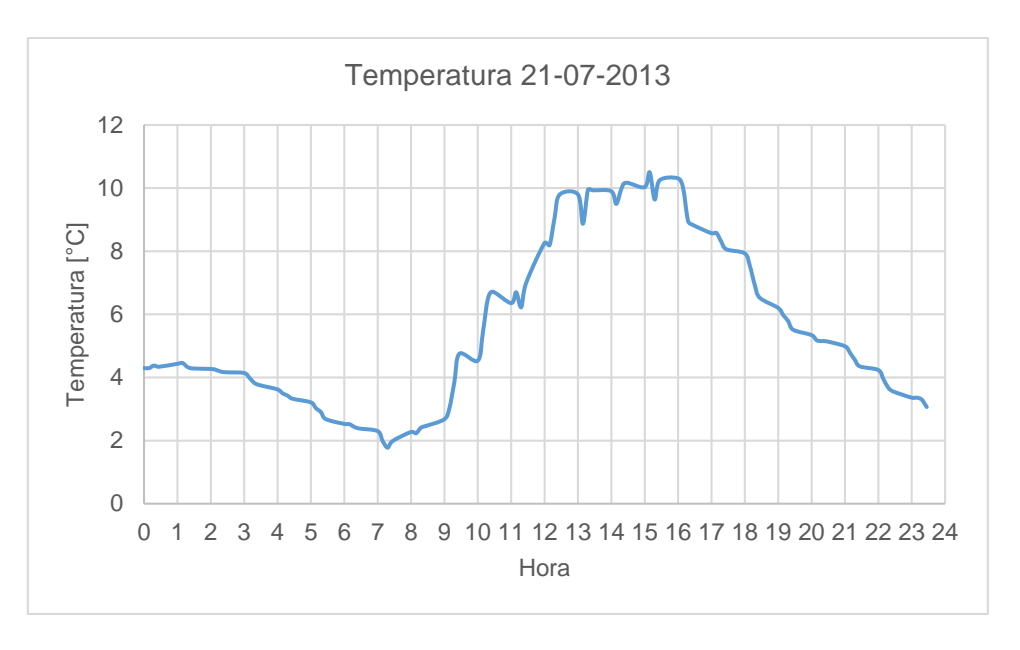

*Gráfico 3.2 Temperatura diaria 21/07/13*

Se puede apreciar en el [Gráfico 3.1](#page-41-0) que la temperatura máxima se logra entre las 15.00 y las 16.00 horas, mientras que la mínima aparece entre las 7.00 y las 8.00 horas; la oscilación térmica alcanza los 8,73 °C. Se observa que el aumento significativo de la temperatura se inicia a partir de las 8.00 horas, como consecuencia de la salida del sol.

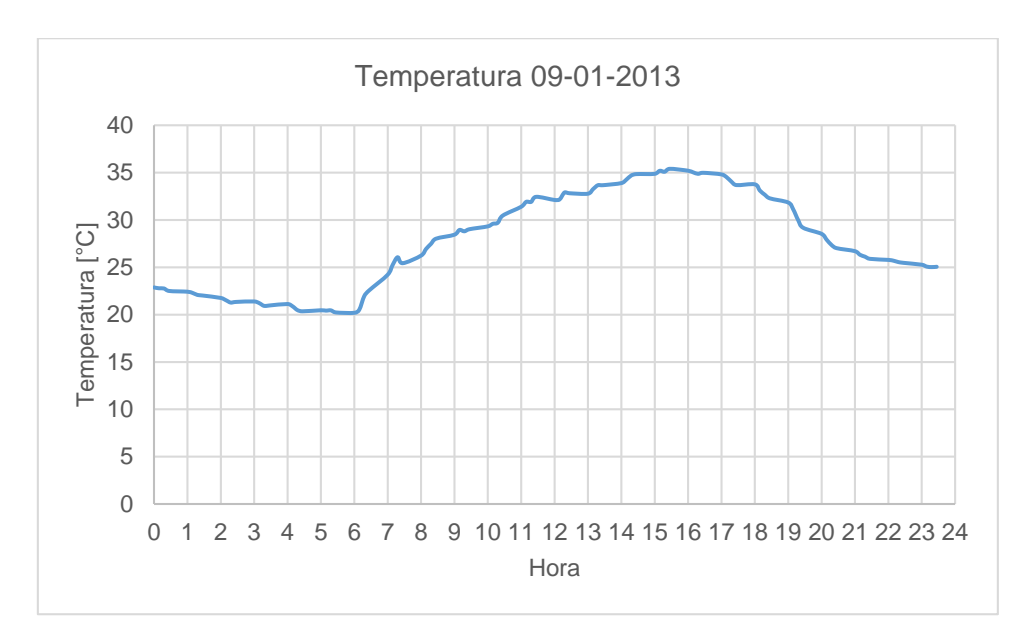

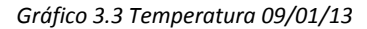

La temperatura máxima para el 09-01-2013 se alcanza entre las 15.00 y las 16.00 horas, mientras que la mínima ocurre entre las 06.00 y las 07.00. El aumento significativo de la temperatura comienza a las 07.00, debido a la salida del sol. La oscilación térmica de este día llega a los 15,21 °C.

#### **3.1.3 Grados día**

Los Grados-día es un indicador de la magnitud de la dispersión de la temperatura en un período de tiempo determinado en relación a un nivel de confort previamente fijado, que normalmente oscila entre los 18°C y los 22°C. Se calcula a partir de la diferencia entre la temperatura promedio diaria y el valor base. Es decir:

$$
GD = \sum_{i=1}^{n} (T_{base} - T_{diaria})
$$
   
 Ecuador 16

Donde,

$$
GD = Grados \, dia \, [^{\circ}C]
$$
\n
$$
T_{base} = Temperaturea \, de \, confort \, [^{\circ}C]
$$
\n
$$
T_{diaria} = Temperaturea \, promedio \, diaria \, [^{\circ}C]
$$
\n
$$
n = N \, \text{imero} \, de \, \text{días} \, considerados
$$

Por ejemplo, si el confort se considera en 18°C y el promedio diario de temperatura para ese día es de 16°C, implica que se debe subir en 2°C la temperatura interior para alcanzar una situación confortable. Si se realiza esta operación con las temperaturas diarias para un año completo, se conseguirá la cantidad total de calor que debe ser aportado por los sistemas de calefacción para alcanzar el confort, luego, a partir de esta información es posible calcular el gasto energético anual de la vivienda. Este valor es necesario para realizar la comparación de ambos casos ya que no basta con comparar el consumo energético de dos años distintos, ya que sus condiciones meteorológicas pueden variar mucho y se puede llegar a resultados equívocos. Para calcular la eficiencia del sistema de climatización se puede utilizar la siguiente expresión:

$$
=\frac{C_{annual}}{GD_{annual}}
$$
 *Ecuación 1*

 $\overline{7}$ 

 $\cal E$ 

Donde,

$$
E = \text{Eficiencia del sistema} \left[ \frac{kWh}{\textcirc C} \right]
$$

 $C_{annual} = \text{Consumo}$  anual de electricidad [kWh]

$$
GD_{anual} = \text{Grados día } [^{\circ}C]
$$

Este indicador se puede diferenciar entre los GD de calefacción (invierno) y los GD de refrigeración (verano).

Sin embargo, este método no considera las ganancias internas que sufre la vivienda, ya sea por ocupación, radiación solar o equipos electrónicos, por lo que se debe tener especial consideración al fijar la temperatura base para no incurrir en gastos extra.

En este caso se considerará como temperatura base 18°C (sección 4.2.1), y se calculará con las temperaturas diarias del año 2013 y 2015 que es el período de tiempo en el cual se tiene registro de temperatura.

A continuación se muestran los resultados para el año 2013:

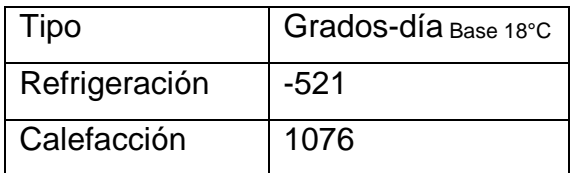

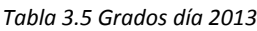

Gráficamente, se representa la diferencia diaria entre la temperatura media y la base de la siguiente manera:

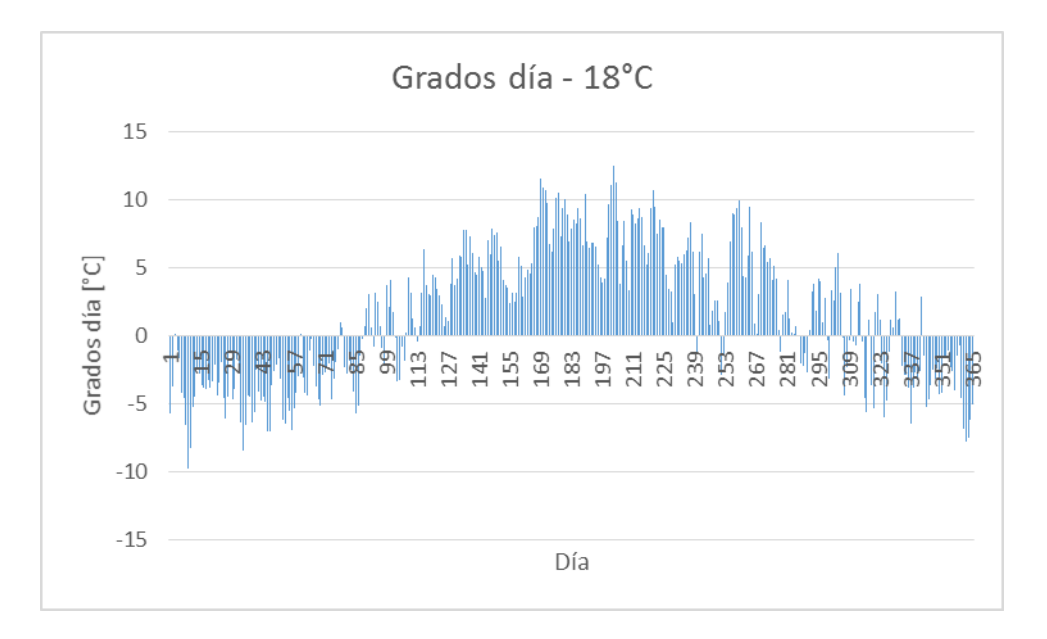

*Gráfico 3.4 Grados día 2013*

Se aprecia que durante el invierno existe una mayor desemejanza entre la temperatura base y la media diaria, lo que además ocurre durante un lapso de tiempo más prolongado en comparación al verano, esto se ve reflejado en un mayor uso de calefacción en comparación a sistemas de refrigeración.

Para conseguir el gasto energético mensual en invierno, se calcularán los grados día para el mes de Junio, Julio, que presenta las temperaturas menores, y el mes de Agosto, que es el mes en estudio.

| Mes    | $GD$ Base 18°C $[°C]$ |  |  |  |  |
|--------|-----------------------|--|--|--|--|
| Junio  | 253                   |  |  |  |  |
| Julio  | 295                   |  |  |  |  |
| Agosto | 193                   |  |  |  |  |

*Tabla 3.6 Grados días meses de invierno 2013*

Para el año 2015 sólo se muestran los GD para los meses de invierno ya que los anuales no se encuentran disponibles al momento de desarrollo de esta memoria:

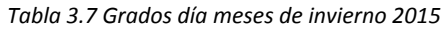

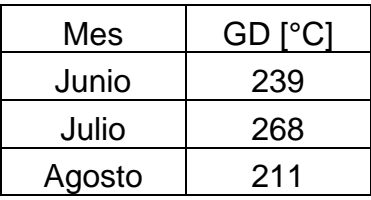

Durante el año 2015 se registraron temperaturas menores en comparación al año 2013, lo que se ve reflejado en la cantidad de GD totales durante el período de invierno de ambos años.

## **3.2 Temperatura interior**

Monitorear y analizar la temperatura interior de un recinto es vital para conocer los niveles de confort que presenta, con esto es posible identificar las falencias, realizar un diseño eficiente y alcanzar el objetivo principal, que es lograr la comodidad de los usuarios del recinto, tanto en términos de confort térmico como también en el ámbito lumínico, de ventilación y de humedad.

La oficina en estudio realizó un monitoreo de su temperatura interior durante el año 2013, donde las variables monitoreadas fueron las siguientes:

- 1. Temperatura de Vidrio Oficina de Gerencia
- 2. Temperatura de Pared Oficina de Gerencia
- 3. Temperatura Ambiente Oficina de Gerencia
- 4. Temperatura Ambiente Sala de Reuniones
- 5. Temperatura Ambiente Oficina BPS
- 6. Temperatura Ambiente Hall de acceso

La ubicación de los sensores se muestra en el siguiente esquema:

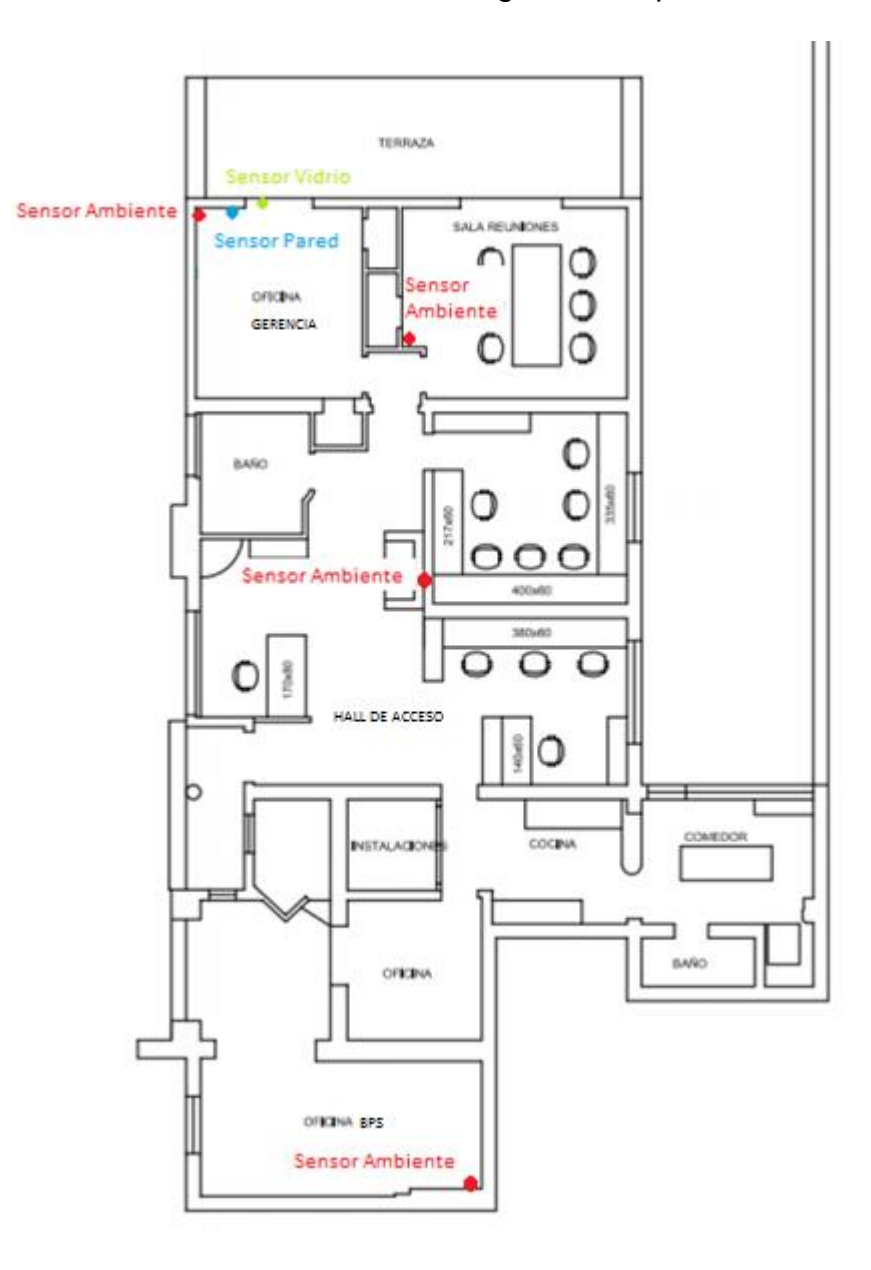

*Figura 3.1 Esquema de ubicación sensores*

Los equipos utilizados se listan a continuación

*Tabla 3.8 Instrumentación sistema de medición de temperatura interior*

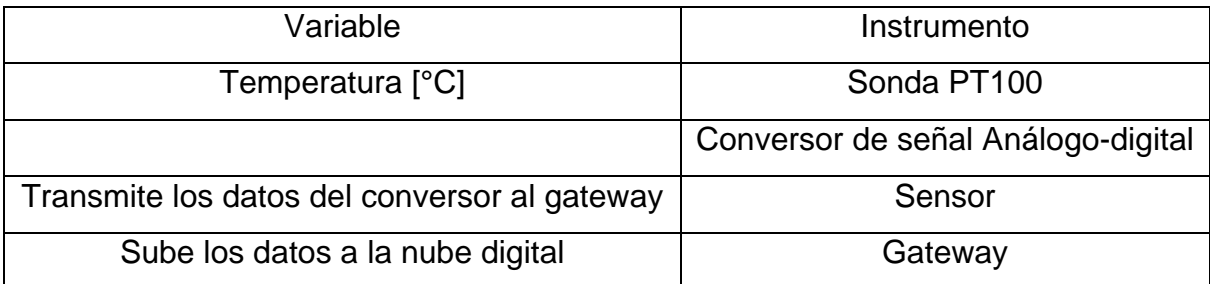

En un principio se pretendía medir durante todo el año, con el objetivo de tener un horizonte de medición continuo, sin embargo el sistema sufrió inconvenientes y el periodo de medición se interrumpió durante siete meses. Para tener una mejor visión del tiempo que se logró registrar datos se adjunta una tabla que muestra los meses que se monitorearon:

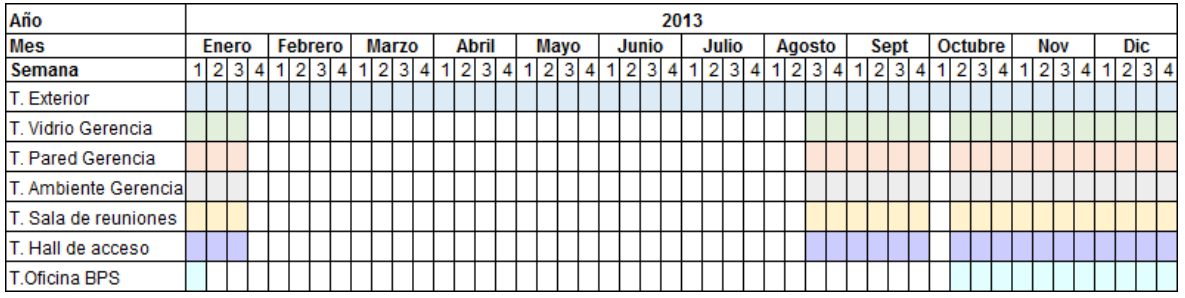

*Tabla 3.9 Tiempo de medición*

Como se puede observar no se tiene registro durante el periodo que va desde la última semana de Enero hasta la tercera semana de Agosto. Este problema significó un gran inconveniente para el estudio ya que las temperaturas más relevantes para el proyecto son precisamente las de invierno (Junio, Julio, Agosto) y las de verano (Febrero).

#### Solución del problema

Ya que no se cuenta con las temperaturas para los meses significativos se buscó una forma matemática de aproximarlas por medio de una regresión cuadrática de una función de dos variables, es decir, se asumió que la temperatura interior es función de la temperatura exterior y del consumo de energía eléctrica (kWh), a lo que se agregan los kWh aproximados que emite una persona y también la energía que se gana por radiación solar; esquemáticamente:

$$
T_{int} = f(T_{ext}, kWh_{Electrical ad} + kWh_{ocupantes} + kWh_{Radio} + \dots)
$$
 *Euación* 18

Luego de realizar intentos con distintos tipos de funciones, se llegó a la conclusión de que la curva que mejor se ajusta a la función f es la bicuadrática. Por tanto, la temperatura interior se puede modelar como la siguiente función:

$$
T_{int_i} = c_1 + c_2 T_{ext_i} + c_3 kWh_i + c_4 T_{ext_i}^2 + c_5 kWh_i^2 + c_6 T_{ext_i} kWh_i
$$
 *Equation 19*

Lo que se busca por medio de las regresiones matemáticas es encontrar la función que mejor se ajuste a un conjunto de puntos dentro de un espacio de  $R<sup>n</sup>$ . Ya que se conoce la naturaleza de la función, lo que buscamos son los coeficientes (c1, c2, c3, etc.) para caracterizar la curva. Por ejemplo:

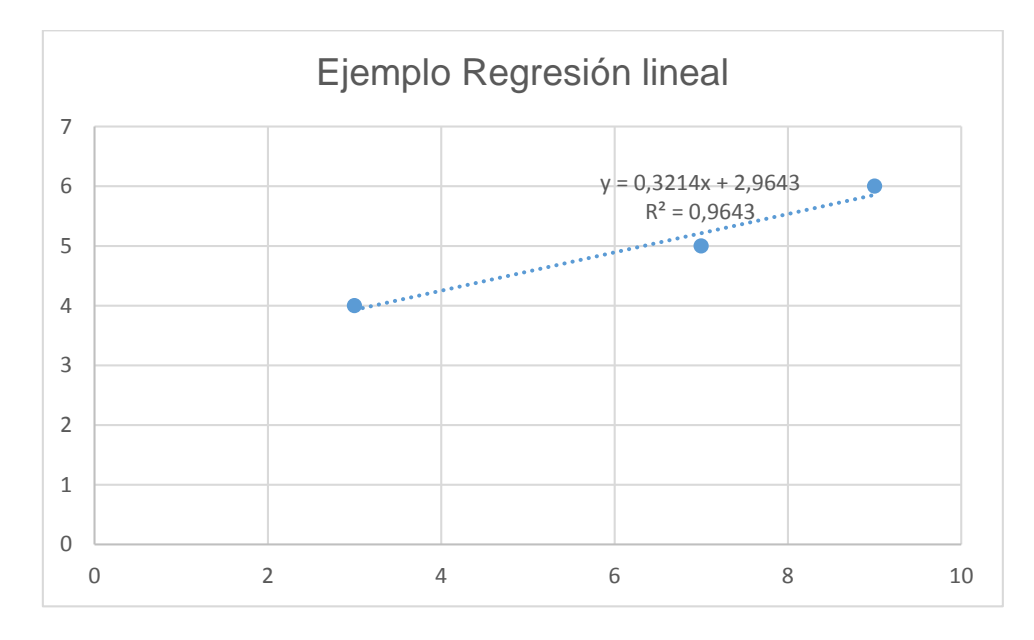

*Gráfico 3.5 Ejemplo Regresión Lineal*

La curva que mejor se ajusta a los tres puntos del gráfico es un modelo lineal. Este tipo de función se define como:

$$
y = c1 + c2 \cdot x
$$
 *Ecuación 20*

A partir de los 3 puntos que se tienen en el gráfico es posible encontrar los coeficientes que definen la función, que en este caso son 0,3214 y 2,9643.

El  $R^2$  o coeficiente de determinación, es un indicador de la calidad de la aproximación y que se basa en la dispersión que presentan los puntos en relación a la curva que se obtuvo.

Para este estudio se pretende efectuar un proceso similar, pero que se extrapola a un modelo que posee dos variables independientes y una dependiente, por lo que la representación gráfica se realizará en 3 dimensiones.

Para poder aproximar la función se necesitan datos de la variable dependiente, que en este caso sería la temperatura interior, y las independientes (Temperatura exterior y kWh). Para ello se emplean los datos de temperatura interior que se registraron durante la última semana del mes de Agosto del año 2013. En total se reunieron 646 datos, ya que se obviaron los días feriados y de fin de semana ya que al no haber ocupantes al interior del recinto, no pertenecían a la situación que se pretendía modelar.

Además, la información de temperatura exterior se extrajo del registro de la estación meteorológica Eugenio Sánchez en Tobalaba, perteneciente a la Dirección Meteorológica de Chile. El registro del consumo energético se consiguió a partir del monitoreo realizado en la oficina y explicado en detalle en la sección 3.3 y los niveles de radiación solar se exportaron del software de modelamiento, Design Builder.

Se utilizó un programa desarrollado en la empresa, que es capaz de realizar regresiones cuadráticas de funciones de varias variables.

#### Base teórica

Sean  $(x_i, y_i)$  puntos conocidos que corresponden a la temperatura exterior y ganancias térmicas respectivamente. Se asume que se comportan como una curva bi-cuadrática:

$$
z_i = c_1 + c_2 x_i + c_3 x_i^2 + c_4 y_i + c_5 y_i^2 + c_6 x_i y_i + e_i
$$
   
 Ecuador 21

Donde  $e_i$  representa el error asociado a la aproximación realizada. El objetivo de la regresión es minimizar este error para que la función se ajuste lo mejor posible; esto se logra derivando e igualando a 0.

$$
e_i = z_i - c_1 - c_2 x_i - c_3 x_i^2 - c_4 y_i - c_5 y_i^2 - c_6 x_i y_i
$$
 *Equation 22*

Ya que se está trabajando con regresión bi-cuadrática, se eleva el error al cuadrado:

$$
\sum_{i=1}^{N} e_i^2 = \sum_{i=1}^{N} (z_i - c_1 - c_2 x_i - c_3 x_i^2 - c_4 y_i - c_5 y_i^2 - c_6 x_i y_i)^2
$$
\nEcuación 23

Para minimizar se deriva con respecto a cada una de las constantes y se iguala a cero:

$$
\frac{\partial \sum_{i=1}^{N} e_i^2}{\partial c_j} = \frac{\partial \sum_{i=1}^{N} (z_i - c_1 - c_2 x_i - c_3 x_i^2 - c_4 y_i - c_5 y_i^2 - c_6 x_i y_i)^2}{\partial c_j} = 0
$$
 Ecuación 24

Derivando por regla de la cadena con respecto a c<sub>1</sub> y organizando los términos:

$$
\frac{\partial \sum_{i=1}^{N} e_i^2}{\partial c_1} = c_1 \sum_{i=1}^{N} 1 + c_2 \sum_{i=1}^{N} x_i + c_3 \sum_{i=1}^{N} x_i^2 + c_4 \sum_{i=1}^{N} y_i + c_5 \sum_{i=1}^{N} y_i^2 + c_6 \sum_{i=1}^{N} x_i y_i = \sum_{i=1}^{N} z_i
$$
 *Equation 25*

Desarrollando para cada una de las constantes se llega a un sistema lineal de matrices, de la forma:

$$
Ax = b
$$
 **E**cuación 26

Donde:

$$
A = Matrix\ de\ coefficients
$$

 $x = Vector$  de incógnitas

### $b = Vector$  de términos independientes

La matriz A contiene a los términos que acompañan a las constantes:

$$
A = \begin{bmatrix} n & \sum_{i=1}^{n} x_i & \sum_{i=1}^{n} x_i^2 & \sum_{i=1}^{n} y_i & \sum_{i=1}^{n} y_i^2 & \sum_{i=1}^{n} x_i y_i \\ \sum_{i=1}^{n} x_i & \sum_{i=1}^{n} x_i^2 & \sum_{i=1}^{n} x_i^3 & \sum_{i=1}^{n} x_i y_i & \sum_{i=1}^{n} x_i y_i^2 & \sum_{i=1}^{n} x_i^2 y_i \\ \sum_{i=1}^{n} x_i^2 & \sum_{i=1}^{n} x_i^3 & \sum_{i=1}^{n} x_i^4 & \sum_{i=1}^{n} x_i^2 y_i & \sum_{i=1}^{n} x_i^2 y_i^2 & \sum_{i=1}^{n} x_i^3 y_i \\ \sum_{i=1}^{n} y_i & \sum_{i=1}^{n} x_i y_i & \sum_{i=1}^{n} x_i^2 y_i & \sum_{i=1}^{n} y_i^2 & \sum_{i=1}^{n} y_i^3 & \sum_{i=1}^{n} x_i y_i^2 \\ \sum_{i=1}^{n} y_i^2 & \sum_{i=1}^{n} x_i y_i^2 & \sum_{i=1}^{n} x_i^2 y_i^2 & \sum_{i=1}^{n} y_i^3 & \sum_{i=1}^{n} y_i^4 & \sum_{i=1}^{n} x_i y_i^3 \\ \sum_{i=1}^{n} x_i y_i & \sum_{i=1}^{n} x_i^2 y_i & \sum_{i=1}^{n} x_i^3 y_i & \sum_{i=1}^{n} x_i y_i^2 & \sum_{i=1}^{n} x_i y_i^3 & \sum_{i=1}^{n} x_i^2 y_i^2 \end{bmatrix}
$$

Ecuación 27

El vector x contiene a las constantes, que además son los términos que se quiere encontrar:

> $x =$  $\lfloor$ I I I I  $c<sub>1</sub>$  $c<sub>2</sub>$  $c_3$  $c_4$  $c_{5}$  $c_6$ ]  $\overline{\phantom{a}}$  $\overline{\phantom{a}}$ I  $\overline{\phantom{a}}$ Ecuación 28

Mientras que b:

$$
b = \begin{bmatrix} \sum_{i=1}^{n} z_i \\ \sum_{i=1}^{n} z_i x_i \\ \sum_{i=1}^{n} z_i x_i^2 \\ \sum_{i=1}^{n} z_i y_i \\ \sum_{i=1}^{n} z_i y_i^2 \\ \sum_{i=1}^{n} z_i x_i y_i \end{bmatrix}
$$
Ecuación 29

Luego, para conseguir las constantes de la función, se invierte la matriz A:

$$
x = bA^{-1}
$$
 *Ecuación 30*

Con estos coeficientes es posible armar la función bicuadrática que define la temperatura interior del recinto.

#### Plataforma

El programa empleado fue desarrollado en la empresa EA Buildings y corresponde a una planilla Excel que es capaz de obtener los coeficientes necesarios para conformar una función cuadrática de dos variables. En él es necesario insertar los datos conocidos de las variables dependientes e independientes y luego es capaz de encontrar la función que mejor se ajusta a esta distribución de puntos.

|                   | <b>BM36</b> |      | Ĩх    |                 |                 |                             |                                                                                    |            |                             |                                                                           |                                                                                   |                                                |                                        |
|-------------------|-------------|------|-------|-----------------|-----------------|-----------------------------|------------------------------------------------------------------------------------|------------|-----------------------------|---------------------------------------------------------------------------|-----------------------------------------------------------------------------------|------------------------------------------------|----------------------------------------|
|                   |             |      |       | D               | A <sub>O</sub>  | AO                          | AR                                                                                 | AS         | AT                          | AU                                                                        | AV                                                                                | <b>BJ</b>                                      | <b>BK</b>                              |
| $\mathbf{x}$<br>1 |             |      |       |                 |                 | Coeficiente 1 Coeficiente 2 |                                                                                    |            | Coeficiente 3 Coeficiente 4 | Coeficiente 5                                                             | Coeficiente 6                                                                     |                                                | Curva Bi-Cuadrática Resultante         |
| 2                 |             |      |       |                 |                 |                             | 0,57685648 0,017450222                                                             | 0.00058326 | 1,15563E-07                 | 7.61504E-09                                                               | $-1,15103E-08$                                                                    |                                                | Z=C1+C2*X+C3*X^2+C4*Y+C5*Y^2+C6*X*Y    |
| 3                 |             |      |       |                 |                 |                             |                                                                                    |            |                             |                                                                           |                                                                                   |                                                | <b>NOTA 1:</b>                         |
| 4                 |             |      | 1,16  |                 | Temperatura     | <b>Instrucciones:</b>       |                                                                                    |            |                             |                                                                           |                                                                                   |                                                | Tipo de unidad de entrada X, Y         |
| 5                 | 20          | 19,5 | 1,16  | <b>Interior</b> |                 |                             |                                                                                    |            |                             |                                                                           |                                                                                   | Este campo se usar para indicar el tipo de     |                                        |
| 6                 | 22          |      | 1.242 |                 |                 |                             | 1) Identifica las variables de la curva y busca los datos de salida y entrada. en  |            |                             |                                                                           |                                                                                   | unidad que se asocia a los valores de entrada. |                                        |
| 7                 | 22          |      |       |                 |                 |                             |                                                                                    |            |                             | este caso los datos de entrada se colocan en 2 columnas (dos variables    |                                                                                   |                                                | Las opciones disponibles se muestran a |
| 8                 | 22          |      | 1.24  |                 | Temperatura     |                             |                                                                                    |            |                             | independientes), la primera columna A and la segunda columna B, luego los |                                                                                   |                                                | continuación:                          |
| $\mathbf{g}$      | 22          | 18.2 | 1,242 |                 | <b>Exterior</b> |                             | datos de salida se colocan en la columna C.                                        |            |                             |                                                                           |                                                                                   |                                                | Adimensional<br>Temperatura            |
| 10                | 24          |      | 1.332 |                 |                 |                             |                                                                                    |            |                             |                                                                           |                                                                                   |                                                | <b>Flujo Volumétrico</b>               |
| 11                | 24          |      |       |                 | Energía         |                             | 2) *Copia* los datos a las respectivas columnas. Ver nota 3 para el significado de |            |                             |                                                                           |                                                                                   | Flujo de Masa                                  |                                        |
| 12                | 24          |      | 1,33  |                 |                 | *Copia*.                    |                                                                                    |            |                             |                                                                           |                                                                                   |                                                | <b>Distancia</b>                       |
| 13                | 24          | 16.8 | 1.332 |                 |                 |                             |                                                                                    |            |                             |                                                                           |                                                                                   |                                                | Poder                                  |
| 14                | 18          |      | 1,08  |                 |                 |                             |                                                                                    |            |                             |                                                                           |                                                                                   |                                                |                                        |
| 15                | 18          |      | 1,08  |                 |                 |                             |                                                                                    |            |                             |                                                                           | 3) Escribe en la columna D el número de datos copiados de UNA columna, ya sea     |                                                |                                        |
| 16                | 18          |      | 1,08  |                 |                 |                             | A. B o C.                                                                          |            |                             |                                                                           |                                                                                   |                                                |                                        |
| 17                | 18          | 20.5 | 1.08  |                 |                 |                             |                                                                                    |            |                             |                                                                           |                                                                                   |                                                |                                        |
| 18                | 16          |      | 1.005 |                 |                 |                             |                                                                                    |            |                             |                                                                           | 4) Los coeficientes debiesen estar calculados y listos para modelar una curva Bi- |                                                |                                        |
| 19                | 16          |      | 1,005 |                 |                 | Cuadrática.                 |                                                                                    |            |                             |                                                                           |                                                                                   |                                                |                                        |
| 20                | 16          | 11   | 1.005 |                 |                 |                             |                                                                                    |            |                             |                                                                           |                                                                                   |                                                |                                        |
| 21                | 16          | 21.6 | 1.005 |                 |                 |                             |                                                                                    |            |                             |                                                                           |                                                                                   |                                                |                                        |
| 22                | 15          |      | 0,97  |                 |                 |                             |                                                                                    |            |                             |                                                                           |                                                                                   |                                                |                                        |
| 23                | 15          |      | 0,97  |                 |                 |                             |                                                                                    |            |                             |                                                                           |                                                                                   |                                                |                                        |
| 24                | 15          |      | 0,97  |                 |                 |                             |                                                                                    |            |                             |                                                                           |                                                                                   |                                                |                                        |
| 25                | 15          | 221  | 0.97  |                 |                 |                             |                                                                                    |            |                             |                                                                           |                                                                                   |                                                |                                        |

*Figura 3.2 Muestra del programa utilizado*

Como se muestra en la imagen, existe una columna para insertar cada una de las variables, donde x e y son las variables independientes y z la variable dependiente, finalmente es posible obtener los seis coeficientes que conforman la función.

#### Aplicación

Como se dijo anteriormente se utilizaron los datos registrados durante la última semana de Agosto del año 2013, que correspondían a 646 datos. A continuación se muestra una tabla con las fechas de los datos utilizados.

*Tabla 3.10 Fecha datos de medición*

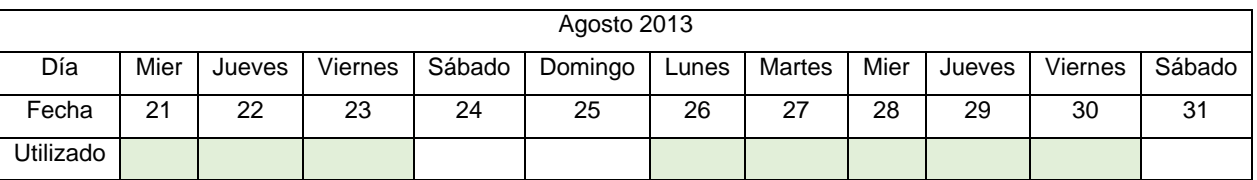

Su frecuencia de registro es de 1 minuto. Para los datos de temperatura exterior se emplearon los registros de los mismos días en que se tenían los registros de temperatura interior y su frecuencia de registro es de 15 minutos. El registro del consumo energético se obtuvo de la medición desarrollada por la empresa, que se explica con mayor detalle en la sección 3.4.

Como se dijo anteriormente, la oficina posee un monitoreo de temperatura de distintos elementos como vidrio, pared, etc. Por lo que se debe encontrar una ecuación para cada uno de ellos. A continuación se muestran las ecuaciones aproximadas por medio de la regresión de varias variables:

Temperatura Ambiente – Oficina Gerencia

$$
T_a = 13,96\left[{}^{\circ}C\right] + 0,17 \cdot T_{ext} - 0,00004\left[\frac{1}{{}^{\circ}C}\right] \cdot T_{ext}^2 - 12,04\left[\frac{{}^{\circ}C}{kWh}\right] \cdot kWh + 31,16\left[{}^{\circ}C \over kWh^2\right] \cdot kWh^2 - 0,28\left[\frac{1}{kWh}\right] \cdot kWh \cdot T_{ext}
$$

Temperatura Pared – Oficina Gerencia

$$
T_p = 13,14[^{\circ} \mathcal{C}] + 0,26 \cdot T_{ext} - 0,00004 \left[\frac{1}{^{\circ} \mathcal{C}}\right] \cdot T_{ext}^2 - 15,92 \left[\frac{^{\circ} \mathcal{C}}{kWh} \right] \cdot kWh + 33,82 \left[\frac{^{\circ} \mathcal{C}}{kWh^2} \right] \cdot kWh^2 - 0,26 \left[\frac{1}{kWh} \right] \cdot kWh \cdot T_{ext}
$$

Temperatura Vidrio – Oficina Gerencia

$$
T_v = 8.3 + 0.47 \cdot T_{ext} - 0.00015 \left[ \frac{1}{\circ C} \right] \cdot T_{ext}^2 + 4.51 \left[ \frac{\circ C}{kWh} \right] \cdot kWh - 76.1 \left[ \frac{\circ C}{kWh^2} \right] \cdot kWh^2 + 1.73 \left[ \frac{1}{kWh} \right] \cdot kWh \cdot T_{ext}
$$

### Validación

Para obtener una idea de la dispersión de los datos reales con los obtenidos mediante la regresión se calculó la razón entre ellos, luego se obtuvo el promedio de las razones de cada uno de los datos y se llegó a un valor de 0,98. Este valor concluye que en promedio, la razón entre los datos obtenidos y los reales es casi 1, por lo que la regresión resulta ser bastante precisa.

### **3.2.1 Análisis de datos – Caso invierno**

La regresión aportó los datos faltantes para realizar un análisis del comportamiento de la vivienda y los índices de confort presentes en ella. Se estudiarán los datos de temperaturas correspondientes al mes de Agosto de 2013.

En primer lugar se examinarán los datos para un día típico de la serie de datos medidos mediante la sonda en la oficina de gerencia de la empresa. Esta posee un ventanal con orientación norte donde se ubica la sonda Vidrio. La sonda Pared se localiza en la pared exterior, también orientada hacia el norte.

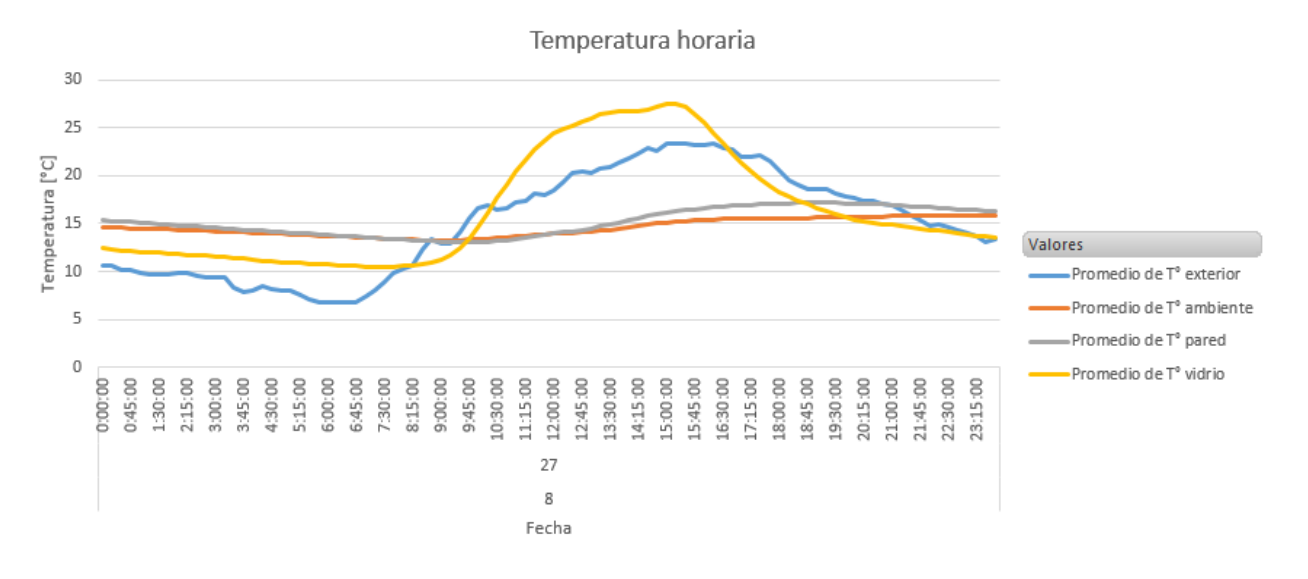

*Gráfico 3.6 Temperatura horaria. 27/08/13*

En el gráfico se puede apreciar la evolución de la temperatura de los distintos elementos medidos en la oficina de gerencia de la empresa EA Buildings, acompañados de los registros de temperatura exterior. De la ilustración se pueden extraer las siguientes observaciones:

- El vidrio posee una menor inercia térmica en comparación a la de la pared, esto se refleja en la diferencia entre el valor máximo y el mínimo que ésta alcanza. La pared posee una pequeña variación a lo largo del día, por el contrario al vidrio.
- Durante el período de jornada laboral (09:00 18:00) la temperatura ambiente es considerablemente menor al confort térmico.

Para continuar con el análisis se grafica la temperatura ambiente en conjunto con la temperatura de confort de invierno previamente fijada en 18°C (sección 4.2.1).

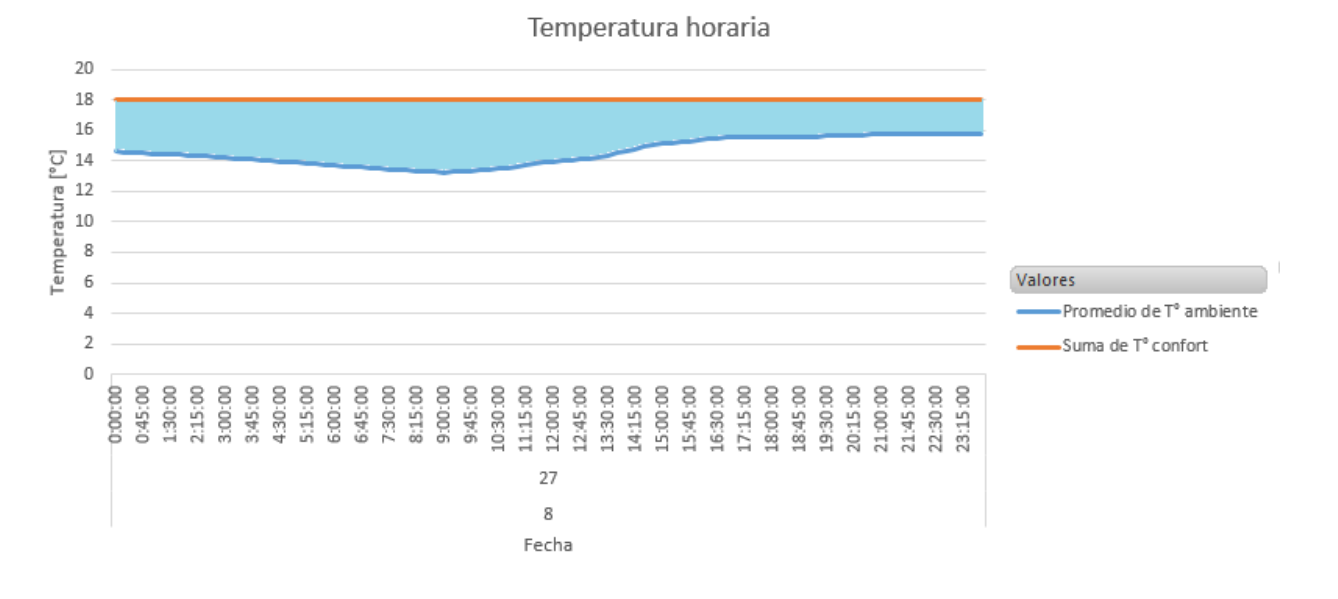

*Gráfico 3.7 Temperatura horaria ambiente 27/08/13*

En el gráfico se aprecia que la temperatura ambiente está muy por debajo de la temperatura de confort; la zona achurada representa la diferencia entre ambas, esta diferencia se puede traducir en la carga térmica necesaria para mantener el recinto en condiciones agradables para los trabajadores.

Si se ejecuta el mismo gráfico, pero para todo el mes, excluyendo los fines de semana, se obtiene:

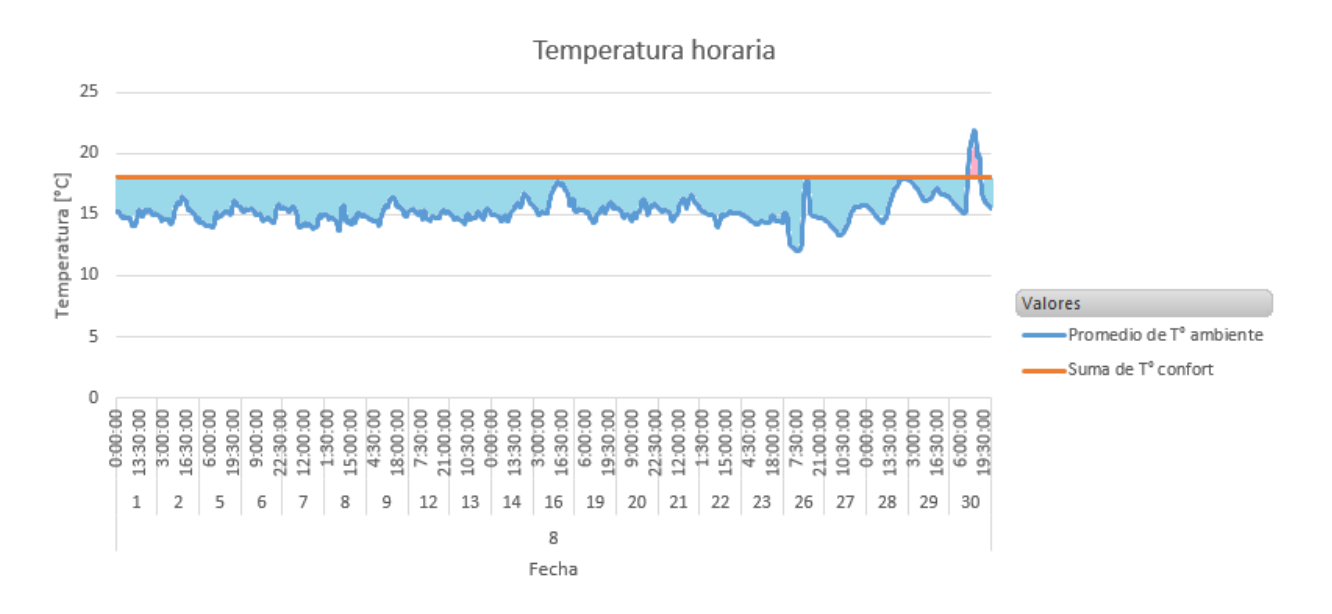

*Gráfico 3.8 Temperatura horario agosto 2013*

Se aprecia que durante todo el mes la temperatura ambiente es inferior a la temperatura de confort, dejando en evidencia el grado de insatisfacción y lo alejado que se encuentra de las condiciones óptimas para un recinto de oficinas.

Se grafica la temperatura ambiente versus la temperatura exterior:

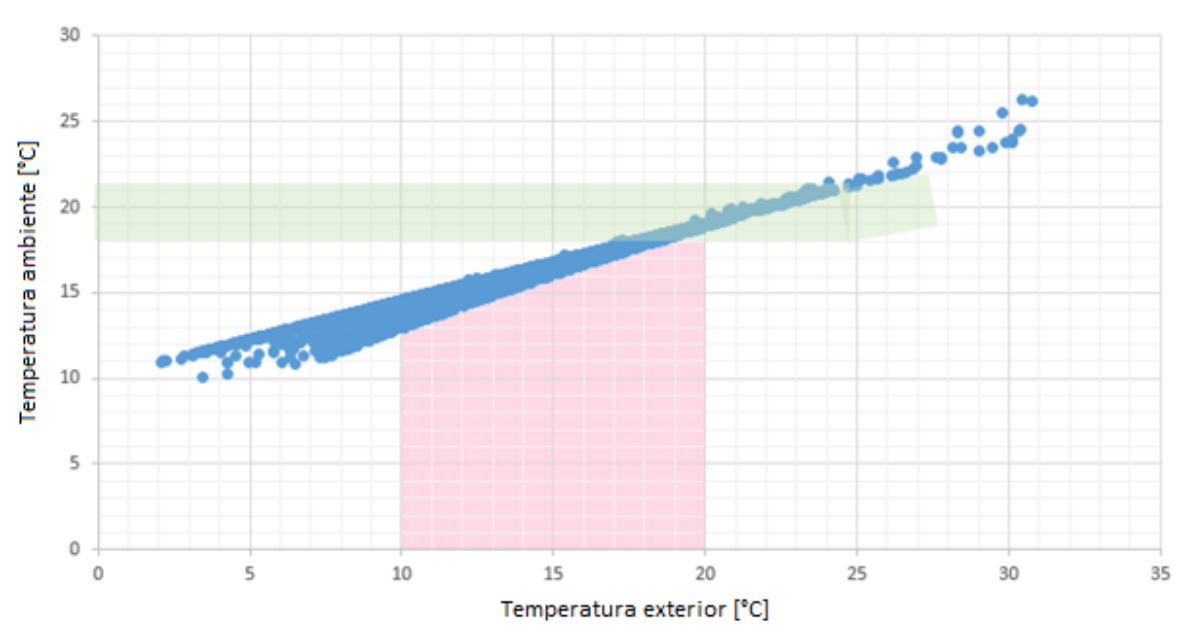

Indicador de confort térmico

*Gráfico 3.9 Indicador de confort térmico. Invierno 2013*

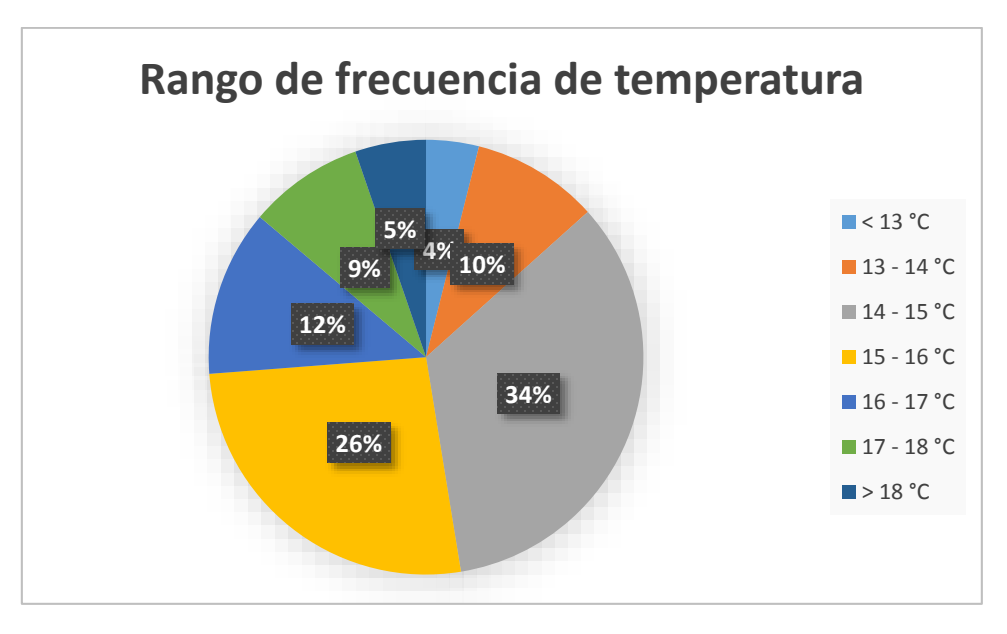

*Gráfico 3.10 Rango de frecuencia de temperaturas - Invierno*

Del gráfico se extrae que la relación entre la temperatura ambiente y la exterior se ajusta a un modelo lineal. Además, el confort se alcanza cuando existe una temperatura exterior de 17°C, es decir, la potencia instalada no cubre la demanda.

Por otro lado, las temperaturas más frecuentes se encuentran en el rango de 14°C a 15°C y 15°C a 16°C, con lo que se evidencia la falta de confort térmico en el recinto ya que sólo un 5% de las temperaturas se encuentran sobre este rango.

#### **3.2.2 Análisis de datos – Caso verano**

Posterior al diagnóstico de la temperatura interior durante en el invierno, se realizará el análisis para la situación de verano. Los datos de temperatura se extrajeron directamente desde la base de datos del registro de monitoreo, ya que en este período el monitoreo fue constante.

Como se expresó anteriormente, la mayor temperatura promedio diaria se alcanzó el 9 de Enero. A continuación se muestra la variación de temperatura para este día:

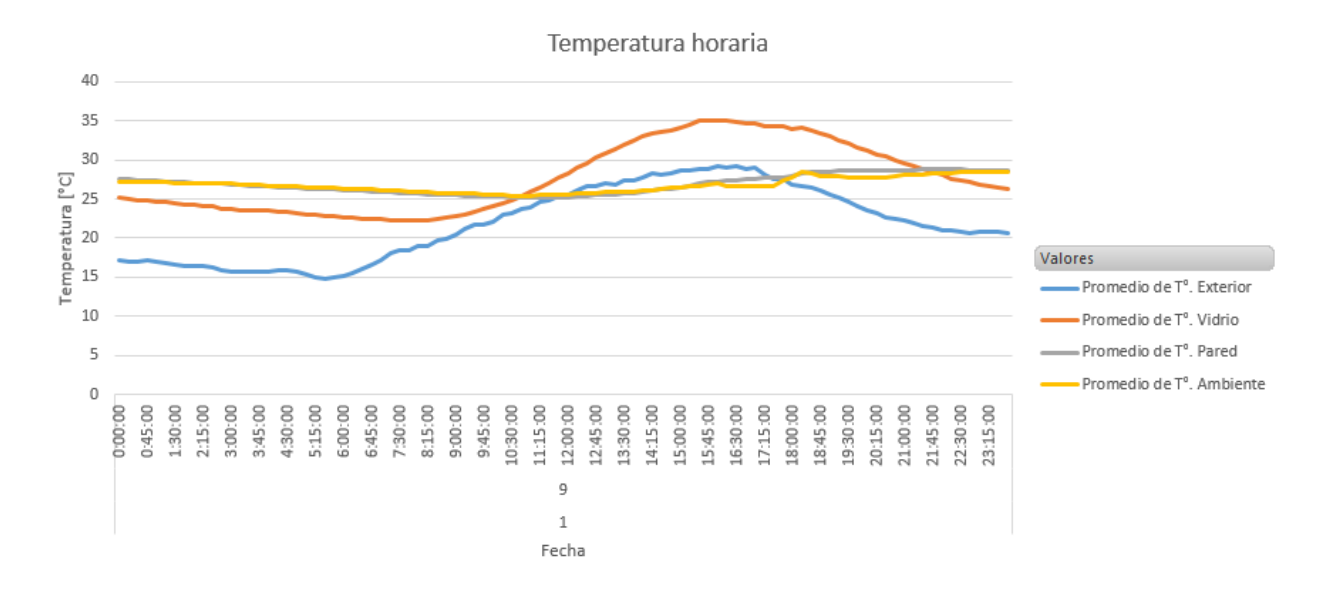

#### *Gráfico 3.11 Temperatura horaria 09/01*

A partir del gráfico se extrae que el valor que presenta mayor variación es la temperatura del vidrio, debido a la poca inercia térmica que posee; al contrario del muro, que en general su comportamiento no presentó variaciones significativas.

Para analizar su desempeño en términos de confort térmico, se compara la temperatura de confort con la ambiente horaria a lo largo de todo el mes de Enero:

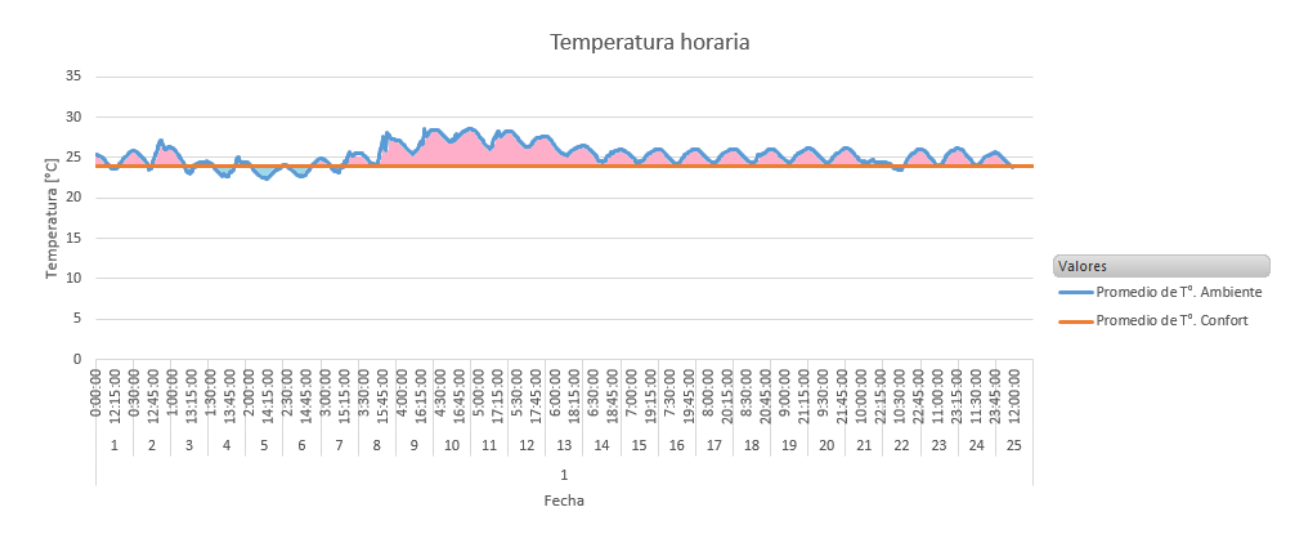

*Gráfico 3.12 Temperatura horaria mensual Enero 2014*

Como se ve, durante una cantidad considerable de días, se supera la temperatura de confort, con excepción de los días 3 hasta el 6, donde se tiene una temperatura menor.

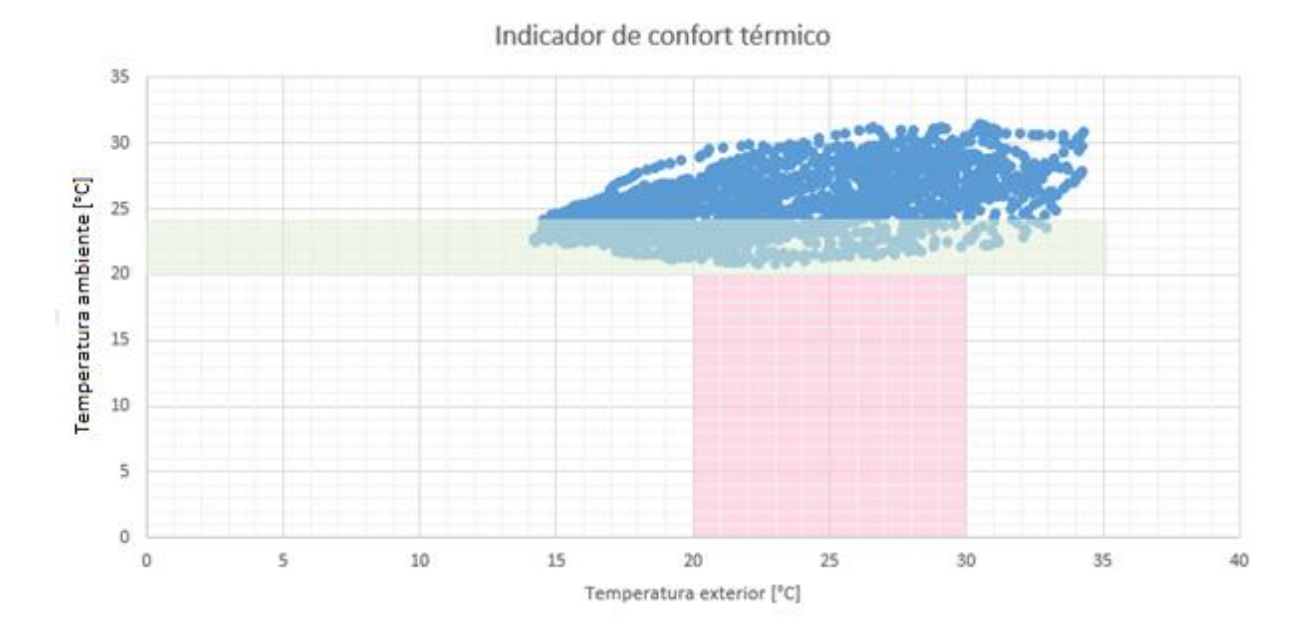

*Gráfico 3.13 Indicador de confort térmico de verano*

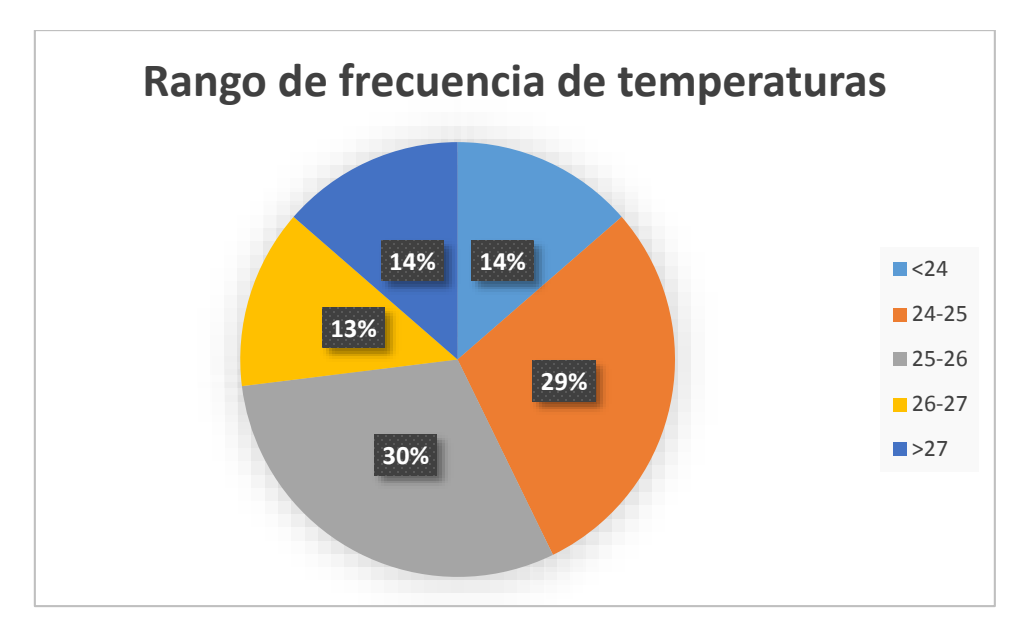

*Gráfico 3.14 Rango de frecuencia de temperaturas - Caso verano*

<span id="page-60-0"></span>Se aprecia en el gráfico que la temperatura ambiente del recinto supera los límites durante gran parte del período de muestra. Esto se asocia a la gran carga térmica interior dada por los ocupantes y la gran cantidad de equipos eléctricos en operación.

El [Gráfico 3.14](#page-60-0) se extrae que el rango de temperatura más frecuente es el 25 – 26 °C, superando los límites de confort establecidos. Un 14% se encuentra dentro del confort y un 14% supera los 27°C.

### **3.3 Blower door test**

Este ensayo es utilizado para medir el nivel de infiltración de aire en un recinto cerrado. Funciona de manera que se produce una despresurización (o presurización) del lugar por medio de la instalación de un ventilador en una puerta exterior; al estar todas las ventanas y accesos cerrados el aire se infiltra a través de las grietas y espacios que existen entre los elementos constructivos, dejando en evidencia la magnitud de infiltraciones que existe.

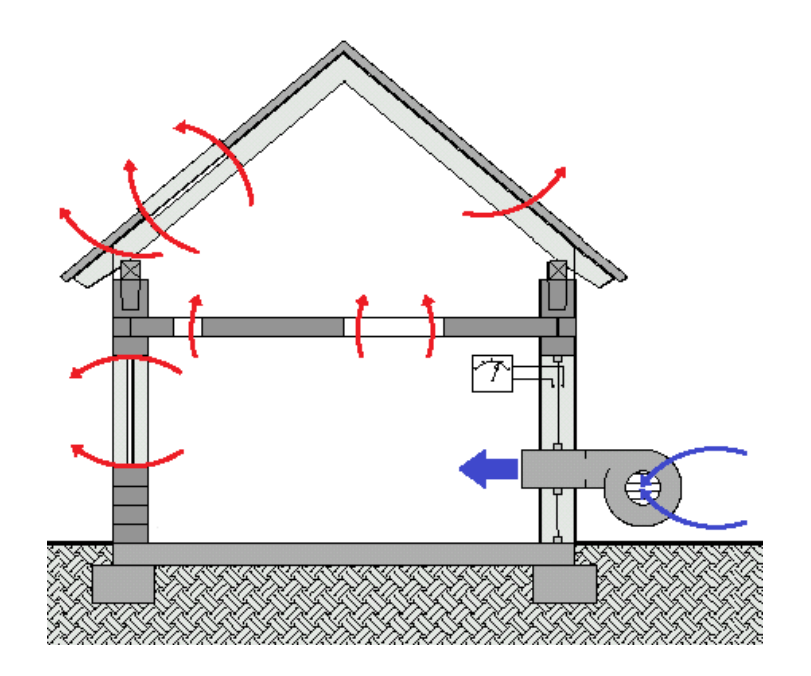

*Figura 3.3 Esquema ensayo Blower Door Test. Fuente: Blower Door Test. http://www.nsk-gmbh.de*

En la figura superior se puede observar el comportamiento de la estructura al ser sometido a este ensayo. El ventilador ejerce una presión de 50 Pa, lo que produce una entrada de aire masiva en el recinto, por tanto, éste se ve obligado a salir por los orificios presentes en la envolvente de la estructura, ya que todas las ventanas y puertas se encuentran cerradas; usualmente, las grietas se encuentran en los marcos de puertas y ventanas, techumbre y en las uniones de muros y losas

El ventilador posee un sensor capaz de cuantificar el caudal de flujo que lo traspasa, lo que al conocer el volumen del lugar, se puede traducir en número de cambios de aire por hora a la presión previamente configurada (ACH50).

Los resultados de este ensayo, además de entregarnos información sobre el recambio de aire, se pueden interpretar de manera de conocer la calidad de la edificación, la calidad del aire interior, el confort y el uso de energía. Estas variables son vitales para comprender y efectuar un diagnóstico de las condiciones de la vivienda para posteriormente proponer soluciones eficientes que mejoren estos aspectos.

Para localizar dónde se producen las infiltraciones, se utiliza una cámara termográfica, la que trabaja a partir del espectro infrarrojo, midiendo las distintas longitudes de onda que irradian los cuerpos para luego obtener su temperatura por medio de la Ley de Wien:

62

$$
\lambda max = \frac{0.0028976}{T}
$$

Ecuación 31

Donde:

### $\lambda$ max: Longitud de onda del peak de emisión  $[m]$

#### $T: Temperature$  del objeto  $[K]$

Dado que el aire exterior posee una temperatura distinta al interior (usualmente más baja) se pueden identificar las zonas de infiltración de manera simple por medio de las fotografías y los colores que entrega, ya que éstos varían según la longitud de onda que percibe la cámara; para temperaturas altas (sobre 15°C aproximadamente), asigna colores claros como el amarillo y naranja, por el contrario, para temperaturas menores se muestran colores oscuros como el púrpura, por lo que generalmente las zonas de infiltración se visualizarán de este color.

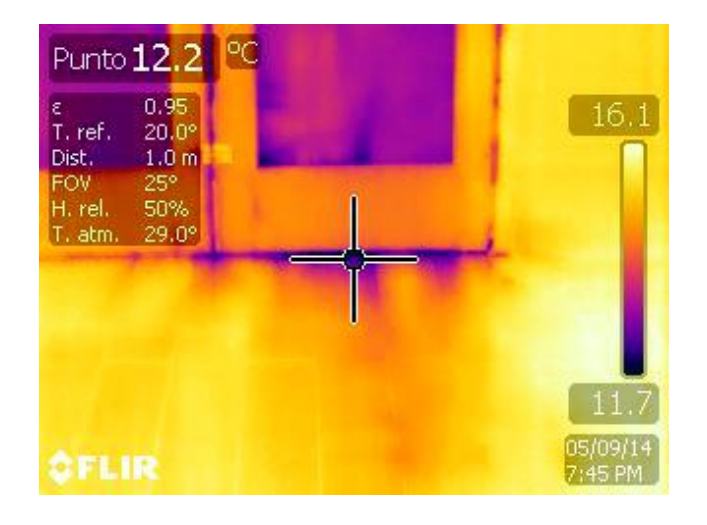

*Figura 3.4 Ejemplo termografía*

### **3.3.1 Metodología de ensayo**

La ejecución de este ensayo está normado por el estándar ASTM E779 [8], el cual propone el procedimiento a realizar y la interpretación de resultados. A continuación se describe la metodología utilizada en la realización de este ensayo.

*Tabla 3.11 Dimensiones recinto de ensayo*

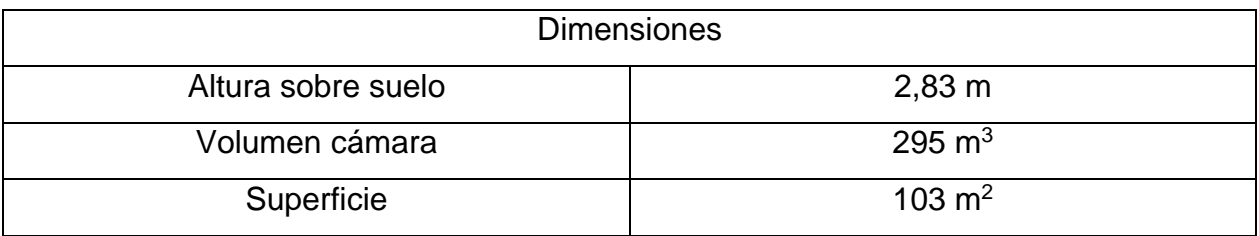

*Tabla 3.12 Condiciones climáticas de ensayo*

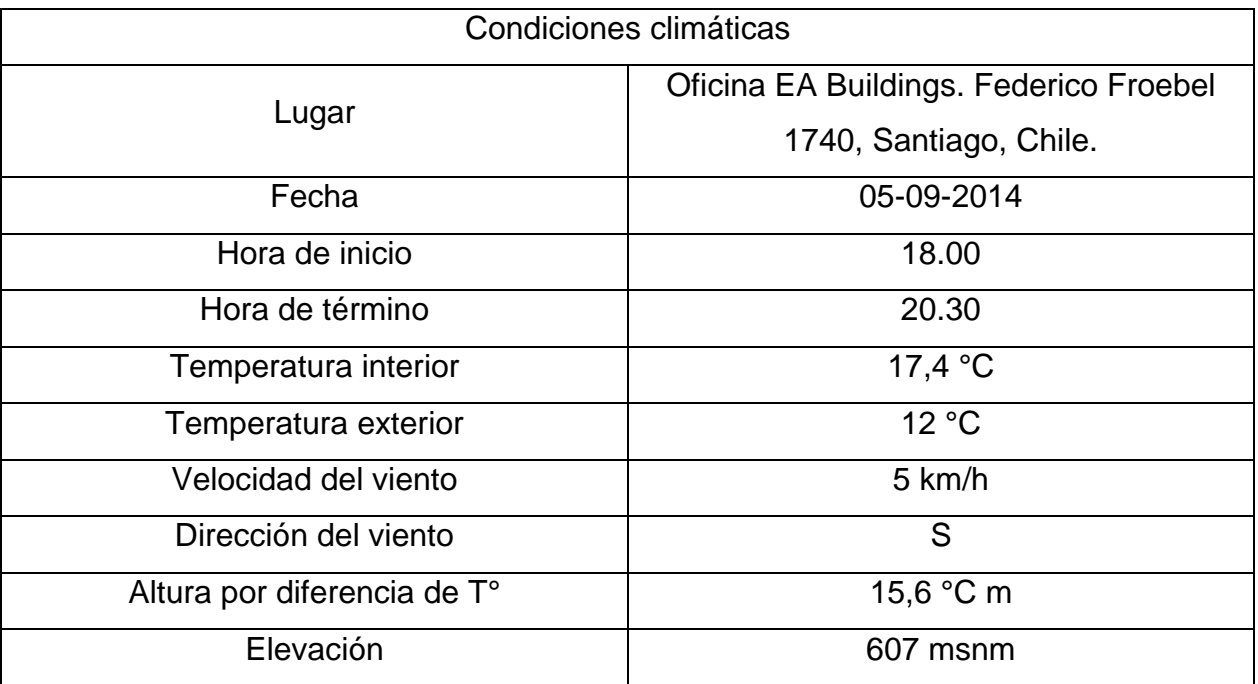

Paso 1 - Elección de la puerta

Se debe escoger la puerta con menor infiltración de aire. En este caso se seleccionó la puerta principal del recinto.

Paso 2 – Armar el marco

Este marco de aluminio irá adosado a la puerta y soportará la estructura de ensayo, por lo que se debe armar de manera que quede exactamente del tamaño de la puerta.

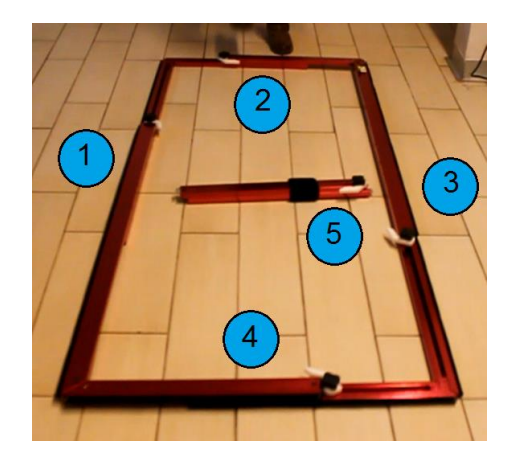

*Figura 3.5 Piezas marco ensayo*

En la imagen se aprecia el marco y las partes que lo componen. Las piezas 1, 2, 3 y 4 se ajustan a la puerta de manera que no quede ningún espacio que pueda causar interferencias. La pieza número 5 va en el centro de la estructura y será el lugar en el cual se sujetará el ventilador.

Paso 3 – Calibrar el marco

El primer paso para el montaje del marco corresponde a un ajuste necesario para que quede del tamaño de la puerta, sin embargo se debe dejar una pequeña holgura ya que se debe retirar para instalar la lona. El marco se fija por medio de las perillas que posee cada vara, señaladas en Figura 3.7. Éstas se sueltan permitiendo que las varas se alarguen o se acorten, hasta lograr el área deseada.

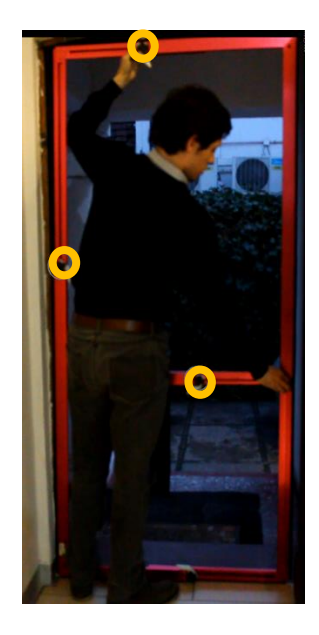

*Figura 3.6 Calibración del marco*

#### Paso 4 – Instalación de la lona

Se debe ajustar la lona para que quede del tamaño del marco por medio de los velcros que tiene incorporado a cada lado, señalados en la Figura 3.8. Se debe procurar dejar un pequeño espacio ya que el marco se deberá agrandar para que quede exactamente del tamaño de la puerta, exceptuando la zona inferior, que debe ir lo más ajustado posible, ya que esta no será modificada.

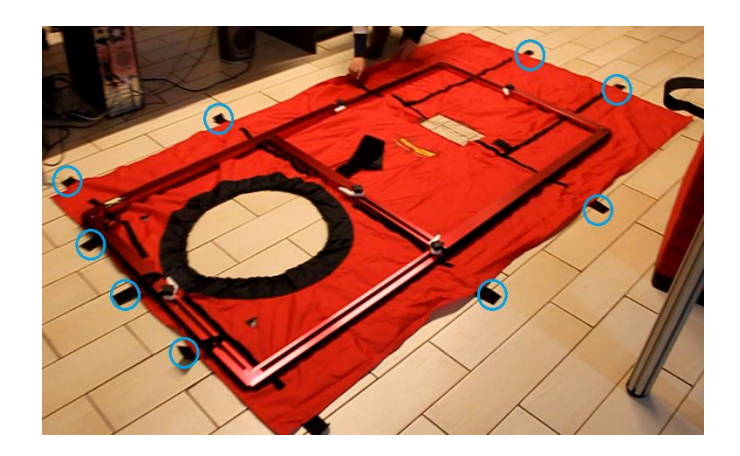

*Figura 3.7 Instalación de la lona*

#### Paso 5 – Instalación del marco

Al momento de montar el marco se debe tener precaución a objeto de que quede lo más hermético posible, dado que todo el aire debe circular por el ventilador. Se deben soltar las perillas y ajustarlo al tamaño de la puerta. Para finalizar se deben sellar todos los bordes con cinta adhesiva para minimizar las pequeñas infiltraciones que se pudieran producir.

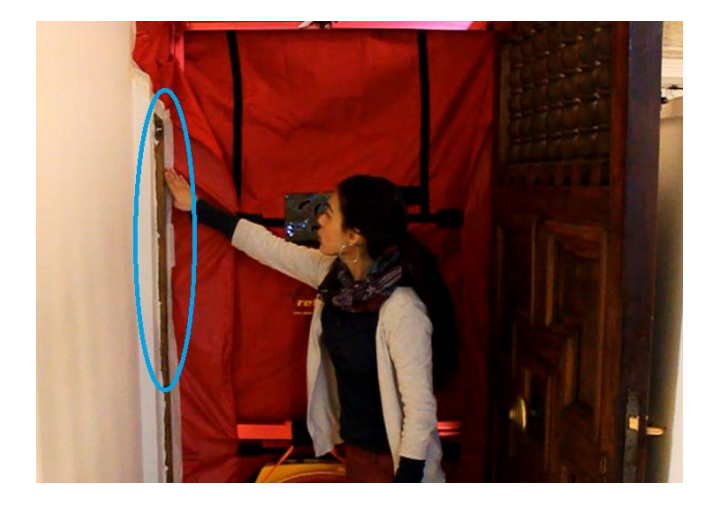

*Figura 3.8 Instalación del marco*

### Paso 6 – Instalación del ventilador

Se introduce el ventilador al agujero de la lona, procurando que el elástico de la lona quede correctamente encajado con la zona hueca que posee el ventilador. Además, se sujeta a la vara central por medio de una soga que se aferra a un velcro que ella posee.

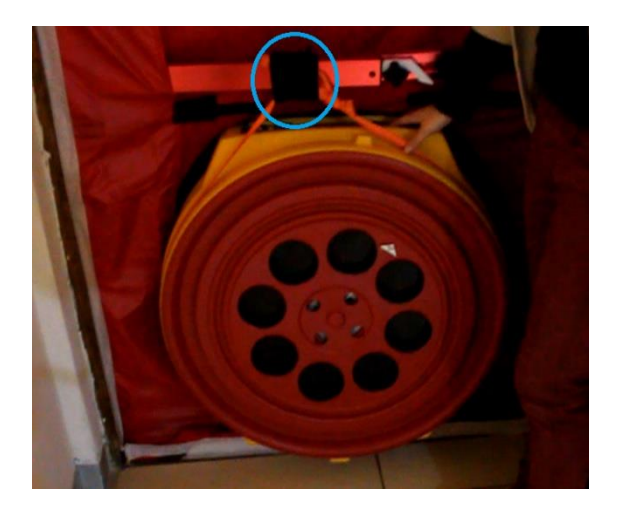

*Figura 3.9 Instalación del ventilador*

### Paso 7 – Conexión de cables

El ensayo posee un manómetro el cual es capaz de medir la diferencia de presión entre el exterior e interior, para ello se debe instalar el cable rojo en el exterior y el amarillo en el interior. Además posee un regulador de velocidad y una fuente de poder.

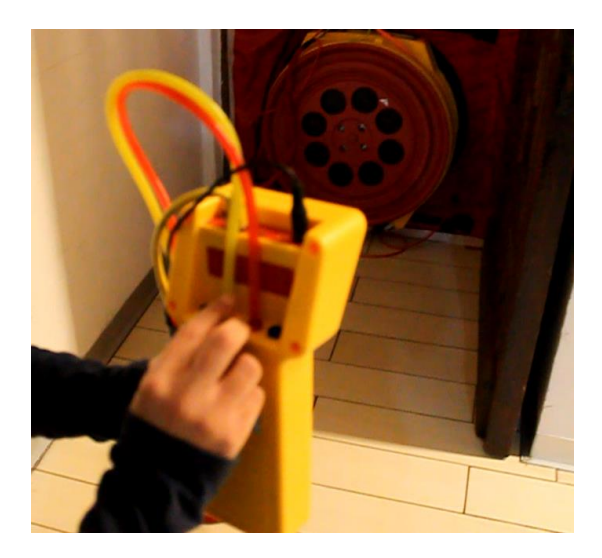

*Figura 3.10 Conexión de cables*

### Paso 8 – Verificación de indicaciones

Previo al comienzo del ensayo se debe verificar el cumplimiento de las siguientes condiciones:

- Todas las ventanas y accesos al exterior deben estar cerrados
- Las puertas interiores se deben encontrar abiertas
- Apagar aparatos de escape
- Apagar los sistemas de calefacción o refrigeración

### Paso 9 – Realización del ensayo

Luego de la instalación se procede a la configuración del ensayo, en esta sección se deben ingresar las variables que lo afectarán, como por ejemplo el área, volumen, diferencial de temperatura y diferencial de presión deseada. En este caso se realizó una despresurización del recinto, es decir, se produjo una salida de aire, para que luego este ingresara por las grietas existentes.

Se configuró la presión a 50 Pa para luego esperar un par de minutos a que esta se estabilizara, y finalmente obtener el recambio de aire por hora.

Mientras se espera a la estabilización del sistema, se realizan tomas con la cámara termográfica para identificar localmente por dónde se infiltra el aire.

### **3.3.2 Resultados**

Los resultados del ensayo fueron los siguientes:

*Tabla 3.13 Resultados Blower Door Test*

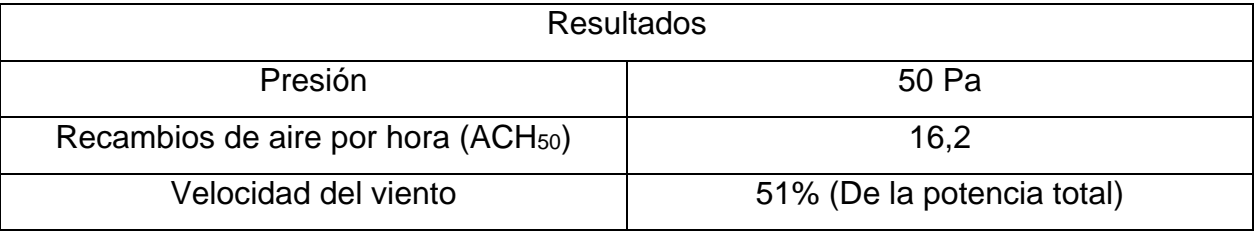

Para la interpretación de los resultados obtenidos se responderán las siguientes preguntas, siguiendo las indicaciones entregadas por Sherman [9] para el análisis de los datos de Blower Door:

### Localización de infiltraciones de aire

Para saber exactamente dónde se encuentran las grietas que producen esta ventilación involuntaria se utilizó una cámara termográfica, con la que es posible identificar específicamente los lugares de infiltración.

Luego de realizar distintas tomas alrededor del recinto se pudo visualizar que el aire se infiltra mayormente por los marcos de las ventanas, dado que éstos presentan un gran desgaste debido al largo ciclo de vida que poseen. Otra zona donde se encontraron puentes térmicos fue en el encuentro muro-losa, esto sucede debido al encuentro de materiales con distinta conductividad térmica.

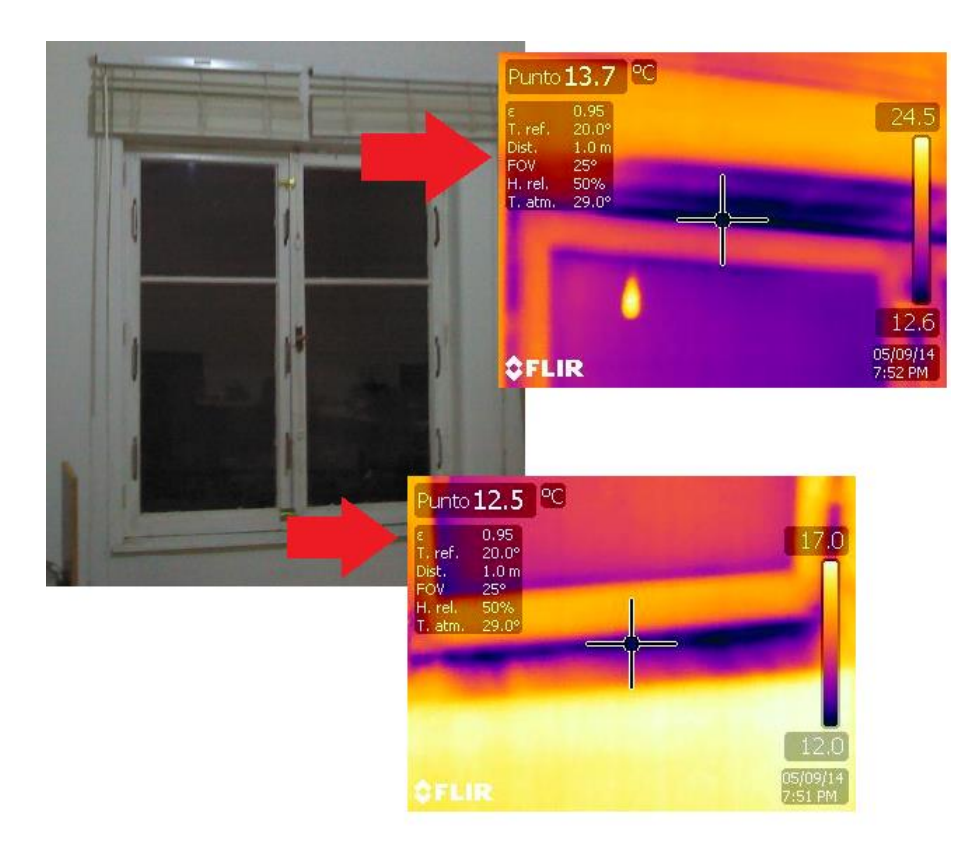

*Figura 3.11 Infiltración a través de marco de ventana I*

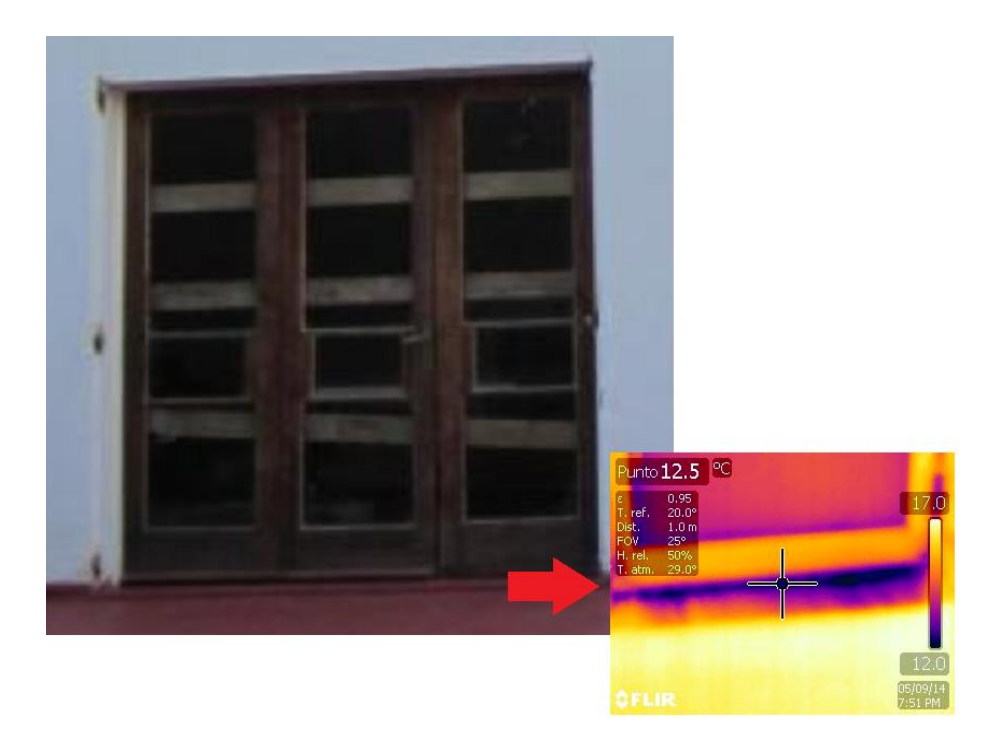

*Figura 3.12 Infiltración a través de marco de ventana II*

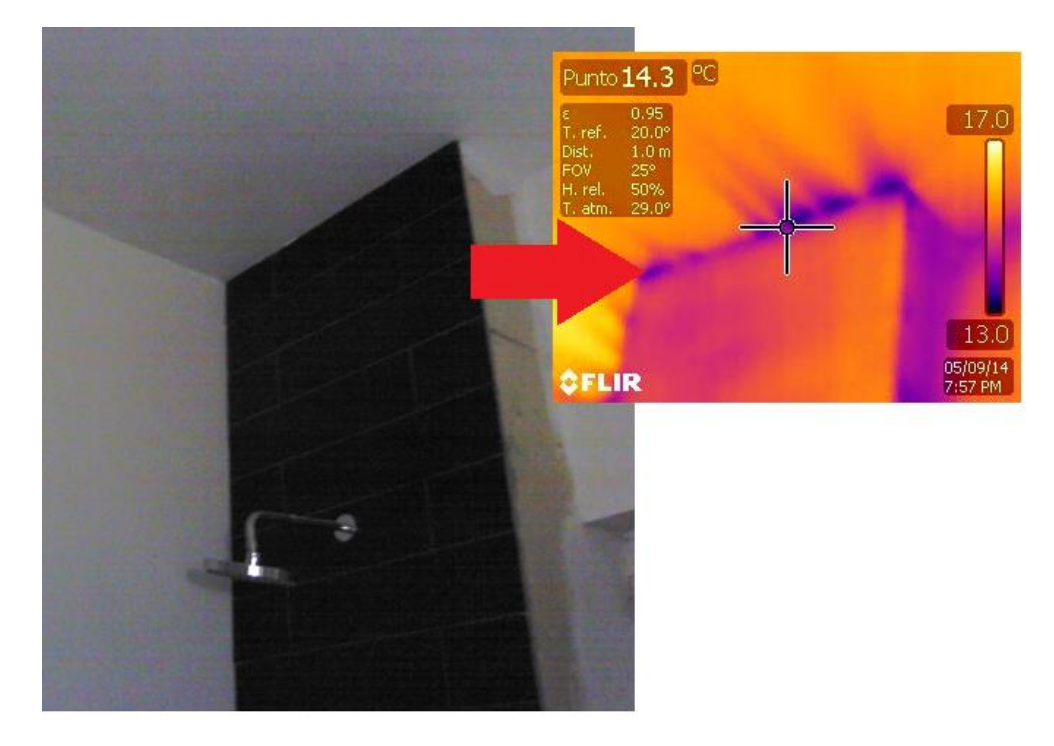

*Figura 3.13 Infiltración a través del encuentro losa-tabique*

#### ¿Qué tan hermético es el recinto?

Para responder esta pregunta es necesario calcular la infiltración normalizada (NL). Este valor relaciona el tamaño de la casa con el nivel de aire infiltrado; no tiene relación con el clima de la zona, y para los parámetros y dimensiones que posee esta vivienda es posible calcularlo de la siguiente forma:

$$
NL = \frac{ACH_{50}}{20}
$$
 *Ecuación 32*

Donde,

$$
NL = Infiltración normalizada
$$

$$
ACH_{50} = Recambios de aire por hora a 50 Pa
$$

En este ensayo, la infiltración normalizada (NL) entrega un valor de 0,8. Para interpretar este resultado se sigue la tabla de "Clases de infiltraciones" [9]:

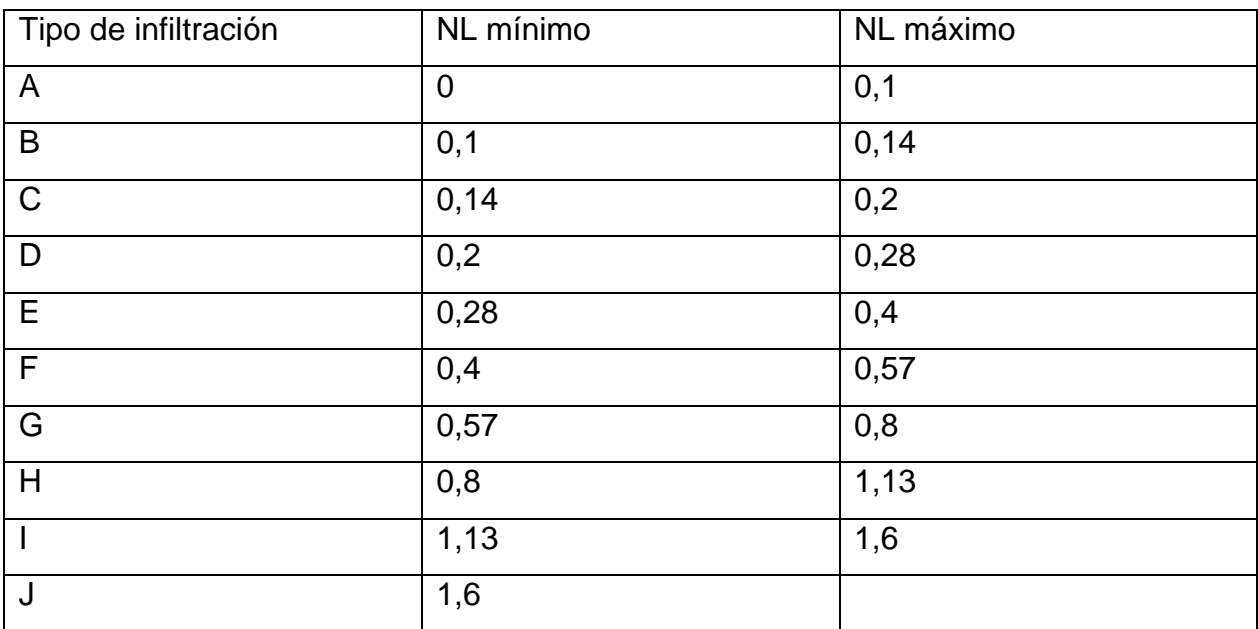

*Tabla 3.14 Clasificación de nivel de infiltración*

Se ve que el recinto en estudio pertenece a la categoría H; siguiendo la descripción de la tabla se interpreta este lugar como "Recinto con alto nivel de infiltración. Representa una gran oportunidad para un proyecto de cerramiento costo-efectivo".

¿Qué cantidad de ventilación reemplaza la infiltración de aire?

Un recinto de oficinas que cuente con toda las características necesarias para satisfacer las necesidades de sus trabajadores es fundamental que posea un nivel adecuado de ventilación, ya sea para eliminar contaminaciones como también olores y altas concentraciones de CO2.

Para conocer en qué nivel se encuentra el lugar en estudio, se calcula la cantidad de ventilación producida por la infiltración de aire:

$$
ACH_{Std136} = 1,44 \cdot w \cdot NL
$$
 *Ecuación 33*

Donde:

 $ACH_{std136} = Recambios$  de aire por hora de ventilación

 $w = Factor$  de clima  $NL = Infiltración normalizada$ 

El valor de w se obtiene a partir de la tabla C1 del ASHRAE Standard 136 [10], que entrega este valor para distintas regiones de Estados Unidos. Para extrapolar este dato a la región de Santiago se compararán los climas estadounidenses al de esta localidad.

En primer lugar se sabe que Santiago posee un clima mediterráneo clasificado como Cs según la Clasificación Climática de Köppen. El estado de California posee también zonas con esta clasificación, en específico la ciudad de Sacramento, donde su nivel de precipitación, temperatura y grados-día es similar al de Santiago.

Por lo tanto, se escoge el valor de w de la ciudad de Sacramento:

$$
w=0.75
$$

La utilización de este valor será sólo para obtener una aproximación al caso real y con propósitos de comparación con el caso remodelado.

Se obtiene un valor de ACH<sub>Std136</sub> de 0,864. Este dato se traduce en el número de recambios de aire por hora producidos por la infiltración de aire y que se transforman en ventilación para el recinto.
¿Es necesario el uso de ventilación mecánica?

Esta decisión depende principalmente del nivel de hermeticidad del edificio, así como también del clima de la localidad.

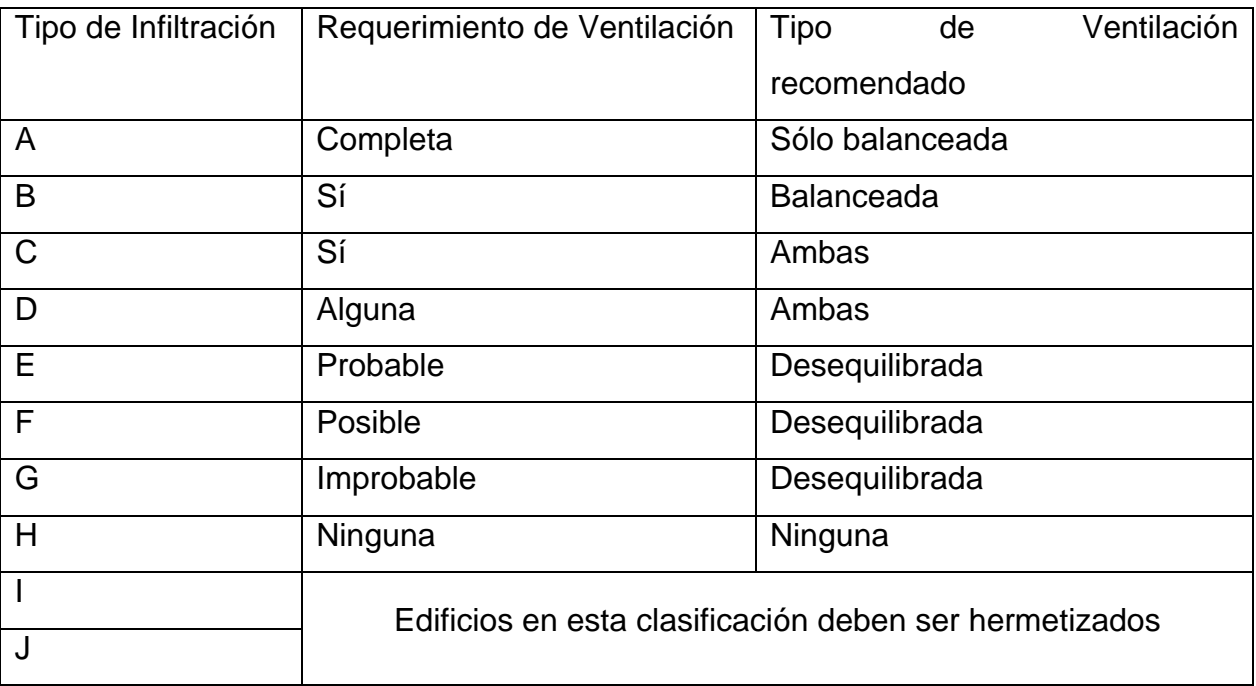

*Tabla 3.15 Requerimiento de ventilación según tipo de infiltración. Fuente:* 

Dado que el edificio pertenece a la categoría H, no se recomienda instalar ventilación ya que con el aire proveniente de la infiltración se cubre la demanda necesaria.

### **3.4 Consumo energía eléctrica**

El monitoreo de consumo de energía eléctrica permite comprender, mesurar e identificar el nivel de gasto a objeto de detectar falencias y consumos innecesarios, para posteriormente diseñar e intervenir para obtener un sistema que sea capaz de ahorrar energía. Igualmente, ser capaz de comprender la información que provee el sistema contribuye al proceso de validación de las medidas de eficiencia energética implementadas, comparando los consumos producidos durante los períodos previo y posterior a ellas.

La instrumentación implementada se describe a continuación:

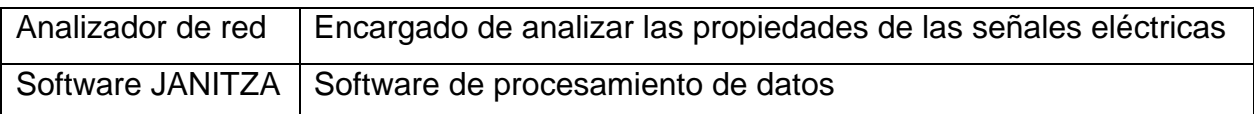

El horizonte de tiempo medido se muestra a continuación:

*Tabla 3.17 Carta Gantt consumo energético*

| Mes      | Mayo    | Junio                         | Julio | Agosto                                                                                                    | Sept |  | Oct |  | Nov | <b>Diciembre</b> |  | Enero |  | Febrero |  | Marzo |  | Abri |  | Mavo |  | Junio |  | Julio |  |
|----------|---------|-------------------------------|-------|----------------------------------------------------------------------------------------------------|------|--|-----|--|-----|------------------|--|-------|--|---------|--|-------|--|------|--|------|--|-------|--|-------|--|
| Semana   | 1 2 3 4 | 1   2   3   4   1   2   3   4 |       | 1   2   3   4   1   2   3   4   1   2   3   4   1   2   3   4   1   2   3   4   1   2   3   4   1   2   3   4   1   2   3   4   1   2   3   4   1   2   3   4 |      |  |     |  |     |                  |  |       |  |         |  |       |  |      |  |      |  |       |  | 1234  |  |
| Registro |         |                               |       |                                                                                                    |      |  |     |  |     |                  |  |       |  |         |  |       |  |      |  |      |  |       |  |       |  |

Como se puede ver, durante el mes de Octubre y las dos primeras semanas de Noviembre del año 2014 no fue posible medir debido a problemas técnicos que se produjo con los equipos.

A continuación se muestran los promedios diarios registrados para el año 2014 de consumo de energía eléctrica:

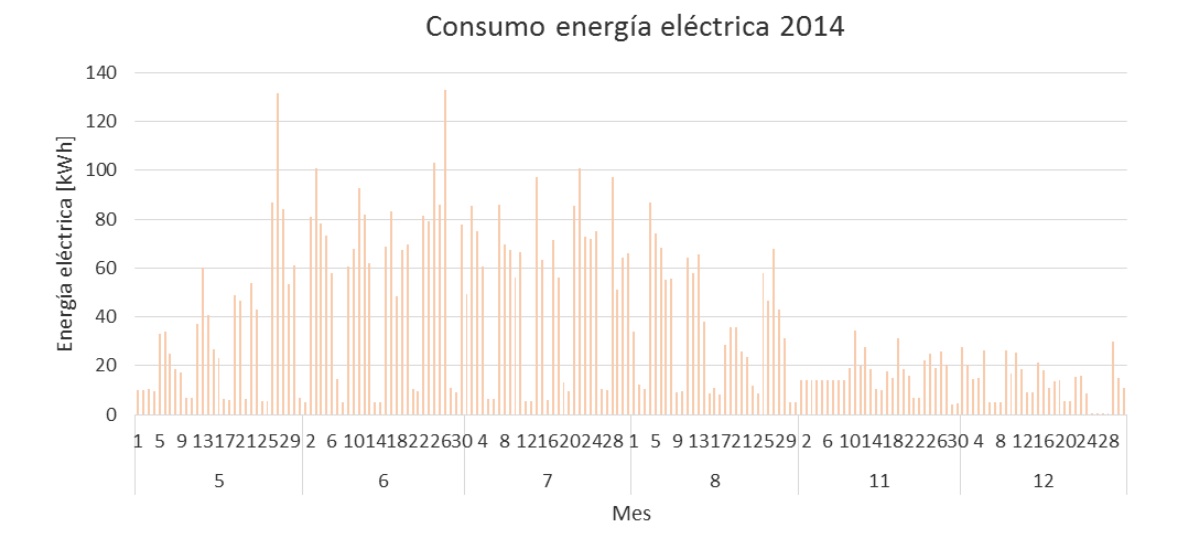

*Gráfico 3.15 Consumo de energía eléctrica diario 2014*

### Resumiendo en promedio mensual:

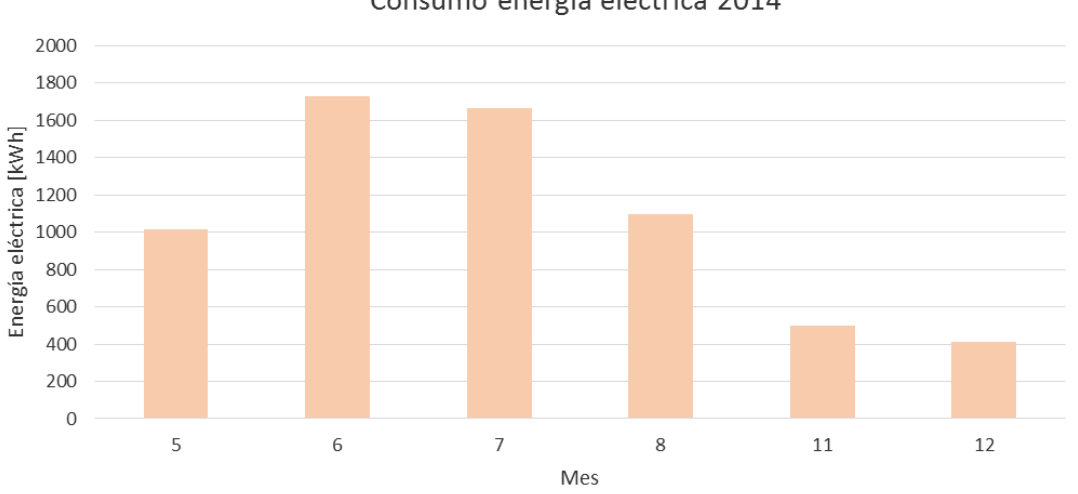

Consumo energía eléctrica 2014

*Gráfico 3.16 Consumo de energía eléctrica mensual 2014*

Ya que se tienen los datos de temperatura para el año 2013, se considerarán los registros de consumo de energía eléctrica provenientes de las cuentas de luz para relacionar la influencia de la temperatura en el consumo de electricidad.

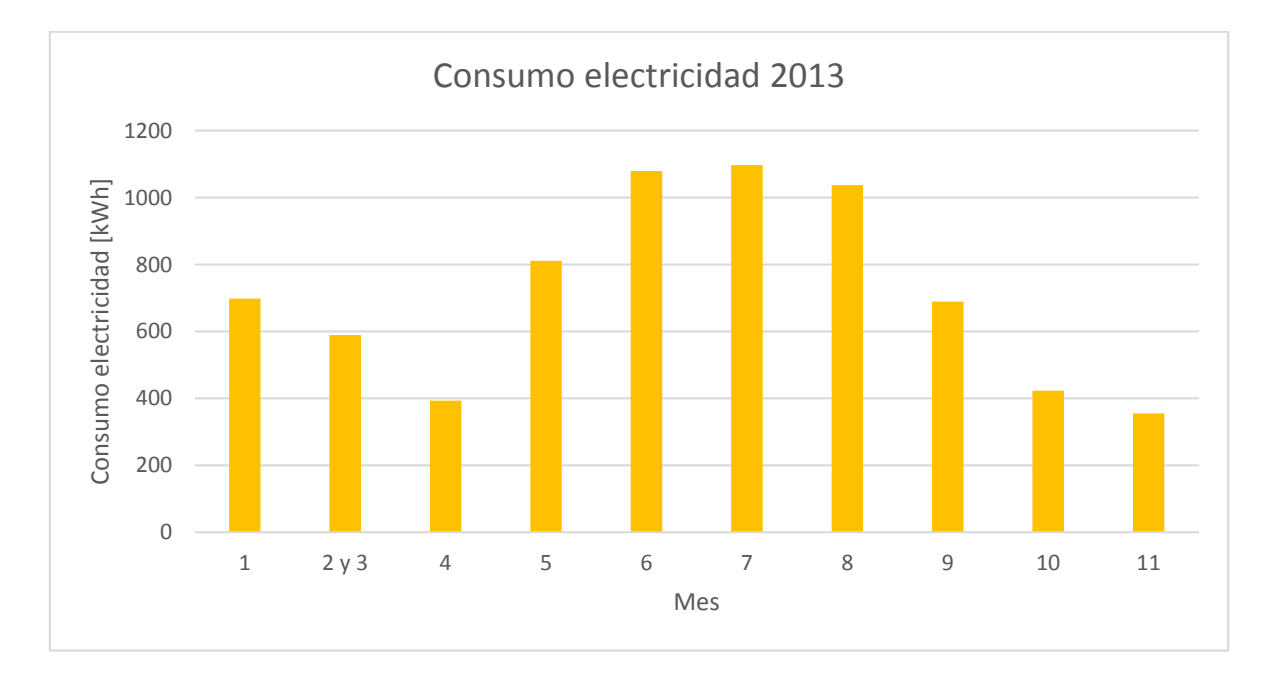

#### *Gráfico 3.17 Consumo de energía eléctrica mensual 2013*

Observando el gráfico se determina que el mayor consumo se produce en el mes de Julio, coincidiendo con la menor temperatura promedio. A continuación se muestra el consumo en conjunto con la temperatura mensual.

Se refleja la relación directa que tiene la temperatura exterior con el consumo de la energía eléctrica. Para los meses de invierno éste aumenta debido al uso de radiadores eléctricos de calefacción, mientras tanto, en los meses de verano (Enero en particular) presenta también un aumento, este se adjudica al uso de ventiladores. Por otro lado, los meses en los cuales las temperaturas fluctúan entre los 15 y 20 °C el consumo es menor.

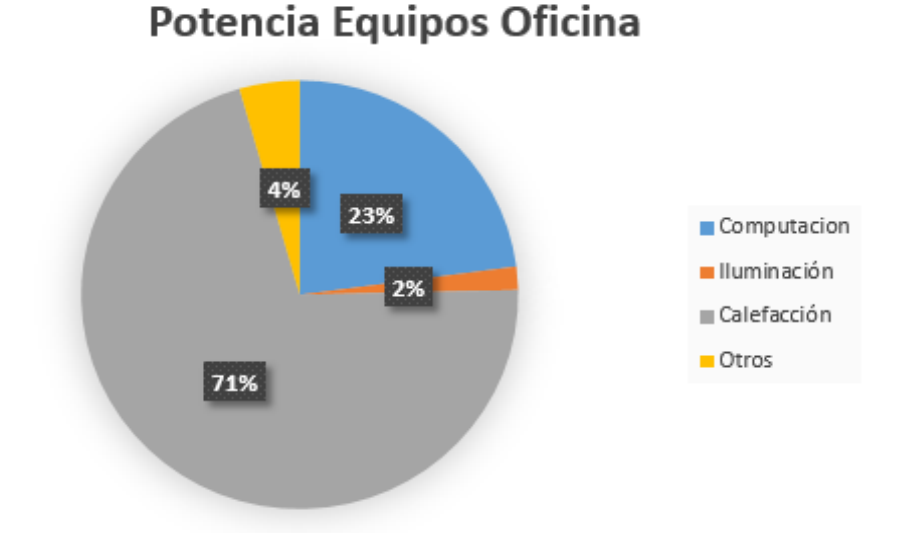

#### **3.4.1 Sectorización de la potencia**

*Gráfico 3.18 Sectorización de la potencia*

Los equipos de climatización poseen la mayor potencia en comparación a los otros equipos, por tanto es necesario disminuir el consumo de éste para disminuir el consumo total de electricidad en la oficina.

### **3.4.2 Indicador de consumo energético**

Considerando la información dada por el monitoreo de energía y por las boletas emitidas por la compañía que suministra el servicio, se calculan indicadores del consumo energético anual:

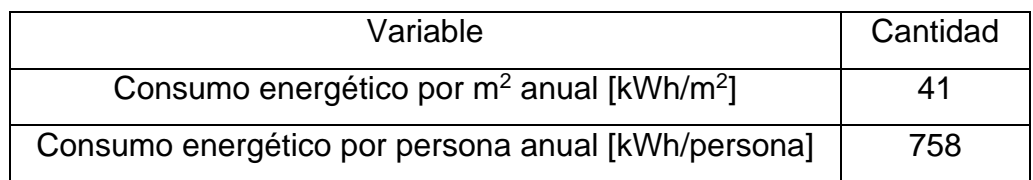

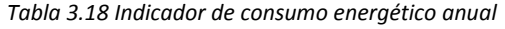

### **3.5 Radiación solar**

El sol es una gran fuente de energía para la tierra, la que se transmite a ella en forma de calor y por medio de la radiación. Cuando llegan los rayos solares a la tierra, gran parte de ellos son reflejados hacia el espacio o absorbidos por la atmósfera, esta radiación es reflejada partícula a partícula hasta llegar a la superficie de la tierra y genera lo que se conoce como radiación difusa. La irradiación que llega directamente por la incidencia de los rayos se conoce como radiación directa y su magnitud depende de la elevación del sol con respecto a la normal de la ventana, por el contrario a la difusa que incurre desde todas las direcciones.

Del total de la radiación que alcanza un vidrio simple, aproximadamente un 6% es absorbido por él, mientras que el calor transmitido y reflejado depende del ángulo de incidencia del rayo. Por ejemplo, para una elevación solar de 30° se refleja un 8%; se transmite un 86% y un 40% del calor absorbido se transmite al recinto [11].

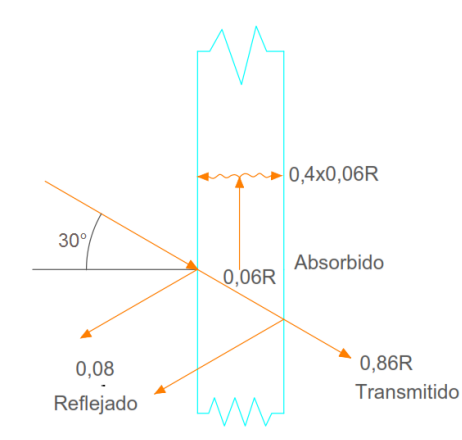

*Figura 3.14 Transferencia de calor a través de un vidrio*

Se calculará la radiación incidente para la oficina, considerando las siguientes hipótesis:

- La orientación de las ventanas es N, S, E y O. Esto es posible ya que la desviación de ellas con respecto a estos ejes es de <5°, por tanto el error asociado a este supuesto es despreciable.
- No existe sombra sobre el edificio. Se considera el caso más desfavorable.

Para ello se utiliza la información de radiación sobre vidrio simple que provee el Manual de Aire Acondicionado, que entrega la radiación total para distintas latitudes y fechas del año. Para la ciudad de Santiago se tiene:

*Tabla 3.19 Radiación total por hora solar. 22 de Diciembre. Fuente: Manual de Aire Acondicionado*

| 22 de Diciembre |     |     |     |     |     |     | Hora solar |     |     |     |     |     |     |
|-----------------|-----|-----|-----|-----|-----|-----|------------|-----|-----|-----|-----|-----|-----|
| Orientación     | 6   | 7   | 8   | 9   | 10  | 11  | 12         | 13  | 14  | 15  | 16  | 17  | 18  |
| S               | 103 | 91  | 56  | 28  | 44  | 44  | 44         | 44  | 44  | 44  | 56  | 91  | 103 |
| Ν               | 15  | 31  | 37  | 44  | 46  | 59  | 66         | 59  | 46  | 44  | 37  | 31  | 15  |
| O               | 15  | 31  | 37  | 44  | 44  | 44  | 44         | 138 | 308 | 450 | 507 | 492 | 339 |
| Е               | 339 | 492 | 507 | 450 | 308 | 138 | 44         | 44  | 44  | 44  | 37  | 31  | 15  |

*Tabla 3.20 Radiación total por hora solar. 21 de Junio. Fuente: Manual de Aire Acondicionado*

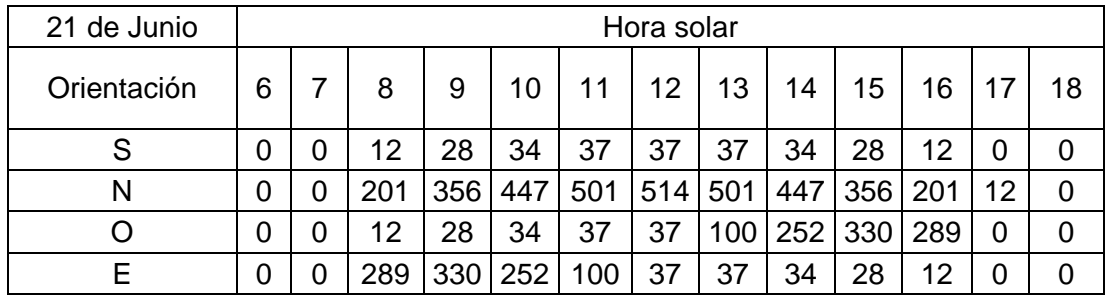

Se debe destacar que estos valores corresponden a la radiación máxima por hora, por tanto no son adecuados para el diseño de sistema de clima ya que podrían estar sobredimensionando el problema. Sin embargo, para este estudio sólo se pretende conocer su magnitud para proponer mejoras en el ámbito del soleamiento. Para la realización de un estudio más completo se debe considerar la influencia de la nubosidad en la radiación.

Considerando el área de ventanas para cada orientación:

*Tabla 3.21 Radiación total por orientación. 22 de Diciembre*

| Orientación | $\text{Area}$ [m <sup>2</sup> ] | Radiación [kWh] |
|-------------|---------------------------------|-----------------|
| S           |                                 | 1,59            |
|             | 14,5                            | 36,16           |
|             | 8,9                             | 4,75            |
|             | 5,8                             | 14.47           |

| Orientación | Área [m <sup>2</sup> ] | Radiación [kWh] |
|-------------|------------------------|-----------------|
| S           |                        | 0,52            |
|             | 14,5                   | 51,26           |
|             | 8,9                    | 9,96            |
|             | 5.8                    | 6.49            |

*Tabla 3.22 Radiación total por orientación. 21 de Junio*

La orientación norte es la que recibe más radiación, ya que a la vez posee la mayor superficie de ventanas. Por otro lado, su magnitud es mayor en invierno que en verano, esto se debe a que la inclinación del sol es menor en esta época, y como se dijo anteriormente, la cantidad de calor transmitida a través del vidrio depende del ángulo de incidencia del rayo.

## **4. Cálculo de pérdidas térmicas**

### **4.1Infiltración de aire en el recinto**

La infiltración de aire y de vapor de agua desde el exterior produce una pérdida importante de carga térmica en el recinto, ya que ocasiona la entrada de aire caliente en verano y de aire frío en invierno, modificando la temperatura interior y por consecuencia se debe recurrir a mayores gastos en refrigeración y climatización.

Estas infiltraciones son resultado de la acción del viento sobre la vivienda, que a mayor velocidad ocasiona una sobrepresión sobre la cara de la envolvente que se expone a él; mientras que, por el lado opuesto se ejerce una despresurización, creando así un gradiente de presiones permitiendo que el viento penetre la vivienda, y con él, la humedad y temperatura exterior del ambiente.

La infiltración se produce principalmente por los marcos de las ventanas, puertas, techumbre y elementos que no sean continuos y tengan separaciones entre sí. Es por esto que se debe procurar que los recintos sean lo más herméticos posibles (considerando siempre un nivel adecuado de ventilación), y que en lo posible, el aire interior no tenga contacto con el exterior para no variar la temperatura que se tiene dentro.

Para calcular la pérdida de calor debido a la infiltración de aire se utiliza la siguiente fórmula:

<span id="page-79-0"></span>
$$
Q_{inf} = c_{ea} \cdot \rho_{ea} \cdot n \cdot V \cdot (t_i - t_e) \quad [W]
$$
   
 Ecuador 34

Donde:

$$
Q_{in} = P\acute{e}r\ddot{a}da de calor debido a infiltración [W]
$$

$$
c_{ea} = Calor~específico del aire a presión constante \left[\frac{W}{Kg}\right]
$$

$$
\rho_{ea} = Peso~específico del aire a temperatura exterior \left[\frac{Kg}{m^3}\right]
$$

$$
n = N\acute{a}mero de recambios de aire por hora \left[\frac{1}{h}\right]
$$

 $V = V$ olumen del recinto a estudiar  $[m^3]$  $t_i = Temperature$  interior  $[C^{\circ}]$ 

 $t_e = Temperature$  remperatura exterior  $[C^{\circ}]$ 

Para conseguir una aproximación real del recambio de aire por hora del recinto se realizará un ensayo de despresurización del recinto llamado *"Blower door test"*.

Luego de la realización del ensayo en la vivienda (sección 3.3) se obtuvo un resultado de 16,2 recambios de aire por hora (ACH50) a una despresurización de 50,2 Pa. Este resultado no se relaciona con las condiciones normales ya que este valor ocurre a una presión mucho mayor que la presión real generada por el viento y que se aumenta para poder disminuir los efectos colaterales que podrían producir las condiciones exteriores sobre el ensayo.

Posterior al cálculo de las renovaciones de aire por hora de la vivienda se procede a calcular cuánto calor se pierde por medio de ésta modalidad. Para ello se debe hacer una disimilitud entre la situación de verano y la situación de invierno, utilizando los datos del mes más desfavorable para ambos casos. Además, se asume como 18°C y 24°C la temperatura de confort en invierno y verano respectivamente. Para el dato de recambios de aire se empleará el entregado por la norma chilena NCh 1960.Of89 [12], que entrega datos referenciales ya que aún no existe una normativa para calcular esta información directamente. No se utilizará el entregado por el Blower Door Test ya que en este ensayo se usan presiones considerablemente mayores a las condiciones naturales, por lo que resultan poco realistas.

Por tanto, se tiene:

| Tipo de recinto           | Recambios de aire por hora |
|---------------------------|----------------------------|
| Baño con WC               | $2 - 3$                    |
| Baño con ducha            | $5 - 8$                    |
| Cocina                    | $3 - 4$                    |
| Lavado y secado de ropa   | $6 - 8$                    |
| Estar, comedor            | $1 - 1,5$                  |
| Dormitorio (1 cama)       | 1                          |
| Dormitorio (2 camas)      | $1 - 1,5$                  |
| Dormitorio (3 o 4 camas)  | $1,5 - 2$                  |
| Otros recintos habitables | $1 - 1,5$                  |

*Tabla 4.1 Recambios de aire por hora según recinto. Fuente: NCh1960Of.89*

Se utilizará 1 ya que es un valor estándar para recintos habitables.

### **4.1.1 Caso invierno**

Las infiltraciones de aire en esta estación producen la entrada de aire frío en el recinto, y por tanto el calor fluye desde el interior hacia el exterior, disminuyendo la temperatura y aumentando la humedad en el aire. Posterior al análisis realizado en el capítulo II sobre las temperaturas interior y exterior de aire se puede aplicar la [Ecuación 34](#page-79-0) para obtener las pérdidas de calor. Se calculará para el día más frío del año, siendo la situación más desfavorable.

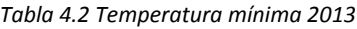

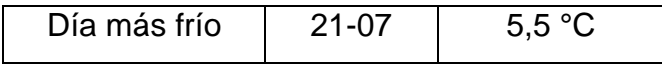

| Variable | Cantidad | Unidad |
|----------|----------|--------|
| n        |          |        |
| Área     | 184,7    | m      |
| Altura   | 2,7      | m      |
| Volumen  | 498,69   | mЗ     |
| Τi       | 18       | °C     |
| Т٥       | 5,5      |        |

*Tabla 4.3 Variables pérdidas por infiltración*

Finalmente, se obtiene:

*Tabla 4.4 Pérdidas por infiltraciones*

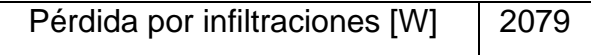

#### **4.1.2 Caso verano**

La infiltración de aire caliente desde el exterior produce un aumento de la temperatura interior del recinto, dificultando la disminución de ésta ocasionando una pérdida del confort térmico. Se calcularán las pérdidas por infiltración en la situación de verano, considerando el caso más desfavorable, es decir, el día con mayor temperatura. Además se considerará como temperatura de confort 24°C:

*Tabla 4.5 Temperatura máxima diaria 2013*

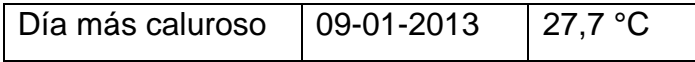

Con esto,

| Variable | Cantidad | Unidad         |
|----------|----------|----------------|
| n        |          |                |
| Área     | 184,7    | m <sup>2</sup> |
| Altura   | 2,7      | m              |
| Volumen  | 498,69   | m <sup>3</sup> |
| Τi       | 24       | $^{\circ}C$    |
| To       | 27,7     | °C             |

*Tabla 4.6 Variables pérdidas por infiltración*

*Tabla 4.7 Pérdidas por infiltración*

Pérdidas por infiltraciones [W] | -615

Se obtiene un valor negativo, esto quiere decir que el flujo de calor va desde el exterior hacia el interior.

### **4.1.3 Diagnóstico**

La cantidad de energía que se pierde por las infiltraciones de aire es bastante alto; ya se corroboró, en la sección 3.3.2 que la vivienda presenta un muy bajo nivel de hermeticidad, lo cual se traduce en mayores gastos en climatización debido a la dificultad de mantener una temperatura estable dentro del recinto.

Para lograr un nivel menor de infiltración se deben identificar los lugares por donde esto ocurre, que en el caso de esta vivienda (sección 3.3) se produce principalmente por los marcos de las ventanas, ya que son antiguos y presentan un gran desgaste y bastantes grietas. Otro lugar característico por el cual se filtra el aire es por los marcos de las puertas, sobretodo en la parte inferior ya que éstas no tocan el suelo directamente; para finalizar, se encontró que existen puentes térmicos en el encuentro muro-losa, por donde se pierde carga térmica.

## **4.2 Transmisión (Conducción y convección)**

Otra manera de perder carga térmica en un recinto es a través de la conducción del calor por medio de los elementos estructurales de la vivienda, como muros, ventanas, losas y pisos, y depende meramente de las propiedades físicas de los materiales de construcción, específicamente de la transmitancia térmica  $U$  de los elementos.

Este factor mide la cantidad de calor que fluye a través de una superficie por unidad de tiempo y depende de la conductividad térmica que se tenga, además de los espesores de los materiales y la dirección del flujo.

Para calcular las pérdidas térmicas en la envolvente se debe, en primer lugar, calcular el factor U. Se calculará para las ventanas, muros, puerta y la losa. Existe un segundo piso sobre la oficina que no se considerará en el estudio, por lo que el flujo de calor ascendente se calcula a través de la losa, no a través del techo.

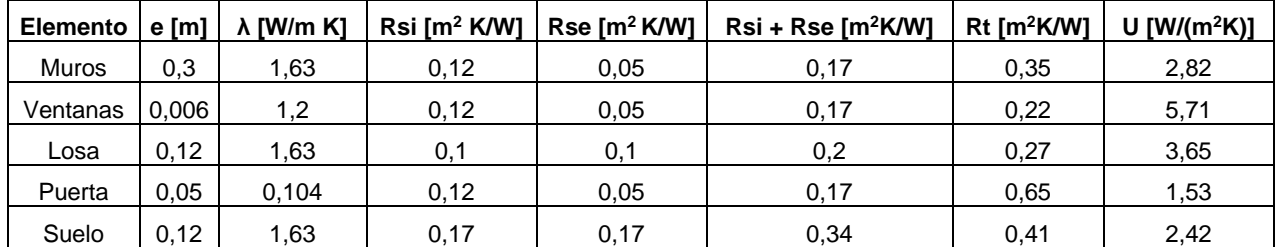

*Tabla 4.8 Cálculo factor U*

Se puede apreciar que el elemento por el cual traspasa el calor con mayor facilidad es a través de las ventanas. Luego a través de la losa del segundo piso, ya que el calor tiende a desplazarse hacia la superficie por la diferencia de temperatura existente entre el primer y segundo piso. Posteriormente, por el muro y finalmente por la puerta de madera.

Este cálculo deja en evidencia las falencias que posee el recinto en términos térmicos y permite saber qué elementos son los que se deben mejorar.

Luego, para obtener el flujo total de calor, de acuerdo a la [Ecuación 35](#page-84-0) se deben considerar las temperaturas interior y exterior que se tienen y además la superficie de los distintos materiales.

<span id="page-84-0"></span>
$$
Q_{cond} = UA(T_{in} - T_{out})
$$
 *Ecuación 35*

Donde,

 $Q_{cond} = P\'erdidas por conducción [W]$ 

 $U = Coeficiente$  de transmisividad térmica W  $\frac{m^2}{m^2 K}$  $A = \text{Á} rea \, [m^2]$  $T_{in} = Temperature$  interior  $[{}^{\circ}K]$  $T_{out}$  = Temperatura exterior  $[{}^{\circ}K]$ 

A continuación se muestran las áreas que posee cada elemento previamente descrito:

*Tabla 4.9 DImensiones de elementos*

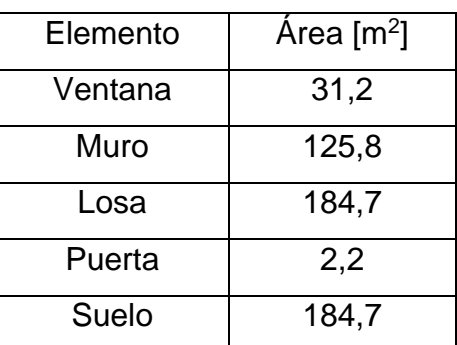

### **4.2.1 Caso invierno**

Para calcular las pérdidas se debe considerar el caso más desfavorable, por lo que se considerará como temperatura exterior la temperatura promedio mínima del año; en la sección 3.1.2 se obtuvo las temperaturas diarias promedio para cada día del año 2013, donde la mínima resulta ser 5,5°C. Por otro lado, se considerará como temperatura de confort 18°C para el invierno, esto viene dado por la siguiente fórmula postulada por Sherman [13]:

$$
T_{base} = T_{in} - \frac{F_{free}}{\sum UA} \quad [^{\circ}C]
$$
 *Ecuación 36*

Donde,

 $T_{base}$  = Temperatura base de confort [°C]

 $T_{in} = Temperature$ a deseada [°C]

 $F_{free} =$  Ganancias internas debido a radiación, personas, equipos, etc [W]

$$
U = Coeficiente de transmisividad \left[\frac{W}{m^2K}\right]
$$

$$
A = \text{Área } [m^2]
$$

Con esto se puede obtener la temperatura:

| Elemento | UA [W/°C] |
|----------|-----------|
| Muros    | 355       |
| Ventanas | 178       |
| Losa     | 675       |
| Puerta   | З         |
| Suelo    | 447       |

*Tabla 4.10 Coeficiente UA de elementos*

*Tabla 4.11 Ganancias térmicas*

| Elemento | Ganancia [W] |
|----------|--------------|
| Personas | 750          |
| Equipos  | 2051         |
| Solar    | 500          |
| Total    | 3301         |

Realizando el cálculo da como resultado una temperatura de confort de 18°C.

Para los espacios cerrados vecinos a la oficina se considera una temperatura de 11,8 °C que resulta del promedio entre la temperatura mínima y el confort deseado. Esta aproximación se hizo considerando que el piso de arriba tiene un residente con baja actividad. Por otro lado, la temperatura del suelo se consideró igual al promedio mensual.

| Temperatura interior           | 18 °C            |
|--------------------------------|------------------|
| Temperatura exterior           | 5,5 $\degree$ C  |
| Temperatura espacio colindante | 11,8 $\degree$ C |
| Temperatura suelo              | $10.5^{\circ}$ C |

*Tabla 4.12 Temperaturas utilizadas para el cálculo de pérdidas por conducción*

Finalmente, utilizando la [Ecuación 35,](#page-84-0) se obtiene:

| Elemento | Pérdida [W] |
|----------|-------------|
| Muros    | 4441        |
| Ventanas | 2228        |
| Losa     | 4185        |
| Puerta   | 42          |
| Suelo    | 3349        |

*Tabla 4.13 Pérdidas por conducción*

Gráficamente:

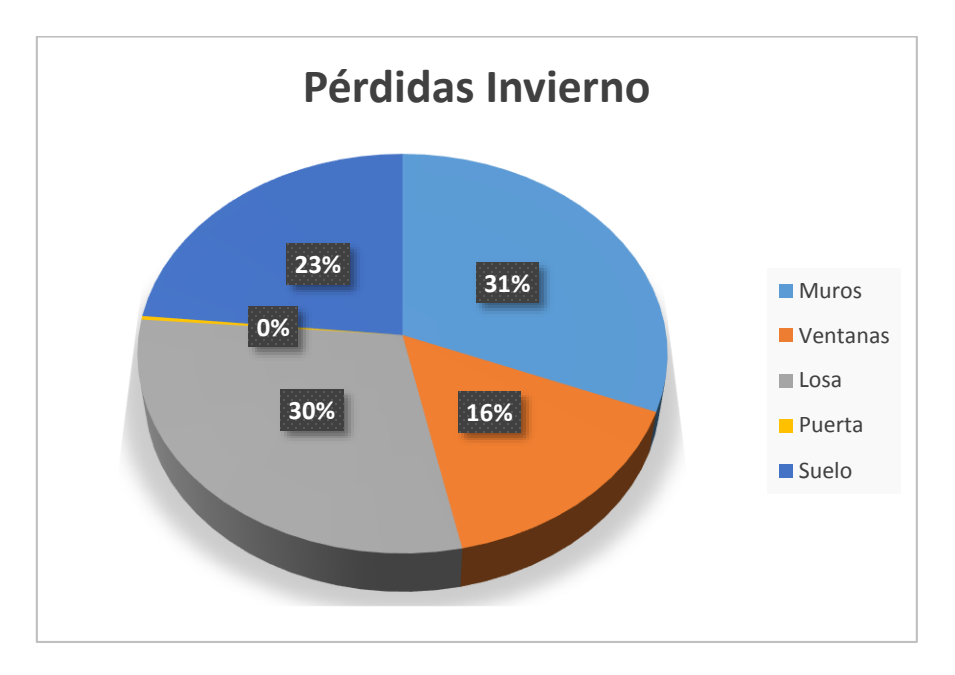

*Gráfico 4.1 Gráfico pérdidas por conducción. Invierno*

<span id="page-87-0"></span>Las pérdidas mensuales se calculan en la sección 4.4.

### **4.2.2 Caso verano**

El cálculo de las pérdidas por conducción para esta época del año se realizará análogo a la sección 4.2.1, sin embargo, la temperatura de confort variará a 24 °C y se considerará como temperatura exterior la máxima diaria del año 2013. La temperatura del espacio colindante y suelo se fija de manera análoga al caso anterior.

| Temperatura interior           | Confort verano | 24 °C            |
|--------------------------------|----------------|------------------|
|                                |                |                  |
| Temperatura exterior           | 09-01-2013     | 27.7 °C          |
| Temperatura espacio colindante |                | 25.9 °C          |
| Temperatura suelo              |                | 21,9 $\degree$ C |

*Tabla 4.14 Temperaturas consideradas en el cálculo de pérdidas por conducción*

Finalmente, utilizando la [Ecuación 35](#page-84-0)

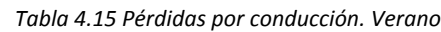

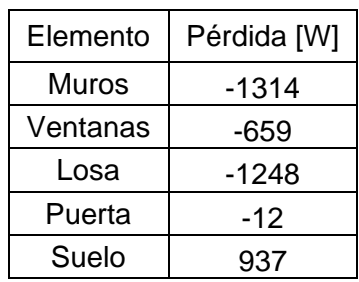

En verano el exterior tiende a tener mayor temperatura que el interior, por lo que el calor se transfiere desde afuera hacia adentro produciendo un aumento de la temperatura interior. No obstante, el suelo produce pérdidas ya que su temperatura promedio es menor a la deseada.

Gráficamente:

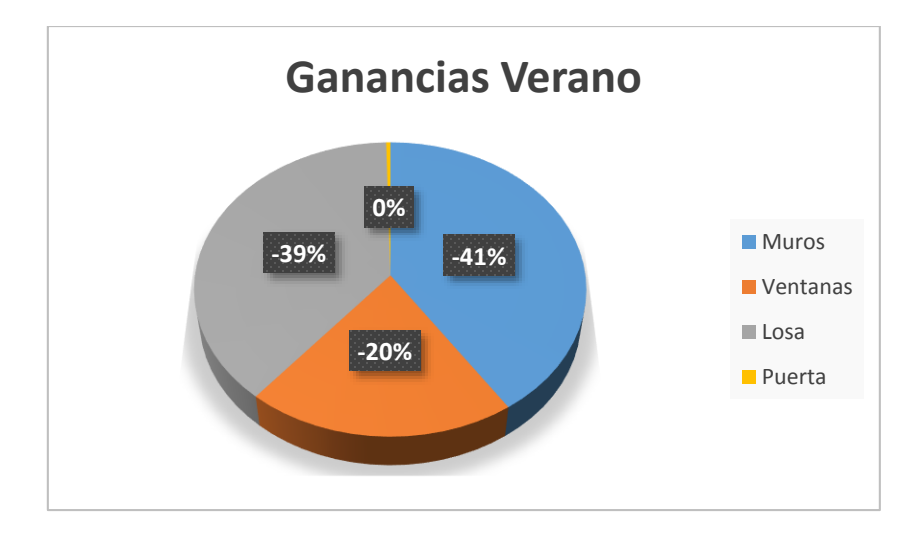

*Gráfico 4.2 Gráfico gnancias térmicas por conducción*

A continuación se realiza una comparación entre las pérdidas producidas en invierno y las ganancias ocasionadas en verano.

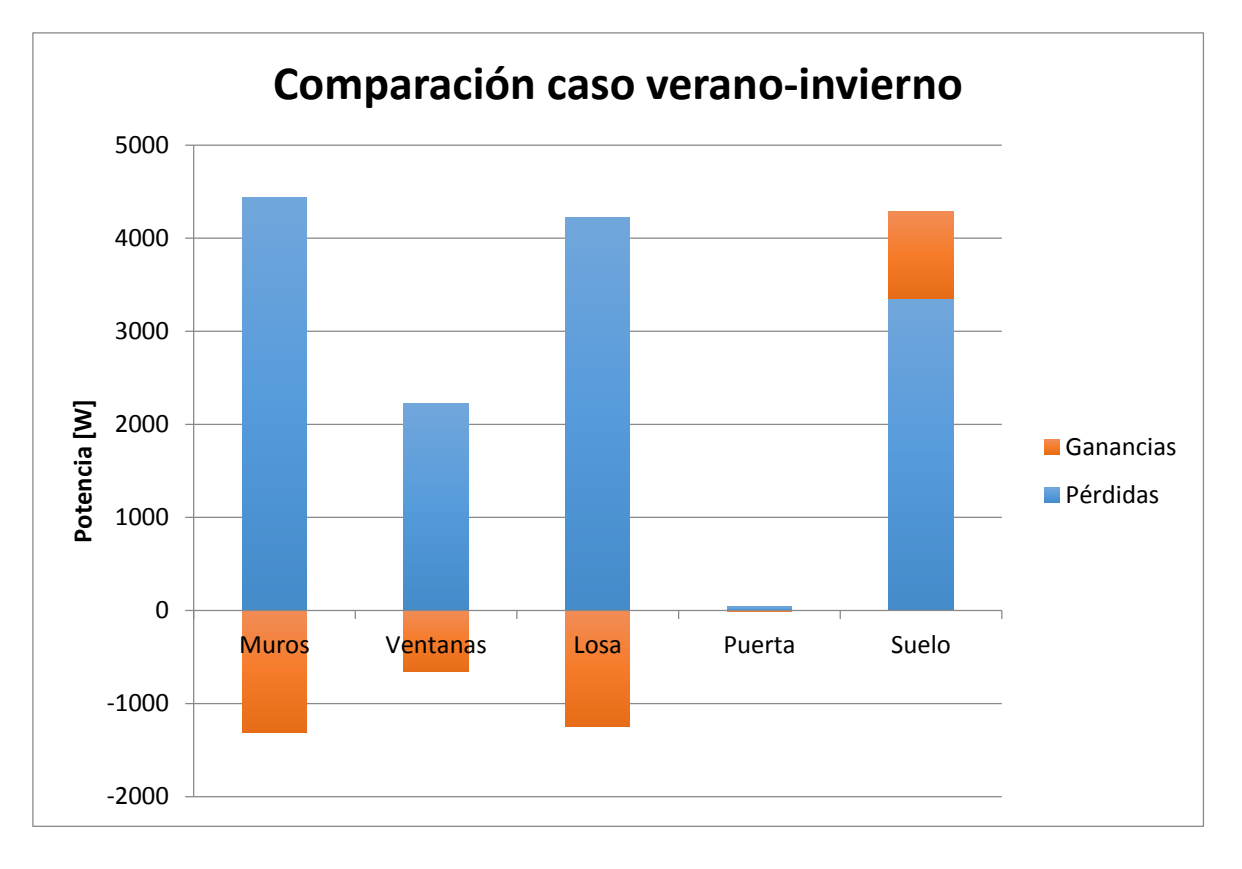

*Gráfico 4.3 Comparación pérdidas verano e invierno*

## **4.2.3 Diagnóstico**

Como se puede apreciar en el [Gráfico 4.1,](#page-87-0) la mayor parte de las pérdidas en invierno se producen a través de los muros hacia el exterior. Esto es ocasionado por el coeficiente de transmisividad del hormigón en esta dirección, además de la gran área que cubren los muros en comparación a los demás elementos.

La segunda fuente de pérdida de carga térmica ocurre a través de la losa. Este fenómeno es ocasionado por la diferencia de densidades entre el aire caliente y el frío. Éste se calienta en mayor magnitud debido a la gran cantidad de equipos electrónicos y de personas que existe en el piso de oficina, en contraste con la situación del segundo piso donde sólo habita una persona; al suceder esto disminuye su densidad y se desplaza al segundo piso de la vivienda.

Otra pérdida importante se produce a través de las ventanas debido al alto coeficiente de transmitancia térmica, siendo el más relevante entre todos los elementos considerados.

En verano ocurre una situación similar, sin embargo el signo cambia, esto significa que existen ganancias térmicas, es decir, el calor fluye desde el exterior hacia el interior.

### **4.3 Cálculo de factor Gv1 y Gv2**

El factor G<sub>v1</sub> se denomina como coeficiente volumétrico de pérdidas térmicas por transmisión en la envolvente y permite conocer la magnitud de la transferencia de calor por conducción en razón a su volumen.

El factor G<sub>v2</sub> o coeficiente volumétrico de pérdidas térmicas totales, considera además las pérdidas producidas por infiltraciones de aire en el recinto.

A partir de estos coeficientes es posible obtener información relevante con respecto a los gastos energéticos y de potencia de calefacción permitiendo el diseño eficiente de recintos de oficina.

Se calculan como:

$$
G_{v1} = \frac{\sum U_m \cdot S_m + \sum U_v \cdot S_v + \sum U_t \cdot S_t + \sum U_p \cdot S_p + \sum U_c \cdot S_c}{V}
$$
 *Equation 37*

Donde,

<span id="page-90-0"></span>
$$
G_{v1} = Coeficiente\ volumétrico\ de\ pérdidas térmicas \left[\frac{W}{m^3K}\right]
$$
  
\n
$$
U_m = Transmitancia térmica\ de\ muros \left[\frac{W}{m^2K}\right]
$$
  
\n
$$
U_v = Transmitancia térmica\ de\ vidrios \left[\frac{W}{m^2K}\right]
$$
  
\n
$$
U_t = Transmitancia térmica\ de\ technumbre \left[\frac{W}{m^2K}\right]
$$
  
\n
$$
U_p = Transmitancia térmica\ de\ piso \left[\frac{W}{m^2K}\right]
$$

$$
U_c = Transmitancia térmica de puertas \left[\frac{W}{m^2K}\right]
$$
  
\n
$$
S_m = Superficie de muros de envolvente \left[m^2\right]
$$
  
\n
$$
S_v = Superficie de vidrios \left[m^2\right]
$$
  
\n
$$
S_t = Superficie de piso \left[m^2\right]
$$
  
\n
$$
S_c = Superficie de puertas \left[m^2\right]
$$
  
\n
$$
V = Volumen total del recinto \left[m^3\right]
$$

<span id="page-91-0"></span>
$$
G_{v2} = G_{v1} + 0.35n
$$
   
 *Ecuación 38*

Donde,

$$
G_{v1} = Coeficiente\ volumétrico\ global\ de\ pérdidas térmicas\ \left[\frac{W}{m^3K}\right]
$$

### $n = N$ úmero de renovaciones de aire por hora

En la sección 4.2 se calculó los coeficientes de transmisión térmica de cada elemento considerado en el estudio, aplicando la [Ecuación 37](#page-90-0) y la [Ecuación 38](#page-91-0) se procede a calcular los coeficientes:

Se obtiene,

*Tabla 4.16 Coeficiente Gv1*

Gv1 [W/m<sup>3</sup>K]  $\Big|$  3,3

El número de recambios de aire por hora se obtiene en la sección 4.1, por tanto,

*Tabla 4.17 Coeficiente Gv2*

Gv2 [W/m3K]  $|$  3,7

### **4.4 Cálculo de gasto energético**

El gasto en calefacción anual de un recinto se calcula en función de las pérdidas por infiltración y conducción, incorporando los grados día del horizonte de tiempo deseado; para el caso anual se utiliza la siguiente fórmula:

$$
Gca = \frac{G_{v2} \cdot V \cdot H \cdot GD_{a\tilde{n}o}}{1000}
$$
 *Ecuación 39*

Donde:

$$
G_{Ca} = Gasto \text{ } energy \text{ } (kWh)
$$
\n
$$
G_{v2} = Coeficiente \text{ } de \text{ } p\text{ }\'{e}rdidas \text{ } volume \text{ } tricas \text{ } totales \text{ } \left[\frac{W}{\circ C \text{ } m^3}\right]
$$
\n
$$
GD_{a\tilde{n}o} = Grados \text{ } d\text{ }ia \text{ }anuales \text{ } [\text{ }^{\circ}C]
$$
\n
$$
V = Volumen \text{ } [m^3]
$$
\n
$$
H = Horas \text{ } de \text{ } uso \text{ } de \text{ } calcfacción \text{ } [h]
$$

Se consideran 12 horas de uso de calefacción para la oficina, ya que durante la noche no existe actividad. En el caso de las viviendas, normalmente se considera la calefacción durante 24 horas ya que el tiempo de ocupación es más extenso.

En este caso se calculará el gasto en calefacción anual y del mes más frío, utilizando la información calculada en 4.3 y 3.1.

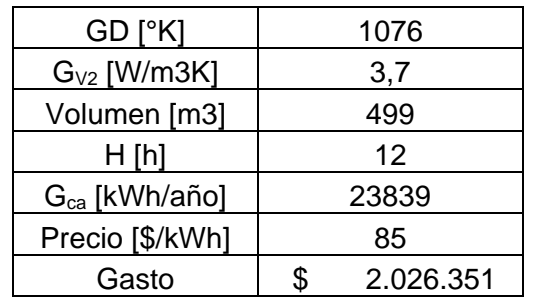

*Tabla 4.18 Gasto en calefacción*

| $GD$ [ $K$ ]       | 295       |  |  |  |  |  |  |
|--------------------|-----------|--|--|--|--|--|--|
| $G_{V2}$ [W/m3K]   | 3,7       |  |  |  |  |  |  |
| Volumen [m3]       | 499       |  |  |  |  |  |  |
| H[h]               | 12        |  |  |  |  |  |  |
| $G_{ca}$ [kWh/mes] | 6535      |  |  |  |  |  |  |
| Precio [\$/kWh]    | \$85      |  |  |  |  |  |  |
| Gasto              | \$555.552 |  |  |  |  |  |  |

*Tabla 4.19 Gasto en refrigeración*

## **5. Plan de monitoreo**

Como se detalló en la sección 3.2 el sistema de monitoreo implementado en la oficina sufrió inconvenientes y no continuó con su medición, por lo que se fue necesario la instalación de un nuevo sistema para continuar con el estudio.

Se realizó el diseño, compra e instalación de dichos equipos, lo que se detalla en este capítulo.

## **5.1 Diseño del nuevo plan de monitoreo**

Este estudio tiene entre sus objetivos realizar una comparación en términos de confort higrotérmico de dos situaciones particulares: previo y post remodelación a un recinto de oficinas y obtener el ahorro en consumo energético; para ello es necesario contar con un sistema que registre la temperatura y humedad al interior del recinto, que sea comparable con los registros existentes previamente.

Se diseñó un sistema capaz de medir estas variables continuamente y almacenarlas en una base de datos a la que el usuario puede acceder fácilmente.

El sistema cuenta con la siguiente instrumentación:

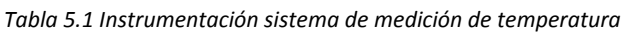

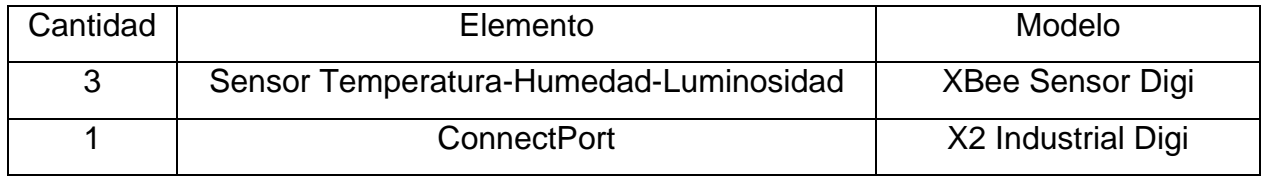

Los sensores son capaces de medir la temperatura ambiente, su humedad y la luminosidad del lugar donde son ubicados, a una frecuencia de lectura que puede variar entre 30 segundos a 1 hora según se configure. El rango de medición es el siguiente:

| Sensor      | Rango                             | Precisión   |
|-------------|-----------------------------------|-------------|
| Temperatura | $-18^{\circ}$ C a 55 $^{\circ}$ C | ± 2°C       |
| Luminosidad | 360 a 970 nm                      |             |
| Humedad     | 0 a 100% HR                       | $± 3,5%$ HR |

*Tabla 5.2 Rango y precisión de instrumentos*

Los datos que recoge el sensor los envía al ConnectPort o Pasarela, este elemento es capaz de recibir las señales de todos los equipos que estén instalados en el recinto mediante radio frecuencia, luego los almacena en una base de datos ubicada en la página del distribuidor gracias a su conexión a Internet.

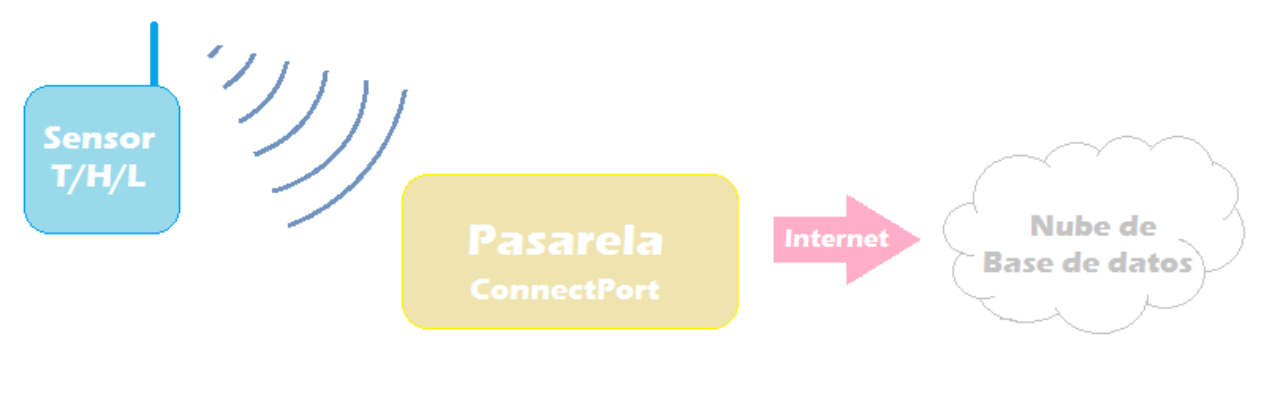

*Figura 5.1 Esquema sistema de medición*

## **5.2 Metodología**

La puesta en marcha de este sistema se llevó a cabo en varias etapas, las que se detallan a continuación:

- Diseño del sistema: En esta etapa se decidió los equipos a adquirir, la cantidad y en qué lugar se iban a disponer.
- Cotización: Se cotizó en distintos distribuidores de la ciudad para comparar precios, tiempo de despacho y condiciones de garantía.
- Instalación: Posterior al despacho de los equipos se comenzó con el montaje de ellos y posterior puesta en marcha. Este proceso no estuvo exento

inconvenientes, debido a la dificultad de lograr una comunicación continua entre los equipos y la pasarela.

La distribución de tiempo usado para cada tarea se muestra a continuación:

| <b>Tarea/Mes</b> |  | Abril |   |  | Mayo |   |   | Junio |                |   | Julio |                |  |   | Agosto |                |  |  |   |  |
|------------------|--|-------|---|--|------|---|---|-------|----------------|---|-------|----------------|--|---|--------|----------------|--|--|---|--|
| <b>Semana</b>    |  |       | 3 |  |      | 2 | 3 | 4     | $\overline{1}$ | 2 | 3     | $\overline{4}$ |  | っ | 3      | $\overline{4}$ |  |  | 3 |  |
| Diseño           |  |       |   |  |      |   |   |       |                |   |       |                |  |   |        |                |  |  |   |  |
| Cotización       |  |       |   |  |      |   |   |       |                |   |       |                |  |   |        |                |  |  |   |  |
| Despacho         |  |       |   |  |      |   |   |       |                |   |       |                |  |   |        |                |  |  |   |  |
| Puesta en marcha |  |       |   |  |      |   |   |       |                |   |       |                |  |   |        |                |  |  |   |  |
| Medición         |  |       |   |  |      |   |   |       |                |   |       |                |  |   |        |                |  |  |   |  |

*Tabla 5.3 Carta Gantt Sistema de medición*

Posterior a la puesta en marcha se inicia la medición; debido al largo tiempo que tomó la instalación de los equipos, para efectos de esta memoria se trabajará sólo con los datos registrados durante el mes de Agosto.

## **5.3 Ubicación**

La medición de temperatura ambiente se realizará en dos puntos distintos:

- Oficina Gerencia
- Sala de reuniones

Los sensores serán ubicados a 1.5 metros del suelo, para tener una correcta medida de la iluminación que llega a cada uno de los puestos y la temperatura media del aire.

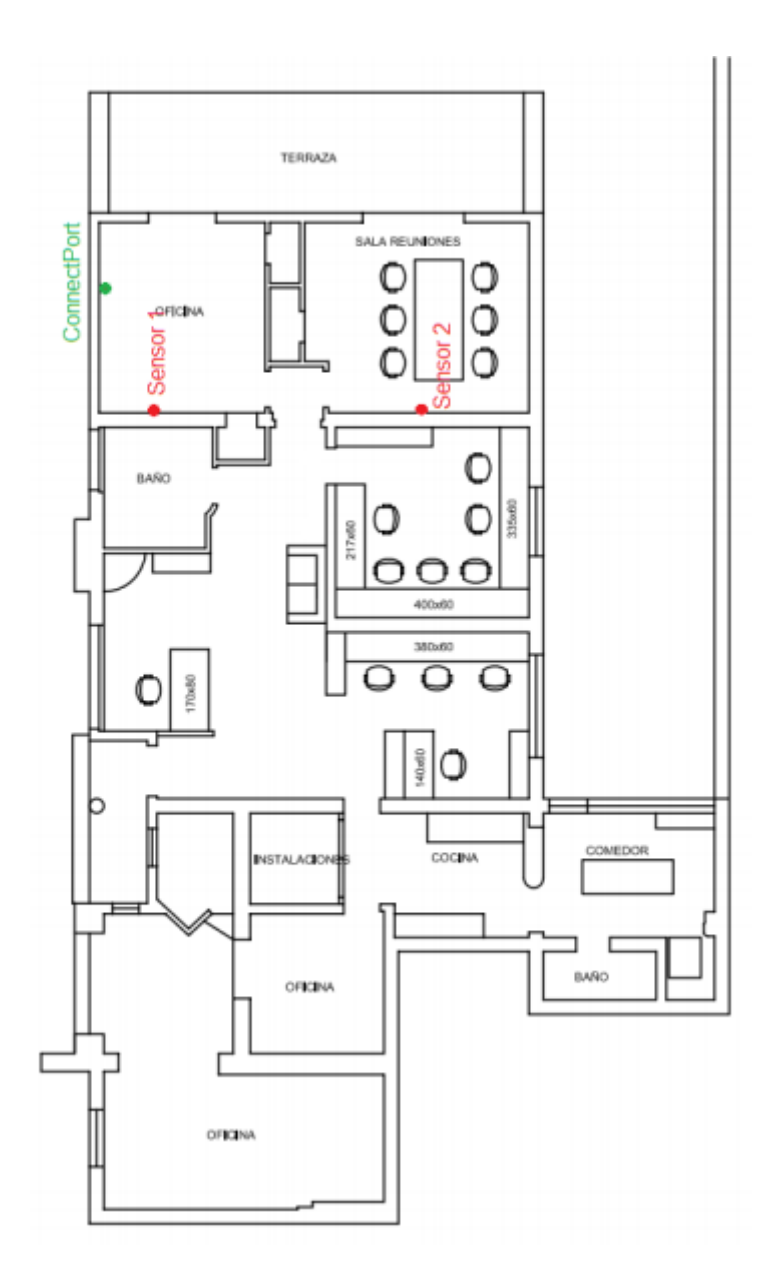

*Figura 5.2 Esquema de ubicación de sensores de medición*

## **5.4 Factores de medición**

Durante el período de medición se deben tomar en cuenta las siguientes variables:

- Período de medición: El sensor está configurado para medir continuamente durante todo el día, sin embargo, para posteriores cálculos de índices de confort sólo será tomado en cuenta el período entre 08:00 AM y 08:00 PM.
- Frecuencia de medición: El registro de temperatura producido por el sensor será cada 5 minutos.

Los resultados serán expuestos en el capítulo 8 de análisis de mejoras, donde se realizará una comparación entre la temperatura de ambiente interior previa y posterior a la instalación de ventanas DVH.

# **6. Implementación**

Luego de realizar un análisis sobre los procedimientos de pérdida de energía y del nivel de infiltración de la casa, en conjunto con la factibilidad y celeridad de implementación, se llegó a la conclusión de que la primera medida a instalar sería el doble vidriado hermético con marco de PVC.

Como se vio en la sección 3.3, el nivel de infiltración de aire en la casa es altísimo, lo que trae como consecuencia un mayor gasto en energía eléctrica para climatizar el recinto, este fenómeno además, trae consigo condiciones desfavorables en términos de ambiente higrotérmico (sección 3.2).

## **6.1 Metodología**

La metodología que se utilizó para llevar a cabo este proyecto se dividió en las siguientes etapas:

### 1. Preparación convenio

Se elaboró un plan de trabajo en conjunto con la empresa Vidrios Lirquén para la realización de este estudio. El objetivo de este convenio es demostrar los beneficios en términos de confort térmico y eficiencia energética de los productos que vende la empresa. Este tipo de acuerdos busca potenciar una nueva forma de construir, enfocada en la sustentabilidad y pensada en los beneficios a largo plazo.

### 2. Cubicación

El siguiente paso fue la ejecución de una cubicación para conocer la superficie y dimensiones de cada ventana a cambiar. Esta información fue enviada a la empresa colaboradora para establecer las condiciones del acuerdo.

### 3. Verificación

Posterior a la cubicación enviada a Vidrios Lirquén, acudió un funcionario de la empresa para corroborar las dimensiones enviadas y finiquitar el diseño de las ventanas.

### 4. Fabricación

Luego de tener todas las dimensiones de las ventanas se comenzó con su fabricación. Este proceso se llevó a cabo en las instalaciones de Vidrios Lirquén

5. Instalación

La instalación de las ventanas se explicará en detalle en la sección 6.3

### Línea de tiempo

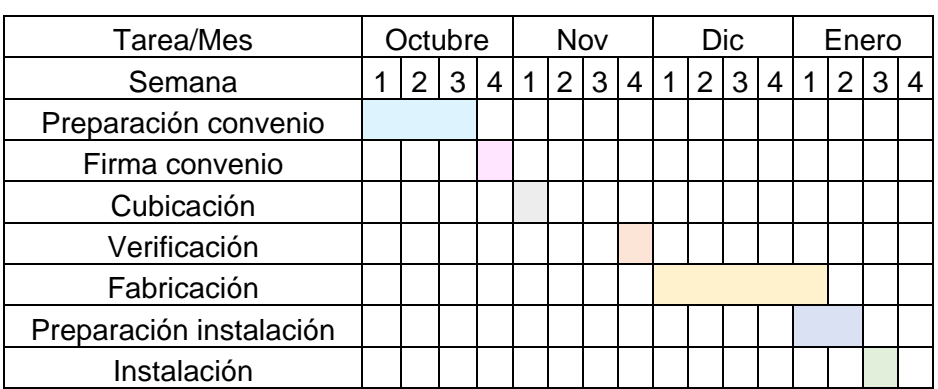

*Tabla 6.1 Carta Gantt Gestión de obra*

## **6.2 Instalación**

La instalación de las ventanas se llevó a cabo el 22 de Enero del año 2015. Para ello acudieron operarios de Vidrios Lirquén y albañiles contratados por la empresa. La metodología de trabajo fue la siguiente:

- Se retiraron las rejas de seguridad días posteriores a la instalación de las nuevas ventanas.
- Por seguridad, no se podían retirar las ventanas antiguas sin que se instalaran las nuevas, por lo que se dividió el trabajo en tres días, con esto se desinstalarían sólo las que fuera posible colocar el mismo día.
- Luego de retirar las ventanas, fue necesario alinear los bordes de hormigón de algunos marcos ya que se encontraban bastante desgastados por el largo tiempo de uso.
- Posterior a la nivelación se encaja el marco y se ensambla al muro. Después se acoplan los vidrios para finalmente terminar el proceso sellando el encuentro vidrio-marco con una silicona estructural.

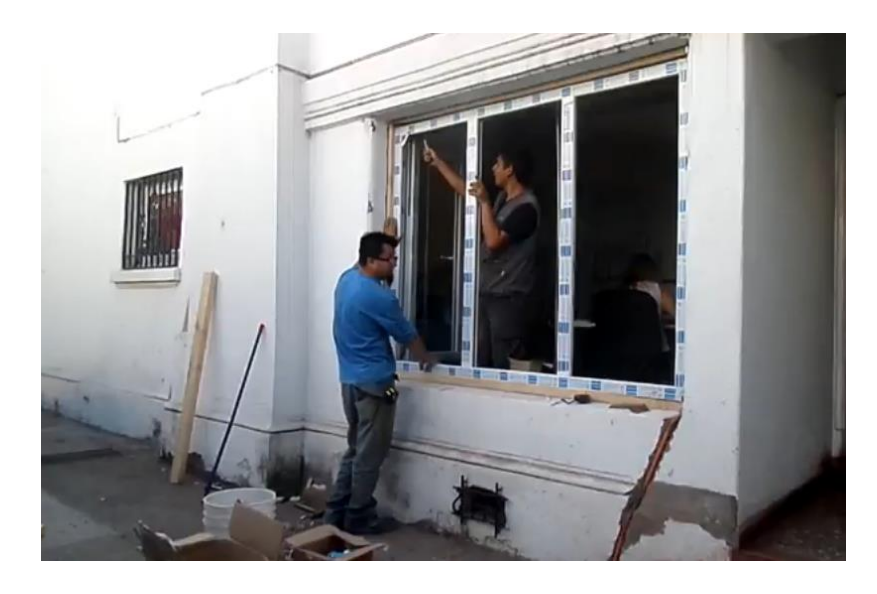

*Figura 6.1 Instalación de ventanas DVH*

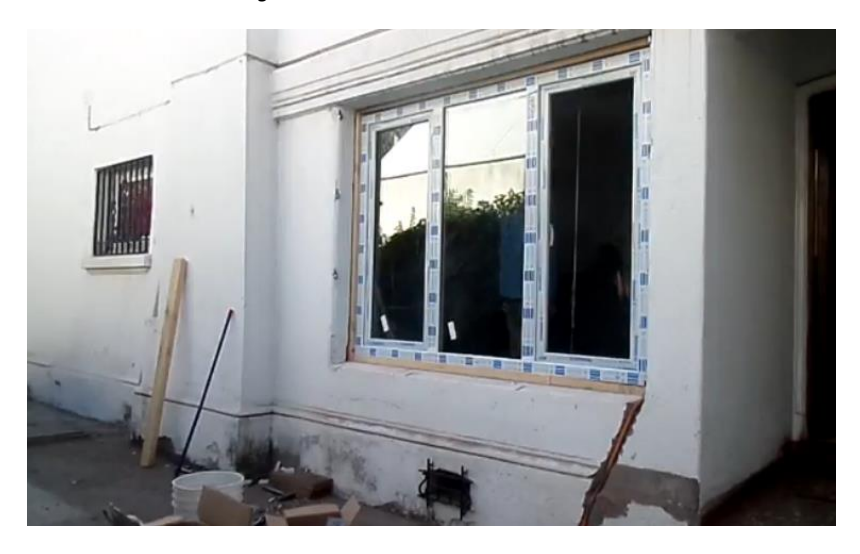

*Figura 6.2 Instalación de ventanas DVH*

## **7. Diseño de medidas de eficiencia energética**

Además de la instalación de las ventanas, se proponen otras medidas de eficiencia energética; sin embargo, su estudio será sólo teórico, ya que su instalación no es factible.

Como se vio en la sección 4.2, la mayor parte de las pérdidas térmicas que se producen por conducción, son a través de los muros; aun cuando su coeficiente de transmitancia térmica  $U$  no es tan alto en comparación a otros elementos estructurales, la superficie que estos cubren en bastante alta. Otro elemento importante a considerar dentro de las pérdidas térmicas es la losa del segundo piso, ya que la mayoría del calor producido en la oficina se escapa al piso superior debido a la diferencia de temperaturas que existe entre ellos.

Además de las pérdidas por conducción se quiere abarcar el ámbito de la ventilación; las ventanas de DVH le aportan gran cantidad de hermeticidad a la casa sin embargo siempre es necesario tener permeabilidad ya que el aire necesita ser cambiado cada cierto tiempo en función del número de ocupantes que tenga el recinto.

Finalmente, se propondrá una solución referente a la radiación solar que recibe la casa, optimizándola en función de las estaciones del año.

Se detallará el diseño de cada una de estas modificaciones, dando a conocer la problemática presente y el proyecto que se propone para enfrentarlas.

### **7.1 Diseño de ventanas DVH**

Considerando la antigüedad del recinto donde se emplaza la oficina, los marcos de madera de las ventanas presentan un gran desgaste, esto se ve reflejado en los agujeros, cambios de espesor y fisuras que presentan.

La primera modificación que se debe hacer es cambiar los marcos. El policloruro de vinilo clorado o PVC es un material que posee una baja conductividad térmica (0,16 [W/mK]) [4], una alta resistencia y larga vida útil, lo que lo hace ser un componente muy adecuado para utilizarlo con este fin. Por otro lado, el vidrio presenta una conductividad térmica bastante alta (1,2 [W/mK]) [4], permitiendo grandes flujos de calor en un tiempo acotado, lo que se traduce en grandes pérdidas térmicas por conducción. Para mitigar este efecto se utilizan las ventanas con doble vidriado, que presentan una cámara de aire entre ellas y que logra aumentar la resistencia térmica de la ventana.

La ventana escogida pertenece a la empresa Vidrios Lirquén y consiste en un termopanel con marco de PVC. El termopanel se descompone en un vidrio simple, una cámara de aire y un vidrio Low-e, como se muestra en el siguiente esquema:

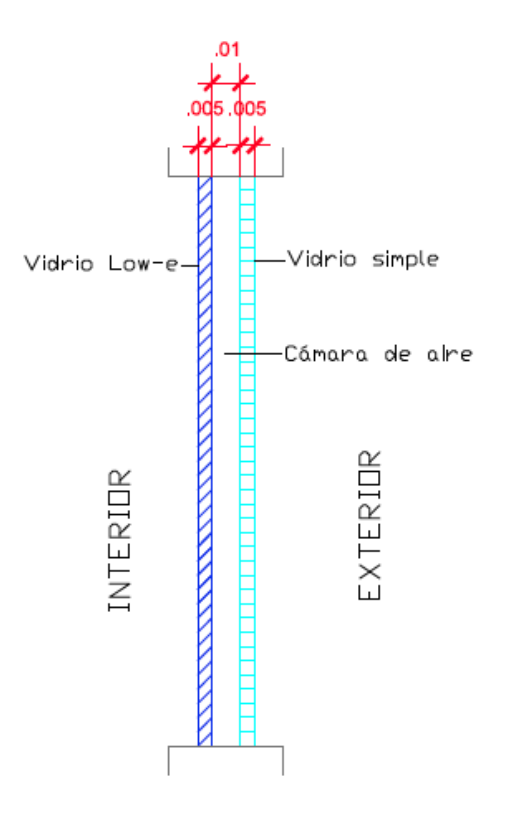

*Figura 7.1 Esquema de ventana DVH*

El vidrio Low-e funciona de manera que posee un revestimiento de baja emisividad, que provoca que la radiación que producen los sistemas de calefacción se mantenga dentro del recinto.

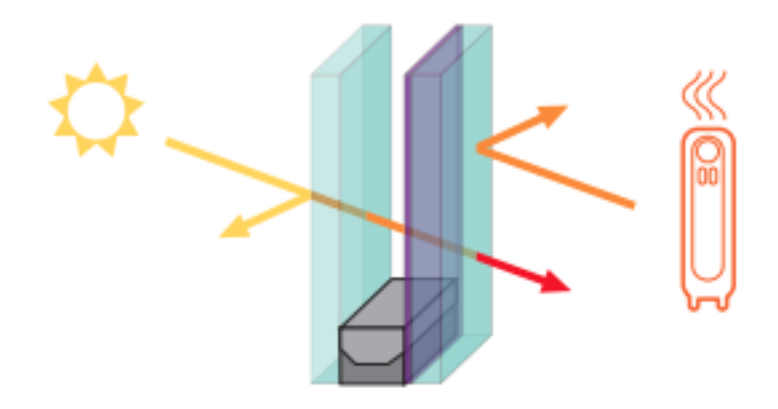

*Figura 7.2 Funcionamiento ventana DVH Low-e. Fuente: Catálogo Vidrios Lirquén* 

Los elementos que componen el doble vidriado se muestran en la siguiente imagen. Las sales higroscópicas son minerales capaces de absorber la humedad presente en el aire. En este tipo de elementos es fundamental contar con un material que posea estas capacidades dado que la humedad aumenta la conductividad térmica de los componentes y puede llegar a ocasionar la presencia de hongos.

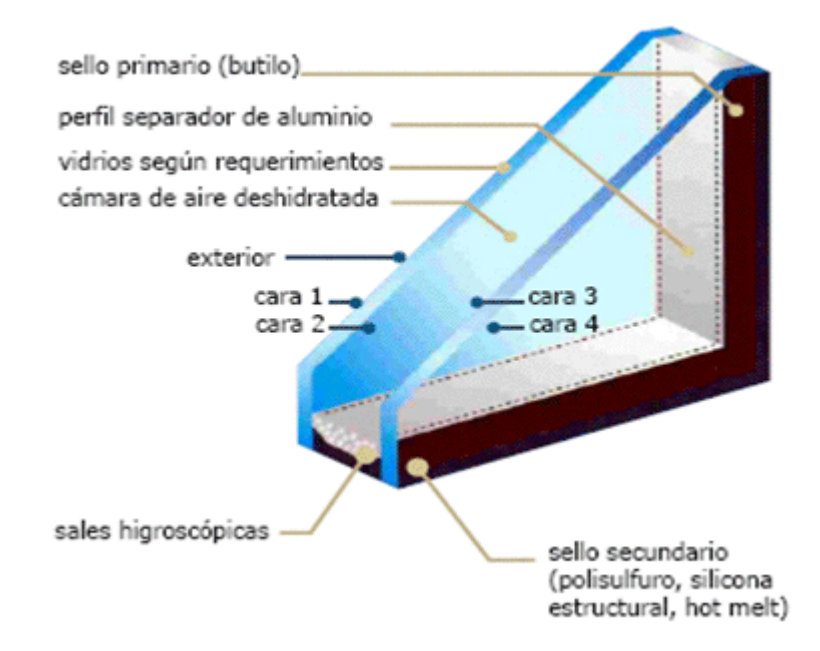

*Figura 7.3 Materialidad ventana DVH. Fuente: Termopaneles de DVH. http://www.ivesco.cl*

Para calcular la resistencia térmica de este elemento se recurre a la norma NCh853.Of91 de aislación térmica. Para el cálculo de elementos con cámara de aire no ventilada se utiliza:

$$
R_T = \frac{1}{U} = R_{se} + R_i + R_g + R_e + R_{se}
$$
   
 Ecuación 40

Donde:

$$
R_T = Resistance at érmica total \left[\frac{m^2 K}{W}\right]
$$
  
\n
$$
R_{si} = Resistance at érmica de superficie interior \left[\frac{m^2 K}{W}\right]
$$
  
\n
$$
R_i = Resistance at érmica de elemento interior \left[\frac{m^2 K}{W}\right]
$$
  
\n
$$
R_g = Resistance at érmica de cámara de aire no ventilada \left[\frac{m^2 K}{W}\right]
$$
  
\n
$$
R_e = Resistance at érmica de elemento exterior \left[\frac{m^2 K}{W}\right]
$$
  
\n
$$
R_{se} = Resistance at érmica de superficie exterior \left[\frac{m^2 K}{W}\right]
$$

El cálculo de  $R_g$  se realiza en base a la tabla 7 del anexo B de la norma NCh853Of.91, el cual depende de la emisividad de los materiales, el espesor de la cámara, que son 10 mm, y la dirección del flujo, que en este caso es horizontal, por tanto:

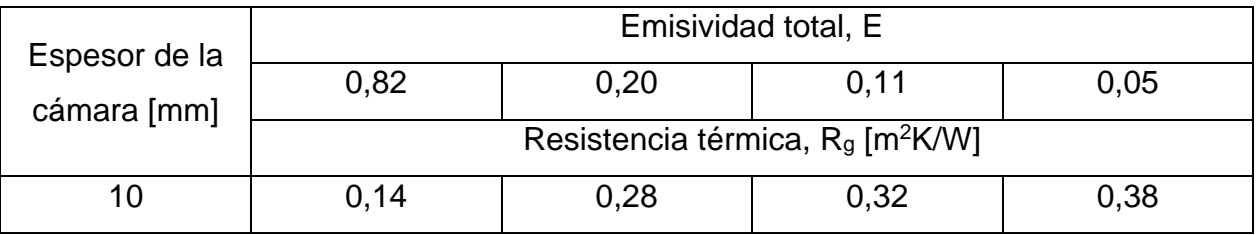

*Tabla 7.1 Cálculo Rg. Fuente: NCh853Of.91*

Para obtener la emisividad total se recurre al anexo de igual manera, donde indica:

$$
E = \frac{1}{\varepsilon_1} + \frac{1}{\varepsilon_2} - 1
$$
\nEcuación 41

Además, si:

- Una de las superficies de la cámara es brillante,  $\varepsilon_1 = 0.2$ , la otra superficie, en cambio, corresponde a materiales corrientes de la construcción,  $\varepsilon_2 = 0.9$ , de donde  $E = 0.2$ .
- Una de las superficies de la cámara es muy brillante,  $\varepsilon_1 = 0.05$ , la otra superficie, en cambio, corresponde a materiales corrientes de la construcción,  $\varepsilon_2 = 0.9$ , de donde  $E = 0.05$ .

En este caso se desconoce en cual categoría cae el revestimiento del vidrio, por lo que se utilizará el valor más conservador,  $E=0,2$ . Por tanto,  $R<sub>g</sub>=0,28$ .

Con todos los datos conocidos se calcula Rt, que resulta ser:

| $Rsi$ [m <sup>2</sup> K/W] | e [m] | M/Kml⊾ ا                 | $Ra$ [m <sup>2</sup> K/W] | e [m] | [W/Km] | $\text{Rse}\,\text{Im}^2\text{K/W1}$ | $Rt$ [m <sup>2</sup> K/W] | IW/m <sup>2</sup> K1 |
|----------------------------|-------|--------------------------|---------------------------|-------|--------|--------------------------------------|---------------------------|----------------------|
| ∩ ⊣ า<br>∪. I∠             | 0.05  | $\overline{\phantom{a}}$ | 0.28                      | 0.05  | $-$    | 0.05                                 | 0.53                      | .88                  |

*Tabla 7.2 Cálculo resistencia térmica total*

La transmitancia térmica del termopanel con vidrio Low-e resulta ser de 1,88 [W/m2K], que se disminuye en un 68% en comparación a la del vidrio simple que existió en primera instancia.

En resumen se decide el cambio de la totalidad de las ventanas de la oficina, equivalentes a 31,2 m<sup>2</sup>. Las dimensiones y detalles de cada una de ellas se adjuntan en el anexo I.

### **7.2 Diseño de aislación exterior de muros**

La sección 4.2 dejó en evidencia una problemática presente en los muros referente a la pérdida de calor por conducción. Se demostró que al menos un 31% de las pérdidas totales se producen por los muros, que en términos de energía alcanza los 23.839 kWh mensuales, llegando a los \$2.026.351CLP. Para disminuir este fenómeno se recurre al recubrimiento de muros con aislación para aumentar su resistencia térmica y así disminuir el flujo de calor a través de ellos.

La aislación térmica exterior de muros (o EIFS por sus siglas en inglés) se presenta como una solución innovadora y eficaz para aplacar este tipo de problemas; al instalarse al exterior disminuye el diferencial de temperatura entre las caras del muro,

evitando que se llegue al punto de rocío, lo que previene la formación de humedades y hongos internos; además impide la formación de puentes térmicos en la estructura, obteniendo una vivienda mucho más hermética y eficiente.

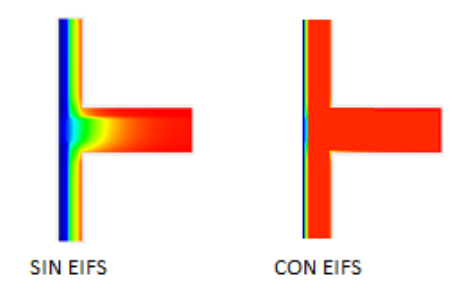

*Figura 7.4 Puentes térmicos. Comparación casos sin y con EIFS*

El sistema EIFS está compuesto por los siguientes elementos:

- 1- Adhesivo: Este elemento es el responsable de acoplar la superficie del substrato a la placa de poliestireno (o PS), se debe aplicar de manera correcta ya que es responsable de soportar todas las capas que van sobre el PS.
- 2- Malla de refuerzo: Se sitúa esta malla con el fin de proveer resistencia a los esfuerzos a los que serán sometidos los elementos superiores, además de suministrar un apoyo inferior a todo el sistema.
- 3- Capa base: Funciona como un aglomerado para sellar y unir todo el sistema, además de proveer impermeabilidad a él. En conjunto con la malla de refuerzo entregan resistencia a posibles impactos que pueda sufrir el muro.
- 4- Capa final: Capa visible que dará un acabado final a todo el procedimiento. Posee un alto grado de impermeabilidad.
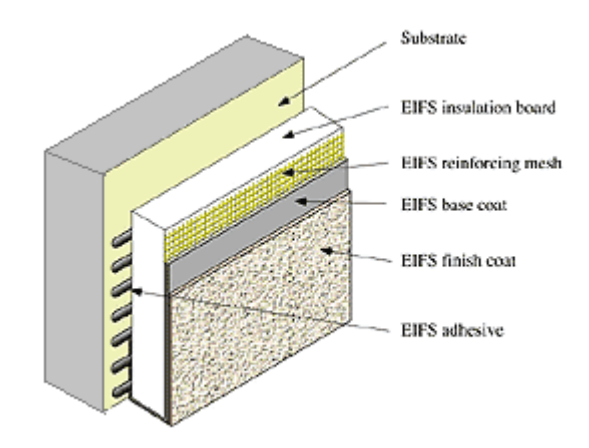

*Figura 7.5 Corte transversal EIFS. EIFS Inspection information for buyers. http://www.inspectiontechllc.com*

La variable más significativa para lograr un buen aislamiento del recinto es el espesor del poliestireno, ya que influye directamente en la resistencia térmica del elemento. Esta a su vez depende de la ubicación del proyecto y en qué zona climática esté emplazado. En Santiago, según el Manual de Aplicación de la Reglamentación Térmica [14], el espesor mínimo son 20mm, sin embargo, en este caso se considerarán 50mm a una densidad de 20 kg/m<sup>3</sup>. Se aislará sólo el primer piso correspondiente al espacio ocupado por la oficina, cubriendo un área de 125,8 m<sup>2</sup>.

Las propiedades térmicas del EIFS y las mejoras que aporta se muestran a continuación:

|     |      |             |       | $ e[m] \lambda [W/mK]$ $ e_2[m] \lambda_2 [W/mK] \kappa_3 + \kappa_5 e [m^2K/W]  \kappa_5 [m^2K/W]  U[W/m^2K]$ |      |      |
|-----|------|-------------|-------|----------------------------------------------------------------------------------------------------|------|------|
| 0,3 | 1.63 | $\mid$ 0.05 | 0.097 | 0.17                                                                                                    | 0.87 | 1.15 |

*Tabla 7.3 Cálculo coeficiente transmisividad térmica EIFS*

Si se compara este valor de transmitancia térmica con el calculado en la sección 4.2 se ve una reducción del 59%.

## **7.3 Diseño de aislación de losa de segundo piso**

En la sección 4.2 se analizó la influencia del segundo piso en la pérdida de calor de la oficina, resultando en que un 29% de las pérdidas se producen por este medio. Estas pérdidas son generadas por la gran diferencia de temperatura que hay entre un piso y otro; por un lado, en el primer piso, existe una gran cantidad de equipos electrónicos que generan calor, además de los ocupantes y los equipos de calefacción, por otro lado, en el piso superior, sólo reside una persona que durante el día no se encuentra en su hogar; por tanto se produce una gran diferencia de temperatura entre un espacio y otro, lo que conlleva una diferencia de densidades que ocasiona que el calor se desplace desde el piso inferior hacia el superior.

Una solución a este problema es la instalación de un elemento de aislación en la losa de separación entre ambos pisos, correspondiente a 184,7  $m<sup>2</sup>$  de área. Para este caso se propondrá un revestimiento de Volcapol, que se describe a continuación:

- Adhesivo: Es capaz de adherir todo el sistema al muro que se reviste.
- Poliestireno expandido: Material que posee una baja conductividad térmica, que lo hace ideal para aislar espacios térmicamente.
- Barrera de vapor: Barrera impermeable que busca prevenir la entrada de humedad al poliestireno.
- Plancha de yeso cartón: Recubre y sella el sistema instalado.

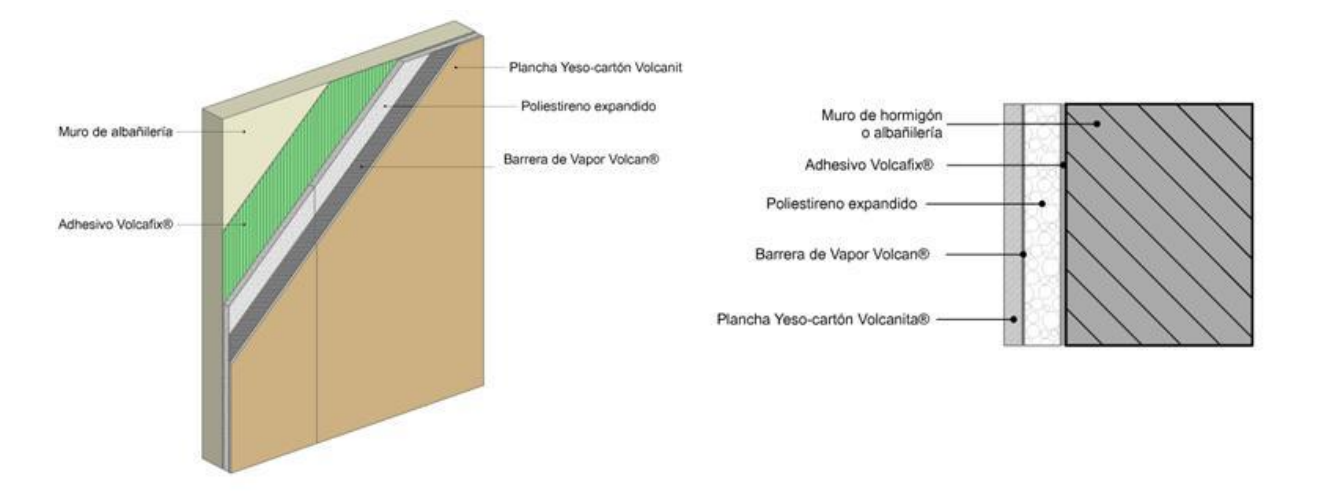

*Figura 7.6 Materialidad Volcapol. Fuente: Volcapol barrera de vapor VOLCAN. http://www.registrocdt.cl*

El incremento de la resistencia térmica depende directamente del espesor del poliestireno. En este caso se propondrán 50mm de revestimiento, que se componen por 10mm de yeso cartón y 40mm de poliestireno, según estas especificaciones se calcula su resistencia térmica y su coeficiente de transmisividad:

*Tabla 7.4 Cálculo coeficiente transmisividad térmica Volcapol*

|      |      |                    |        |      |      | │ e [m] │λ [W/mK] │eշ [m] │ λշ [W/mK] │eз [m] │ λз [W/mK] │ Rsi + Rse [m²K/W] │ Rt [m²K/W] │ U [W/m²K] |      |  |
|------|------|--------------------|--------|------|------|----------------------------------------------------------------------------------------------------|------|--|
| 0,12 | 1.63 | $\vert 0.04 \vert$ | 0.0361 | 0.01 | 0.24 |                                                                                                    | 1.42 |  |

El valor del coeficiente de transmisividad térmica del muro aislado se reduce a 0,7 [W/m<sup>2</sup>K], que se traduce en un 80% menos si se compara con el valor original calculado en la sección 4.2 de 3,6 [W/m<sup>2</sup>K].

#### **7.4 Diseño de techumbre exterior de ventanas**

La radiación solar se clasifica como una ganancia externa al realizar el balance de energía de un recinto. Este efecto puede ser beneficioso durante el invierno, sin embargo, durante el verano, y considerando además las altas temperatura que se alcanzan en la ciudad de Santiiago, se hace necesario aplacar su efecto. Para ello se ha diseñado una techumbre para las ventanas exteriores de la oficina, con una inclinación específica que permite la entrada del sol en invierno y a la vez lo impida durante el verano.

#### **7.4.1 Carta solar**

El sol presenta una serie de movimientos relativos a la tierra, dentro de los cuales, los más relevantes son la eclíptica y el movimiento diario.

La eclíptica se define como la curva que traza el movimiento aparente del sol visto desde la tierra, esta línea tiene su máxima elevación (con respecto al plano ecuatorial) en 23° y -23°; cuando el sol se encuentra en alguno de estos puntos se le llama solsticio (de invierno o de verano dependiendo del hemisferio en el que se encuentre el observador), cuando éste se ubica en 0° se le llama equinoccio. Este movimiento hace que la elevación del sol cambie a lo largo del año, por lo que es vital considerar este aspecto para proponer soluciones que aplaquen el efecto del sol en la vivienda.

Para ello se utiliza la carta solar, que es un diagrama en el que se ha trazado la trayectoria del sol durante todo un año para un lugar en específico. En ella es posible obtener la altura y el azimut del sol en función del día y de la hora.

Por ejemplo,

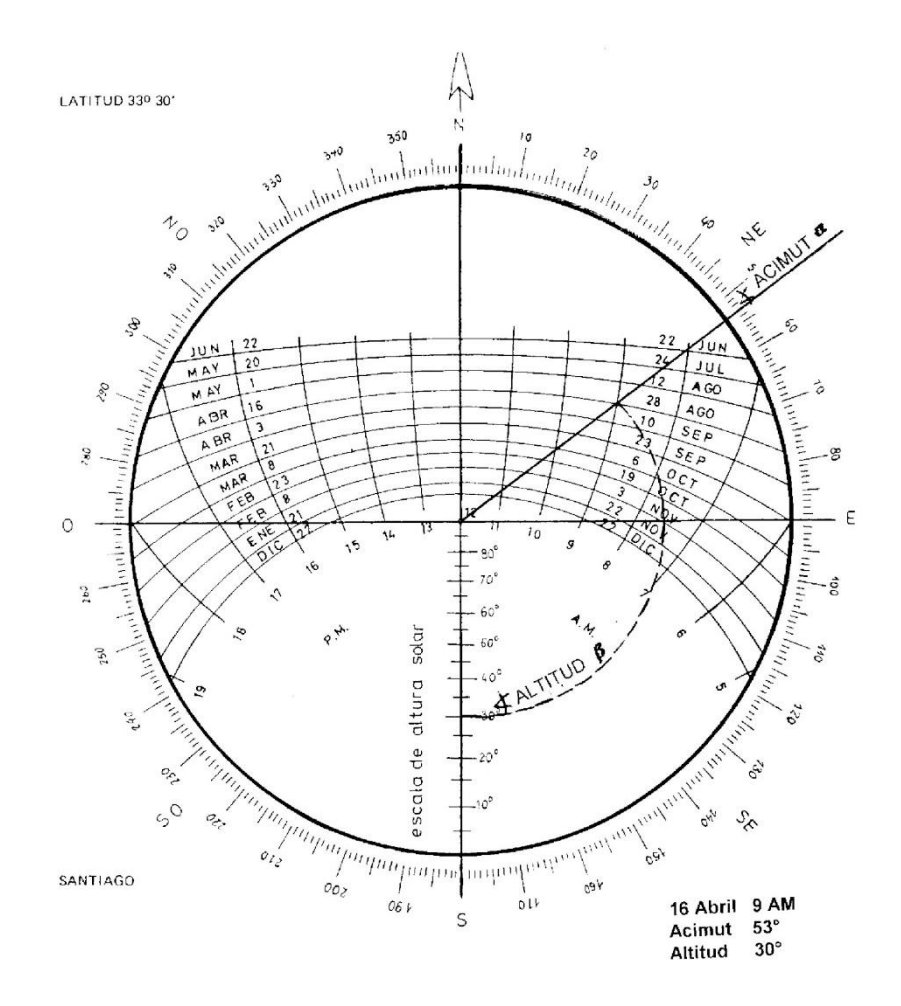

*Figura 7.7 Carta Solar*

En las líneas horizontales se pueden ver las fechas disponibles y bajo ellas se ven las líneas verticales que representan las horas, por ejemplo, se escoge el 16 de abril a las 9 de la mañana; se encuentra el punto que intersecta la línea horizontal de la fecha con la vertical de la hora y se traza una línea desde el centro del diagrama, la intersección de esta con el círculo exterior del diagrama representa el azimut; luego, con un compás se traza un círculo hasta la línea vertical media, donde su intersección denota la altura del sol en ese momento. En este caso el azimut llega a los 53° y la altitud a 30°.

Se realizó este ejercicio para todas las fechas que existen en la carta. A continuación se muestran los resultados para el solsticio de invierno, el de verano y el equinoccio:

Solsticio de verano:

| Hora solar | Azimut | Elevación |
|------------|--------|-----------|
| 6:00:00    | 110    | 17        |
| 7:00:00    | 103    | 31        |
| 8:00:00    | 95     | 44        |
| 9:00:00    | 86     | 56        |
| 10:00:00   | 75     | 66        |
| 11:00:00   | 50     | 76        |
| 12:00:00   | 0      | 81        |
| 13:00:00   | 309    | 76        |
| 14:00:00   | 285    | 66        |
| 15:00:00   | 274    | 56        |
| 16:00:00   | 264    | 44        |
| 17:00:00   | 256    | 31        |
| 18:00:00   | 250    | 17        |

*Tabla 7.5 Elevación y azimut solar 21 de Diciembre*

Solsticio de invierno:

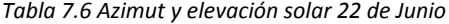

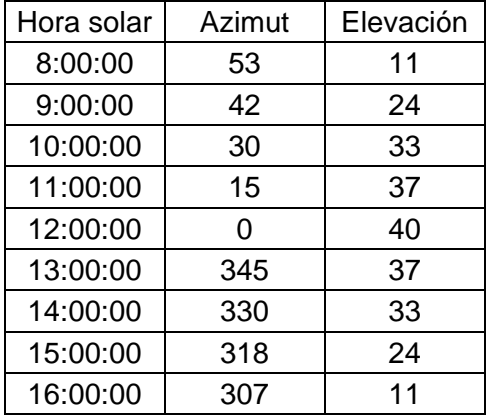

### Equinoccio:

| Hora solar | Azimut | Elevación |
|------------|--------|-----------|
| 7:00:00    | 82     | 16        |
| 8:00:00    | 72     | 30        |
| 9:00:00    | 60     | 44        |
| 10:00:00   | 45     | 55        |
| 11:00:00   | 24     | 60        |
| 12:00:00   | 0      | 64        |
| 13:00:00   | 336    | 60        |
| 14:00:00   | 315    | 55        |
| 15:00:00   | 300    | 44        |
| 16:00:00   | 288    | 30        |
| 17:00:00   | 278    | 16        |

*Tabla 7.7 Azimut y elevación solar 22 de Marzo*

#### **7.4.2 Techumbre**

Finalmente, luego de la recopilación de datos relativos a la posición del sol se propuso distintas soluciones de techumbre, llegando a la conclusión de que la mejor opción sería una celosía con 30° de inclinación y de 0,7 m de largo, como se muestra a continuación:

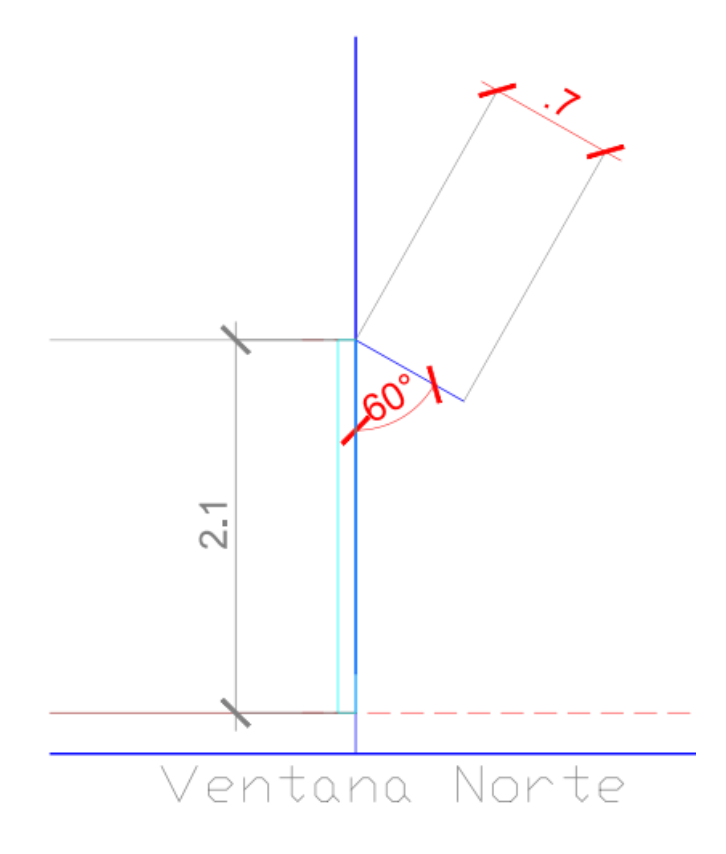

*Figura 7.8 Diseño de alero*

Las ventanas que se modificarán serán las orientadas hacia el norte y hacia el oriente, ya que son las más afectadas por la radiación, según este análisis realizado por el software de simulación energética Design Builder.

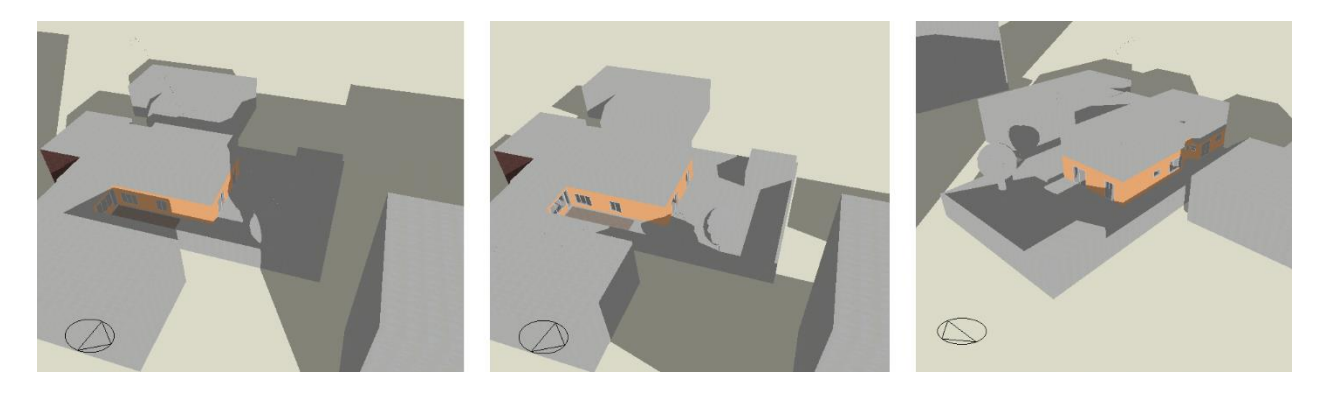

*Figura 7.9 Efectos de sombra. 22 de Junio*

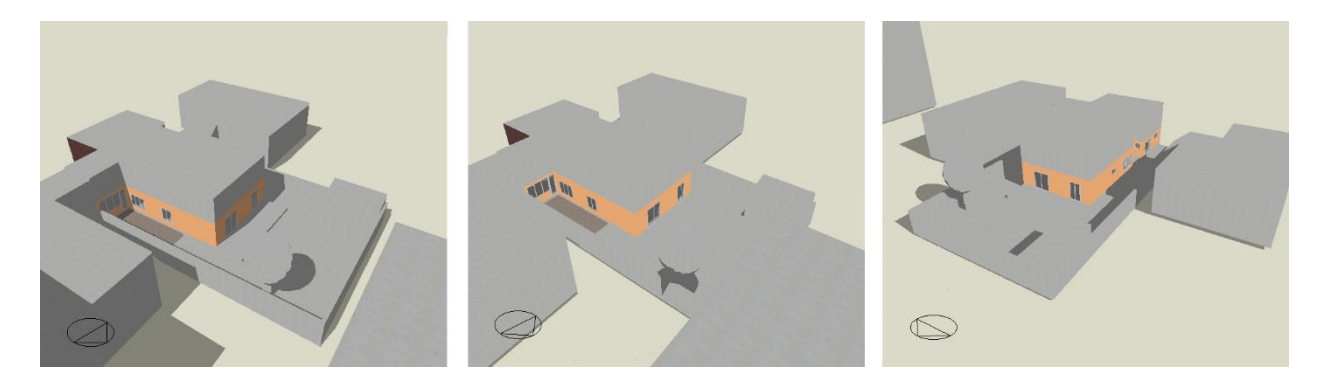

*Figura 7.10 Efectos de sombra sobre la oficina. 22 de Diciembre*

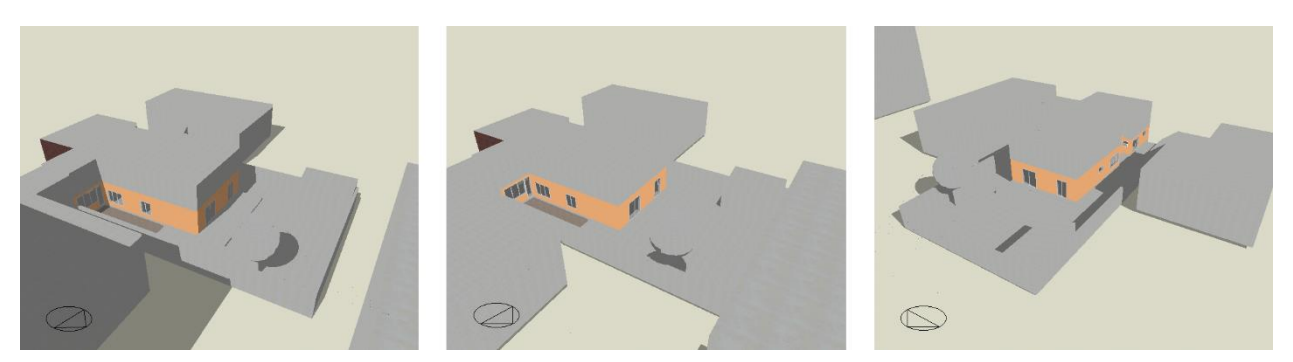

*Figura 7.11 Efectos de sombra sobre la oficina. 22 de Marzo*

En las imágenes se ven claramente los efectos de sombra para el 22 de Junio, 21 de Diciembre y 22 de Enero. Como se dijo anteriormente, las ventanas más afectadas son las situadas hacia el oriente y hacia el norte. A las ventanas poniente sólo les llega luz durante la tarde, desde las 16.00 aproximadamente, por lo que no se considerarán en el estudio.

El análisis se realizará a partir de las elevaciones del sol calculadas con la carta solar, y su desarrollo se describe en la sección 8.4.

#### **7.5 Diseño de sistema de ventilación mecánica**

Luego de la instalación de las ventanas, la infiltración de aire disminuyó considerablemente, convirtiendo el lugar en un recinto mucho más hermético. Como se mencionó anteriormente, existe un valor mínimo de recambios de aire por hora para asegurar una condición óptima para el ser humano, por lo que será necesario implementar un sistema de ventilación mecánica, debido a la gran cantidad de personas que conviven en el recinto.

El caudal mínimo de aire fresco que se requiere por persona para asegurar una concentración de dióxido de carbono menor al 5% se calcula como [15]:

$$
Q = q \cdot \frac{100}{(0.5 - 0.05) \cdot 1000} = \frac{q}{4.5}
$$
 *Equation 42*

L  $\boldsymbol{h}$  $\cdot$ 

Donde,

$$
Q = \text{Caudal de aire fresco} \left[ \frac{m^3}{h} \right]
$$

$$
q = \text{Volume de CO}_2 \text{ productido por persona} \left[ \frac{m^2}{h} \right]
$$

Para actividades de oficina,  $q$ , se puede estimar como 18 [L/h] [14], por tanto el caudal de aire fresco se aproxima a 4 [m<sup>3</sup>/h]. Dado que para el estudio se está considerando un promedio de 10 personas se necesitan 40 [m<sup>3</sup> /h] mínimo de ventilación, que en términos de renovaciones de aire por hora se llega a 0,14.

## **7.6 Resumen de medidas de eficiencia energética**

A continuación se presenta una tabla a modo de resumen de los elementos a reemplazar, las medidas a implementar y sus propiedades:

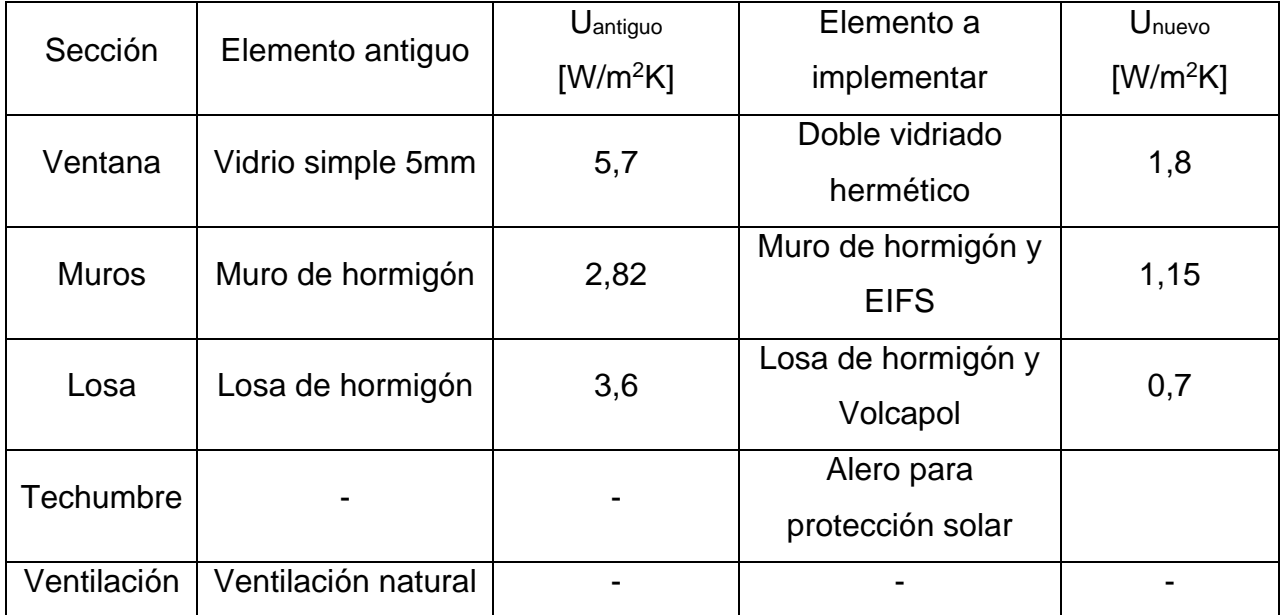

# **8. Análisis de mejoras**

Posterior al diseño e implementación de las medidas de eficiencia energética propuestas con anterioridad, se hace imprescindible verificar la efectividad de éstas. Esta comprobación se separará en dos secciones, dado que sólo una de ellas se implementó en la oficina.

## **Empírico**

## *Ventanas*

Se verificará su efectividad mediante:

- Nivel de infiltración: Esta variable se medirá por medio del Blower door test; ensayo que entrega el número de recambios de aire por hora en el recinto.
- Indicador de confort térmico: Se evaluará a partir de la medición de la temperatura interior realizada en la oficina y explicado en el capítulo 5.
- Indicador de consumo de energía: Se determina a través del registro continuo del consumo de energía eléctrica en la oficina.

## **Teórico**

## *Aislación exterior de muros (EIFS)*

Se verificará su efectividad mediante:

- Cálculo pérdidas volumétricas totales: Se obtiene este valor según lo indicado en las normas chilenas NCh853.Of91 y NCh1960.Of89.
- Indicador de confort térmico: Se modelará el recinto en un software de simulación energética (Design Builder), que permite obtener las temperaturas interiores bajo condiciones específicas.
- Indicador de consumo energético: A partir de la modelación indicada en el punto anterior, se obtendrá la energía eléctrica consumida dada esta condición.

## *Aislación de losa superior*

Se verificará su efectividad mediante:

- Cálculo pérdidas volumétricas totales: Análogo al punto anterior

- Indicador de confort térmico: Análogo al punto anterior
- Indicador de consumo energético: Análogo al punto anterior

## *Techumbre:*

Se verificará su efectividad mediante:

- Nivel de sombra: A partir de las elevaciones solares que se obtuvieron a través de la carta solar, se hará una comparación cualitativa de las situaciones en cuestión.

## *Ventilación:*

Se verificará según el nivel de hermeticidad que presenta la vivienda.

## **8.1 Ventanas**

Como se mencionó anteriormente, la efectividad de la instalación de las ventanas se medirá a partir de 3 indicadores calculados a partir de información adquirida empíricamente.

## **8.1.1 Nivel de infiltración**

El número de recambios de aire por hora a 50 Pa (ACH50) luego del mejoramiento de las ventanas y sus marcos se medirá por medio del ensayo Blower door test explicado en la sección 3.3. Fue realizado el 8 de Agosto, a las 13.00 y sus condiciones se exponen a continuación:

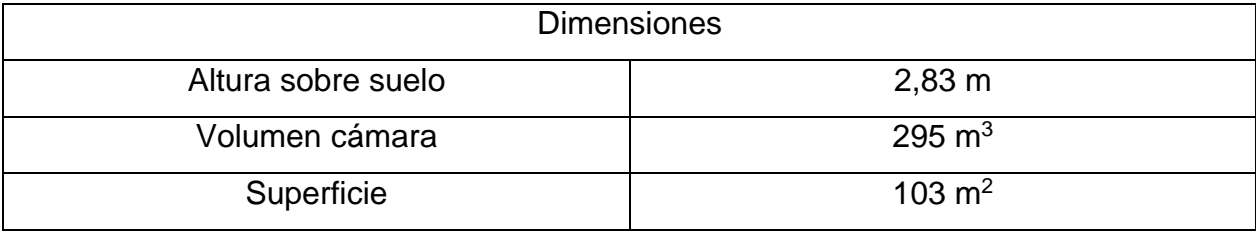

*Tabla 8.1 Input de dimensiones para ensayo Blower Door Test*

*Tabla 8.2 Condiciones climáticas para ensayo Blower Door Test*

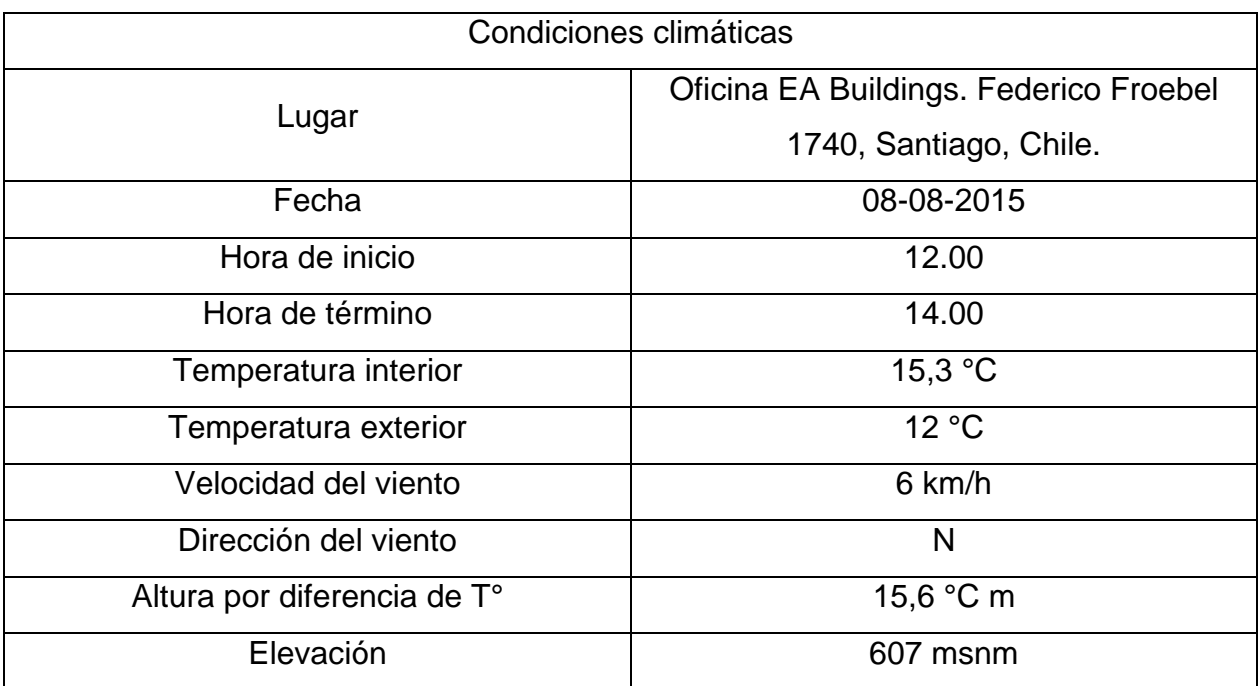

Los resultados fueron los siguientes:

*Tabla 8.3 Resultados de ensayo Blower Door Test*

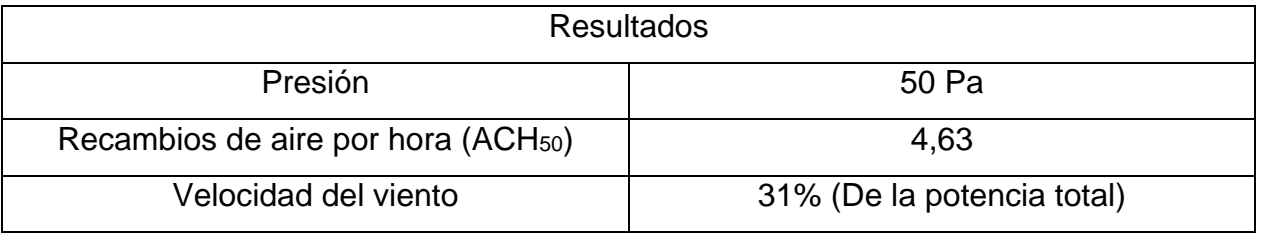

Para la interpretación de ellos se realizará un análisis análogo a la sección 3.3.:

¿Por dónde se infiltra el aire?

Por medio de la toma de termografías se logró identificar las zonas de infiltración del recinto; en general, se localizan en el encuentro suelo-ventana y en algunos marcos de ventana que no quedaron bien sellados luego de la instalación.

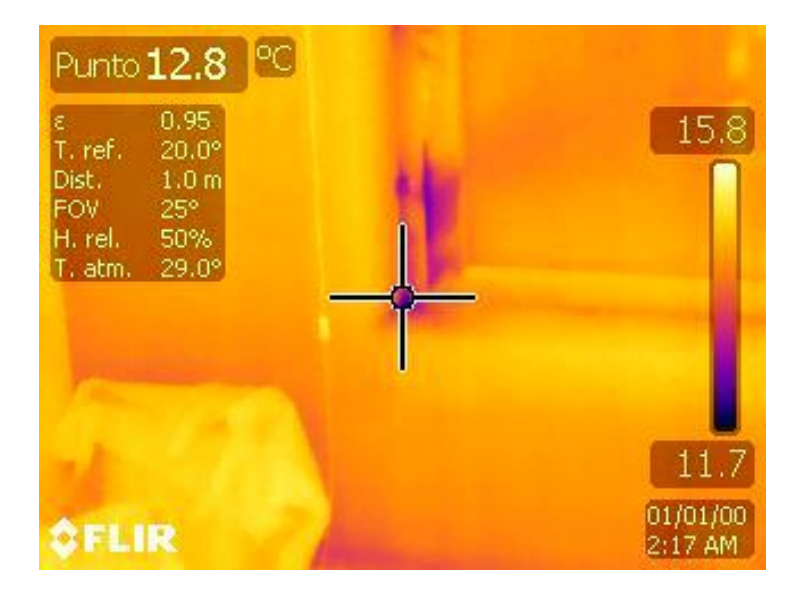

*Figura 8.1 Termografía I*

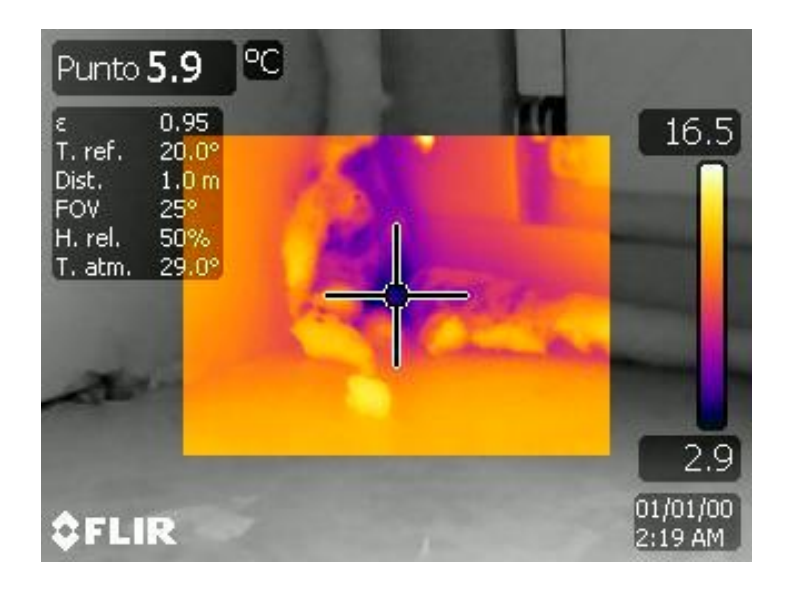

*Figura 8.2 Termografía II*

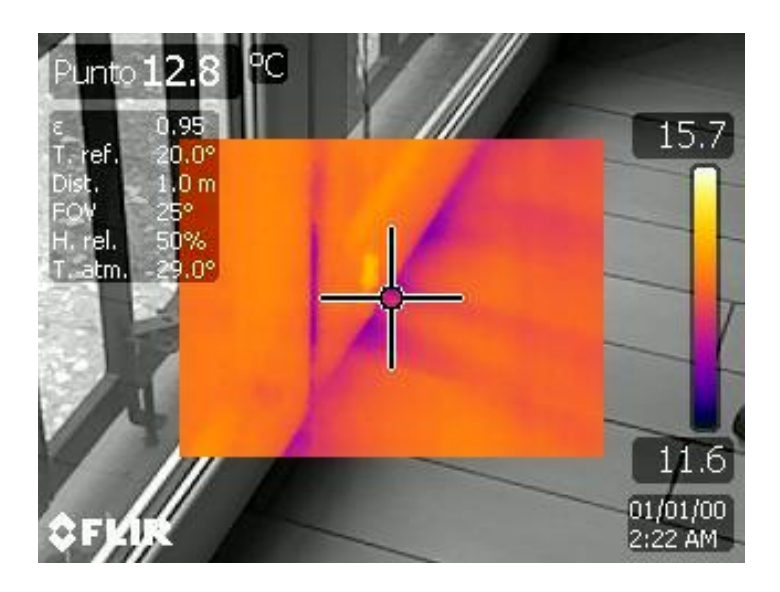

*Figura 8.3 Termografía III*

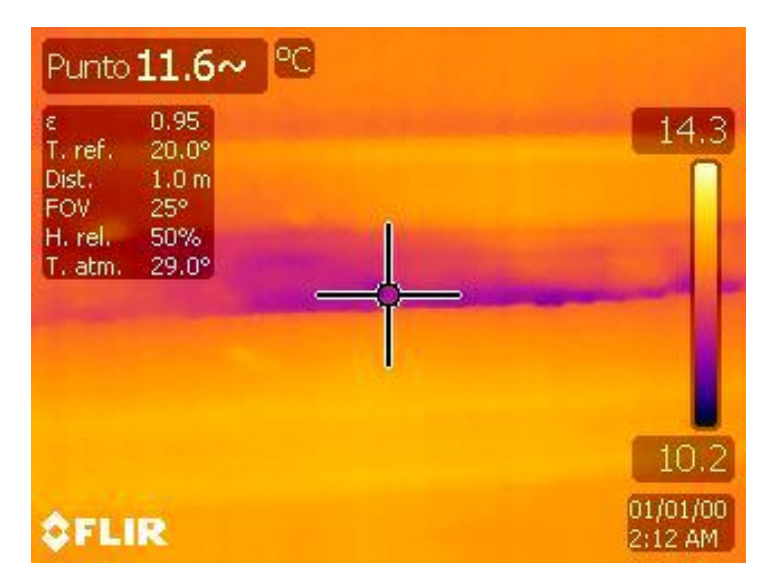

*Figura 8.4 Termografía IV*

¿Qué tan hermético es el recinto?

Se calcula la infiltración normalizada NL, por medio de la [Ecuación 32,](#page-70-0) resultando

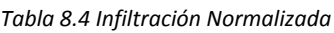

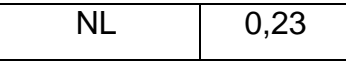

Para caracterizar este resultado se recurre a la [Tabla 3.14,](#page-70-1) donde se clasifica el recinto según este valor. El recinto cae en la categoría D, donde el nivel de infiltración comienza a reemplazar la ventilación del recinto.

¿Cuánta ventilación es reemplazada por la infiltración de aire?

Como se vio anteriormente, el factor ACH<sub>Std136</sub> es capaz de estimar los números de recambios de aire por hora provenientes de la infiltración y que son capaces de suplir la demanda de ventilación. Según la [Ecuación 33,](#page-71-0) se obtiene:

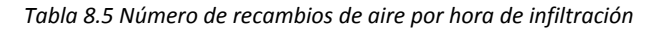

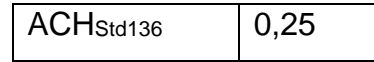

Lo que significa que del total de la demanda de ventilación, 0,25 recambios de aire por hora se ven suplidos por la infiltración de aire de la oficina.

¿Es necesario el uso de ventilación mecánica?

Dado que el recinto cae en la categoría D, y siguiendo la [Tabla 3.15,](#page-72-0) es posible que necesite algún grado de ventilación, lo que depende de la cantidad que es suplida por la infiltración de aire.

#### *8.1.1.1 Comparación caso anterior*

El ensayo de medición de infiltración de aire fue realizado en dos oportunidades, con el fin de poner en comparación ambos casos y así tener un resultado empírico de las mejoras aportadas por la instalación de ventanas DVH.

En primer lugar se compara el número de renovaciones de aire por hora a 50 Pa.

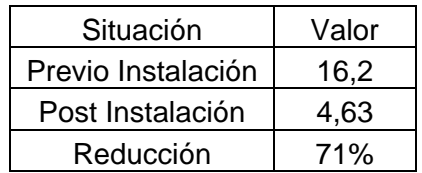

*Tabla 8.6 Comparación ACH50. Caso base y remodelado*

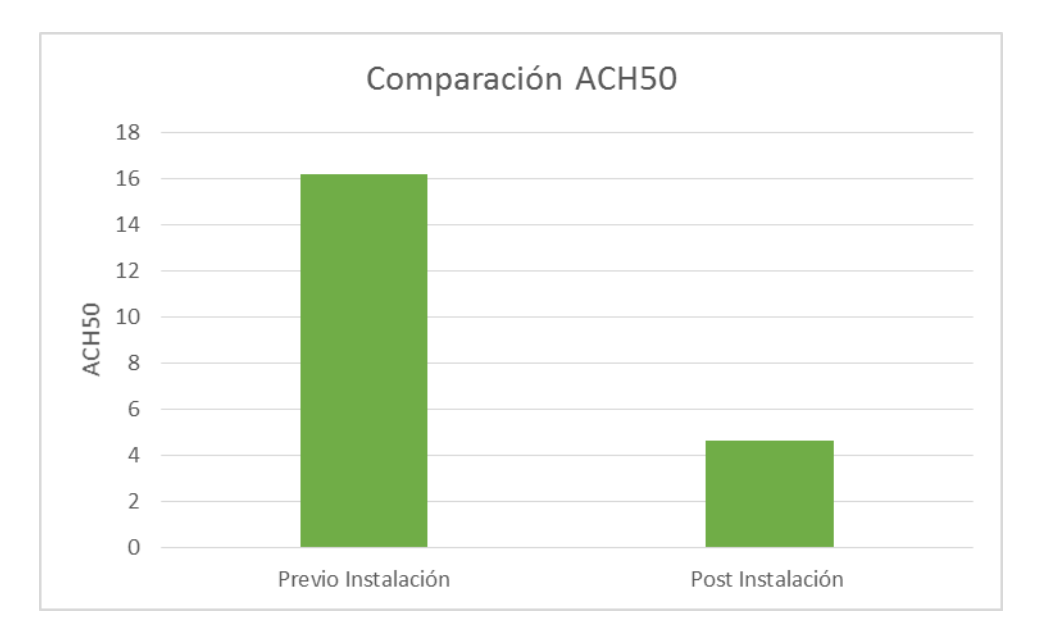

*Gráfico 8.1 Gráfico de comparación ACH50. Caso base y remodelado*

Se visualiza una clara disminución de este valor, pasando de 16,2 a 4,6 ACH<sub>50</sub>. Se debe aclarar que este número de renovaciones de aire no representan las condiciones normales ya que se induce un flujo de aire a 50 Pa, superando con creces las presiones normales que se producen sobre la vivienda, sin embargo, las infiltraciones dependen directamente de la velocidad del viento [13] por tanto, si se considera sólo la razón entre ellas, se llega a una reducción del 71% sobre el valor de cambios de aire por hora para flujos normales a temperatura constante.

Para los puntos posteriores de análisis:

#### ¿Por dónde se infiltra el aire?

En ambos casos se tienen infiltraciones por los marcos de ventanas, sin embargo, la magnitud de ellas es mucho menor posterior a la remodelación. A continuación se muestran termografías tomadas en ambas ocasiones, donde se visualiza una clara disminución.

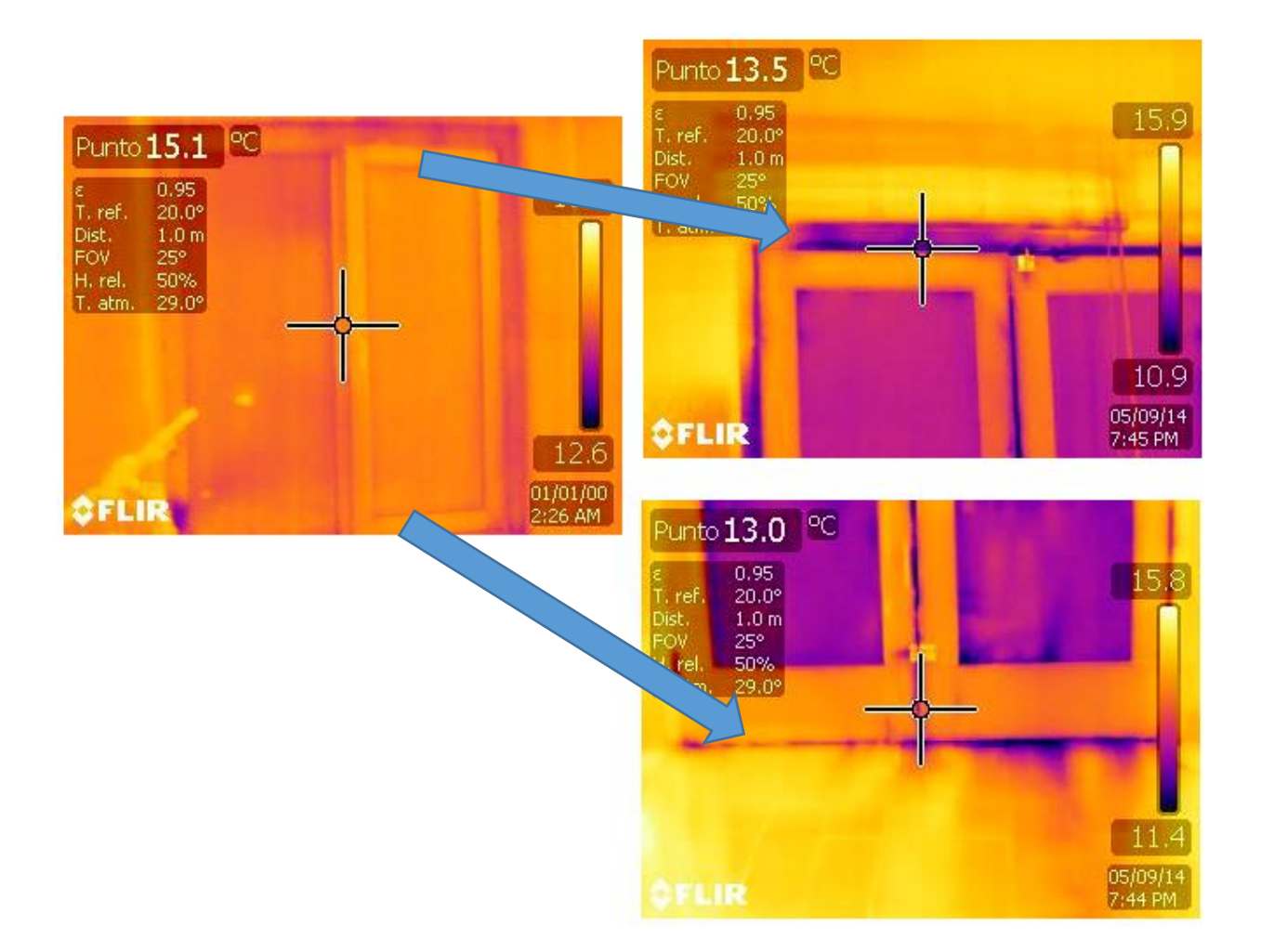

*Figura 8.5 Comparación de termografías. Caso base y remodelado I*

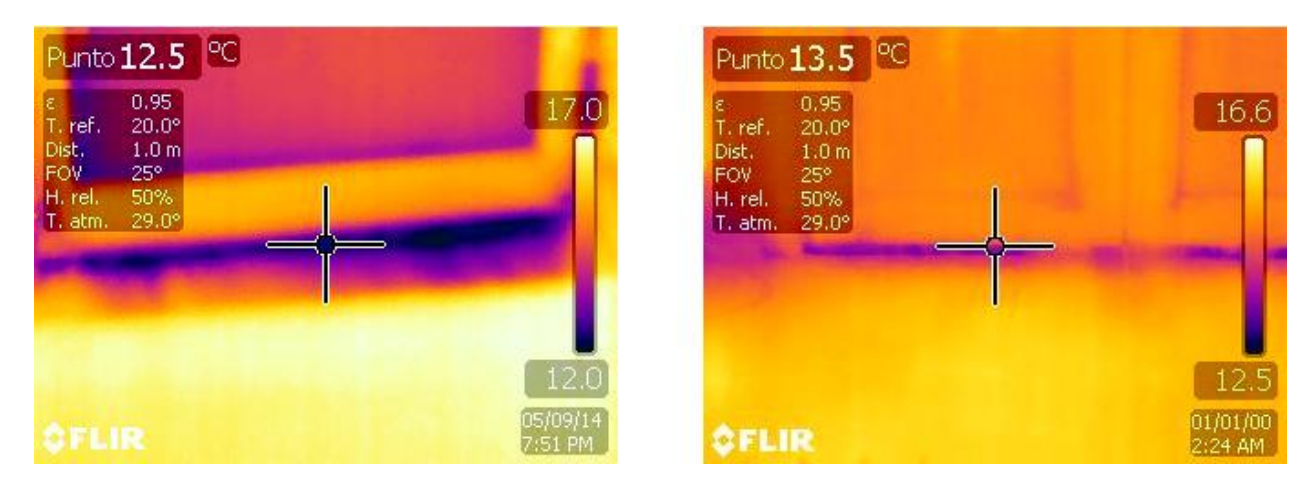

*Figura 8.6 Comparación de termografías. Caso base y remodelado II*

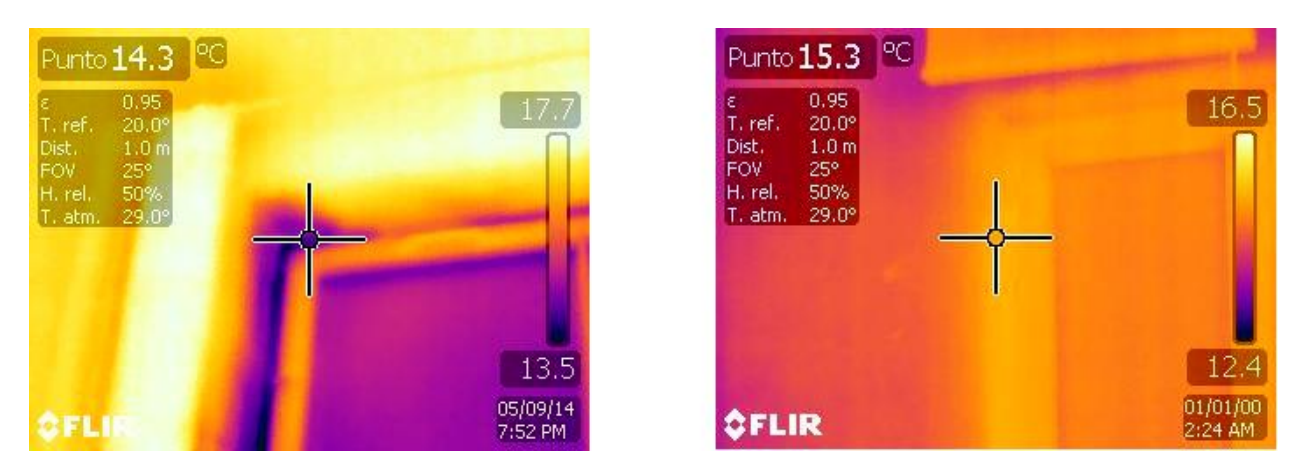

*Figura 8.7 Comparación de termografías. Caso base y remodelado III*

#### **8.1.2 Temperatura interior**

La medición de la temperatura interior del recinto se llevó a cabo mediante el nuevo sistema de monitoreo, explicado previamente en el capítulo 5. Se registró la temperatura ambiente en la oficina de gerencia y en la sala de reuniones. El horizonte de tiempo medido se muestra a continuación:

| Mes               | Julio |  |  | Agosto |  |
|-------------------|-------|--|--|--------|--|
| Semana            |       |  |  |        |  |
| Oficina Gerencia  |       |  |  |        |  |
| Sala de reuniones |       |  |  |        |  |

*Tabla 8.7 Carta Gantt de Medición de temperatura de ambiente interior*

El tiempo se vio acotado por el término de esta memoria, sin embargo los sensores continúan registrando para posibles estudios futuros.

A continuación se muestra el registro gráficamente, considerando una temperatura de confort mínima de 18°C e ideal de 20°C:

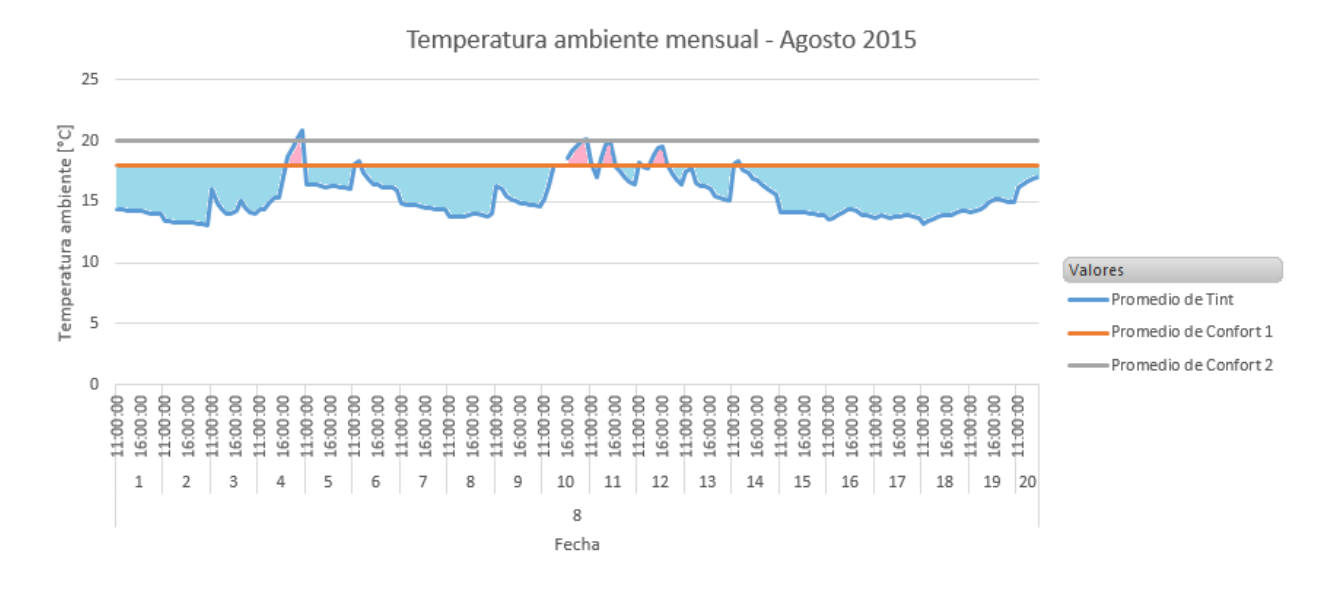

*Gráfico 8.2 Temperatura ambiente horaria Agosto 2015*

La temperatura ambiente es bastante inferior al confort y sólo se alcanza durante algunos instantes; el promedio para este período de tiempo es de 15,1 °C.

Para todo el registro de temperaturas se calculó con qué frecuencia ocurre cada una de las temperaturas

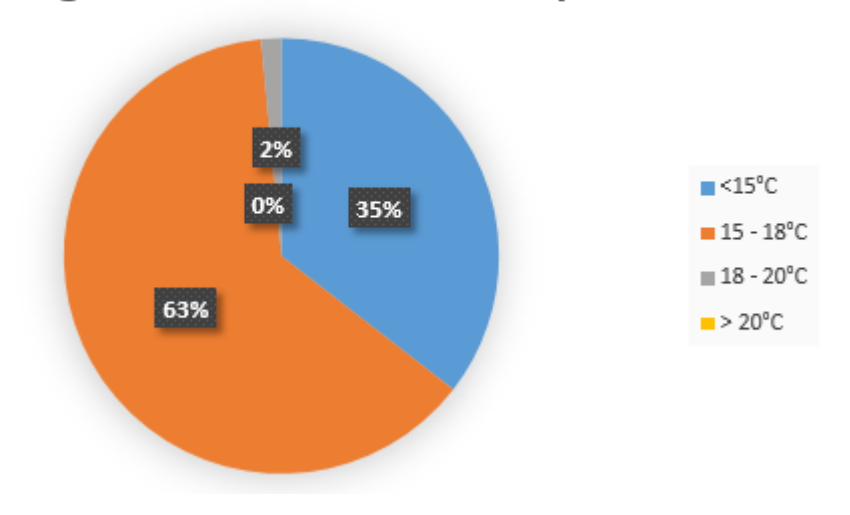

## Rangos de frecuencia de temperatura

*Gráfico 8.3 Rangos de frecuencia de temperatura. Caso base*

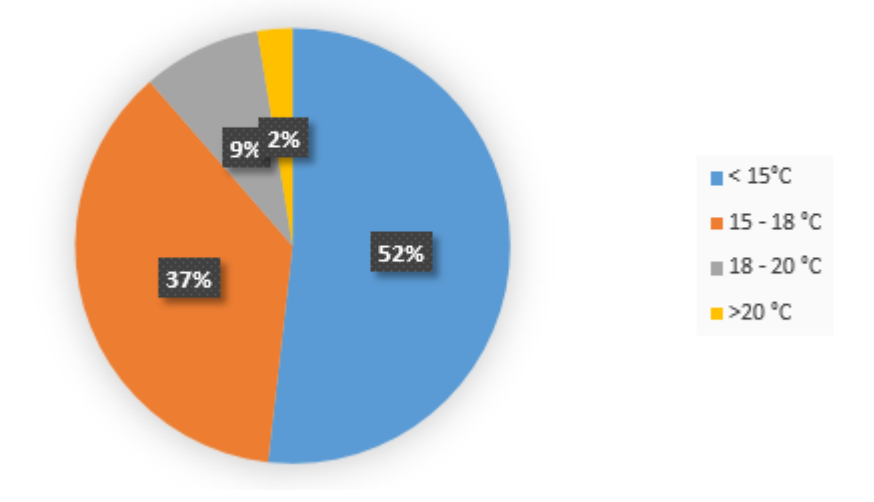

Rangos de frecuencia de temperatura

*Gráfico 8.4 Rangos de frecuencia de temperatura. Caso remodelado*

Para temperaturas sobre los 18°C aumentó la frecuencia en un 9%, mientras que para el rango entre 15 y 18°C disminuyó en un 26%. Sin embargo, aumentó la ocurrencia para el rango de menos de 15°C en un 17%; esto se ve como una contradicción ya que debería haber disminuido dada la mejoría de las condiciones; para analizar mejor este punto se calculará otro indicador.

La comparación con el caso previo se realiza a partir de un indicador que expone la temperatura exterior versus la de ambiente. Se filtraron los datos de manera que sólo se muestran los datos registrados durante el horario de oficina.

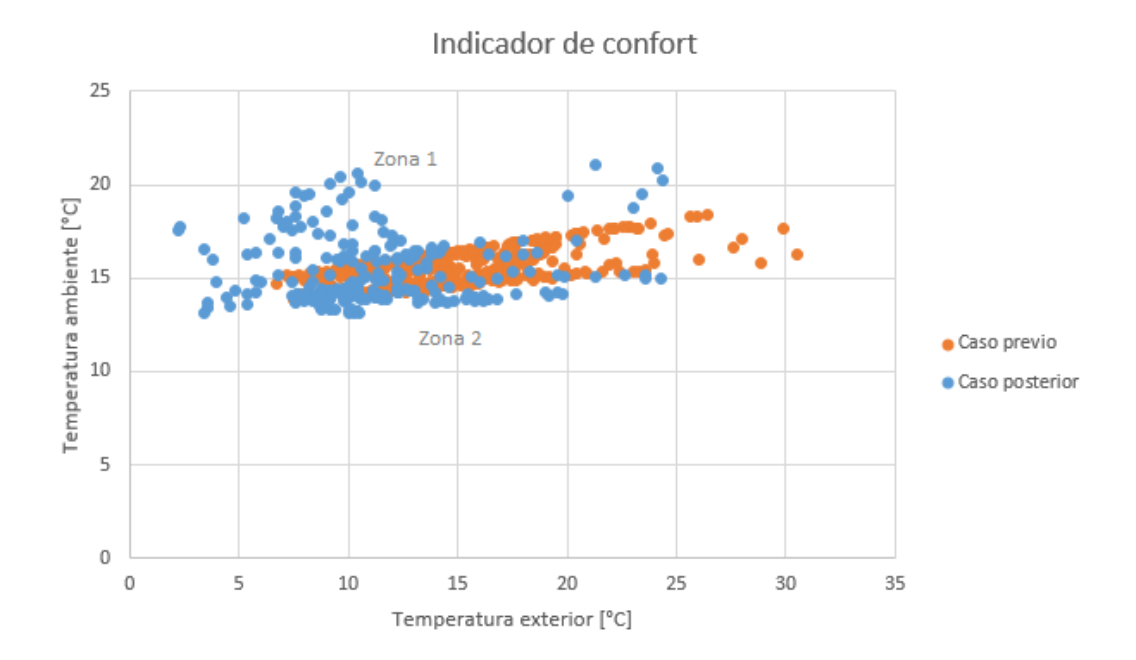

*Gráfico 8.5 Indicador de confort*

En la distribución de datos se identifican dos zonas de interés, la zona 1 y la zona 2, sin embargo, para su análisis, se deben tomar en cuenta las siguientes consideraciones:

- El uso de la oficina no es constante. Existen días y/o horas en que estuvo desocupada y sin calefacción y no se tiene registro temporal de estas condiciones, además, es posible que la oficina haya estado desocupada durante un lapso de tiempo mayor en el período de medición 2015, lo que explicaría el aumento de la ocurrencia de temperaturas bajo los 15°C.
- La muestra de datos para el caso previo es mayor que para el caso post remodelación (350 datos versus 234), por tanto, se tiene un modelo más diverso.

No obstante, sí se puede apreciar una mejora en las condiciones térmicas evidenciada por la distribución de puntos en la zona 1, donde se muestra que para temperaturas entre 5°C y 12°C, se logró superar las condiciones del caso previo, llegando al límite de confort e incluso superándolo, mientras que en la otra situación se alcanzó el confort sólo cuando la temperatura exterior superó los 25°C. Por otro lado, en la zona 2, se ve que los registros son muy similares, lo que se puede explicar por lo dicho anteriormente.

Finalmente, se muestran los registros de temperatura acompañados con la humedad relativa medida en el ambiente en un gráfico psicrométrico, sin embargo, no es posible hacer la comparación con el caso base ya que no se tienen registros de humedad.

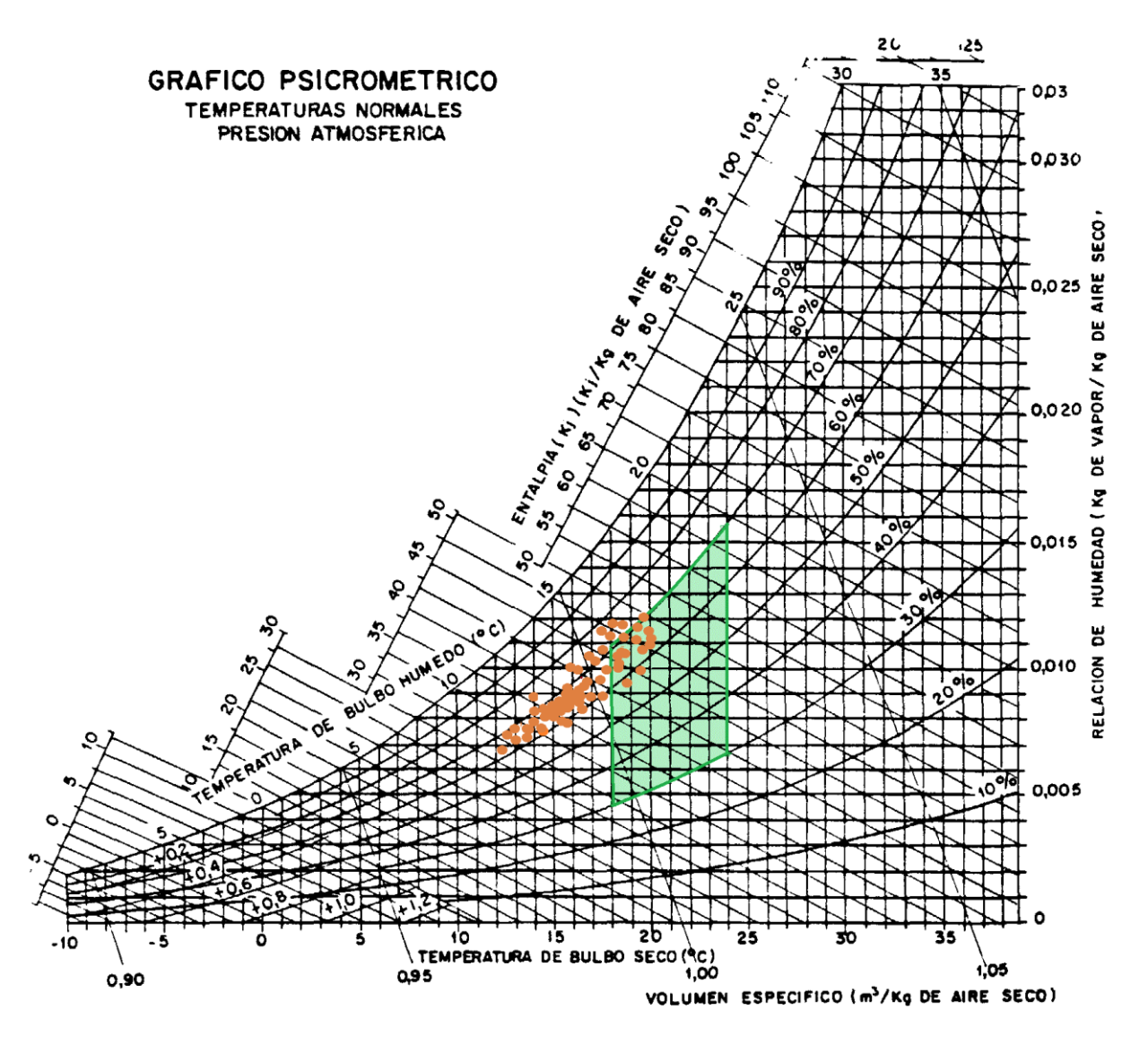

*Gráfico 8.6 Gráfico psicrométrico*

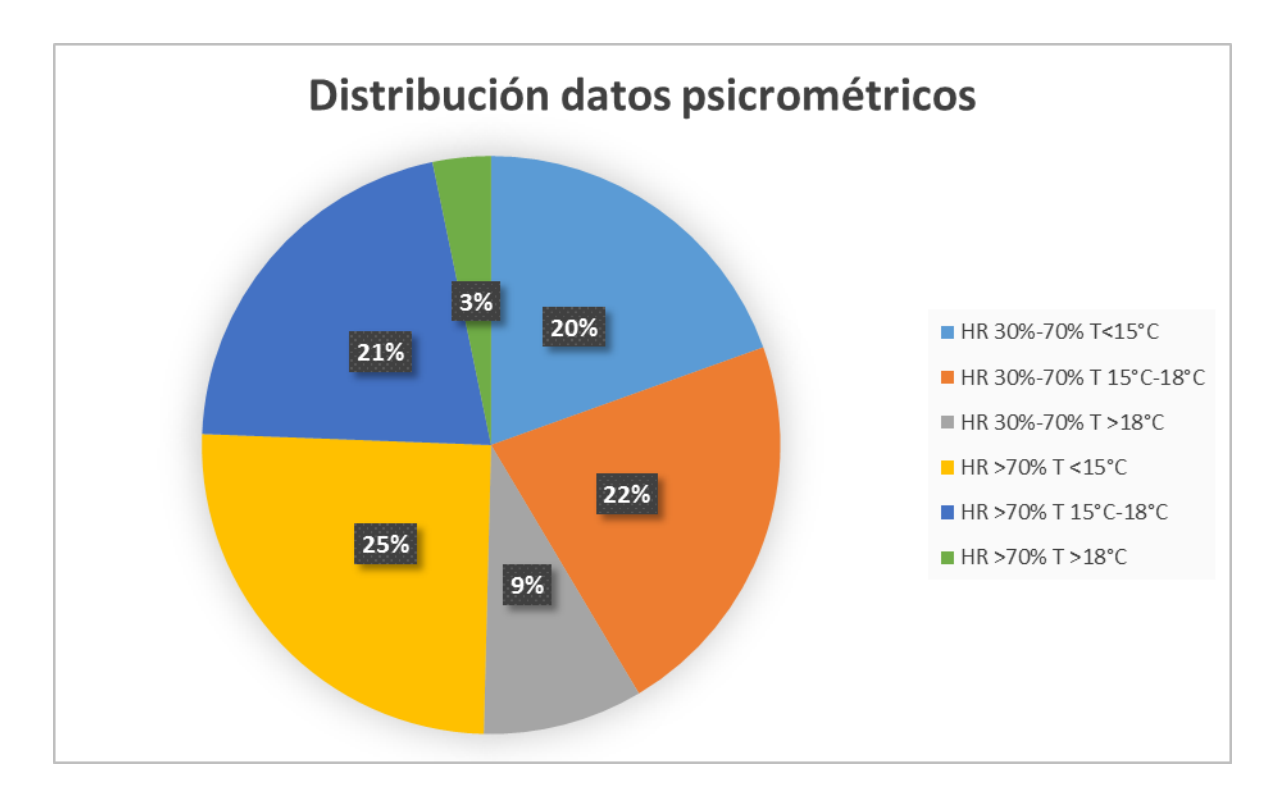

*Gráfico 8.7 Distribución de datos psicrométricos*

El confort es alcanzado sólo en determinadas ocasiones; la concentración de los valores se ubica cuando la humedad es mayor a 70% y la temperatura menor a 15°C. Para mejorar las condiciones será necesario calentar sensiblemente del aire, que se logra a partir de un sistema de clima de mejor eficiencia y deshumidificar el aire, aportado por un mejor sistema de ventilación. El confort es alcanzado sólo un 9% del total de los datos, por lo que las medidas expuestas previamente son plenamente necesarias.

#### **8.1.3 Consumo de energía eléctrica**

Como se explicó anteriormente, se obtuvo un registro del consumo de energía eléctrica de la oficina durante los años 2013, 2014 y 2015. Con ello será posible comprobar la disminución del consumo debido a la instalación de las ventanas DVH. Para los meses de invierno se tiene:

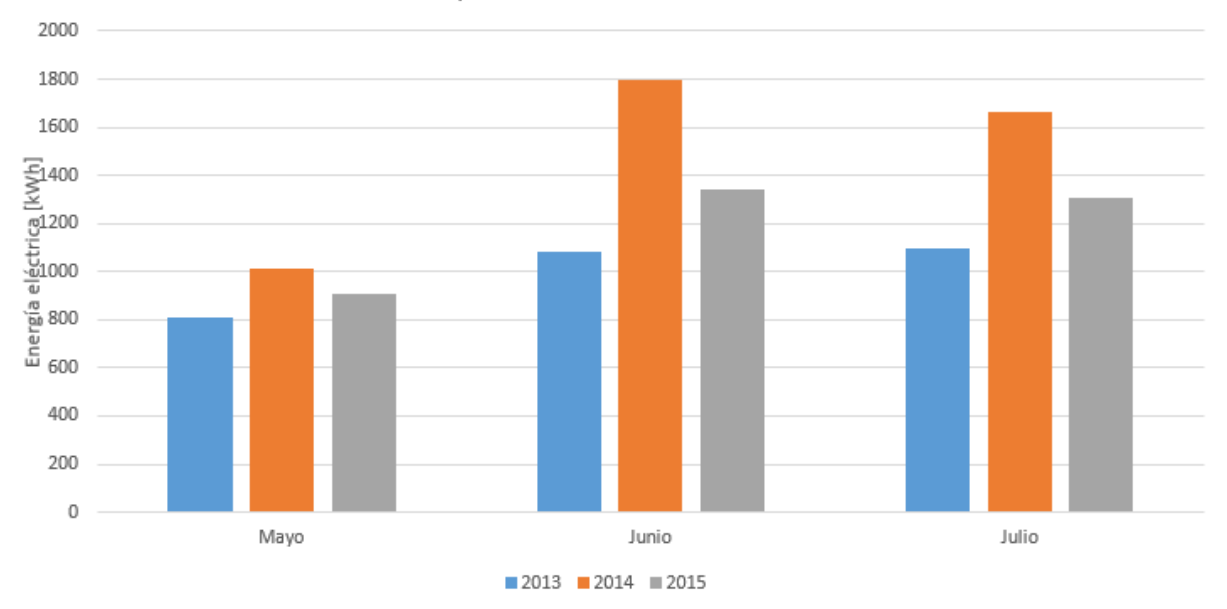

Comparación consumo mensual

*Gráfico 8.8 Comparación consumo mensual*

| Consumo mensual [kWh]         |      |      |      |  |  |
|-------------------------------|------|------|------|--|--|
| Año<br>Junio<br>Julio<br>Mayo |      |      |      |  |  |
| 2013                          | 811  | 1079 | 1097 |  |  |
| 2014                          | 1015 | 1796 | 1662 |  |  |
| 2015                          | 907  | 1338 | 1303 |  |  |

*Tabla 8.8 Comparación consumo mensual. 2013, 2014 y 2015*

Para conseguir un análisis más preciso, se debe comparar el consumo con las temperaturas exteriores para cada año. Calculando la eficiencia se logra un índice de los kWh consumidos por cada grado día.

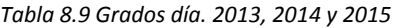

| GD    |      |      |      |  |  |
|-------|------|------|------|--|--|
| Mes   | 2013 | 2014 | 2015 |  |  |
| Mayo  | 224  | 197  | 162  |  |  |
| Junio | 253  | 309  | 240  |  |  |
| Julio | 295  | 281  | 268  |  |  |

*Tabla 8.10 Eficiencia 2013, 2014 y 2015*

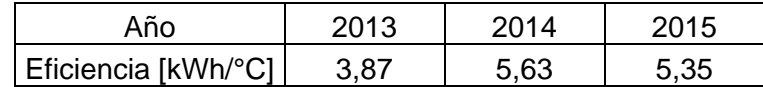

El año 2013 presenta un consumo menor en comparación a los demás años, como también presenta temperaturas menores; por otro lado, el año 2015 posee una eficiencia menor en comparación al año 2014 pero mayor a la del 2013. Esto parece una contradicción ya que las ventanas fueron instaladas el 2015, por lo que se podría esperar un gasto menor por °C; sin embargo, se explica pues la medición de la red no clasifica el consumo por sector, por tanto, la medición considera tanto el uso de energía para equipos de oficina como para aparatos de calefacción, conjuntamente, la oficina presenta cierta irregularidad en la ocupación y uso de dispositivos ya que existe una zona que se subarrienda y el equipo de trabajo no ha sido constante a través de los años. Por lo demás, para conseguir un estudio más preciso son necesarios datos con un horizonte de tiempo mayor.

Para la posterior realización de la evaluación económica se utilizarán los datos de consumo entregados por el software Design Bilder, ya que este considera una situación a largo plazo.

### **8.2 Aislación exterior de muros**

El estudio de las mejoras aportadas por la implementación de la aislación de muros se analizará teóricamente ya que éste no fue instalado durante el tiempo de desarrollo de esta memoria.

Como se dijo anteriormente, su validación se medirá por medio de la modelación del recinto en un software de simulación energética y por las indicaciones entregadas por la norma NCh1960 para el cálculo de pérdidas térmicas totales para recintos cerrados.

#### **8.2.1 Simulación energética del recinto**

Design Builder es un software de modelación energética de edificios. Funciona a partir de la modelación de la ecuación de balance de energía del recinto, el cual integra las pérdidas térmicas producidas por conducción e infiltración, con las ganancias internas y externas, como las originadas por los equipos, ocupantes y radiación solar, además de complementarlo con sistemas de HVAC y fuentes renovables de energía; con ello es capaz de entregar el consumo de energía eléctrica y la temperatura de ambiente interior junto con la sensación térmica.

#### Metodología de uso

Se comienza con la elección de la zona en la que se realiza el estudio ya que el programa cuenta con un registro de las condiciones climáticas promedio para distintas ciudades alrededor del mundo. Esta información es vital para conocer la climatología del lugar y poder incorporar sus condiciones a la modelación, con el fin de tener una representación más fidedigna. Se debe conocer a cabalidad las dimensiones del recinto, los materiales por los que está constituido y sus propiedades térmicas.

El programa tiene un sistema de herencia, que caracterizan cada una de las regiones. Este consiste en:

Edificio: Contiene todo el recinto que será modelado.

Bloque: Se refiere a las regiones separadas generalmente por pisos, en este caso, se dividen dos bloques de la casa ya que

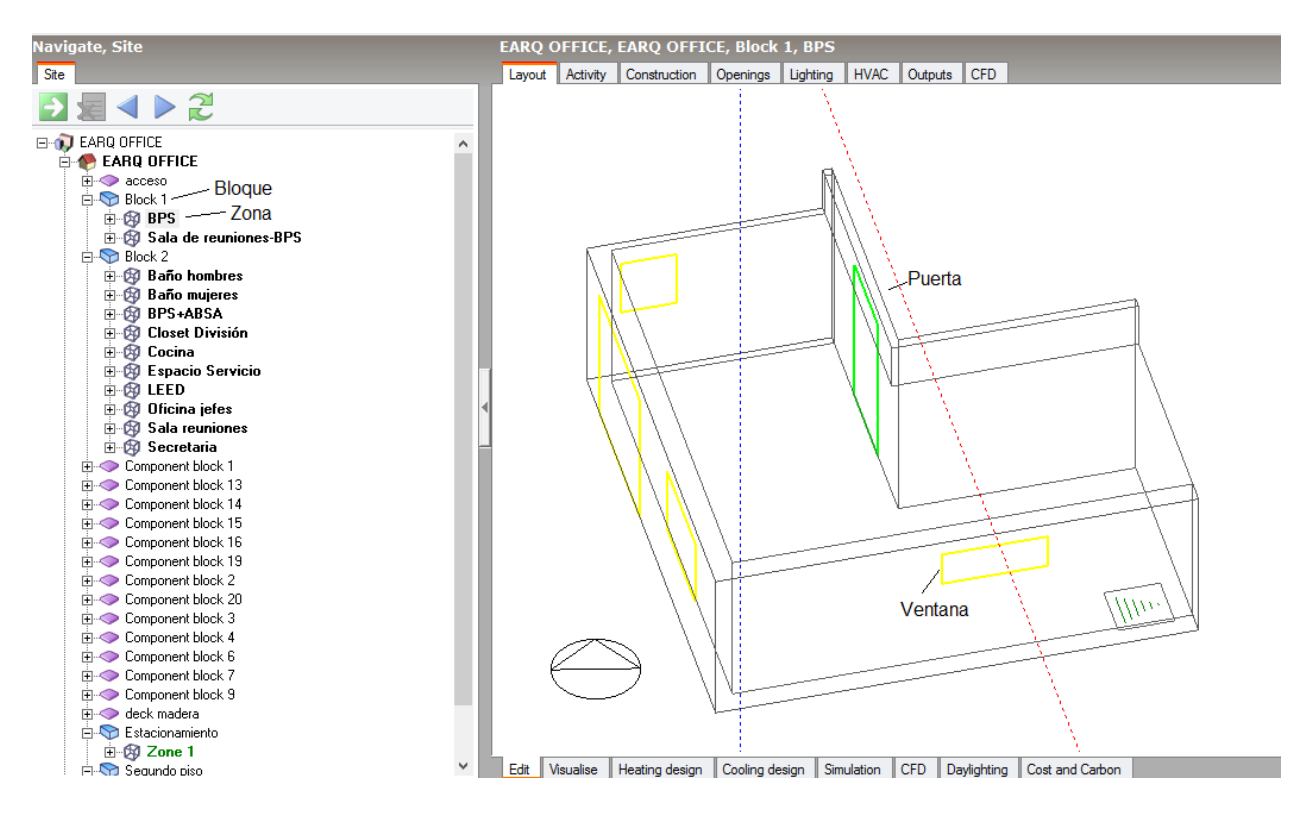

Zonas: Se define como cada habitación en particular.

*Figura 8.8 Captura del software Design Builder*

Luego de definir cada zona se deben caracterizar. En este proceso se configuran las variables en el programa, y se clasifican según:

- Actividad: Se introduce el nivel de ocupación, horario de trabajo, tasa metabólica, consumo de agua, cantidad de equipos electrónicos, su horario de funcionamiento y control ambiental.
- Construcción: Contiene la información sobre los materiales de construcción, sus dimensiones, propiedades térmicas y el nivel de infiltración a 50 Pa.
- Aberturas: Tipo de ventanas, sus cristales y la materialidad de sus marcos. Además se pueden agregar celosías o persianas en caso de existir.
- HVAC: En caso de haber sistema de climatización, se configura el tipo, su fuente de energía, su horario de funcionamiento y el tipo de ventilación.
- Iluminación: Se introduce el tipo de iluminaria, la cantidad de potencia utilizada y las horas en que se ocupan.

Se debe tener presente la necesidad de poseer un completo conocimiento del funcionamiento del edificio en cuestión para obtener un modelo preciso. Por ello se realizó un registro histórico que contenía información sobre cada una de estas variables para agregarla al programa.

Luego de disponer de todos los datos necesarios se comienza con la simulación; para ello se pueden escoger los datos que se incorporarán a ella, como el uso de energía, las ganancias internas, etc. Para efectos de este estudio se analizaron tres casos:

- Pre-remodelación: Se modeló la oficina con las ventanas antiguas, sin aislación de muros ni de losa y con un nivel de infiltración de 16,2 recambios de aire por hora a 50 Pa.
- Post-remodelación: Se incorporó la implementación de ventanas de DVH al modelo y se utilizó un nivel de infiltración de 4,63 recambios de aire por hora a 50 Pa.
- Caso final: Se añadió aislación a la losa superior y a los muros al caso postremodelación.

En todas las instancias se obtuvo la temperatura operativa y el consumo de energía eléctrica, asumiendo un sistema de calefacción con la misma potencia para cada uno de los casos.

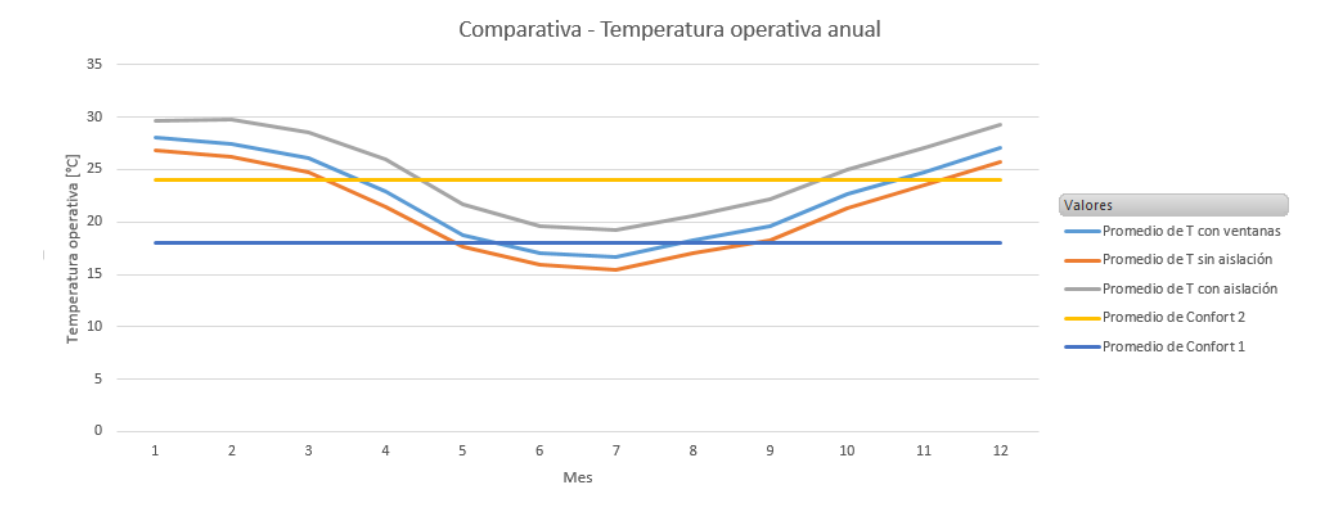

A continuación se muestran los resultados de temperatura operativa para todo un año:

*Gráfico 8.9 Comparativa de temperatura operativa anual*

Con la instalación de las ventanas se logró un leve incremento de las condiciones térmicas de la oficina, sin embargo, la mejora más significativa se consigue con la implementación de la aislación de muros y de techo, esto se corrobora por el coeficiente de pérdidas térmicas totales que otorgan los materiales de aislación, debido a su baja conductividad térmica, que se contrasta con la del vidrio.

Con la instalación de la aislación se logra una temperatura mayor durante todo el año, lo que resulta beneficioso durante el invierno pero desfavorable para el verano. A continuación se muestra el detalle para los meses que presentan condiciones más extremas:

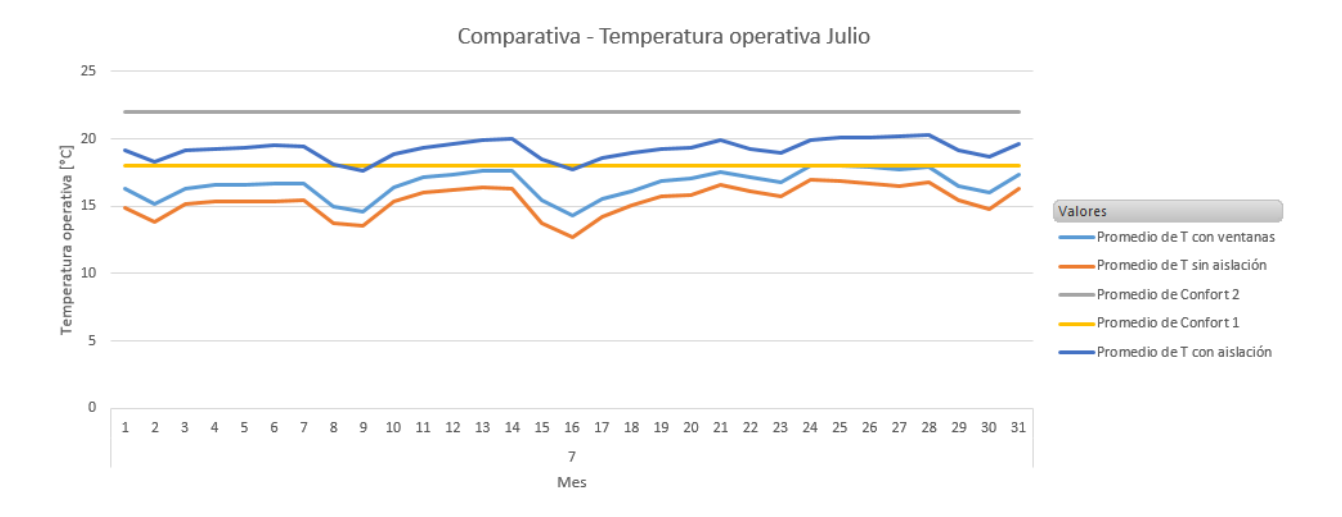

*Gráfico 8.10 Comparativa de temperatura operativa Julio*

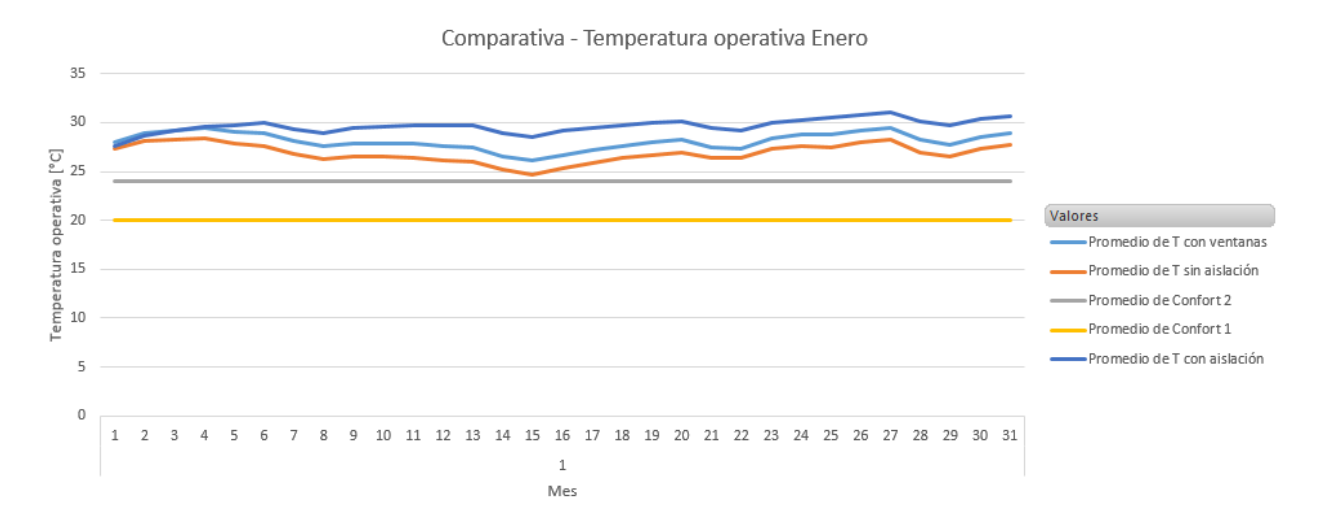

*Gráfico 8.11 Comparativa de temperatura operativa Enero*

Durante Julio se llega al confort a lo largo de gran parte del mes con excepción de un par de horas, por el contrario, para el mes de Enero la temperatura interior es considerablemente superior al confort establecido, llegando a bordear los 30°C. El incremento de la temperatura en verano ocurre por el gran aislamiento que tiene el recinto, combinado con la ganancia térmica que producen los equipos eléctricos y la radiación, además de la nula existencia de sistema de refrigeración.

Además de la temperatura operativa, se obtuvo el consumo energético derivado de la calefacción para los tres casos mostrados previamente. Se consideró que sólo existe calefacción en 4 zonas de la oficina, ya que representa las condiciones reales. A continuación se detalla el lugar y el tipo de equipo que se posee:

- Oficina Gerencia: Radiador 2000W
- Oficina LEED: Ventilador 1500W
- Oficina BPS: Ventilador 1500W
- Hall: Ventilador 1500W

No obstante, no es posible insertar estos equipos directamente en el programa, por lo que se ingresan variables aproximadas para representar estas condiciones.

#### A continuación se muestran los resultados:

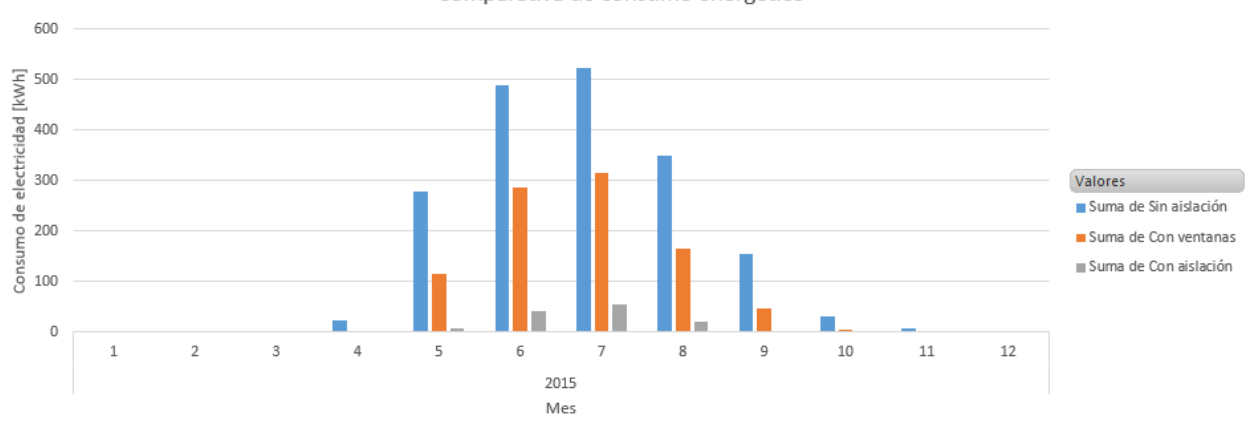

Comparativa de consumo energético

*Gráfico 8.12 Comparativa de consumo energético mensual. Caso sin aislación, con ventanas y con aislación.*

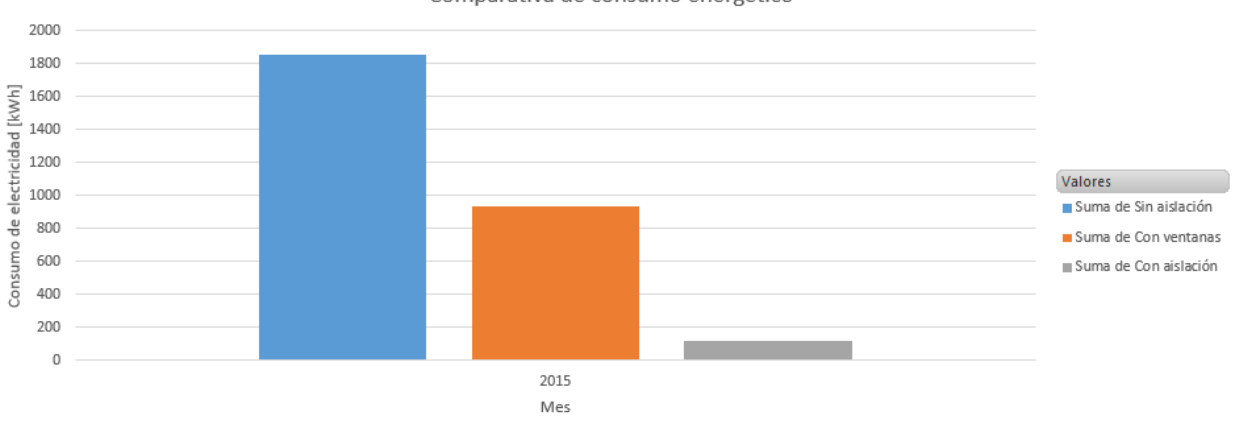

Comparativa de consumo energético

*Gráfico 8.13 Comparativa de consumo energético anual. Caso sin aislación, con ventanas y con aislación.*

Además se obtuvo el balance energético para cada una de las situaciones modeladas, en el que se puede apreciar las disminuciones aportadas por las medidas de eficiencia energética. Los resultados se muestran a continuación:

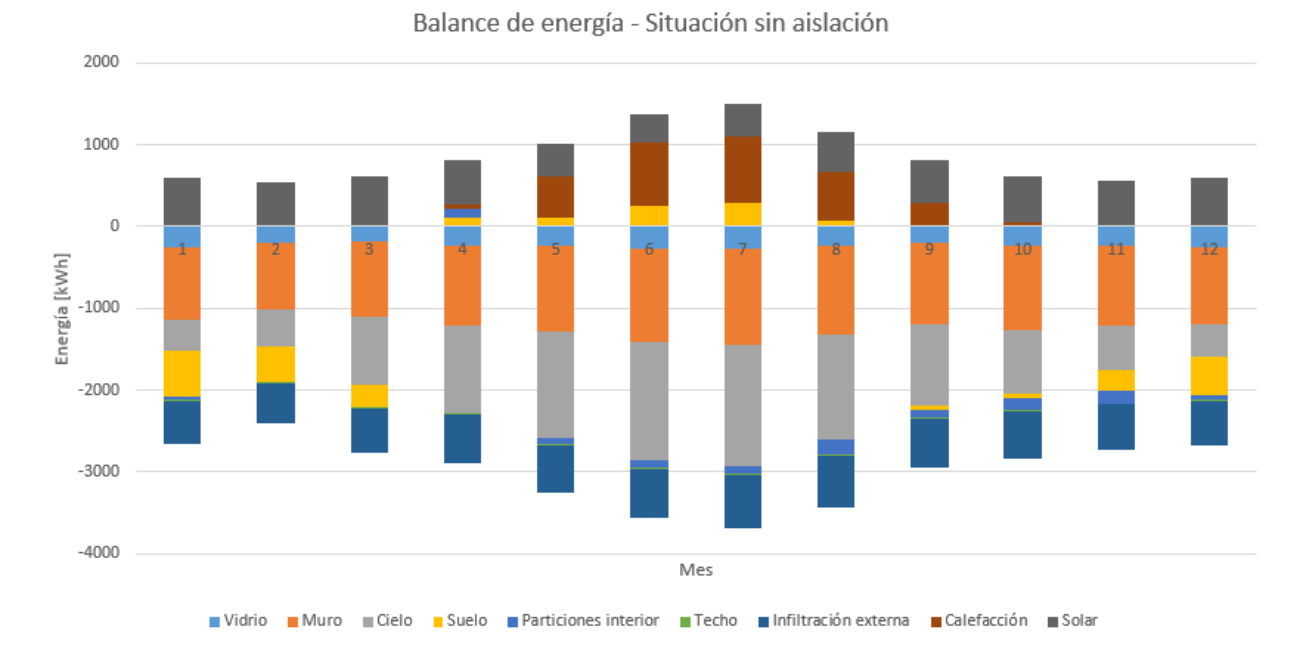

*Gráfico 8.14 Balance de energía. Caso sin aislación*

El balance de energía de la situación base deja en evidencia que la mayoría de las pérdidas se producen por la conducción del calor a través del cielo, los muros y por la infiltración de aire externa.

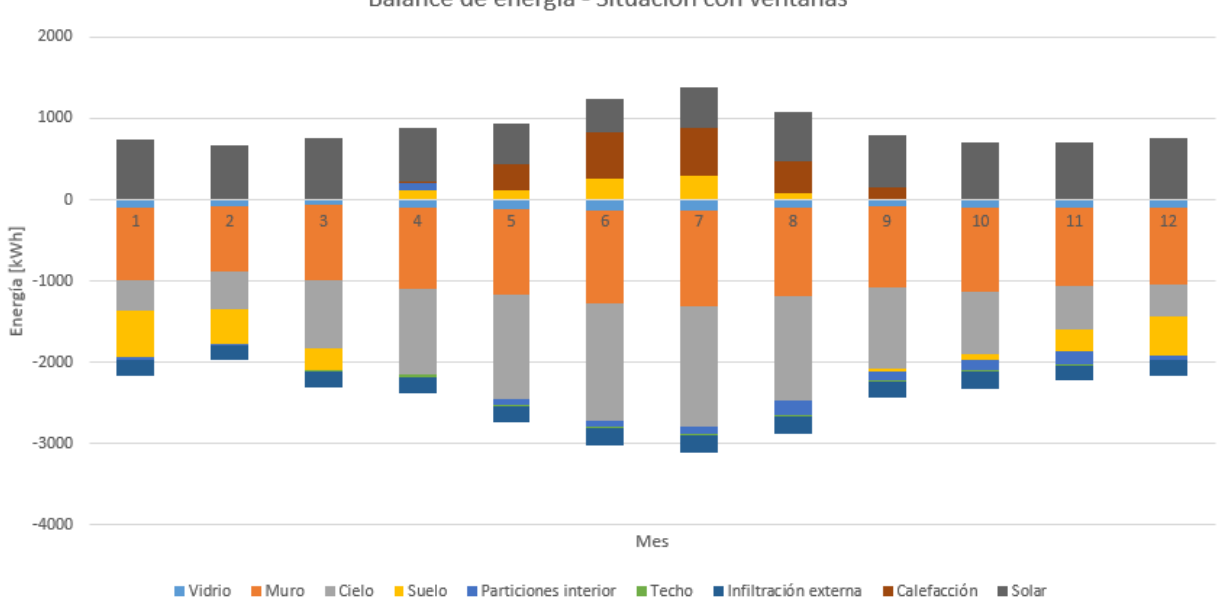

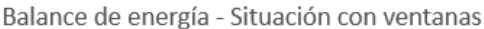

*Gráfico 8.15 Balance de energía. Caso con ventanas*

Luego de la implementación de las ventanas DVH con marco de PVC, la infiltración externa disminuye considerablemente, así como también la conducción a través del vidrio.

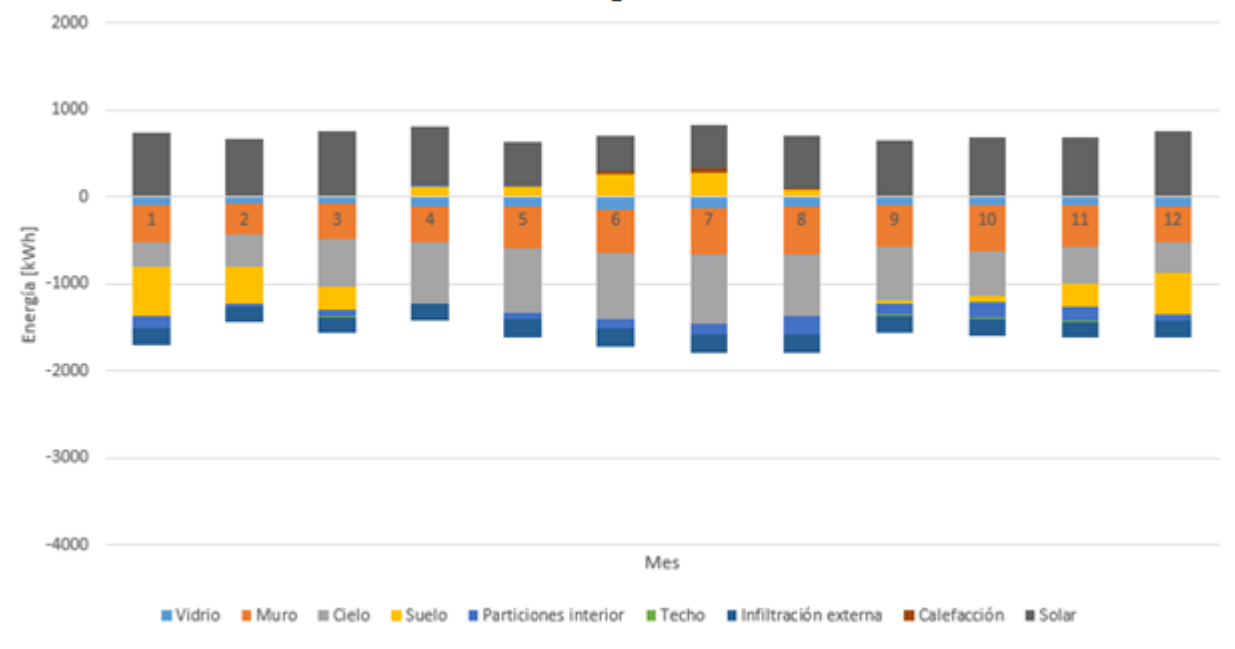

Balance de energía - Situación con aislación

*Gráfico 8.16 Balance de energía. Caso con aislación*

La instalación de la aislación exterior de muros y de la losa de segundo piso disminuye la transmisión del calor por conducción cuantiosamente, lo que se ve reflejado en un gasto mínimo de calefacción.

#### **8.2.2 Cálculo del factor de pérdidas térmicas volumétricas totales**

En la sección 4.3 se calculó el factor G de la vivienda en la situación previa a la remodelación, dando como resultado 3,7. Se calculará nuevamente considerando la implementación de un sistema de aislación exterior de muros, el valor de su transmitancia térmica fue calculado en la sección 7.1.

Se calculan las pérdidas,

*Tabla 8.11 Comparación de pérdidas térmicas por muros. Caso base y remodelado*

| Pérdidas térmicas [W]          |      |  |  |
|--------------------------------|------|--|--|
| Remodelado<br>Sin remodelación |      |  |  |
| 1808                           | 4441 |  |  |

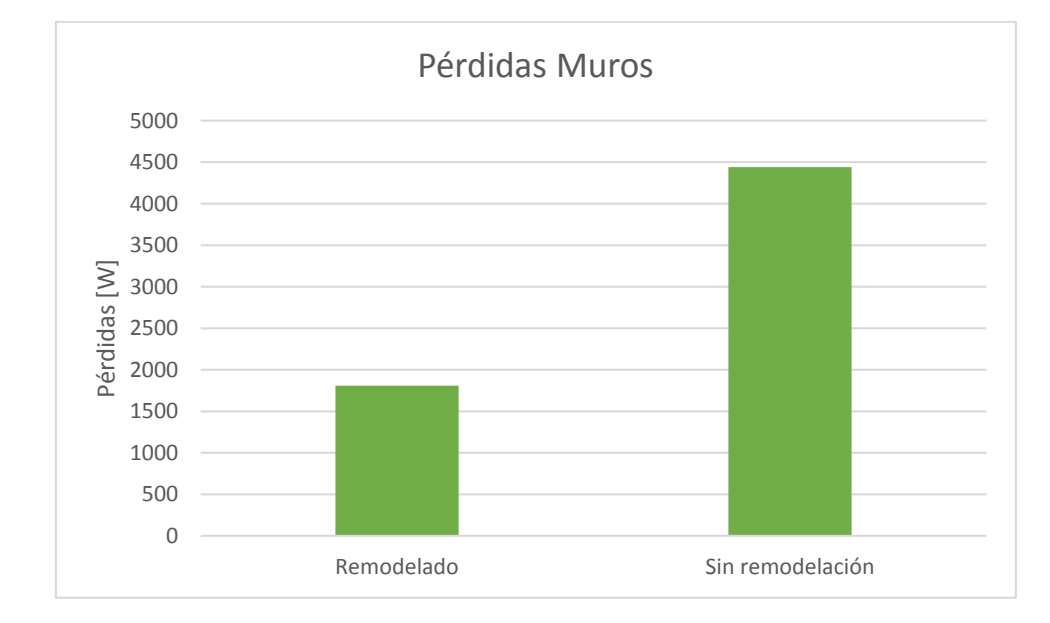

#### Comparando las pérdidas a través de los muros para ambos casos,

*Gráfico 8.17 Comparación de pérdidas a través de muros. Caso base y remodelado*

Las pérdidas se redujeron en un 59%, llegando a 1808 [W]. El coeficiente G<sub>v1</sub>, considerando la instalación del sistema EIFS llega a:

*Tabla 8.12 Coeficiente Gv1 con sistema EIFS*

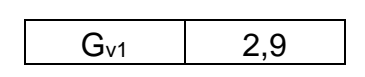

Su valor se redujo en 12% en comparación al obtenido para el caso base, el cual se incrementará al considerar la instalación de las ventanas de doble vidriado y la aislación de la losa superior.

#### **8.3 Aislación de losa de segundo piso**

En la sección 4.2 quedó en evidencia que una gran parte del calor de la oficina era perdido por la conducción de este a través de la losa, por lo que fue diseñado un sistema de aislación (sección 7.1) en base a poliestireno expandido con un revestimiento de yeso cartón. A continuación se analizarán los beneficios asociados a esta medida, por medio de dos procedimientos:

- Simulación energética del edificio
- Cálculo del factor de pérdidas

#### **8.3.1 Simulación energética**

La ejecución de la simulación se realizó análogo a la sección 8.2, considerando el diseño planteado en la sección 7.2. Los resultados que arrojó la simulación energética se muestran a continuación:

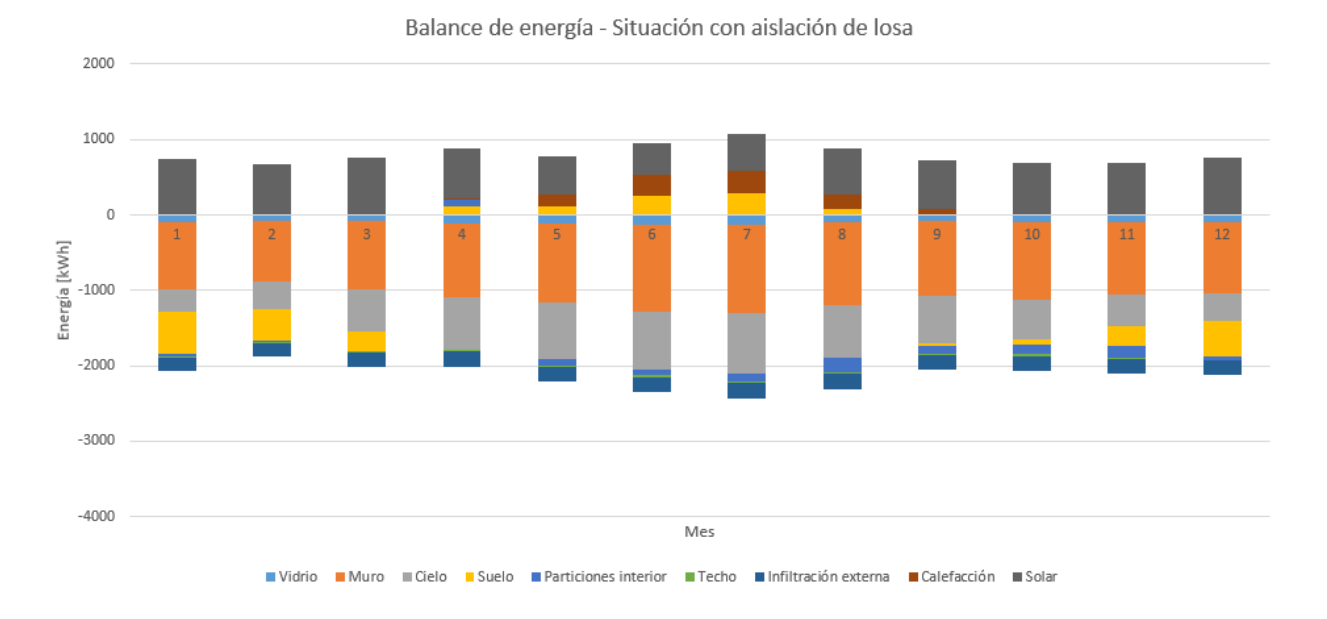

*Gráfico 8.18 Balance de energía. Situación con aislación de losa*

| Situación                      | Total [kWh] |
|--------------------------------|-------------|
| Pérdidas anuales sin aislación | 10945       |
| Pérdidas anuales con aislación | 6848        |

*Tabla 8.13 Comparación de pérdidas anuales a través de la losa. Caso base y remodelado*

Las pérdidas a través de la losa disminuyen en un 40%, mientras que las demás variables se mantienen igual. Este valor difiere con el calculado teóricamente en la sección 8.3.2, debido a que este se obtiene a partir de un análisis estático, que incorpora sólo el caso para la temperatura más desfavorable; por otro lado, el programa realiza un análisis dinámico, que integra distintas situaciones asumiendo distintas temperaturas exteriores.

## **8.3.2 Cálculo del factor de pérdidas térmicas totales**

Análogamente a la sección 8.2.2 se calcula el factor G<sub>v2</sub> considerando la instalación de Volcapol en la losa superior de la oficina. Su coeficiente de transmisividad fue calculado en la sección 7.2:

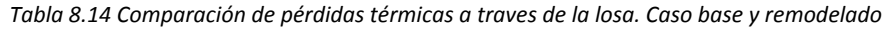

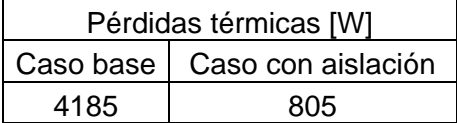

#### Gráficamente,

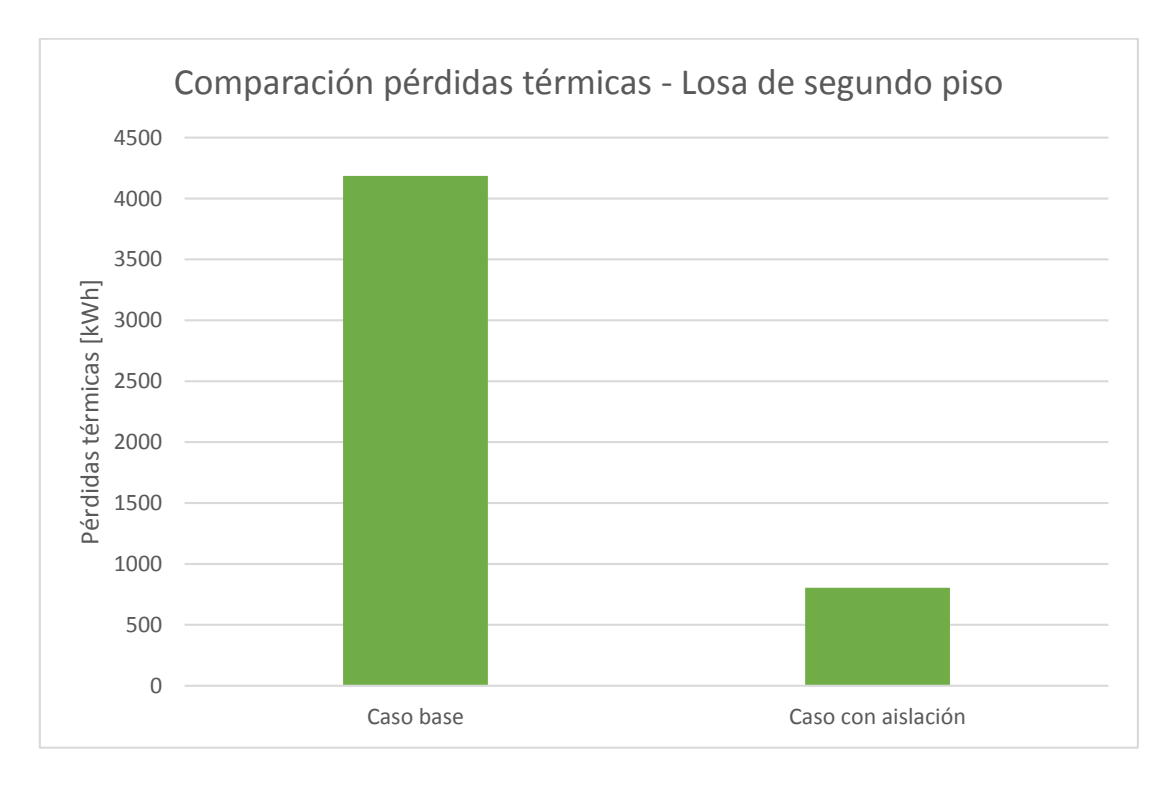

*Gráfico 8.19 Comparación pérdidas térmicas a través de la losa. Caso base y remodelado*

Y el coeficiente Gv1:

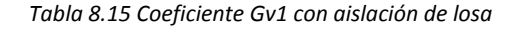

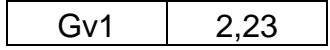

Las pérdidas térmicas se redujeron en un 80% mientras que el factor de pérdidas térmicas totales alcanzó una reducción de 32%.

## **8.4 Techumbre**

En la sección 7.3 se propuso un diseño de alero para disminuir la cantidad de radiación solar que atraviesa las ventanas durante el verano. Se estudió su magnitud por medio de la carta solar y los promedios de radiación para la cuidad de Santiago. En primer lugar, se muestran los esquemas realizados a partir de las elevaciones solares obtenidas para los días 22 de Diciembre y 22 de Junio (solsticio de verano e invierno), en segundo lugar se calculará la sombra aportada por el alero y en cuánto reduce la magnitud de la radiación que entra al recinto.

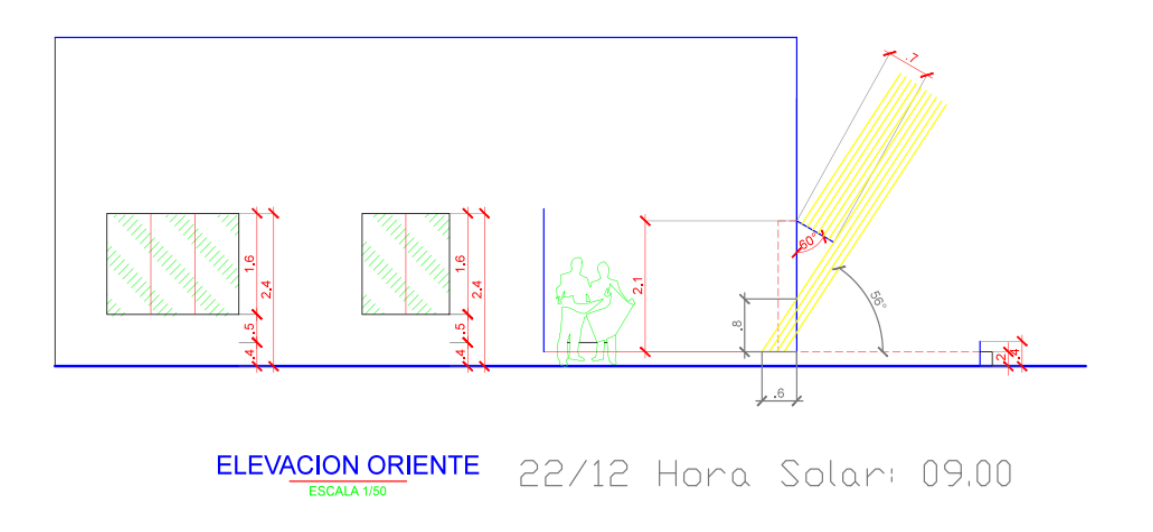

*Figura 8.9 Radiación solar directa. 22 de Diciembre, 09:00*

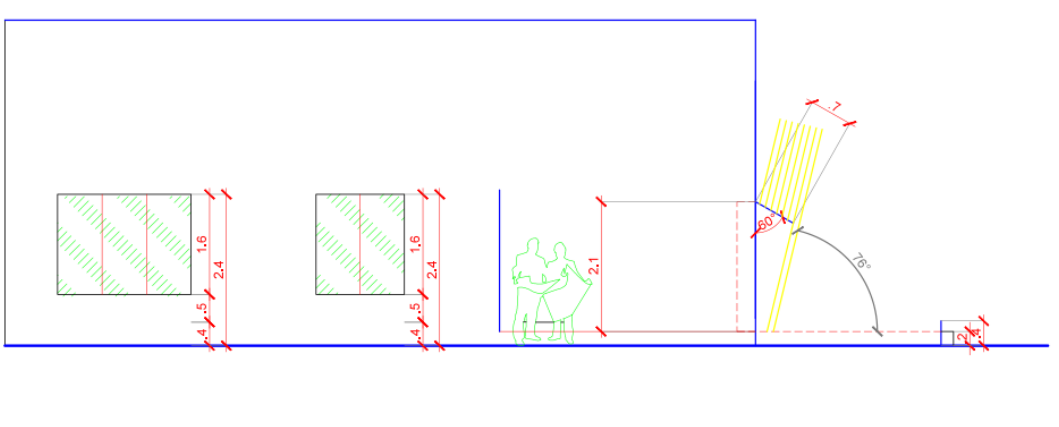

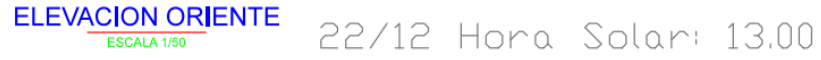

*Figura 8.10 Radiación solar directa. 22 de Diciembre, 13:00*
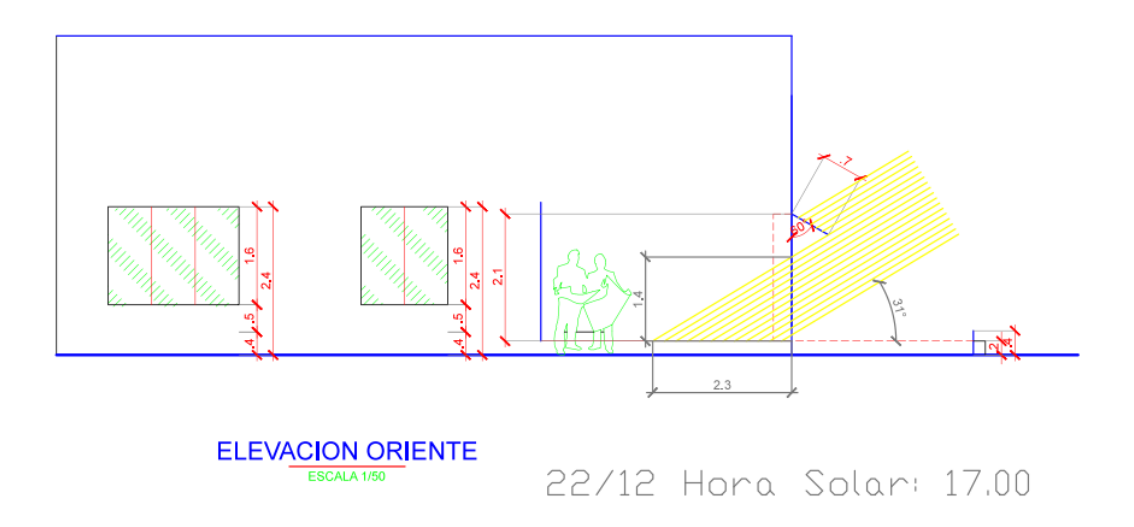

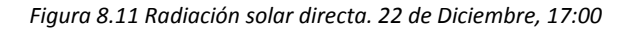

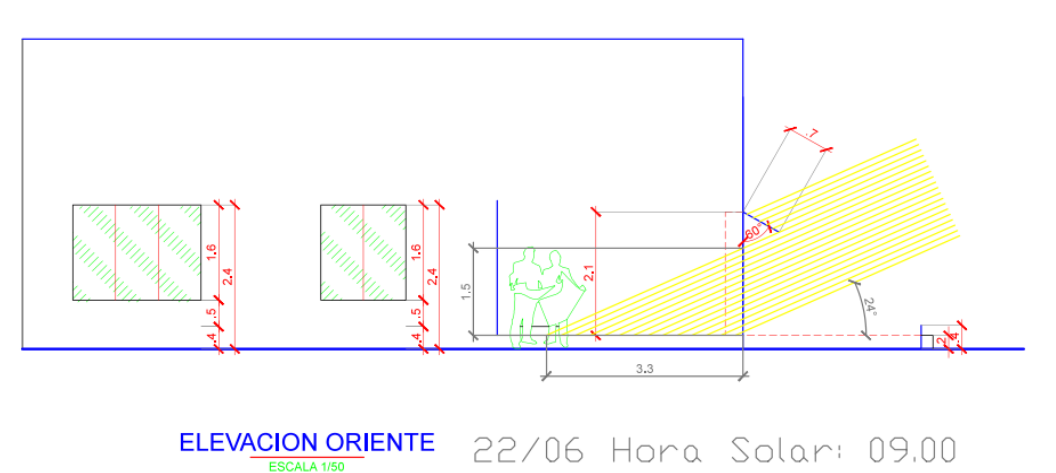

*Figura 8.12 Radiación solar directa. 22 de Junio, 09:00*

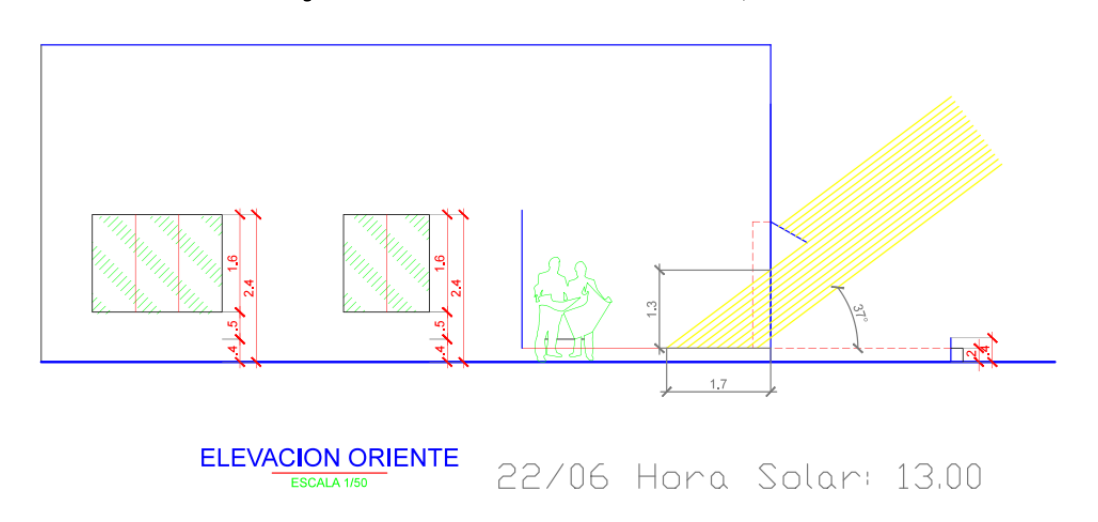

*Figura 8.13 Radiación solar directa. 22 de Junio, 13:00*

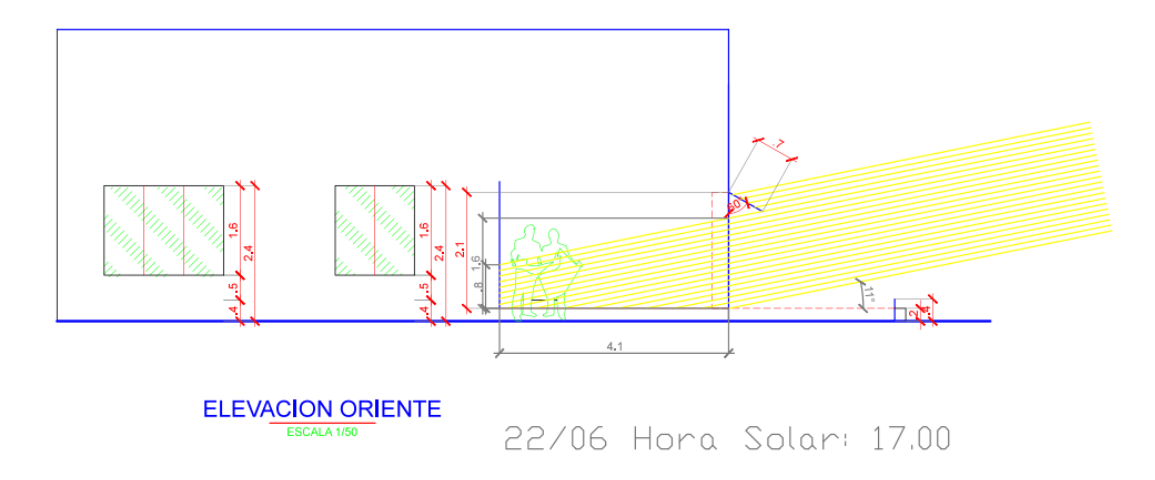

*Figura 8.14 Radiación solar directa. 22 de Junio, 17:00*

El alero propuesto es capaz de disminuir la radiación solar directa de manera que el área efectiva de ventana por donde entra la luz solar disminuye. Se debe tener en cuenta que no impide la transferencia de radiación difusa ya que esta incide desde cualquier dirección, por tanto, no es posible calcular la reducción de radiación total efectiva que aporta la techumbre ya que en los registros de radiación no especifica qué porcentaje corresponde a difusa y/o directa y esta depende directamente de las condiciones meteorológicas del día de medición.

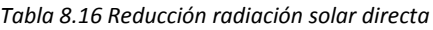

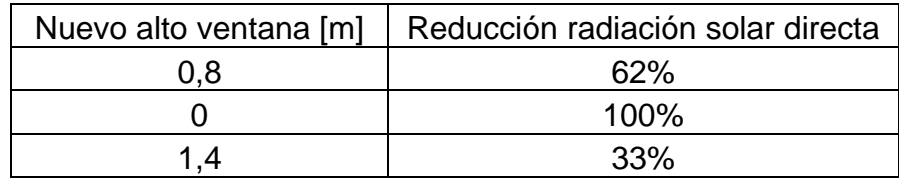

Además se debe considerar la reducción que aporta la instalación de doble vidriado a la radiación solar total, la cual se ve reducida en un 15% [11].

#### **8.5 Sistema de ventilación**

En la sección 7.4 se calculó que se necesitaban alrededor de 0,14 recambios de aire por hora para suplir la demanda de ventilación y que no existan altos niveles de CO2. Por otro lado, en la sección 8.1.1 se calculó el nivel de infiltración de aire es aportado como ventilación, llegando a los 0,25 recambios de aire por hora. Por tanto, la infiltración natural de la casa es suficiente para suplir la demanda de aire mínima.

### **8.6 Síntesis de resultados**

En los puntos 8.1, 8.2 y 8.3 se analizaron los incrementos térmicos para cada una de las mejoras propuestas; en esta sección se pretende reunir todos los resultados para la obtención de un resumen global y poder comparar el progreso total del recinto con la situación previa. Para ello se utilizará el indicador de pérdidas térmicas volumétricas totales (Gv2) que considera las pérdidas por conducción y por infiltración de aire.

#### **8.6.1 Coeficiente Gv1**

A continuación se exponen los coeficientes de transmisividad para ambas situaciones, calculados en el capítulo 6 y 7. Posteriormente se calcula la disminución que causa cada una de las modificaciones con el fin de conseguir la más eficaz en cuanto a precio-efectividad, punto que será visto en el capítulo 9.

Coeficientes de transmisividad térmica:

| Elemento | $U_1$ [W/m <sup>2</sup> K] | $U_2$ [W/m <sup>2</sup> K] | Reducción |
|----------|----------------------------|----------------------------|-----------|
| Muro     | 2,82                       | 1,15                       | 59%       |
| Ventana  | 5,71                       | 1,80                       | 69%       |
| Losa     | 3,65                       | 0,70                       | 80%       |
| Puerta   | 1,54                       | 1,54                       | 0%        |
| Suelo    | 2,42                       | 2,42                       | 0%        |

*Tabla 8.17 Comparación coeficientes de transmisividad*

Coeficientes de pérdidas térmicas volumétricas por conducción:

*Tabla 8.18 Coeficiente Gv1 por caso*

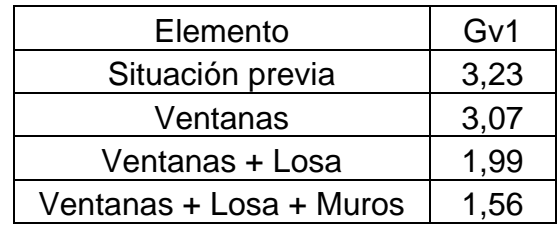

#### Gráficamente,

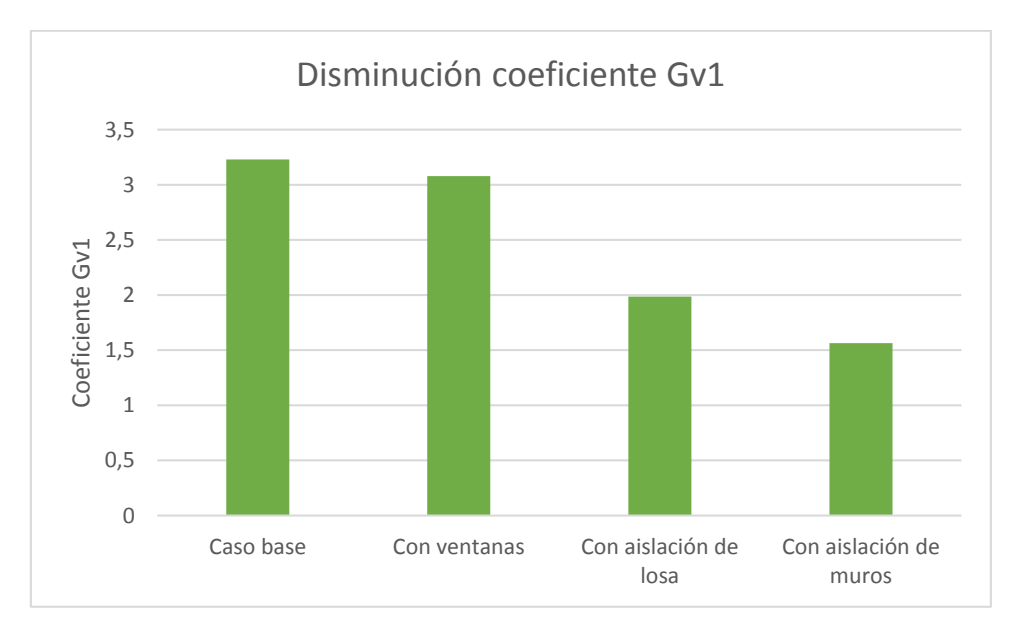

*Gráfico 8.20 Disminución coeficiente Gv1*

La reducción que aportan las ventanas con doble vidriado es mínima, esto se debe a la escasa área que cubre este elemento. Por otro lado, la aislación de losa resulta ser la medida más eficiente, reduciendo las pérdidas totales en un 35%, lo que ocurre principalmente por la disminución del coeficiente de transmisividad en un 80%, debido a la alta resistencia térmica que aporta el poliestireno expandido.

#### **8.6.2 Simulación energética**

A partir del software Design Builder se realizó una estimación de las condiciones que habría en el recinto luego de la instalación de las medidas de eficiencia energética propuestas en el capítulo 7. En él es posible conseguir un balance energético anual, donde se pueden identificar las pérdidas y ganancias a través de cada uno de los elementos estudiados para finalmente obtener las temperaturas operativas. A continuación se muestra un resumen con los resultados obtenidos en las secciones 8.2 y 8.3:

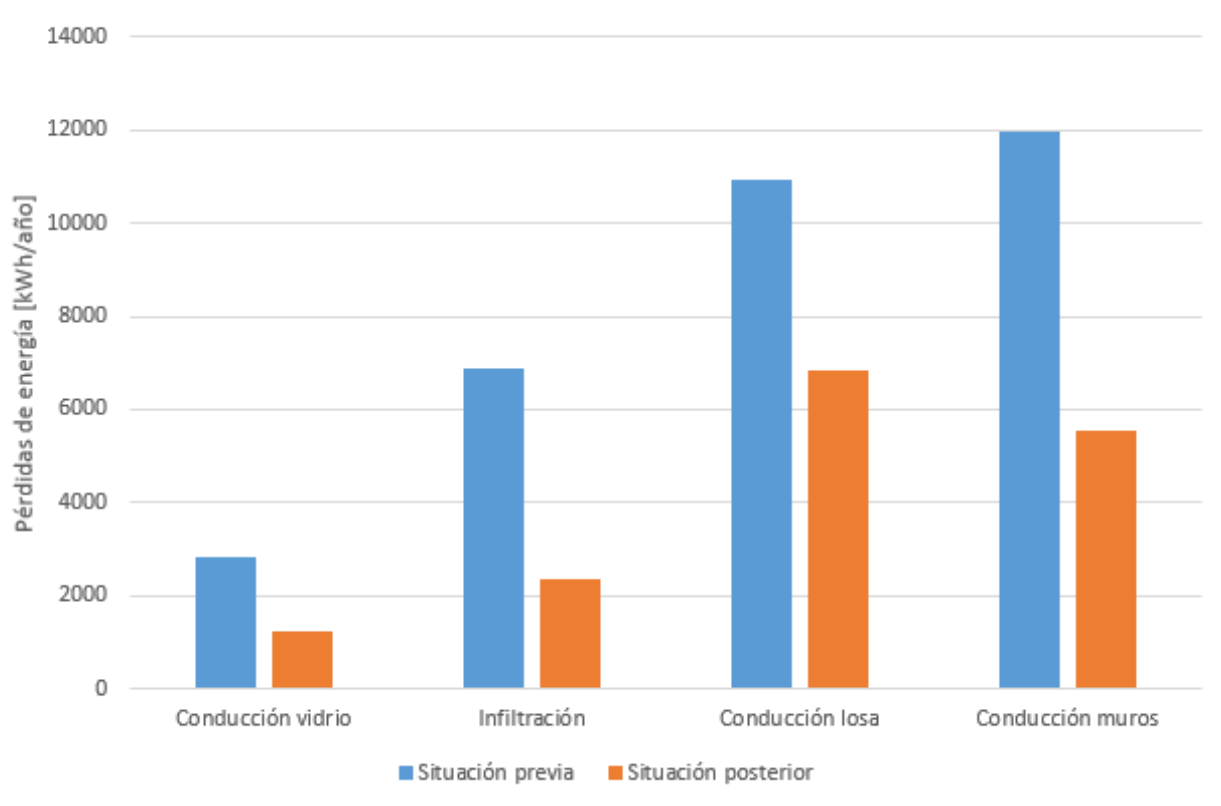

### Comparación - Pérdidas de energía

*Gráfico 8.21 Comparación pérdidas de energía*

| Tabla 8.19 Comparación pérdidas de energía |  |
|--------------------------------------------|--|
|--------------------------------------------|--|

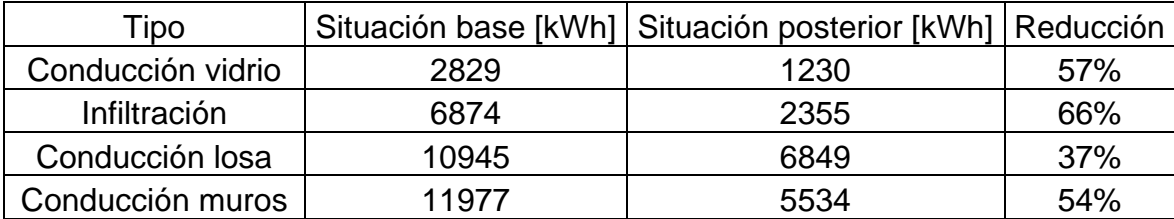

La mayor reducción corresponde a las pérdidas por infiltración. Esto concuerda con lo estudiado previamente mediante el ensayo Blower door, ya que se sellaron todas las grietas por donde se filtraba el aire y se cambiaron los marcos de madera por marcos de PVC. La conducción a través de los vidrios también mejoró con la implementación de las ventanas, debido a que poseen doble vidrio, sin embargo, en términos de kWh neto no representa gran cantidad debido a la poca área que abarcan en comparación a los muros. La aislación exterior logra disminuir las pérdidas en un 54%, con un total neto de 6443 kWh, siendo la medida más efectiva considerando este parámetro. Finalmente, con la instalación de Volcapol en la losa de segundo piso se llega a una reducción del 37% con 4096 kWh.

En términos de calefacción se tiene:

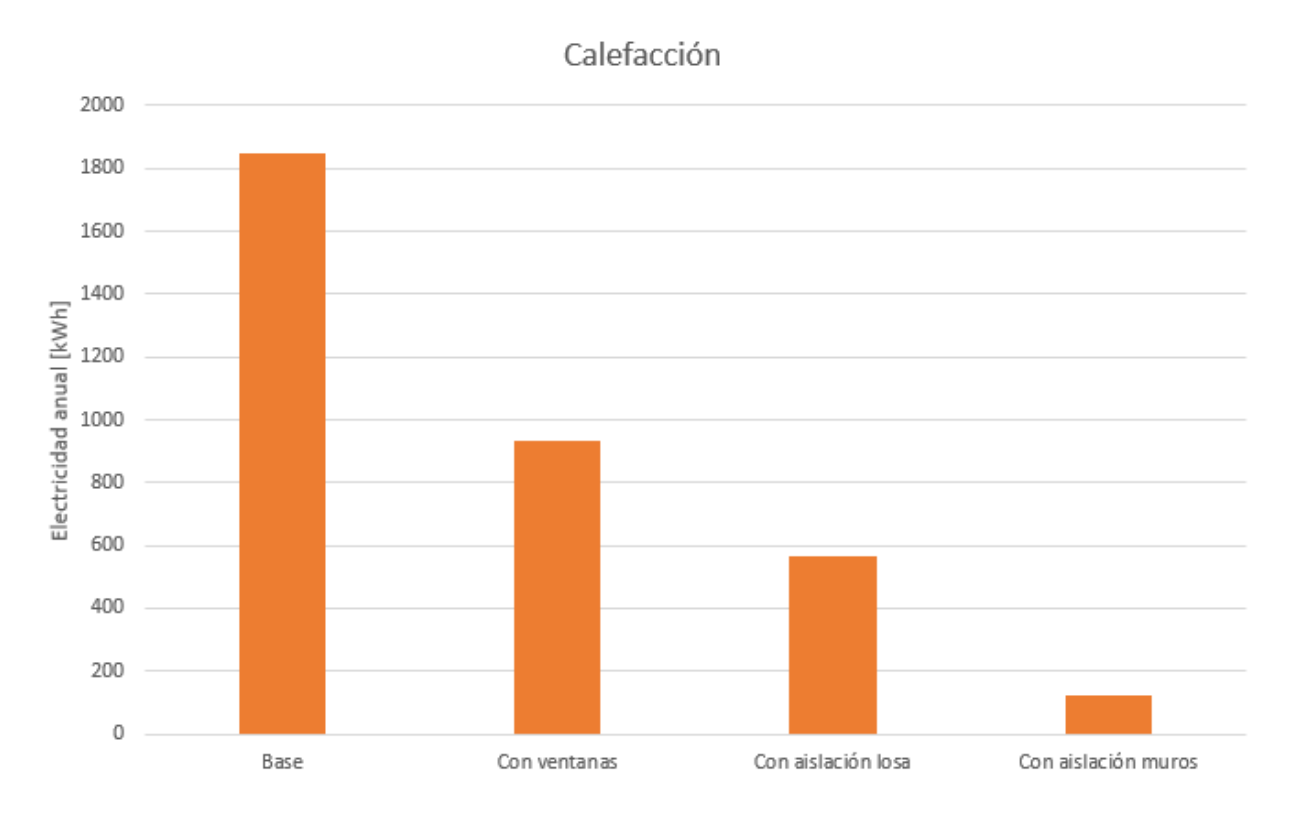

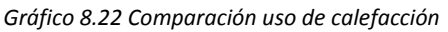

*Tabla 8.20 Comparación uso de calefacción*

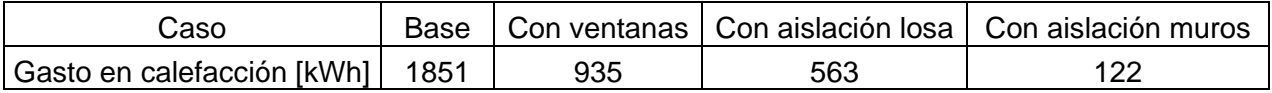

La reducción total en el gasto en calefacción es de un 97%, pasando de 1851 kWh a 122 kWh. Este valor parece poco preciso y se puede deber a los supuestos que se plantea el programa:

- Asume que la carga de ocupación es fija, no incorpora período de vacaciones de personal ni posibles viajes.
- Asume que los equipos de computación funcionan a máxima capacidad durante todo el día.
- No incorpora feriados.

Por tanto, la carga interna que modela el programa es bastante alta, llegando al confort con un aporte casi nulo de calefacción.

En condiciones normales se espera que el gasto sea mayor, sin embargo no existirá comprobación empírica ya que la instalación de la aislación no pudo ser llevada a cabo.

# **9. Evaluación económica**

Una de las variables más significativas para analizar la factibilidad de la implementación de medidas de eficiencia energética en espacios de oficina será la evaluación económica. Ella consiste en el cálculo del período de retorno de la inversión, es decir, en cuánto tiempo el ahorro en energía eléctrica alcanzará el costo total invertido en la remodelación, y por tanto, se comenzará a obtener ganancias en términos monetarios.

Para ello se utilizará el consumo de energía eléctrica que se tiene pre y post instalación de ventanas y el presupuesto de su instalación. La información se recopilará a partir de la cotización enviada a partir de la empresa de arquitectura.

#### **9.1 Presupuesto**

A continuación se muestra un resumen del presupuesto para la instalación de las ventanas de DVH fabricadas por la empresa Vidrios Lirquén:

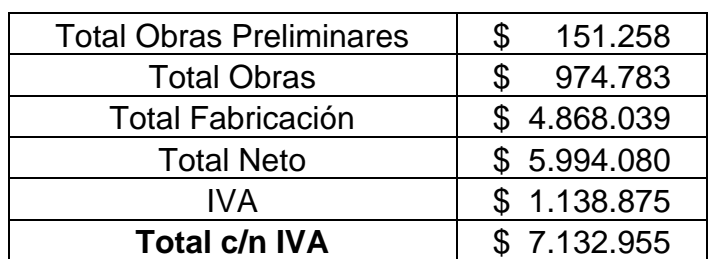

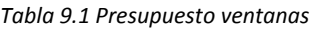

Ya que la aislación exterior de muros no fue instalada, se consideró un precio estándar de fabricación e instalación por metro cuadrado:

#### *Tabla 9.2 Presupuesto EIFS*

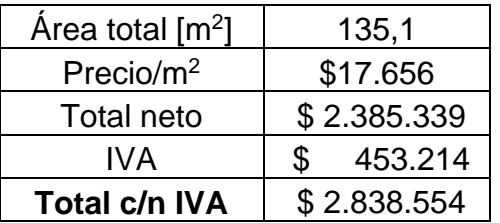

Para analizar la factibilidad de la inversión se tiene como opción la utilización de tres criterios:

- Período de retorno de la inversión (PRI)
- Valor actual neto (VAN)
- Tasa interna de retorno (TIR)

En este caso se utilizará el VAN y la TIR ya que éstos entrega resultados más precisos debido a que consideran la devaluación de la moneda en el tiempo, por otro lado, el PRI no considera los flujos de caja posteriores al año en que es devuelta la inversión por lo que puede llevar a escoger opciones que entreguen flujos de caja negativos en el futuro sólo por el hecho de que devuelve la inversión en un período mínimo.

Los ahorros en consumo eléctrico derivados de la implementación de ventanas DVH y aislación de losa y de muros se incorporan a lo largo del tiempo hasta que éstos igualen el valor de la inversión inicial. Para ello se utilizan los siguientes supuestos:

- El tiempo de vida útil del proyecto es de 35 años. Las ventanas y la aislación son medidas que se pronostica duren 50 años,
- Los valores de ahorro energético se extraen del modelo realizado en Design Builder ya que éste entrega una visión a largo plazo, por el contrario a los datos empíricos que sólo confieren una muestra de tiempo pequeña.

Finalmente se calculará la TIR asumiendo un VAN igual a cero, y ésta se comparará con la tasa de descuento entregada por el Banco Central, que representa el coste de oportunidad de invertir en el proyecto en vez de hacerlo en el mercado de oportunidades. Si la TIR es mayor a la tasa de descuento, conviene invertir; en caso contrario se recomienda no realizar el proyecto.

### **9.2 Cálculo TIR**

La tasa de descuento que se utiliza para compararla a la TIR se obtiene de los registros del Banco Central, que resulta ser de 4,35% [16].

Como se dijo anteriormente, se considerará el consumo de energía que provee el modelo computacional. Según lo visto en la sección 8.6 el uso de electricidad anual para ambos casos es de:

153

*Tabla 9.3 Consumo anual de energía eléctrica. Caso base y remodelado*

| Situación                    | Consumo anual [kWh] |
|------------------------------|---------------------|
| Caso base                    | 1851                |
| Con aislación y ventanas DVH | 122                 |
| Ahorro                       | 1729                |

Por tanto,

*Tabla 9.4 Cálculo TIR*

| Ahorro anual | \$146.965,00 |  |
|--------------|--------------|--|
| Plazo        | 35 años      |  |
| TIR          | -3%          |  |

El proyecto no es viable en el plazo estipulado ya que la Tasa Interna de Retorno resulta ser negativa. Este resultado era esperable debido a los siguientes argumentos:

- El sistema de calefacción propuesto es poco eficiente. Se modeló la situación actual donde sólo se tiene un par de calefactores eléctricos en ciertas zonas del recinto, donde funcionando a máxima potencia no son capaces de proveer una situación de confort.
- El ahorro no es significativo ya que el gasto en calefacción en el caso base no es considerable (1851 kWh anuales).

Se propone la instalación de un mejor sistema de clima, de mayor potencia que considere el recinto completo y que provea de una situación de confort en el caso base. Se implementó esta mejora en el modelo para ambos casos y se obtuvo el consumo energético. Para esta nueva situación se tiene:

| Situación                    | Consumo anual [kWh] |
|------------------------------|---------------------|
| Caso base                    | 6050                |
| Con aislación y ventanas DVH | 405                 |
| Ahorro                       | 5645                |

*Tabla 9.5 Consumo anual de energía eléctrica. Caso base y remodelado*

*Tabla 9.6 Cálculo TIR*

| Ahorro anual | \$479.825 |  |
|--------------|-----------|--|
| Plazo        | 35 años   |  |
| TIR          | 4.5%      |  |

Para este caso, la TIR supera la tasa de descuento por tanto sí sería rentable invertir en el proyecto.

### **10. Conclusiones**

La instalación de las ventanas disminuyó el nivel de infiltración en un 71% pasando de 16,2 a 4,63 ACH<sup>50</sup> (sección 8.1.1). La termografía logró demostrar que la mayoría de las infiltraciones se producen a través de los marcos de las ventanas y a la vez se demostró que estas fueron disminuidas casi en su totalidad luego de la remodelación. Para las zonas donde aún se detectan filtraciones (encuentros de suelo-marco de ventana, suelo-puerta) se propone la instalación de burletes para lograr mayor hermeticidad. El confort térmico presentó leves variaciones, logrando llegar a la temperatura deseada en un par de ocasiones (sección 8.1.2). Análogo al caso del consumo energético, es necesario tener un horizonte de tiempo más amplio para realizar conclusiones precisas, además es necesario contar con un registro de los días en que efectivamente hay personas en la oficina donde se ubicaron los sensores, ya que al no haber ocupantes la calefacción no será encendida y por ende la temperatura permanecerá baja, llevando a resultados equívocos.

Según lo expresado en la sección 8.1.3 sobre el ahorro en el consumo de energía eléctrica destinada a calefacción obtenido a partir de la implementación de las ventanas se demuestra que hubo una reducción en la eficiencia (5,63 a 5,35 kWh/°C) en comparación al año anterior pero un aumento en relación al año 2013 (3,87 kWh/°C). Esta discordancia se debe principalmente a que la medición de energía no separa el uso en sectores, por lo que no se puede conocer con precisión cuánto fue el gasto real en calefacción y no es factible aproximar el gasto en equipos eléctricos debido a que se tiene un espacio subarrendado y además el personal de la oficina tiende a viajar con frecuencia, por ende no es posible realizar una comparación fidedigna. Por otro lado, no es posible concluir con precisión dado que fueron sólo 3 meses de medición por lo que se propone la realización de un estudio futuro que incluya por lo menos un año de monitoreo.

En el capítulo 9 se muestra que la TIR arroja un valor negativo (-3%), lo que significa que el proyecto no es rentable. Esto se asocia a que el sistema de calefacción instalado en la oficina es de baja potencia, por lo que aun cuando se elimine por

156

completo su uso, no es suficiente el ahorro para aplacar el gran costo asociado a la instalación de las ventanas. Por ende, para proyectos donde se desee obtener un ahorro en calefacción, se recomienda que cuenten con un sistema de clima avanzado y que el ahorro justifique la inversión.

En términos de ahorro de energía eléctrica para la oficina en estudio, se recomienda el uso de paneles fotovoltaicos debido a que la mayor fuente de consumo viene del uso de computadores de alta potencia, y dado que sólo se ocupan durante la jornada laboral es posible utilizar un sistema aislado de autoconsumo.

En la sección 4.2 quedó en evidencia que la mayoría de las pérdidas se producen a través de los muros y la losa, por lo que la aislación exterior de muros resulta ser la medida más eficiente de todas las propuestas en términos de uso de electricidad y confort térmico. Según el modelo realizado en Design Builder, incorporando este tipo de medidas es posible lograr hasta un 97% de ahorro en calefacción; este valor parece estar sobredimensionado, sin embargo, dada la gran carga térmica interna que posee, más la gran reducción en la resistencia térmica aportada por la aislación es posible que se logre un ahorro suficientemente significativo.

Finalmente, para obtener mejores resultados en proyectos similares es fundamental realizar un diagnóstico previo e identificar claramente las zonas donde se produce la mayor cantidad de pérdidas térmicas. Para proyectos que se vean afectados principalmente por la infiltración de aire se recomienda la instalación de ventanas de DVH, mientras que en los casos donde la conducción sea un problema la solución más apropiada sería la instalación de aislación exterior.

157

## **11. Bibliografía**

- 1. COMUNA DE PROVIDENCIA. 2007. Plan Regulador Comunal de Providencia
- 2. RODRÍGUEZ JAQUE, GABRIEL. 2013. Clima y construcción habitacional. Curso de Física de la Construcción, Facultad de Ciencias Físicas y Matemáticas, Universidad de Chile.
- 3. UBILLA, CAROLINA. 2011. Cuánto cuestan y cuánto sirven las inversiones para lograr mayor eficiencia energética en casa. Revista Economía y Negocios.
- 4. INSTITUTO NACIONAL DE NORMALIZACIÓN. 1991. NCh853Of.91, Acondicionamiento térmico – Envolvente térmica de edificios – Cálculo de resistencias y transmitancias térmicas. Santiago, Chile.
- 5. ANSI, ASHRAE. 2004. Standard 55-2004. Thermal Enviromental Conditions for Human Occupancy. Atlanta, Estados Unidos.
- 6. DIAZ, VICTORIO; BARRENECHE, RAUL. 2005. Acondicionamiento térmico de edificios. Editorial Nobuko. Buenos Aires, Argentina.
- 7. DIRECCION METEOROLÓGICA DE CHILE. 2001. Climatología Regional. Santiago, Chile.
- 8. ASTM INTERNATIONAL. 2010. ASTM E779-10, Standard Test Method for Determining Air Leakage Rate by Fan Pressurization. West Conshohocken, Estados Unidos.
- 9. SHERMAN, MAX. 1998. The Use of Blower-Door Data. University of Berkeley, Berkeley, California.
- 10.ANSI, ASHRAE. 2010. Standard 136-2010, A Method of Determining Air Change Rates in Detached Dwellings. Atlanta, Estados Unidos.
- 11. CARRIER AIR CONDITIONING. 1974. Manual de Aire Acondicionado. Editorial Marcombo. Barcelona.
- 12. INSTITUO NACIONAL DE NORMALIZACIÓN. 1989. NCh1960Of.89. Aislación térmica – Cálculo de coeficientes volumétricos globales de pérdidas térmicas. Santiago, Chile.
- 13. SHERMAN, MAX. 1986. Infiltration Degree-Days: A Statistic For Quantifying Infiltration-Related Climate. University of Berkeley, Berkeley, California.
- 14. INSTITUTO DE LA CONSTRUCCIÓN. 2006. Manual de aplicación de Reglamentación Térmica, Ordenanza General de Urbanismo y Construcción. Santiago, Chile
- 15. YARKE, EDUARDO. 2005. Ventilación Natural de Edificios. Editorial Nobuko. Buenos Aires, Argentina.
- 16. BANCO CENTRAL. 2014. Base de Datos Estadísticos. Santiago, Chile.

## **12. Anexos**

## **12.1 Anexo I: Dimensiones de ventanas y planta 1er Piso**

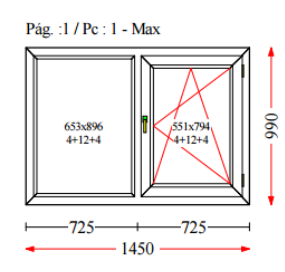

VI - Evrst. Max - Blanco Ev. Max Window Profile  $\overline{\text{mt}}$  324

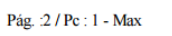

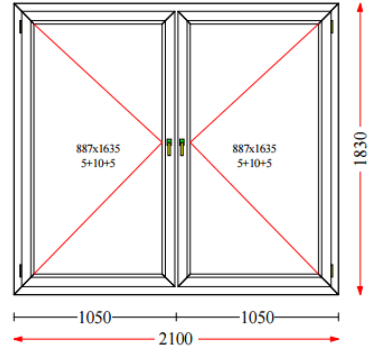

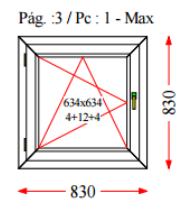

Pág. : 4 / Pc : 1 - Max

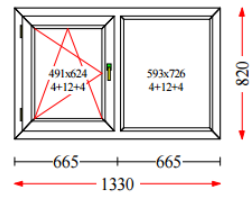

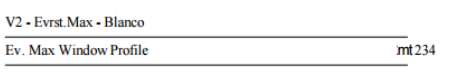

V3 - Evrst. Max - Blanco Ev. Max Window Profile  $m \lesssim 664$ 

V4 - Evrst. Max - Blanco  $\frac{1}{m}$ til 14 Ev. Max Window Profile

 $1 \times 8$  UF =  $8$  UF

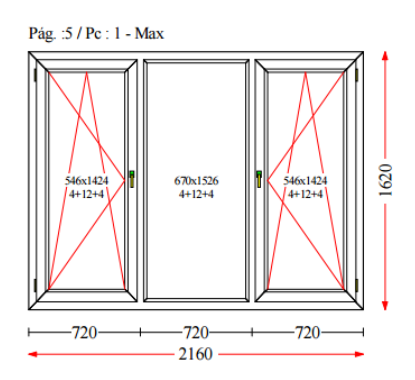

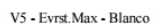

V6 - Evrst.Max - Blanco

Ev. Max Window Profile

Ev. Max Window Profile

Pág. :6 / Pc : 1 - Max

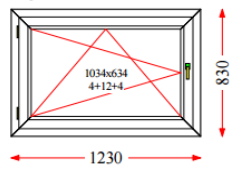

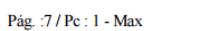

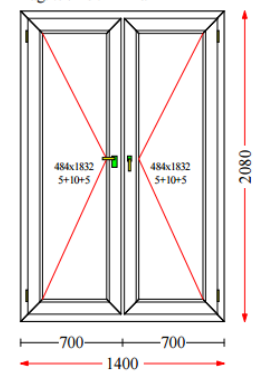

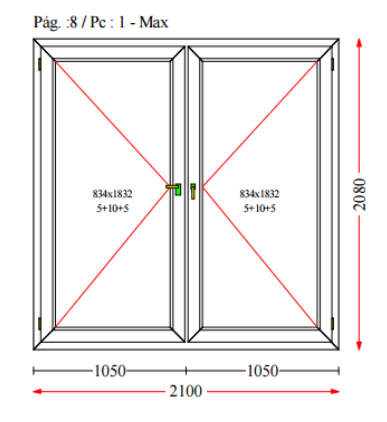

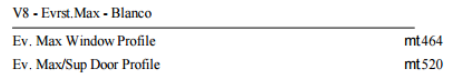

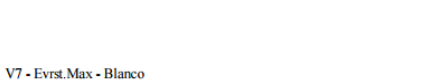

 $\frac{1}{2}$  mt 184

 $\frac{-1}{m t^{264}}$ 

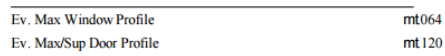

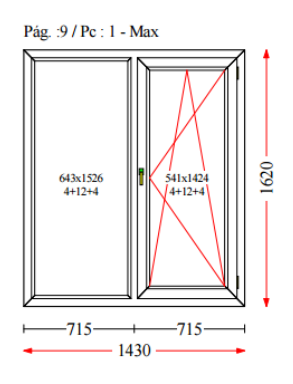

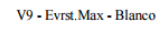

Ev. Max Window Profile

V10 - Evrst. Max - Blanco Ev. Max Window Profile

 $m$ t 184

 $\overline{\text{mt414}}$ 

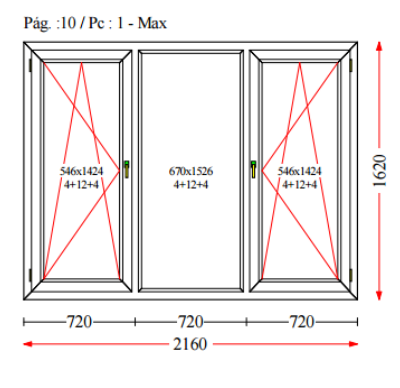

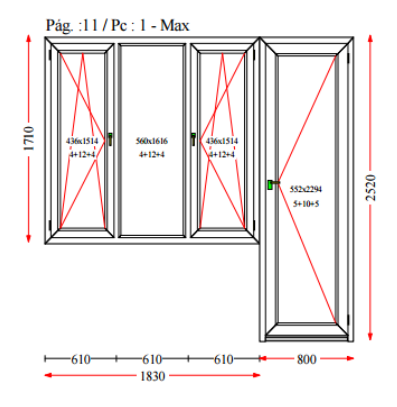

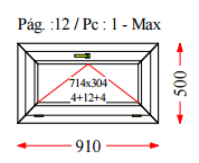

VII - Evrst. Max - Blanco

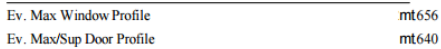

V12 - Evrst. Max - Blanco Ev. Max Window Profile

 $m \times 664$ 

 $1 \times 5 \text{ UF} = 5 \text{ UF}$ 

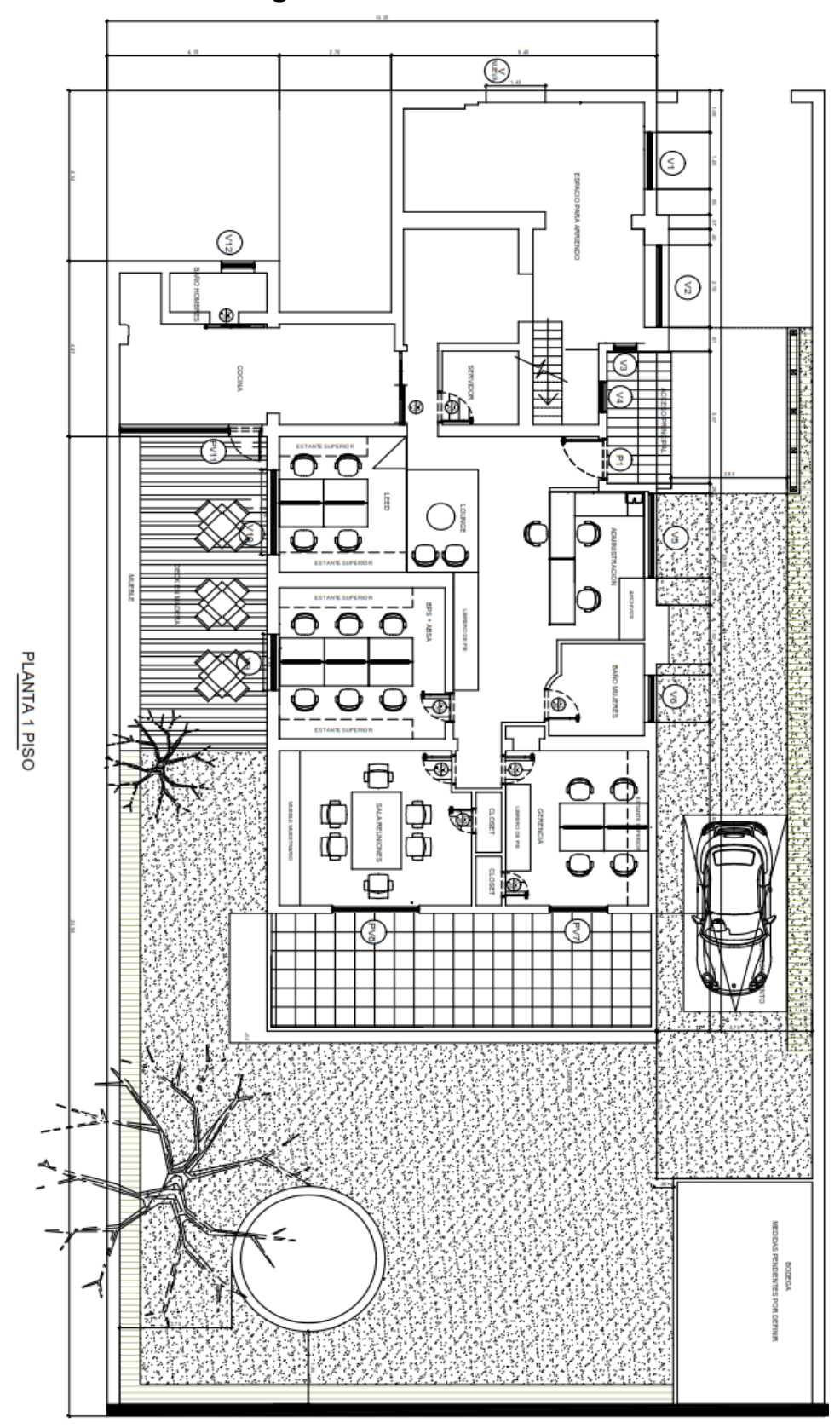

**12.2 Anexo II: Plano general de la oficina**